## **Rural and Agricultural Development Communication Network Project (RADCON)**

## **UTF/EGY/021/EGY**

# Design Document Of *Women Corner Module*

RADCON Project

**TR/RADCON/2007.8/Edries.3**

## SUBMITED BY

AMIRA MOHAMMED IDREES

Submitted to

Food and Agriculture Organization of the United Nations

Egypt

Cairo, Egypt

August 2007

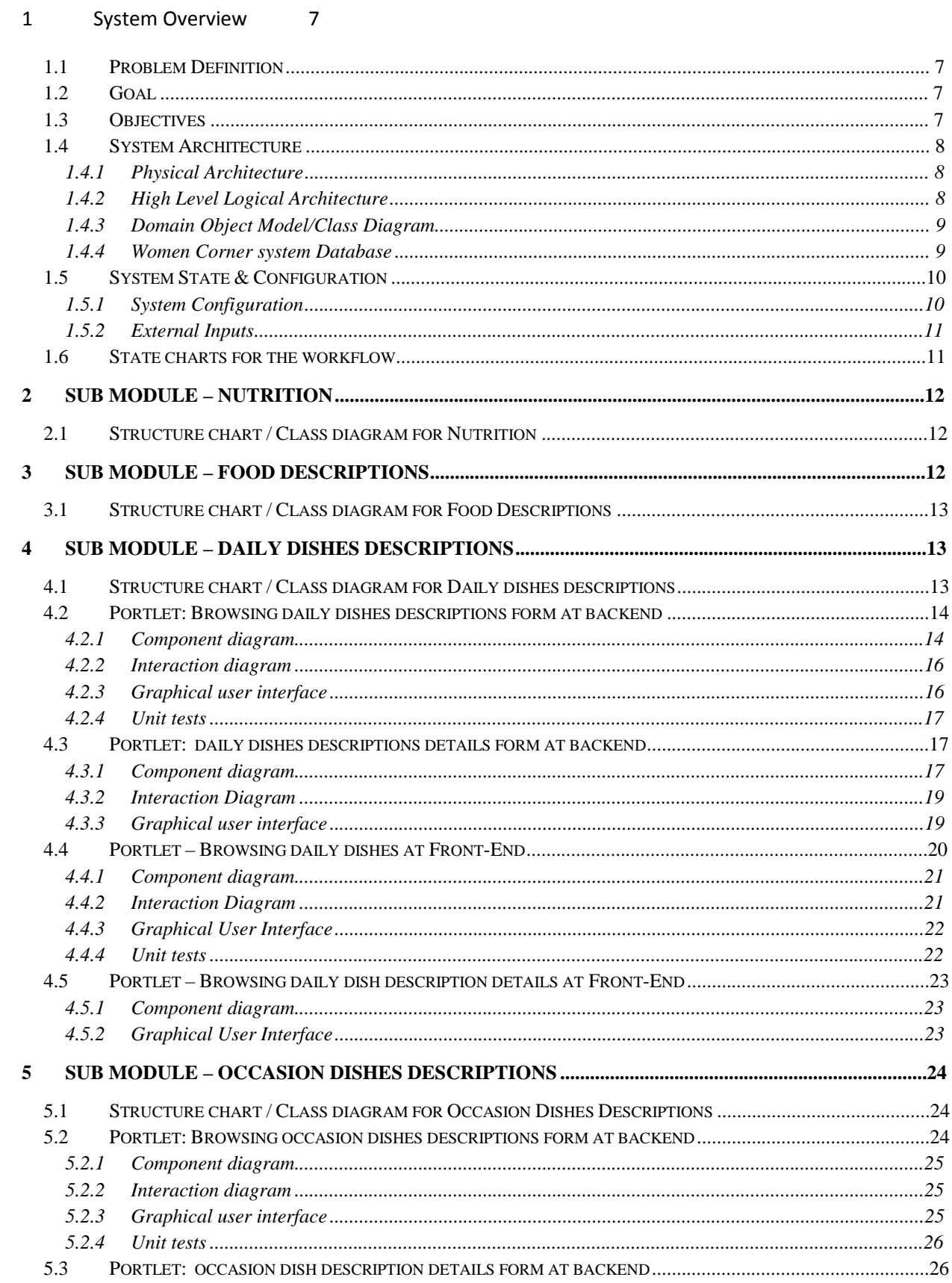

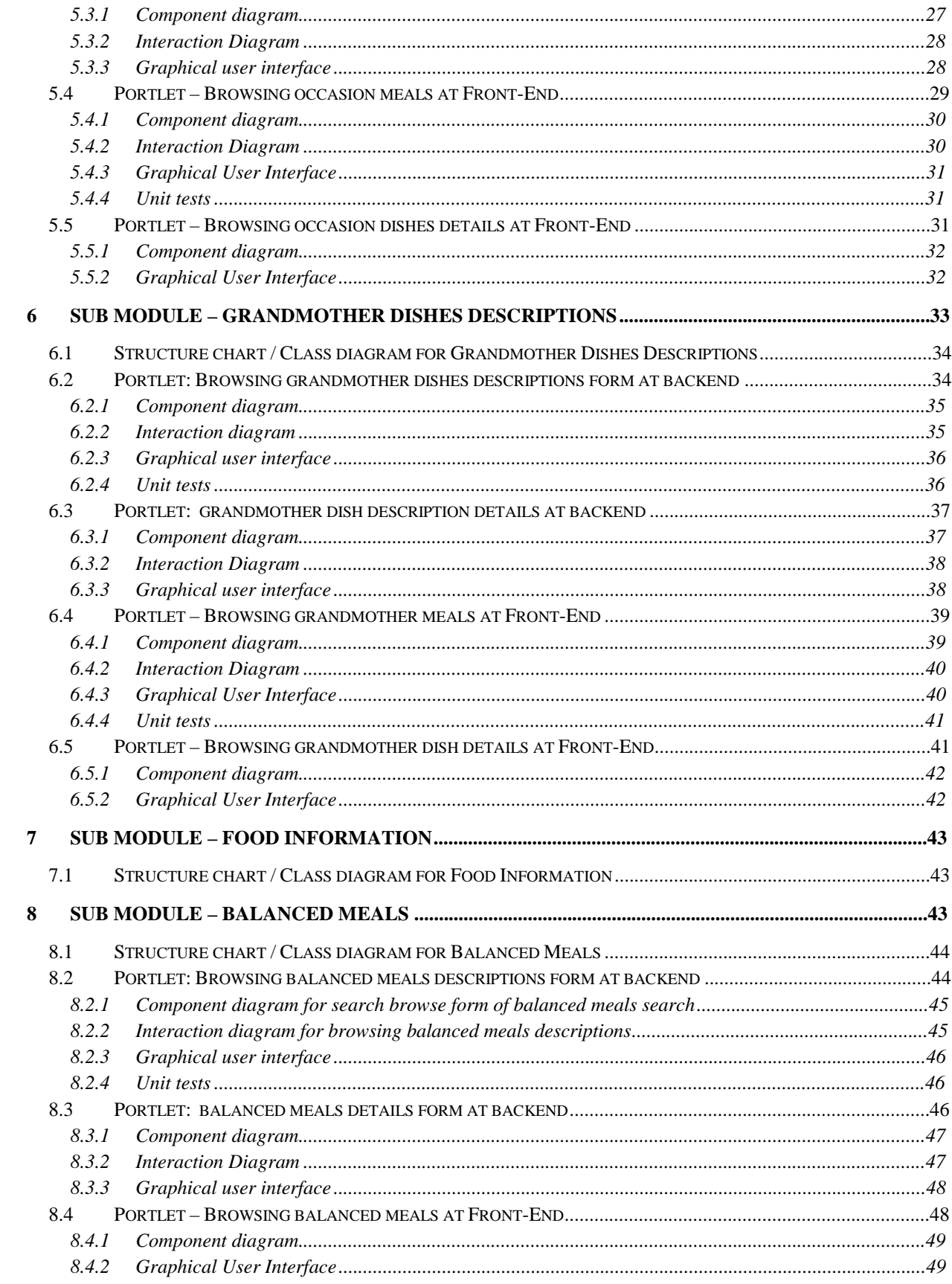

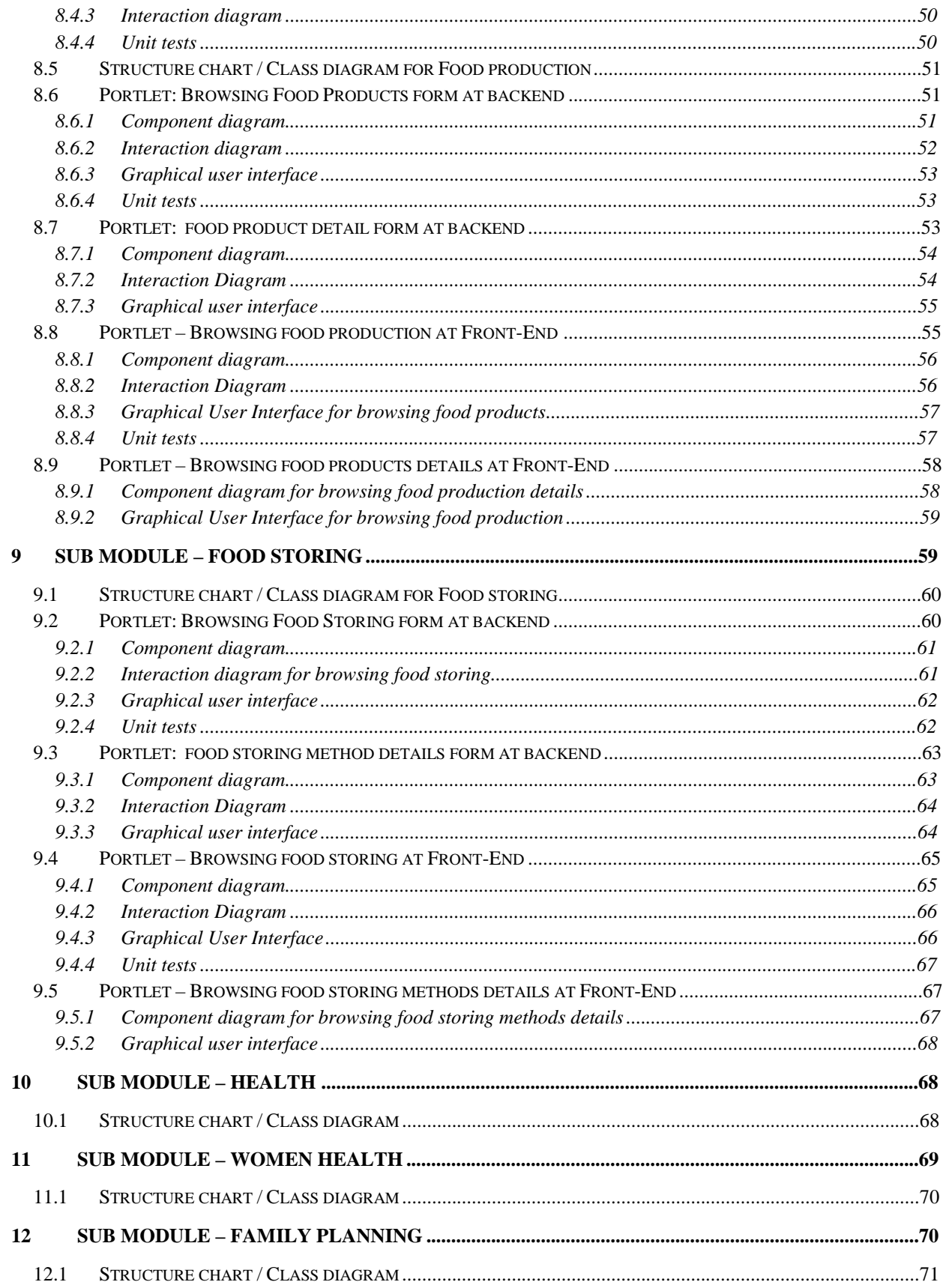

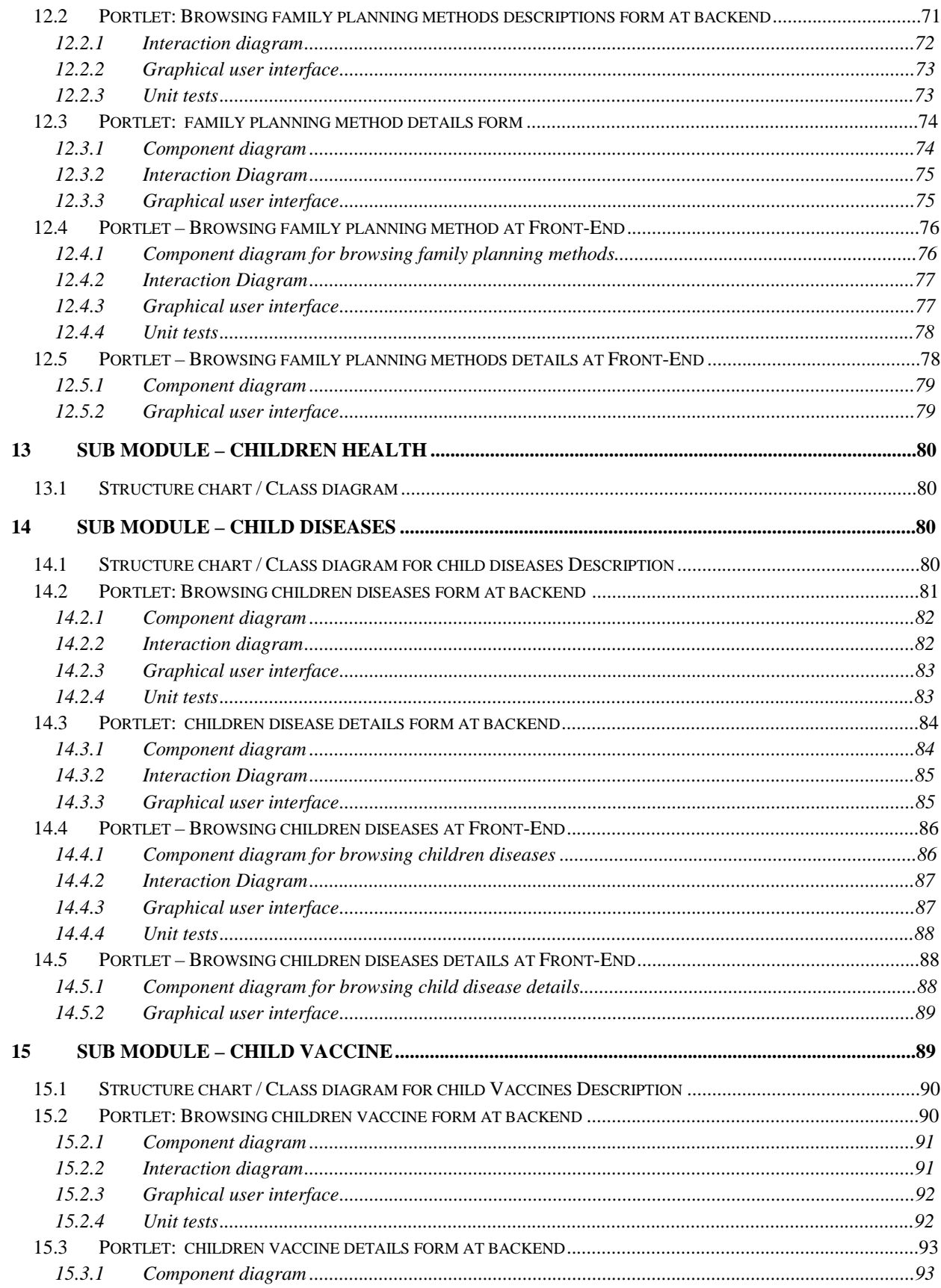

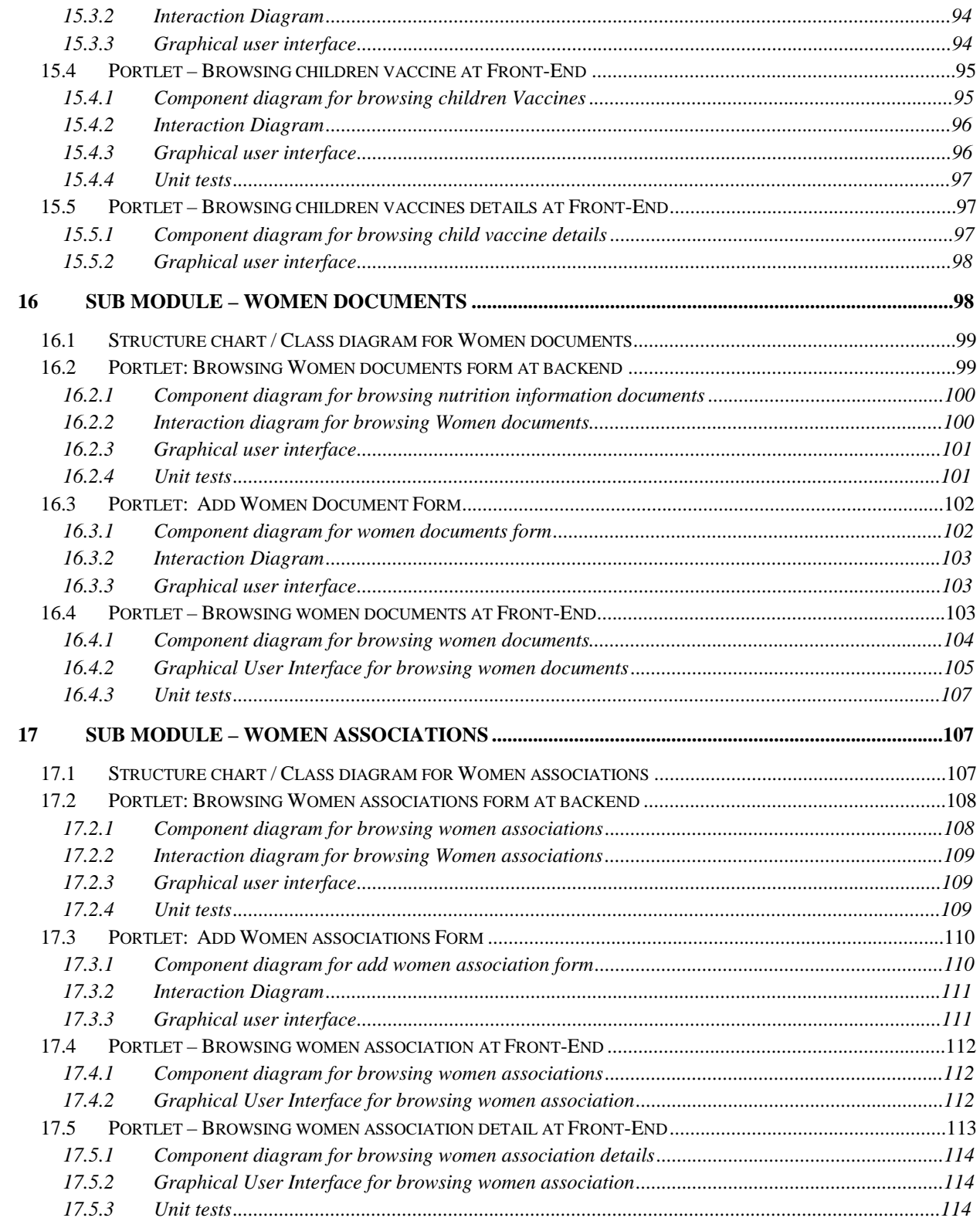

## **1 System Overview**

#### **1.1 Problem Definition**

The main problem can be summarized into the following points

- Parents' unwillingness to educate girls.
- Widespread of endemic diseases resulted in lack of information about protective health regarding: kidney diseases, bilharzias, lever diseases, fever, hypertension, blood sugar, cancer, ophthalmic diseases, anemia, skin diseases, dysentery, worms, common cold, bacterial diseases, pneumonia, migraine and heart diseases.
- Lack of information about: food and nutrition, home management, home cleaning, food processing, health care, family planning, sewing and netting.

#### **1.2 Goal**

Goal of the women's corner module is to provide adequate information and knowledge that aid to help rural women and provide a better look to her and give her the opportunity to have a larger role in the society.

#### **1.3 Objectives**

Develop web-based system for providing information about

- Articles for women
- Nutrition
- Associations for women
- Health

#### **1.4 System Architecture**

#### **1.4.1 Physical Architecture**

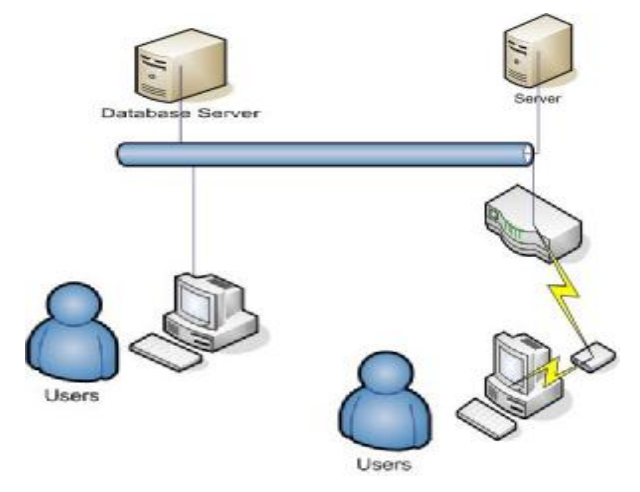

**Figure 1 the Physical Architecture** 

The system is web based and it can be accessed from any place in the world. The application will be put on the server and the database will be in another server.

### **1.4.2 High Level Logical Architecture**

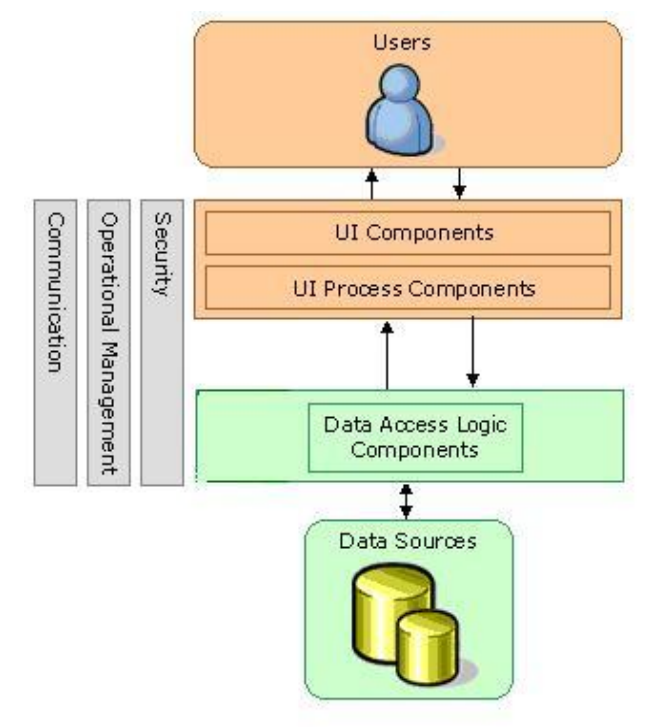

**Figure 1 the High level logical architecture** 

Users will interact with the system through user interface component. We will have two types of users: backend users and front-end users. The backend users have the responsibility for managing the content of the web site. The front-end users include all site visitors.

User interface process component will have the responsibility to check user privileges and to communicate with the database through data access logic component.

#### **1.4.3 Domain Object Model/Class Diagram**

The following figure describes the class diagram for women corner module.

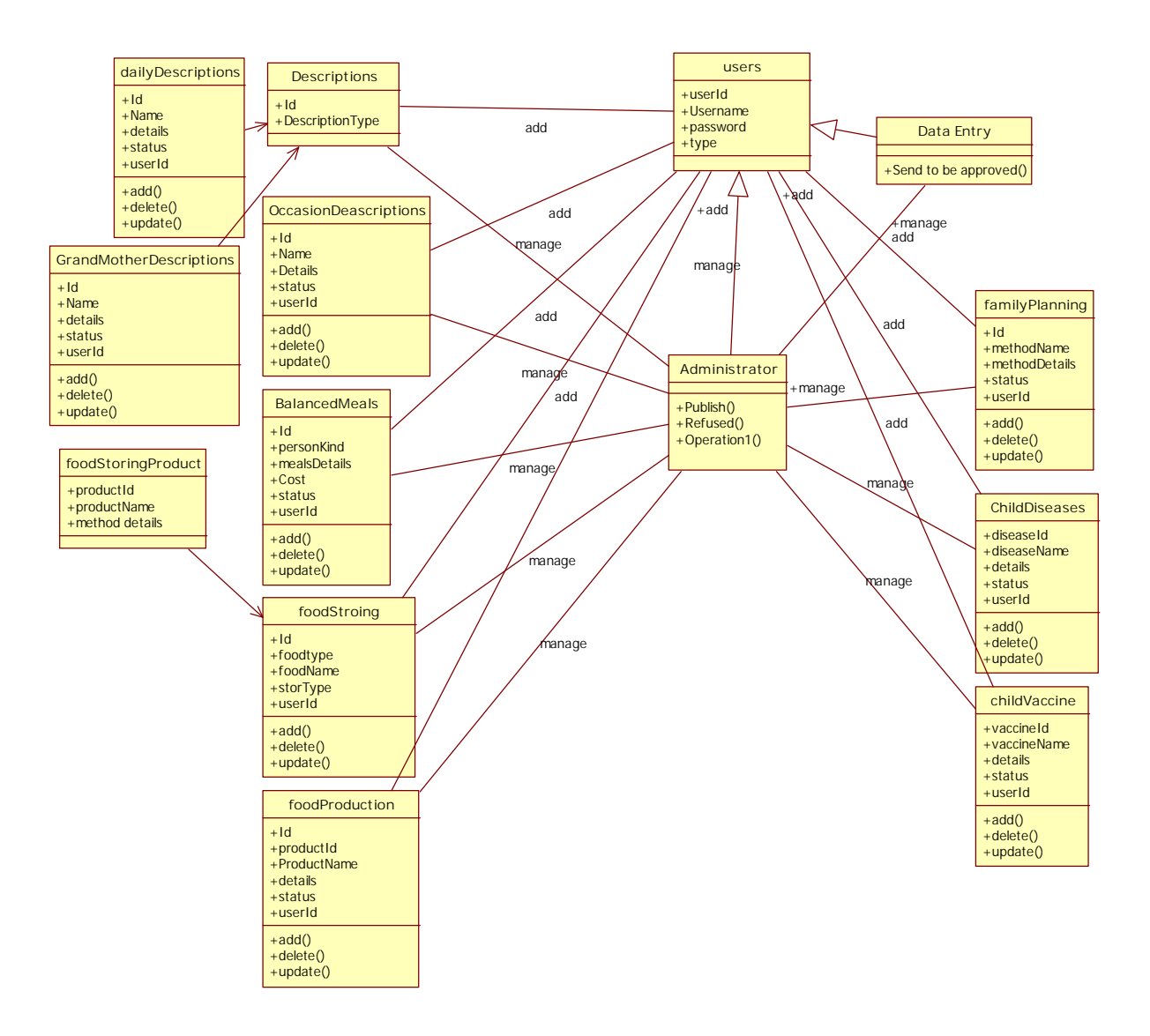

#### **Figure 3 the Class diagram**

#### **1.4.4 Women Corner system Database**

The database (DB) for Women corner module .Figure (4) shows Entity relationship diagram for the database

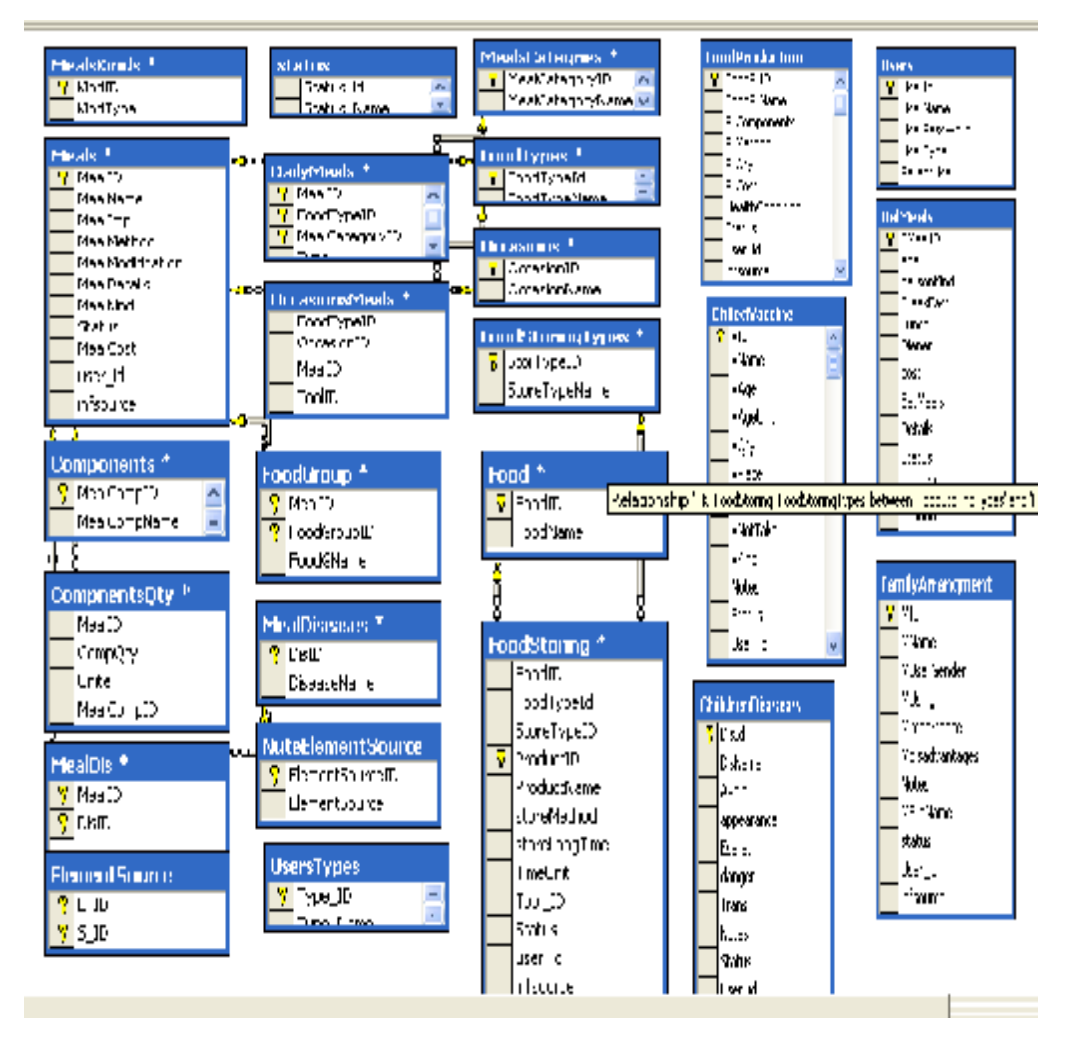

**Figure 2 Entity relationship diagram for Women Corner database design** 

#### **1.5 System State & Configuration**

#### **1.5.1 System Configuration**

```
<?xml version="1.0"?> 
<configuration> 
    <appSettings> 
      <add key="WomenConnectionString" value="Data 
Source=192.168.1.40;Initial Catalog=women;User ID=women;Password=women "/> 
      <add key="VerconnectionStr" value="Data Source=192.168.1.40;Initial 
Catalog=GlobalVerconDBSQL;User ID=verconuser;Password=claes2002 "/> 
      <add key="women_UploadFolder" value="../uploads/womenImages" /> 
    </appSettings> 
    <connectionStrings> 
      <add name="VerconConnectionString" connectionString=" Data 
Source=192.168.1.40;Initial Catalog=GlobalVerconDBSQL;User
ID=verconuser;Password=claes2002" providerName="System.Data.SqlClient"/> 
     <add name="RADCON_NGOConnectionString" connectionString=" Data
Source=192.168.1.40;Initial Catalog=RADCON_NGO;User ID=ngo;Password=ngo "
providerName="System.Data.SqlClient"/> 
    </connectionStrings>
```
PDF created with FinePrint pdfFactory Pro trial version <http://www.fineprint.com>

```
 <system.web> 
     <pages styleSheetTheme="SkinFile" theme="SkinFile"></pages> 
         <customErrors mode="Off"/> 
       </system.web> 
</configuration>
```
#### **1.5.2 External Inputs**

- In our module we use VERCON website in uploading the full text of the Women Corner Module documents. The following link is used to upload women, Nutrition and Health documents http://www.vercon.sci.eg/aindexui/indexdocayman.asp
- In our module we use NGO Module backend for adding woman associations to be published into Women Corner module http://www.radcon.sci.eg/ngo/login.aspx

#### **1.6 State charts for the workflow**

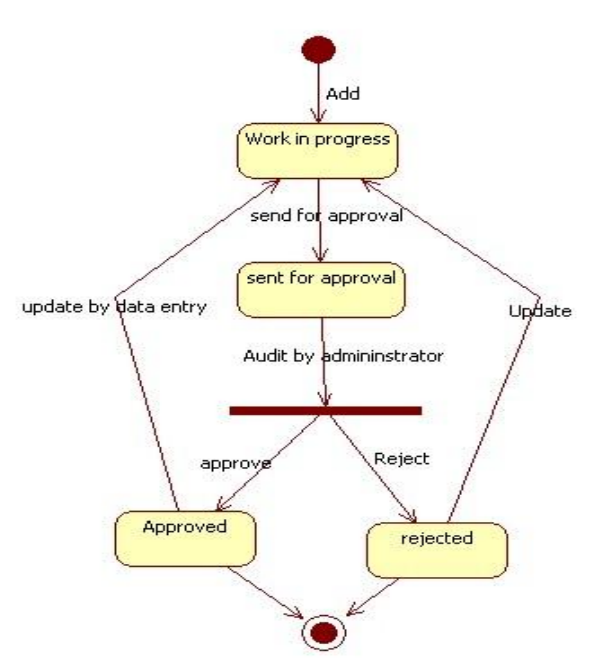

**Figure 3 State chart diagram for the objects at Women module** 

This state chart diagram describes the work flow of the system. AT the first step the object for example **food product** will be added. After that the data entry will send the object to be approved then the state of the object will be "**sent for approval**". The administrator will audit the object and then decide either to approve or reject the object. If the object has been approved by the administrator the state of it will be "**Approved**" else it will be "**Rejected**".

## **2 Sub Module – Nutrition**

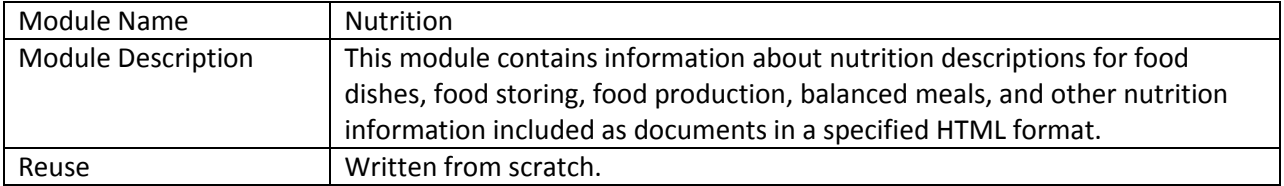

#### **2.1 Structure chart / Class diagram for Nutrition**

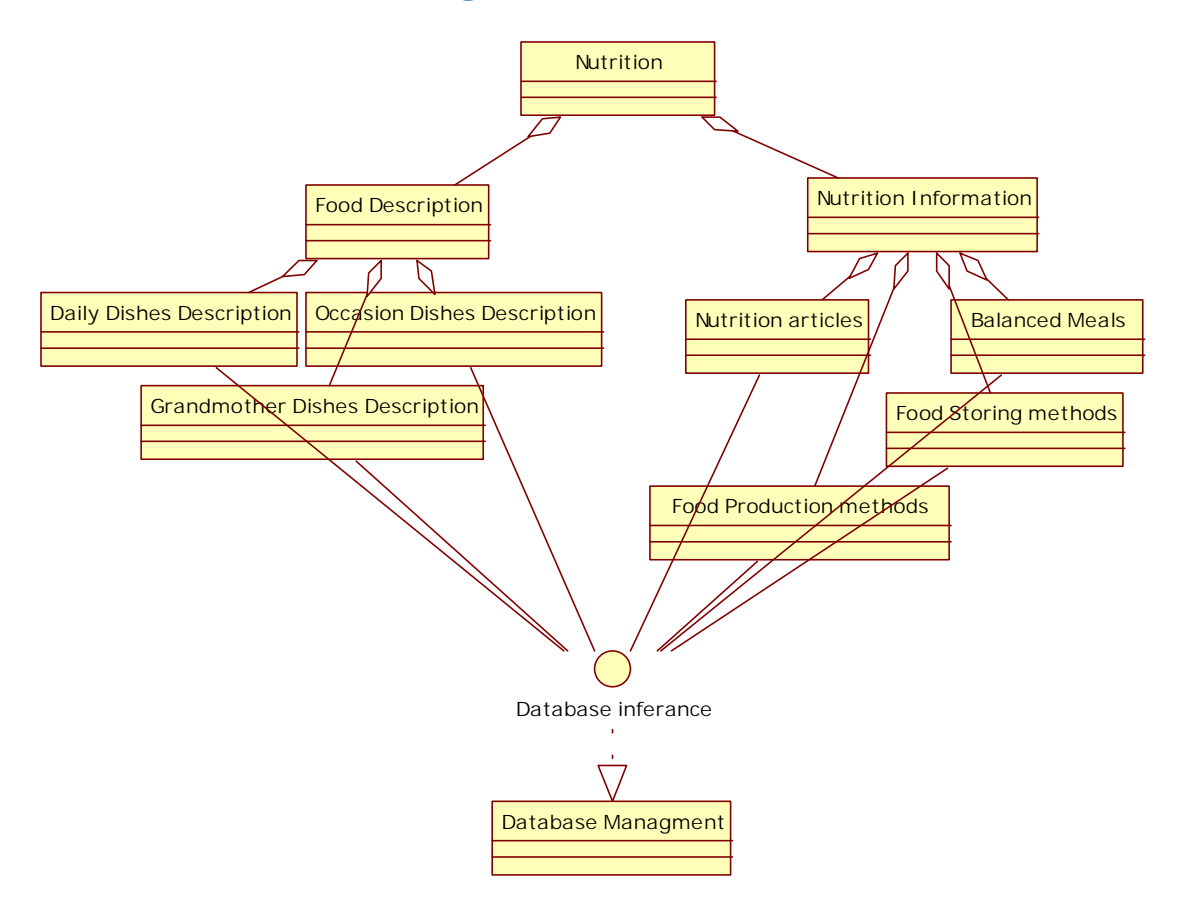

#### **Figure 6 Structured Chart for Nutrition**

## **3 Sub Module – Food Descriptions**

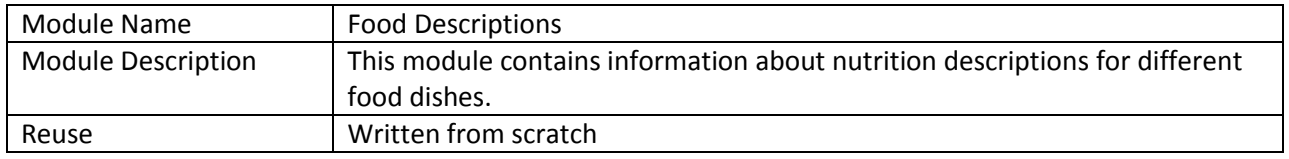

## **3.1 Structure chart / Class diagram for Food Descriptions**

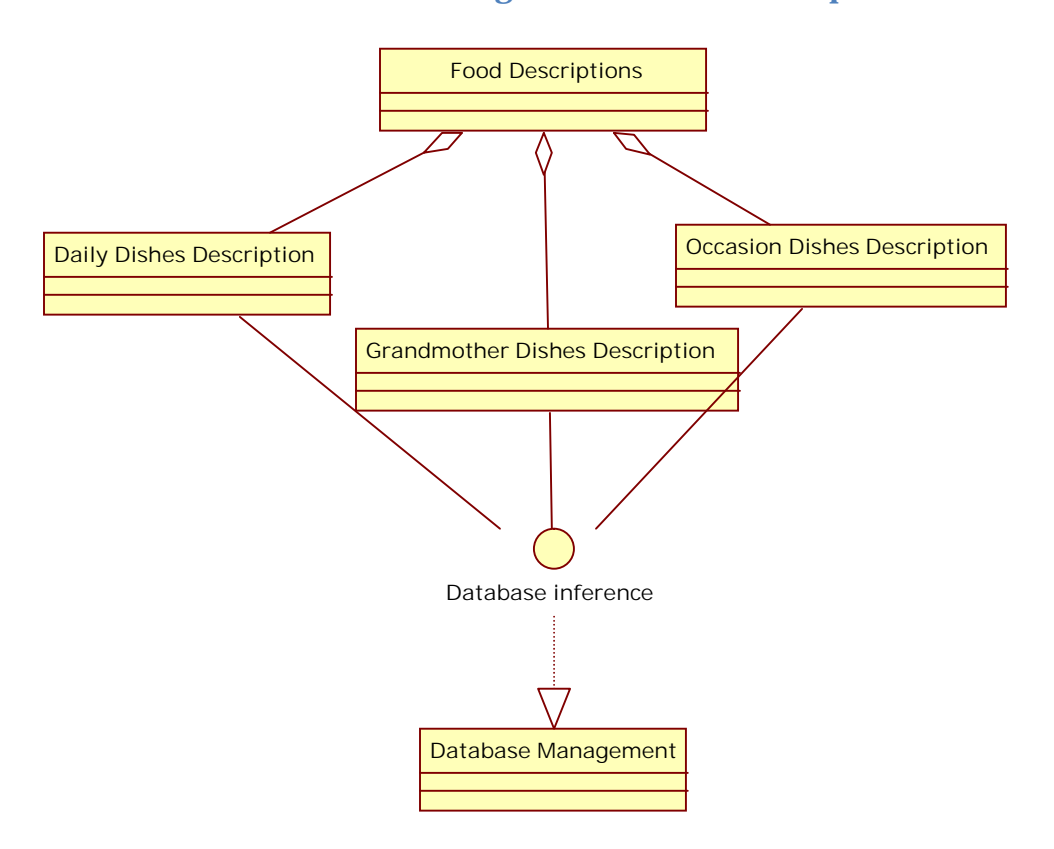

**Figure 7 Structured chart for Food Descriptions** 

## **4 Sub Module – Daily dishes descriptions**

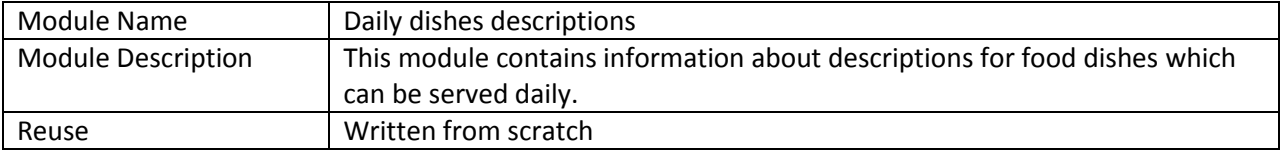

### **4.1 Structure chart / Class diagram for Daily dishes descriptions**

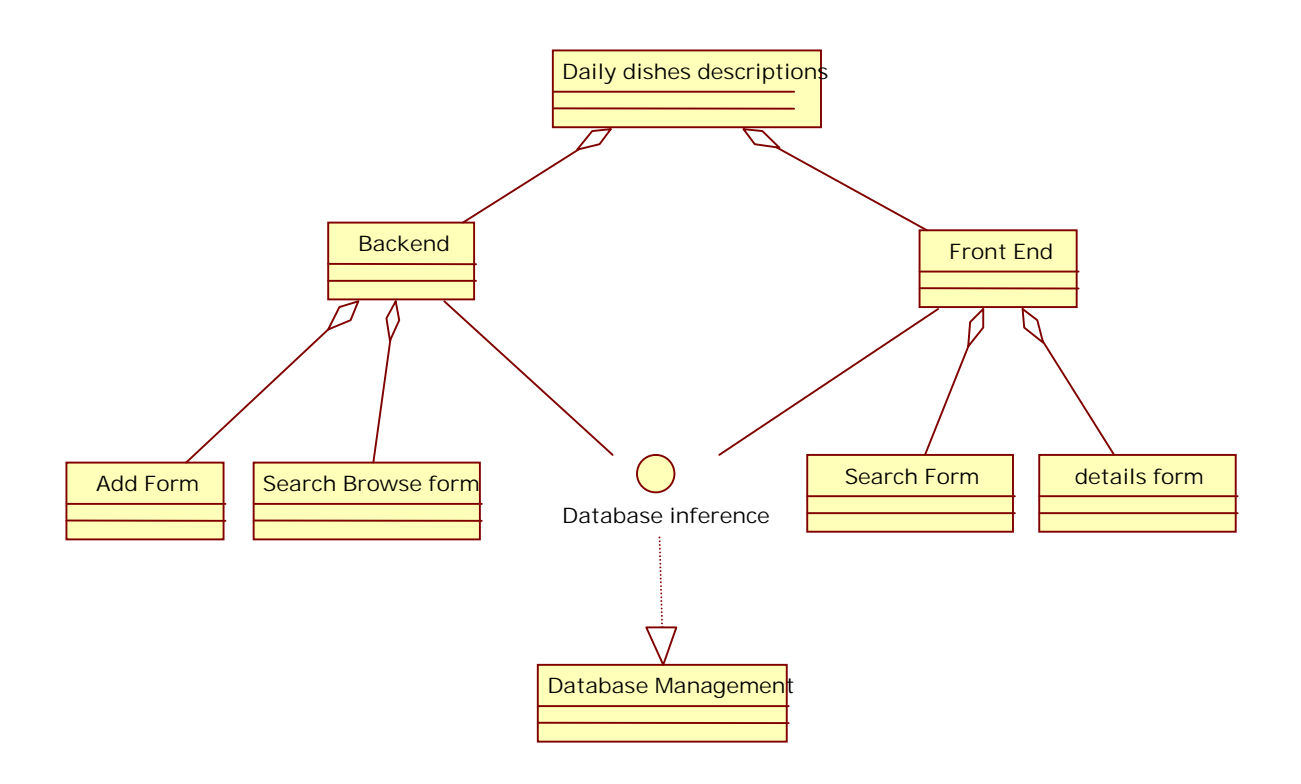

#### **Figure 8 Structured Chart for daily dishes descriptions**

#### **4.2 Portlet: Browsing daily dishes descriptions form at backend**

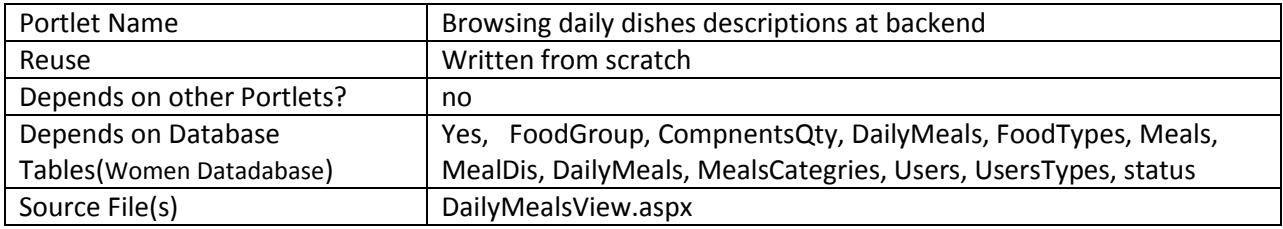

#### **4.2.1 Component diagram**

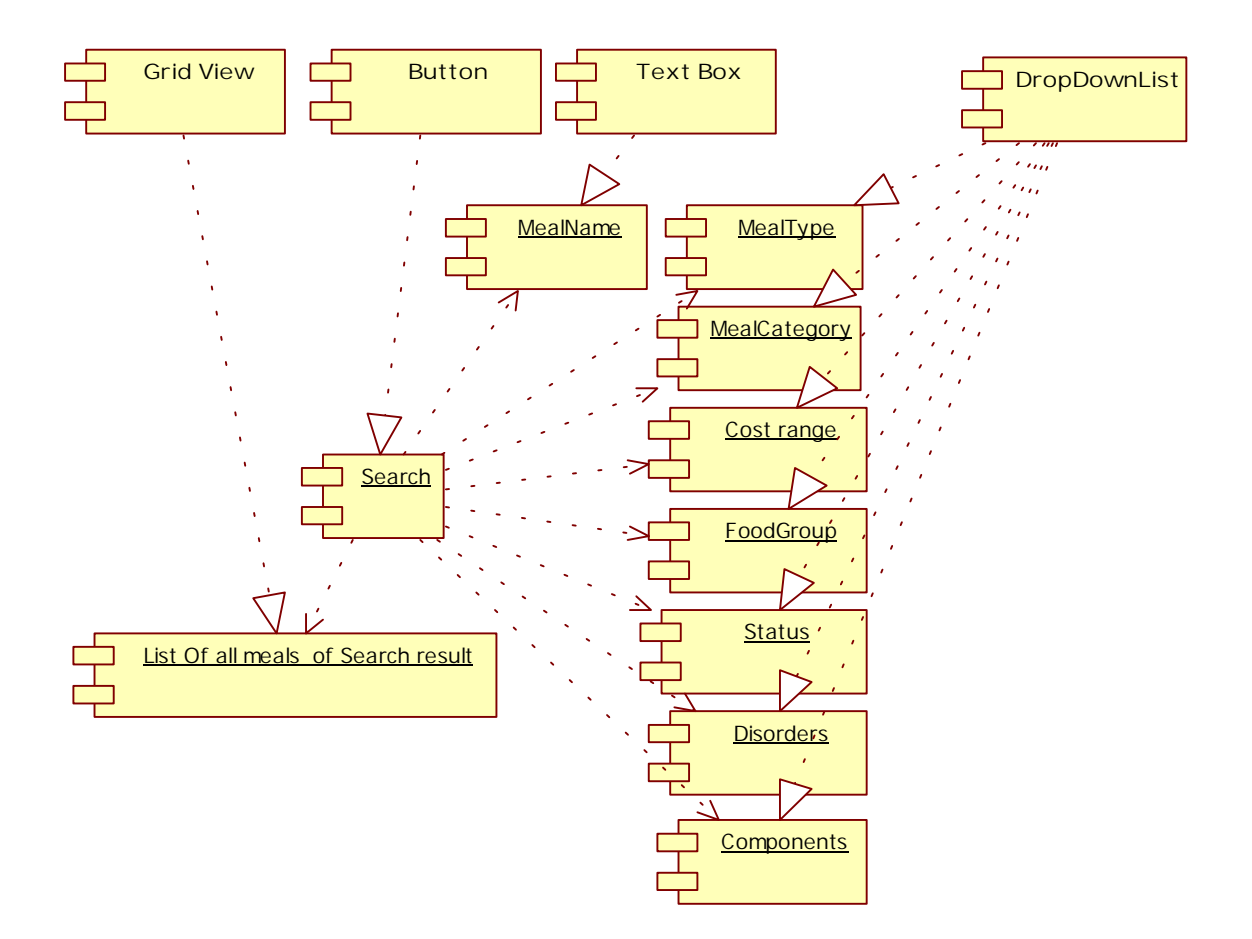

Figure 9 Browse daily dishes descriptions at backend

#### **4.2.2 Interaction diagram**

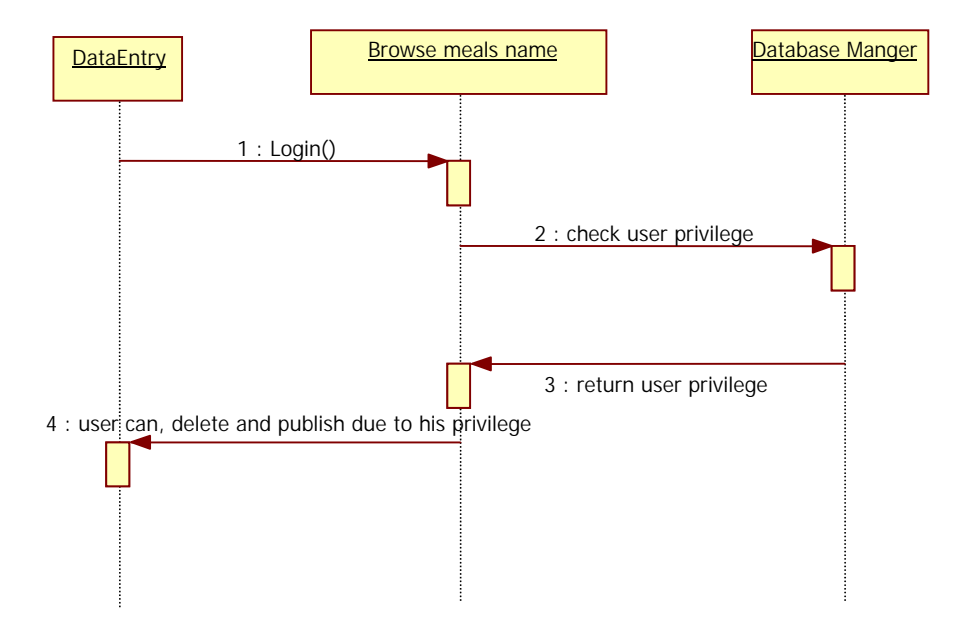

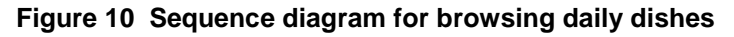

## **4.2.3 Graphical user interface**

| <sup>5</sup> Untitled Page - Microsoft Internet Explorer |                                                                             |             |                                    |                                                                                      |                              | $-0x$         |
|----------------------------------------------------------|-----------------------------------------------------------------------------|-------------|------------------------------------|--------------------------------------------------------------------------------------|------------------------------|---------------|
| Elle Edit View Favorites Tools Help                      |                                                                             |             |                                    |                                                                                      |                              |               |
|                                                          | <b>Onek・① ■図 ◎ Disch ☆reate ④ ② ③ 回 【 OF 図 以 図 る</b>                        |             |                                    |                                                                                      |                              |               |
|                                                          | Address & http://locahost.1079/WebSbe1/Matricraft(DailyMealsKev.aspx?Type=2 |             |                                    |                                                                                      | $\vee$ $\Box$ $\circ$        | Links **      |
| Coparric Agent.                                          | <b>O</b> The Web                                                            |             | - Jus Chatory Mitrack Frighter O O |                                                                                      |                              |               |
| Google C-                                                |                                                                             |             |                                    | w Go + E + C Bookmarks " "P" " - E 1 blocked " Check + Astolink + Hotel in Send to + |                              | G Settings v. |
|                                                          |                                                                             |             |                                    |                                                                                      | ann<br>العصراة               | ÷,<br>к       |
|                                                          |                                                                             |             |                                    | أأستع الطوقية                                                                        | - تجميل للنساب               |               |
|                                                          |                                                                             |             | المكل<br>$\Delta$                  | ضخيانه العلمى<br>الوثية الس يقنع فيها البابق                                         | الغصفاء                      | - 6           |
|                                                          |                                                                             |             | المفى والملاة                      | Autobi Adgessed                                                                      | أأوا وسنات أسلباق            |               |
|                                                          |                                                                             |             | 0 % منه شدت<br>140<br>Ð            | LUX ALCUM                                                                            | أطباق للمتقسيات              |               |
|                                                          |                                                                             |             | lear 2<br>لعوز متعد                | المرض الذقا ياسيه الطبق                                                              | <b>Augustus</b>              |               |
|                                                          |                                                                             |             | اشلاه                              | فن المكتبات<br>Abut.                                                                 | ر - اوسفات جدتی              |               |
|                                                          |                                                                             |             | أأحدض                              |                                                                                      | <b>Histolegian If</b>        |               |
|                                                          |                                                                             |             |                                    | لوحيات النوعية                                                                       | المحبات المشاملة             |               |
|                                                          | 13.59                                                                       | نشرت        |                                    | matterial .                                                                          | ا احتفا وحربي فعناه          |               |
|                                                          |                                                                             |             |                                    | $ubC \neq 0$                                                                         | stand and                    |               |
|                                                          | 1850-                                                                       | لكنون       |                                    |                                                                                      | <b>آلا</b> جمعيات تخص المرأة |               |
|                                                          | $18 - 10$                                                                   | <b>Outs</b> |                                    | which digital factor .                                                               | أطيل العمعيات العاصة بالمرأة |               |
|                                                          | skin.                                                                       | Osial       |                                    | citat significant of                                                                 | الصحة<br>- 6                 |               |
|                                                          |                                                                             |             |                                    |                                                                                      | ي صدة المراة                 |               |
|                                                          |                                                                             |             |                                    |                                                                                      | وسائل تنظيم الأسرة           |               |
|                                                          |                                                                             |             |                                    |                                                                                      | Local atyanet                |               |

**Figure 11 GUI of browsing daily dishes** 

#### **4.2.4 Unit tests**

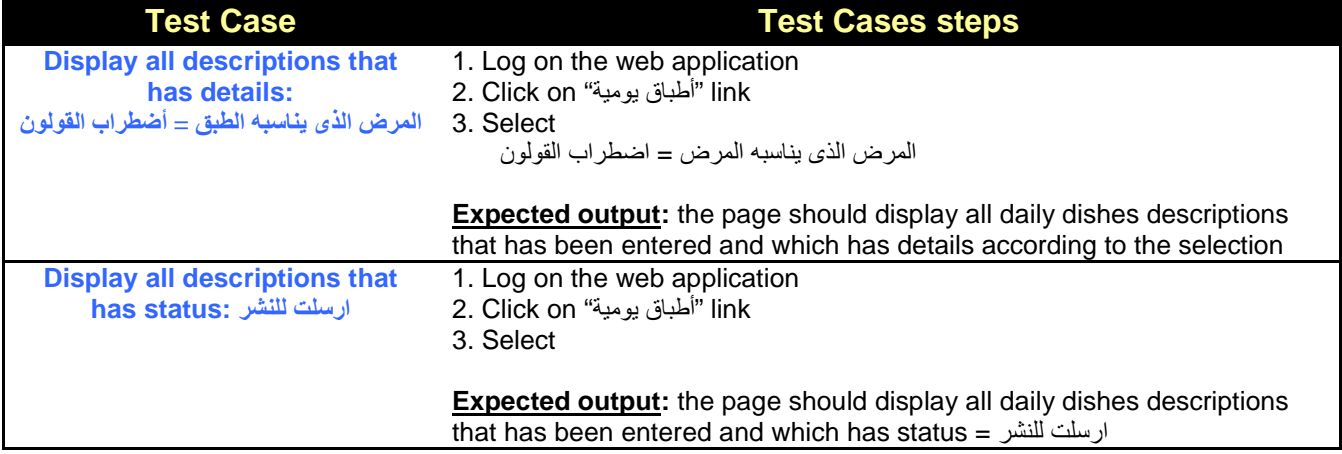

## **4.3 Portlet: daily dishes descriptions details form at backend**

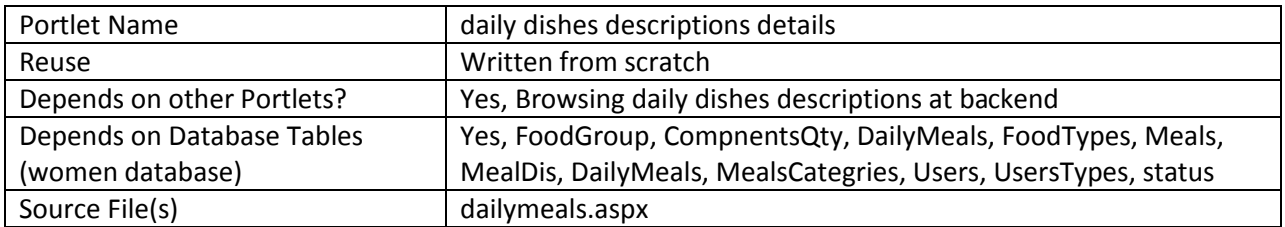

## **4.3.1 Component diagram**

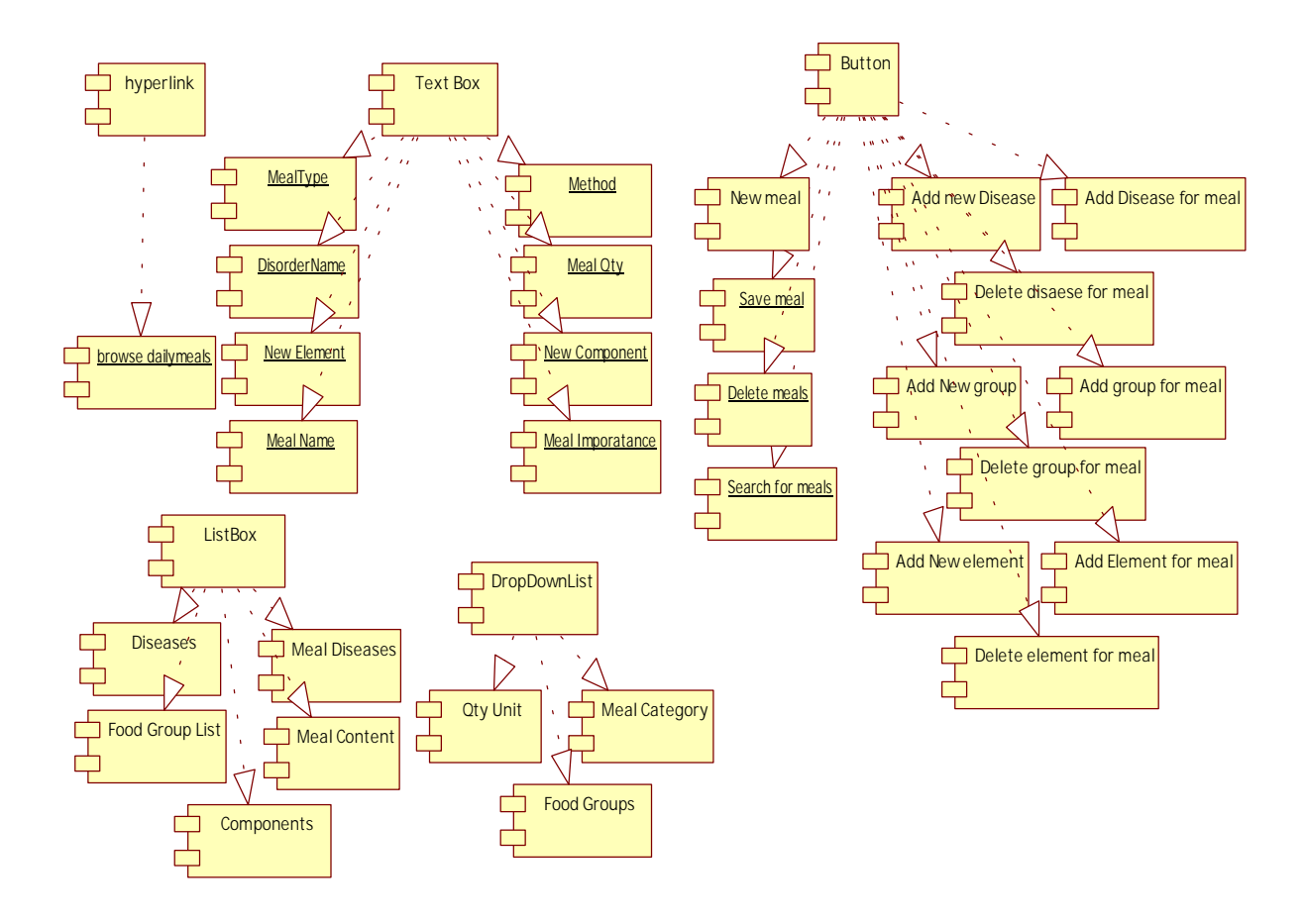

**Figure 12 Component diagram for daily dishes descriptions details at backend** 

#### **4.3.2 Interaction Diagram**

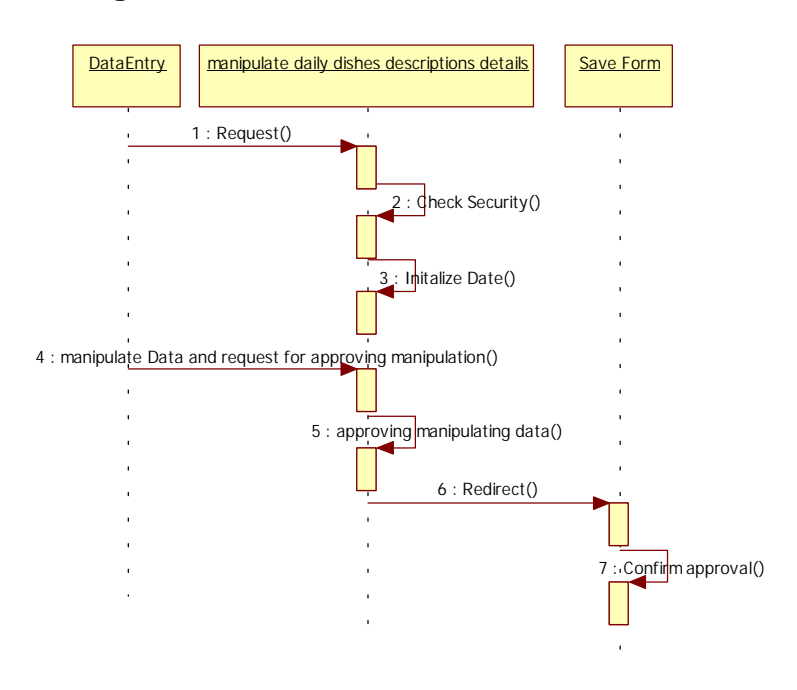

Figure 13 Sequence diagram for daily dishes description details form

#### **4.3.3 Graphical user interface**

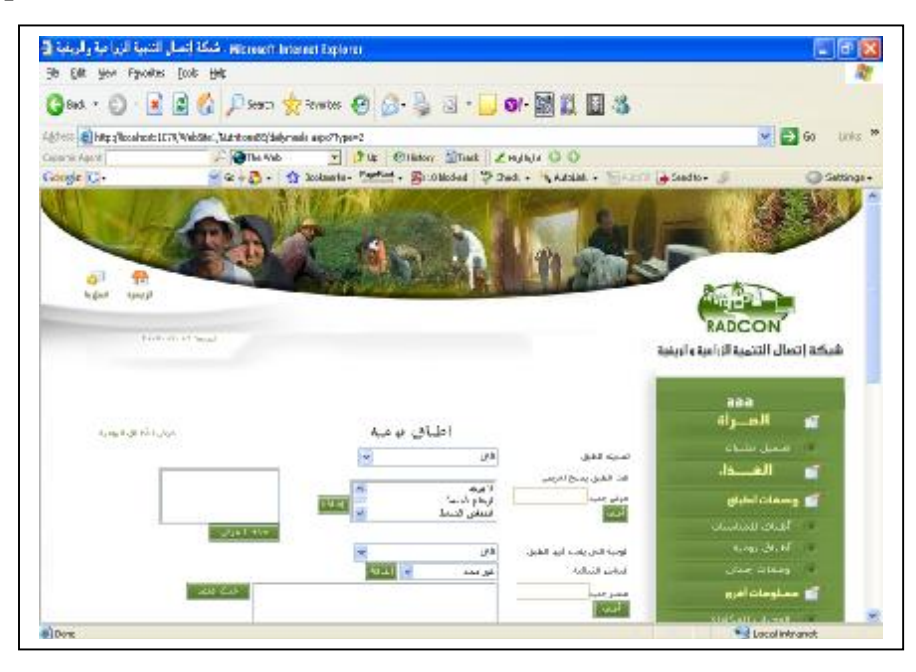

**Figure 14-a GUI for daily dishes description details form** 

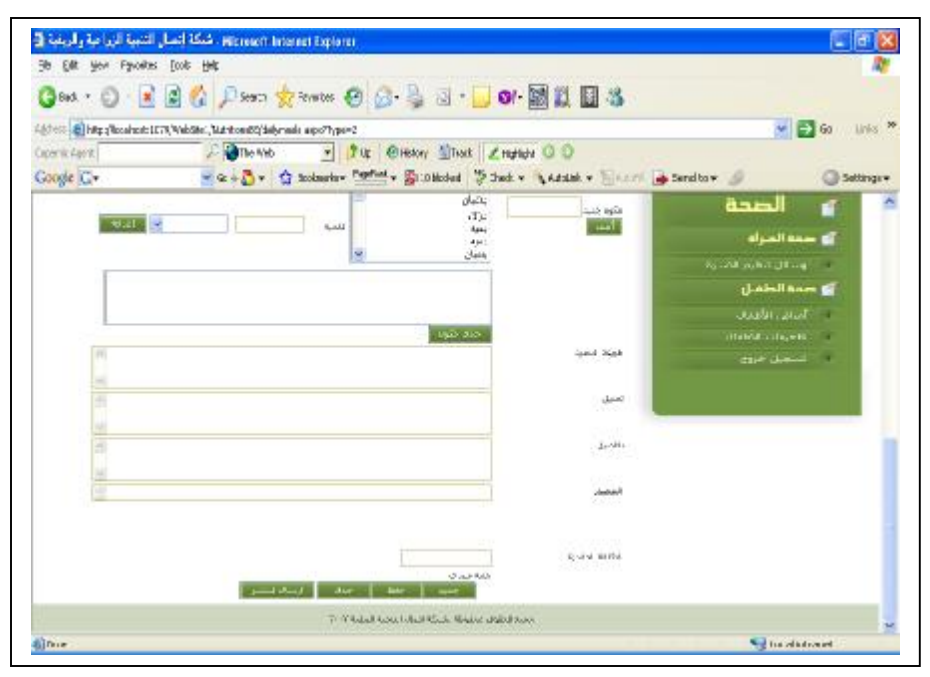

**Figure 14-b GUI for daily dishes description details form (continue)** 

#### **4.4 Portlet – Browsing daily dishes at Front-End**

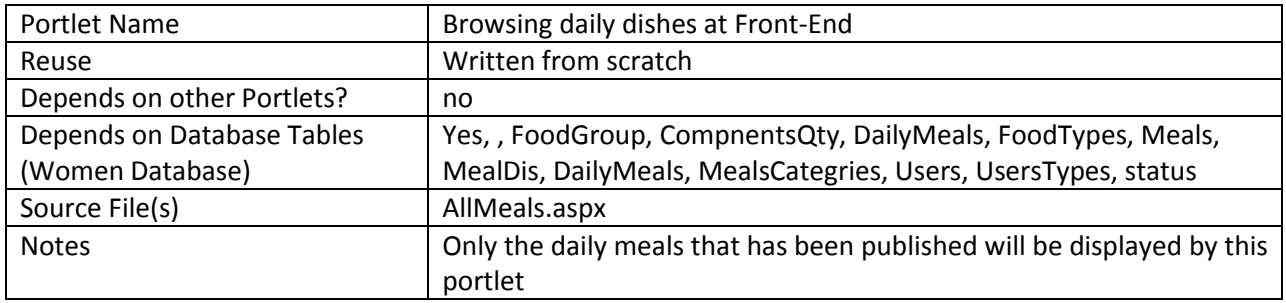

## **4.4.1 Component diagram**

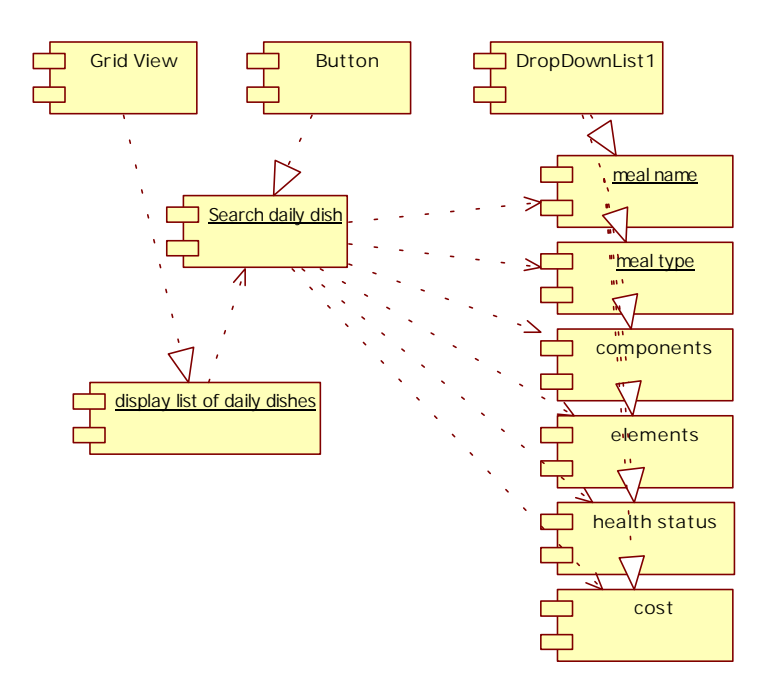

**Figure 4 browse daily dishes at front-end** 

#### **4.4.2 Interaction Diagram**

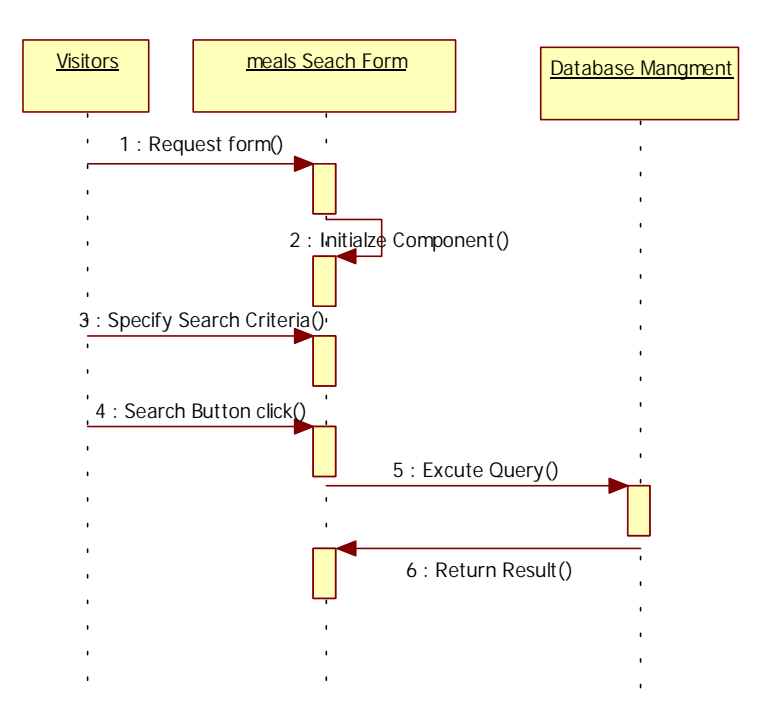

**Figure 16 Sequence diagram for browsing daily dishes at front-end** 

PDF created with FinePrint pdfFactory Pro trial version <http://www.fineprint.com>

## **4.4.3 Graphical User Interface**

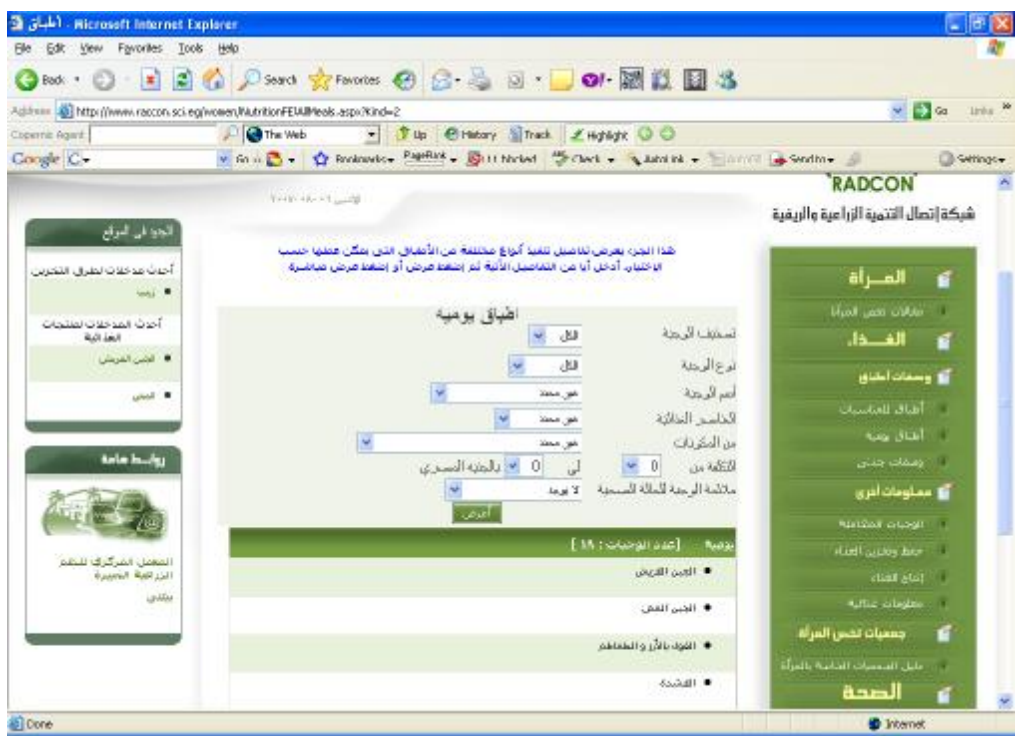

**Figure 17 GUI for browsing daily dishes search at front-end** 

### **4.4.4 Unit tests**

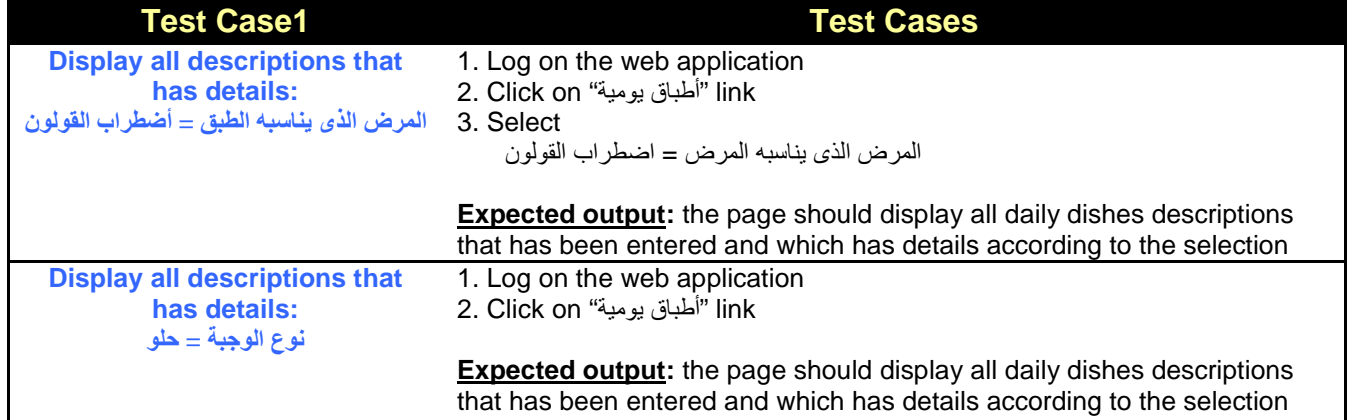

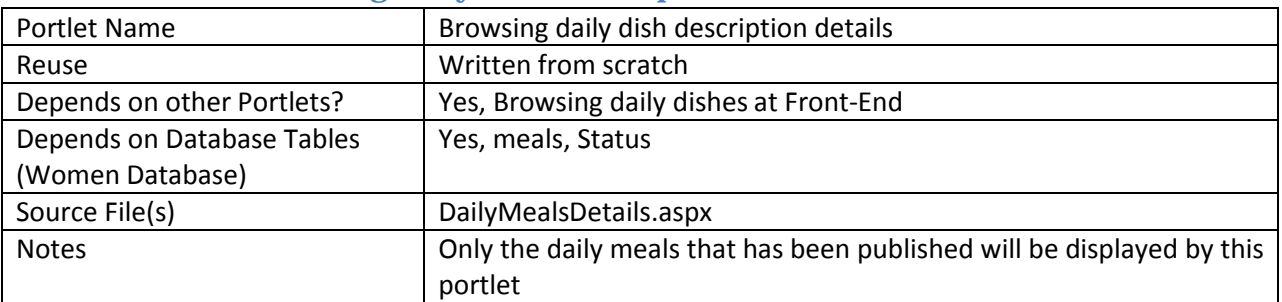

#### **4.5 Portlet – Browsing daily dish description details at Front-End**

#### **4.5.1 Component diagram**

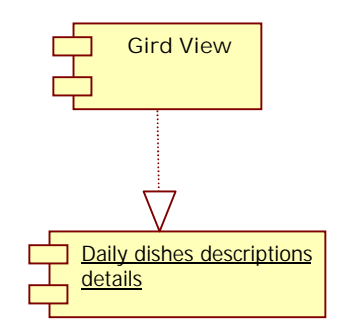

#### **Figure 5 browse daily dish description details at front-end**

## **4.5.2 Graphical User Interface**

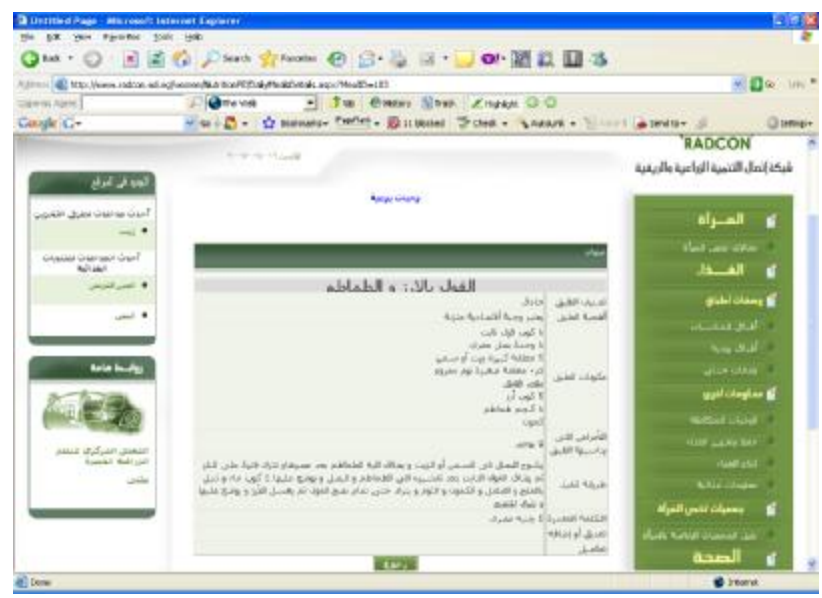

**Figure 6 GUI for browsing daily dish description details at front-end** 

## **5 Sub Module – Occasion dishes descriptions**

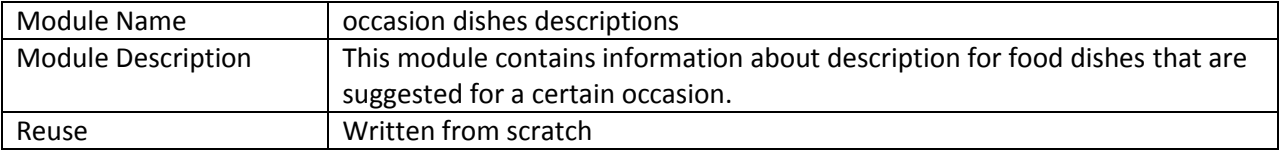

## **5.1 Structure chart / Class diagram for Occasion Dishes Descriptions**

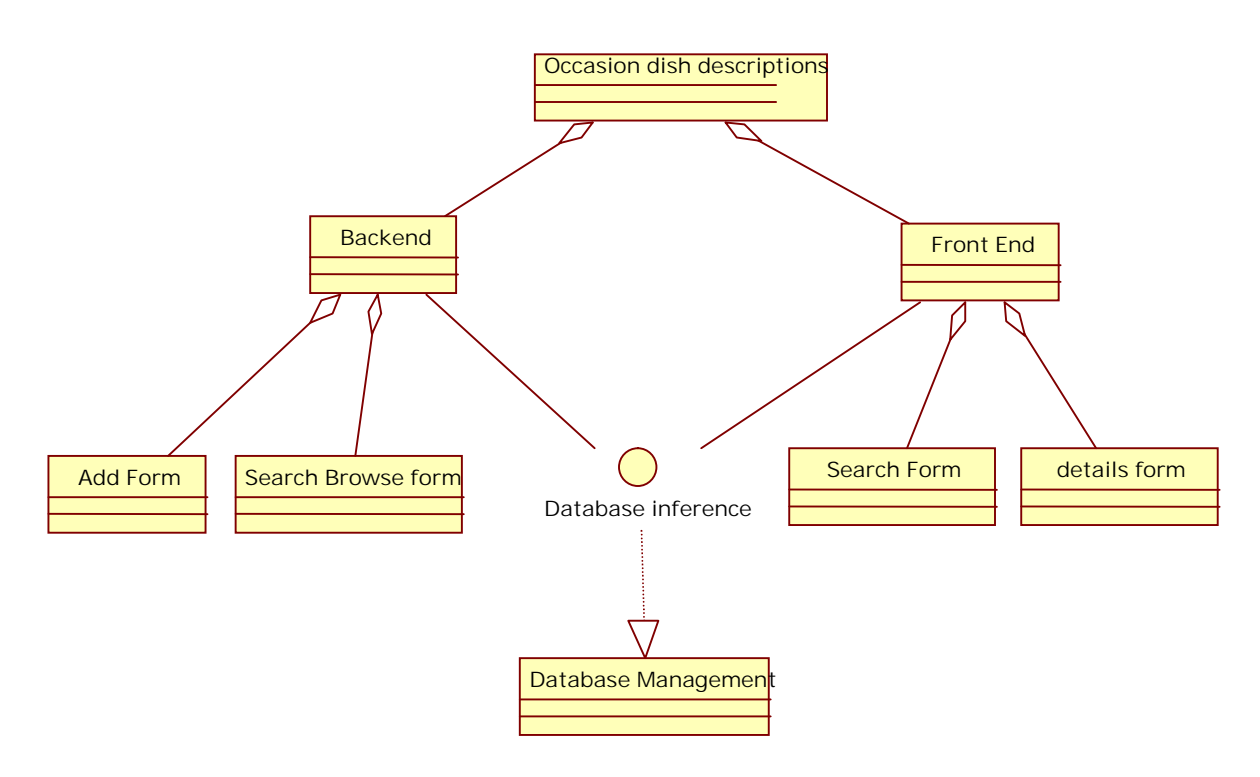

#### **Figure 20 Structured Chart for occasion dishes descriptions**

#### **5.2 Portlet: Browsing occasion dishes descriptions form at backend**

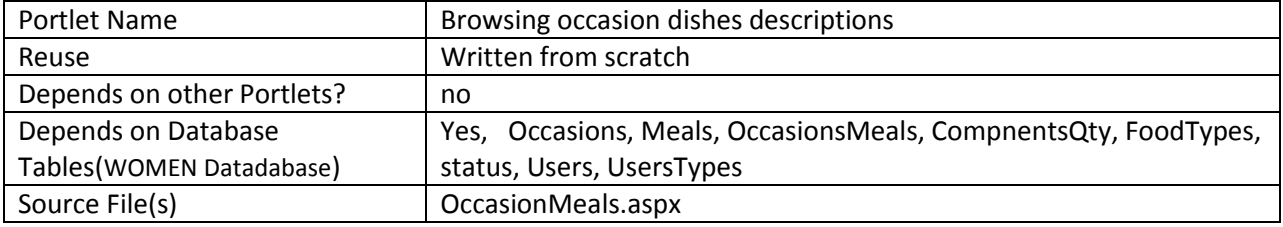

## **5.2.1 Component diagram**

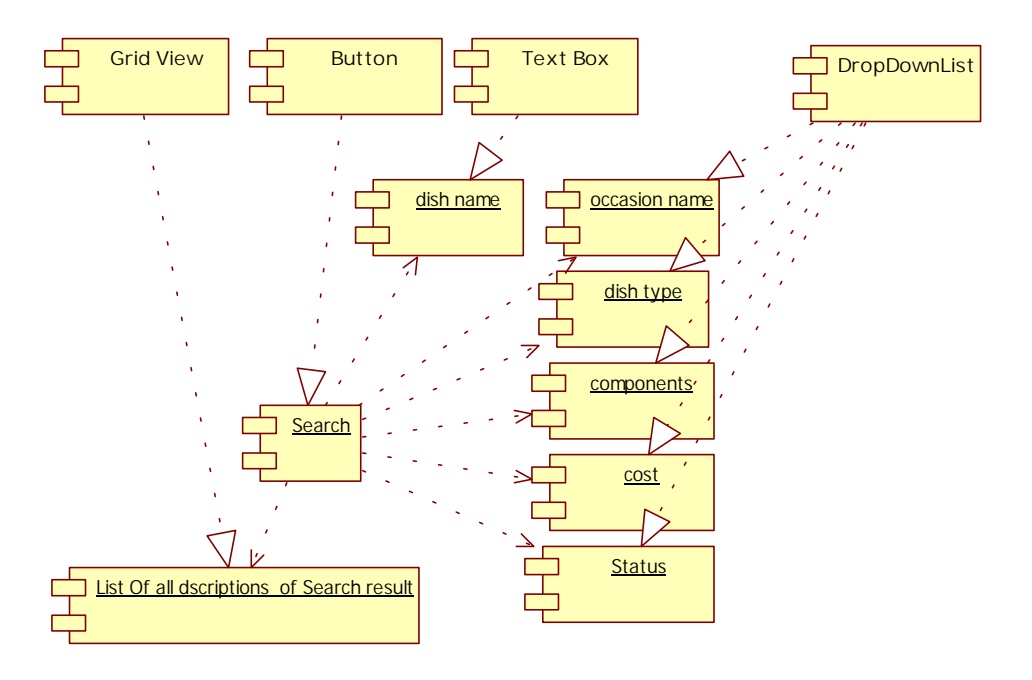

**Figure 21 Browse occasion dishes descriptions at backend** 

#### **5.2.2 Interaction diagram**

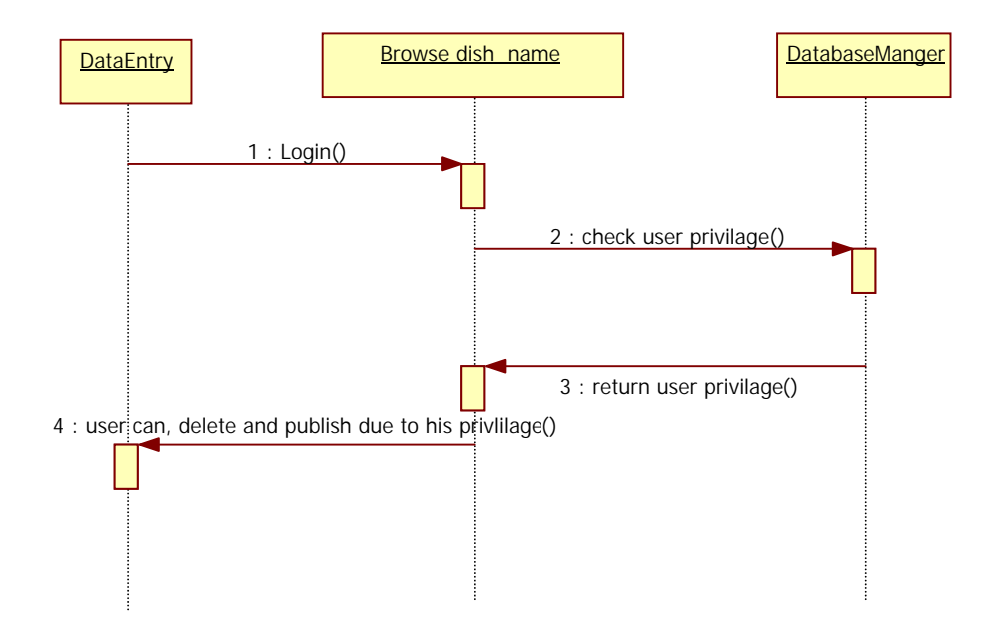

**Figure 22 Sequence diagram for browsing occasion dishes descriptions** 

#### **5.2.3 Graphical user interface**

PDF created with FinePrint pdfFactory Pro trial version <http://www.fineprint.com>

| Elle Edit View Figuretes Eools Help | Giak ・ ◎ ■ 2 ◎ Pierre 女 Prestine ④ B · A 回 · ■ ◎ ■ ■ 卷                                          |                |                                                                                                    |                                                                                                    |                                                                                                    |                                 |
|-------------------------------------|-------------------------------------------------------------------------------------------------|----------------|----------------------------------------------------------------------------------------------------|----------------------------------------------------------------------------------------------------|----------------------------------------------------------------------------------------------------|---------------------------------|
| Coparroc Agent<br>Google C-         | Address B. http://locahost.1079/WebShe1/WahttonetE/DailyWeakNew.aspx?Type=2<br><b>O</b> The Web |                | - Jus Chatory Mitrack Linguage O O                                                                                 | v Gre C v C Boshnarkev (1999) w E I bloded C Check v A Astalink v 1 Annual of Send for Si                                                      |                                                                                                    | $v = 0$ in $v$<br>G Settings v. |
|                                     |                                                                                                 | 0 % منه شدف    | 81<br>$\partial$ <sup>1</sup><br>المقى والملاة<br>$-41$<br>u,<br><b>D</b><br>lear2<br>في محب<br>$43 - 3$<br>أأعزني | بأسلا الطوقية<br>ضخضان العليق<br>الوصة المن يقنم فيها المابق<br>Autubi Angeloui<br>Lux AASUF<br>العرض الاكا ياسيه الطبق<br>فن المكتفات<br>43.1 | ann<br>العصراة<br>- تجميل للنسات<br>الغصفاء<br>أأكا وسمانا لطباق<br>أطباق للمناسبات<br>hop staf<br>ال المقادر جدتي<br><b>Existenian</b> | ×<br>- 6                        |
|                                     | 339                                                                                             | بشرت           |                                                                                                    | توجيات التوصية<br>ueble lift .                                                                                                    | المساد المكاسة<br>ا احتط وحربي فعالا<br>distribution of                                                                                 |                                 |
|                                     | 1850-<br>$18 - 16$                                                                              | نشرت           |                                                                                                    | $x$ 16 (f).<br>which distribution .                                                                                                    | <b>آلا</b> جمعيات تخص المرأة                                                                                                    |                                 |
|                                     | skin.                                                                                           | لمنان<br>الشرت |                                                                                                    | C.M. Applicable                                                                                                    | أأسطيل العبعيات العامية بالمرأة<br>ه الصحة                                                                                              |                                 |
| 岩                                   |                                                                                                 |                |                                                                                                    |                                                                                                    | أوا صدة المراة<br>وسائل تنظيم الأسرة<br>Local atranet                                                                                   |                                 |

**Figure 23 GUI for browsing occasion dishes descriptions at back-end** 

#### **5.2.4 Unit tests**

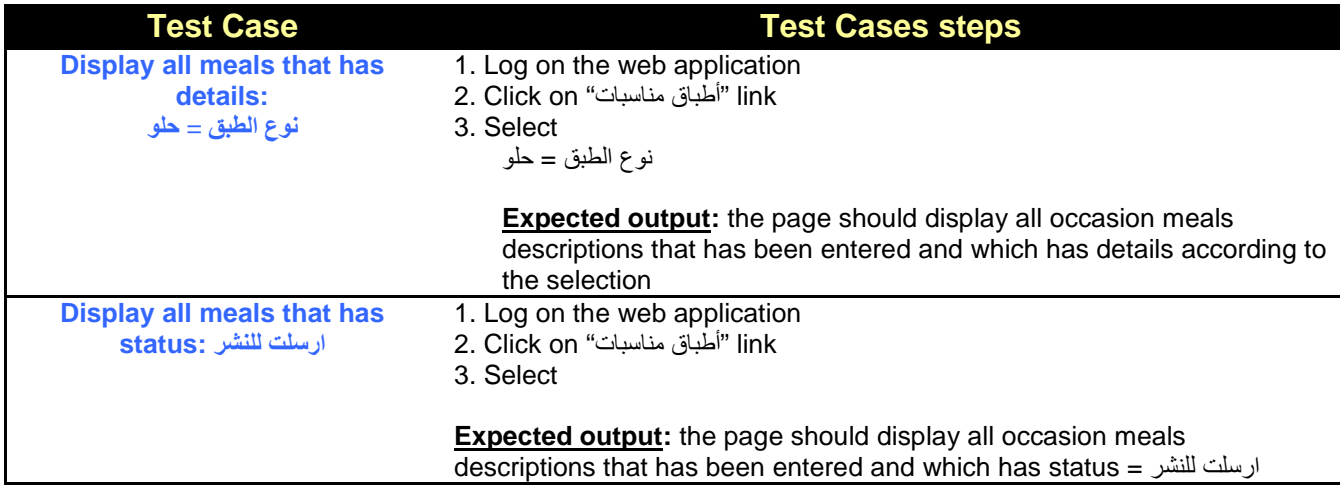

## **5.3 Portlet: occasion dish description details form at backend**

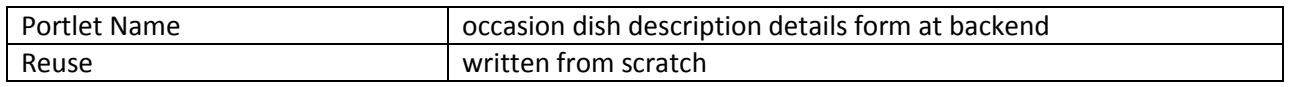

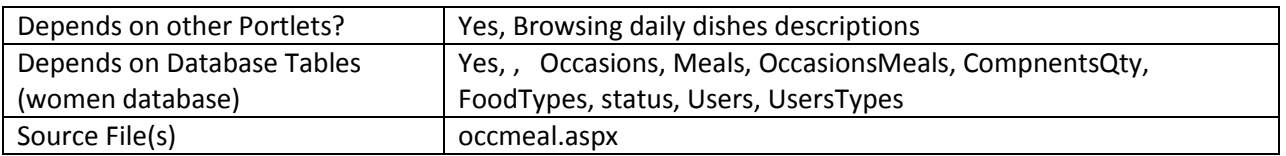

## **5.3.1 Component diagram**

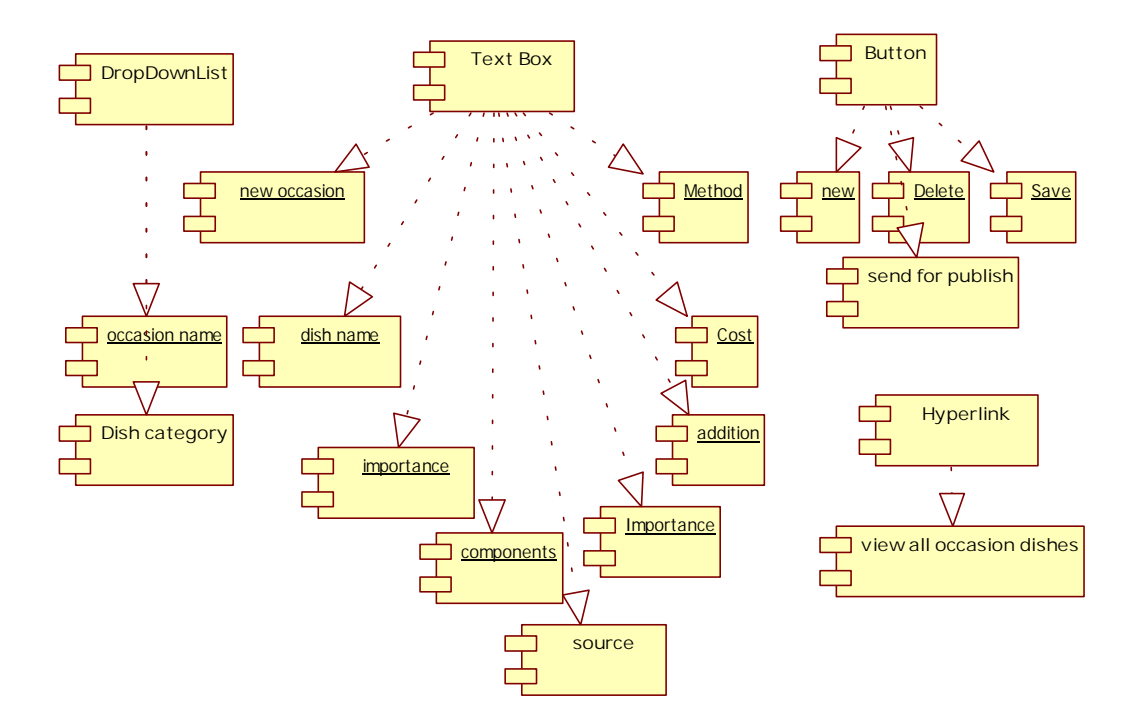

**Figure 24 Component diagram for occasion dishes description details form** 

#### **5.3.2 Interaction Diagram**

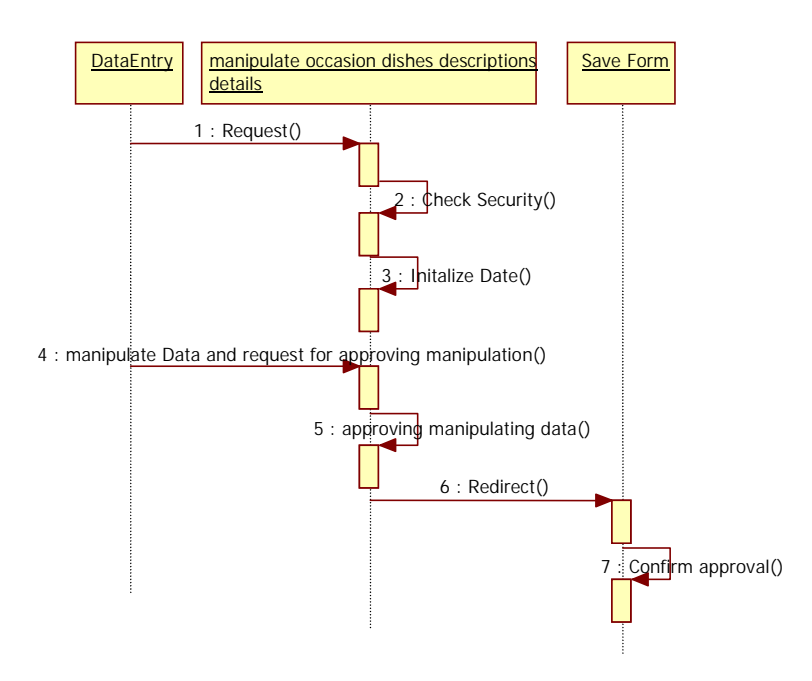

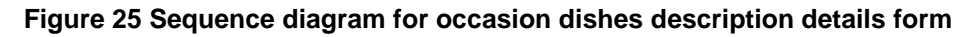

## **5.3.3 Graphical user interface**

| Wernen RADCOM - Alicrosoft Internet Explorar<br>Edt Yen Favorbes Toels<br>Fie: | -960                                                                                                    |                                  |                                | Iа<br>٠      |
|--------------------------------------------------------------------------------|----------------------------------------------------------------------------------------------------|----------------------------------|--------------------------------|--------------|
| $(3m+6)$                                                                       | · H 2 C D See greents @ 2 - 3 · 0 回 回 以 回 25                                                                                                    |                                  |                                |              |
|                                                                                | Address (E) vitp://www.radcan.usi.eg/warany/startium/Eleponeal.aspc?vealD=91.                                                                          |                                  | $v = 60$                       | Links: 19    |
| Copwrig Agent                                                                  | - J.A. CHOOY Silved: Finded: 00<br><b>CAThe With</b>                                                                                                   |                                  |                                |              |
| Coogle C+                                                                      | w 2 + 2 + Q Sodowise "O""" - Elliborad " Owd - A tables - Later a Sedby -                                                                              |                                  |                                | Si Settingra |
|                                                                                | اطباق للمناسبات                                                                                                    |                                  | admin<br>المصراة               | s            |
| الموس أطلال للخاصيات                                                           |                                                                                                    |                                  | فحفيل تشوات                    | o            |
|                                                                                | لبرى                                                                                                    | Rocket Land                      | الفطال                         | đ            |
|                                                                                |                                                                                                    | <b><i><u>Asset Acade</u></i></b> | أأأل وضغاث أطباق               |              |
|                                                                                |                                                                                                    | أفلد                             | الفناة اللمناسبات              | п            |
|                                                                                | ⊹                                                                                                    | تسبيلنا الطبق                    | Aug. Add                       | w            |
|                                                                                | قالا مستخر بالتشاهان                                                                                                    | است الطف                         | ومعاه حنانن                    | œ            |
| m                                                                              | سکونات – دانون – پروتی – کووفیترات – ایبادینات                                                                                                    | <b>Karsi Hucum</b>               | أأرز مسلومات أفرين             |              |
|                                                                                | st<br>×                                                                                                    | حقولات المنق                     | the anti-                      | œ            |
|                                                                                | الخذ فعلوق تمانين<br>chairle                                                                                                    | Apply highly                     | حلط وتحربي ألفناء              | œ            |
| <b>ULSET</b><br>×                                                              | Audul-<br>بالتجان روس                                                                                                    | $ \sqrt{2}$                      | dien sta                       | n            |
|                                                                                | M/h<br>Kabo                                                                                                    |                                  | محميات تفس العراه              | ű            |
|                                                                                | 0.5 ومغترفي وحمل                                                                                                    |                                  | حلبان الجمعيات الخانية بالعرأة | о            |
|                                                                                | ol <sub>2</sub><br>gest Sp& User 2                                                                                                    |                                  | الصحة                          | ű            |
|                                                                                | Barris 3<br>sale his                                                                                                    |                                  | أأق صمغ المراة                 |              |
| ×                                                                              | ducks think basels, what chase adust                                                                                                    | Zust, Allah                      | اللوسال تنقيم الأسبة           |              |
| œ                                                                              | ×<br>يوشع في خله ثم يوشع ؟ كون سكر ويوشع على النار ختي يام العثرة.<br>وجهد البصاصل وجهول المائش فول الموقور جزء الجواني لمجتمعة التبديق المخالب<br>úΨ. |                                  |                                |              |
| <b>El Corw</b>                                                                 |                                                                                                    |                                  | <b>10</b> Internet             |              |

**Figure 26-a GUI for occasion dishes description details form** 

PDF created with FinePrint pdfFactory Pro trial version <http://www.fineprint.com>

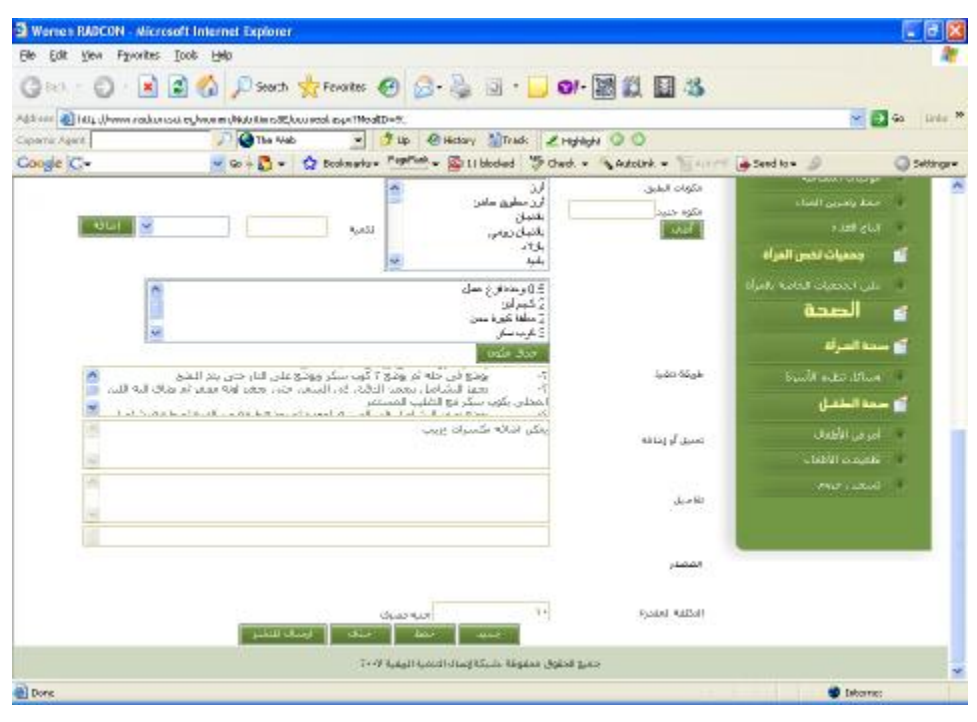

**Figure 26-b GUI for occasion dishes description details form** 

#### **5.4 Portlet – Browsing occasion meals at Front-End**

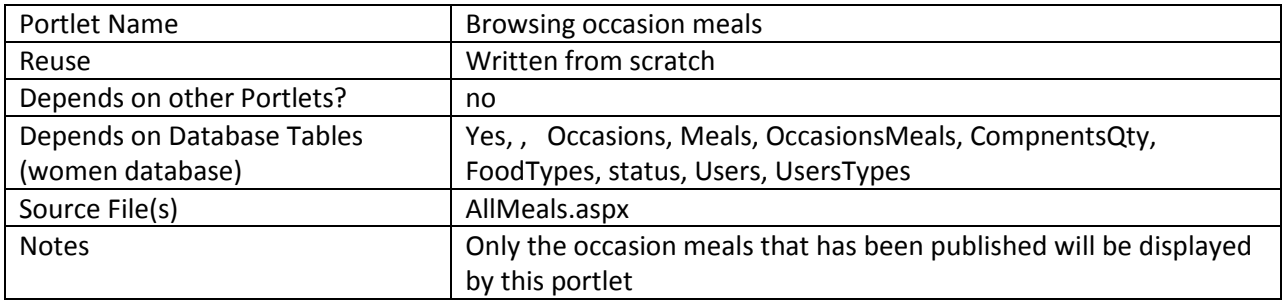

#### **5.4.1 Component diagram**

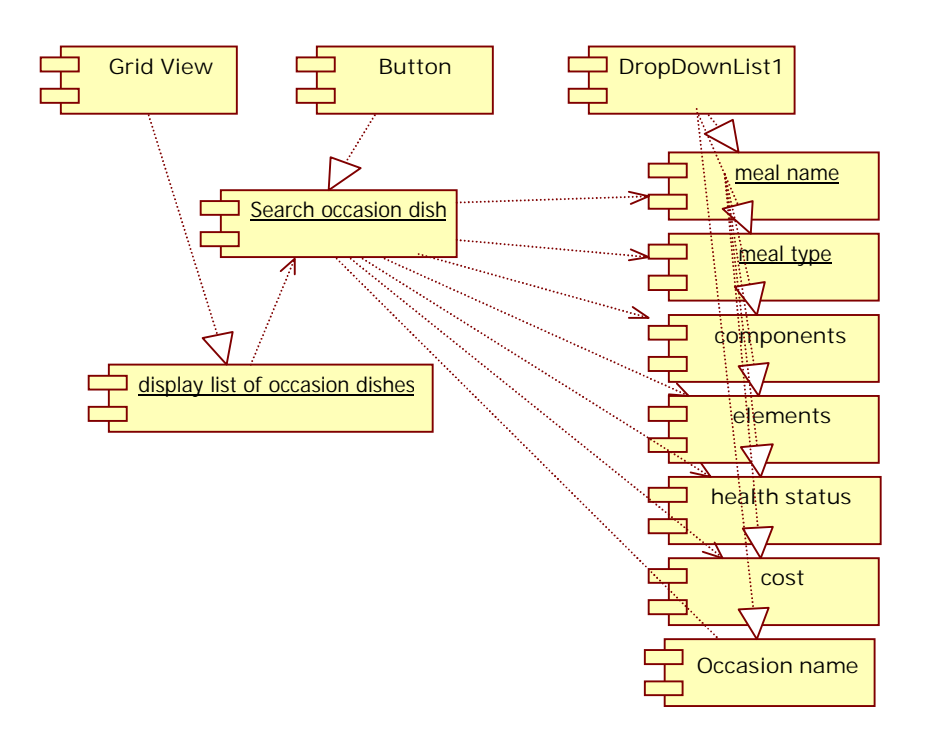

**Figure 27 browse occasion dishes at front-end** 

#### **5.4.2 Interaction Diagram**

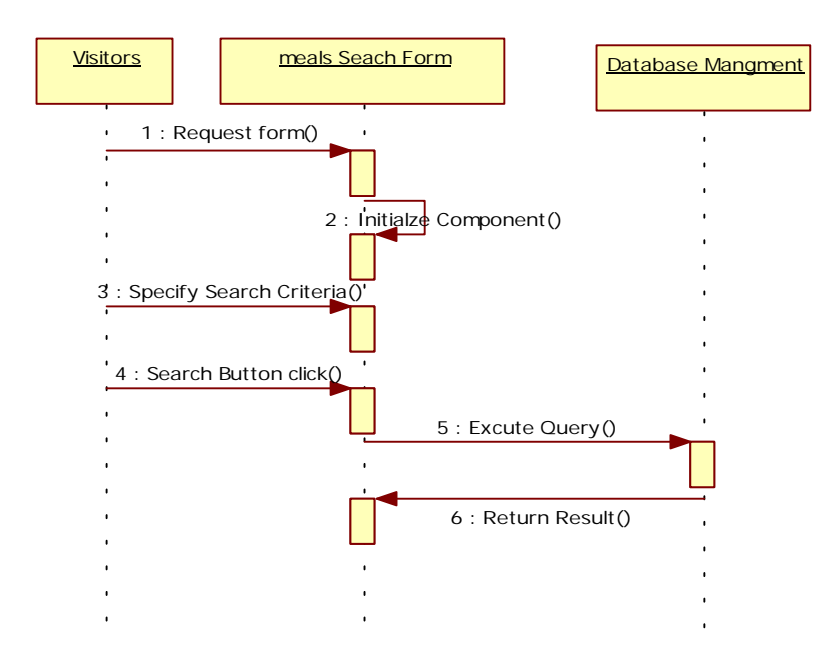

**Figure 28 Sequence diagram for browse occasion dishes description** 

PDF created with FinePrint pdfFactory Pro trial version <http://www.fineprint.com>

## **5.4.3 Graphical User Interface**

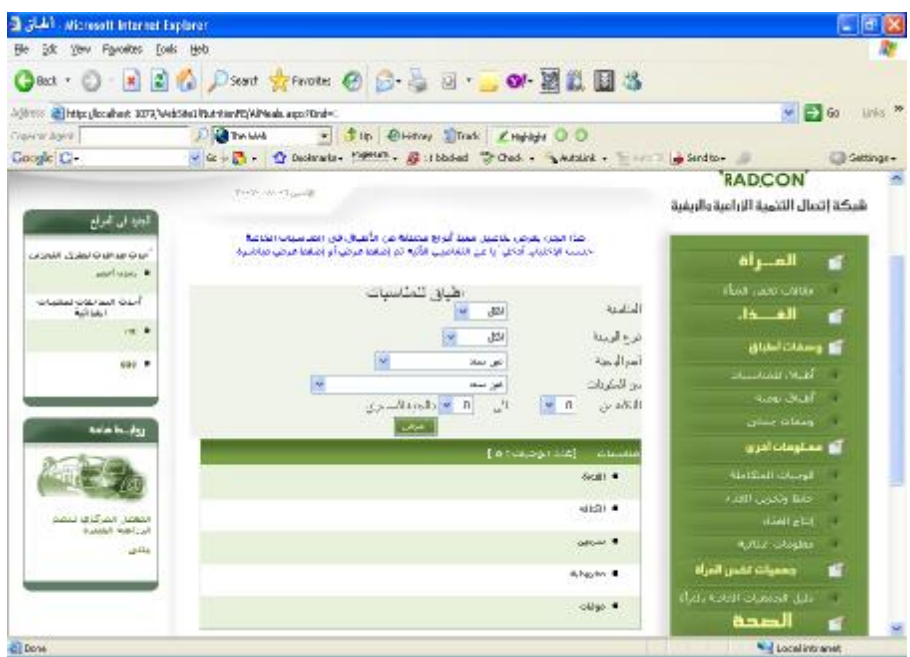

**Figure 29 GUI for browsing occasion dishes search at front-end** 

### **5.4.4 Unit tests**

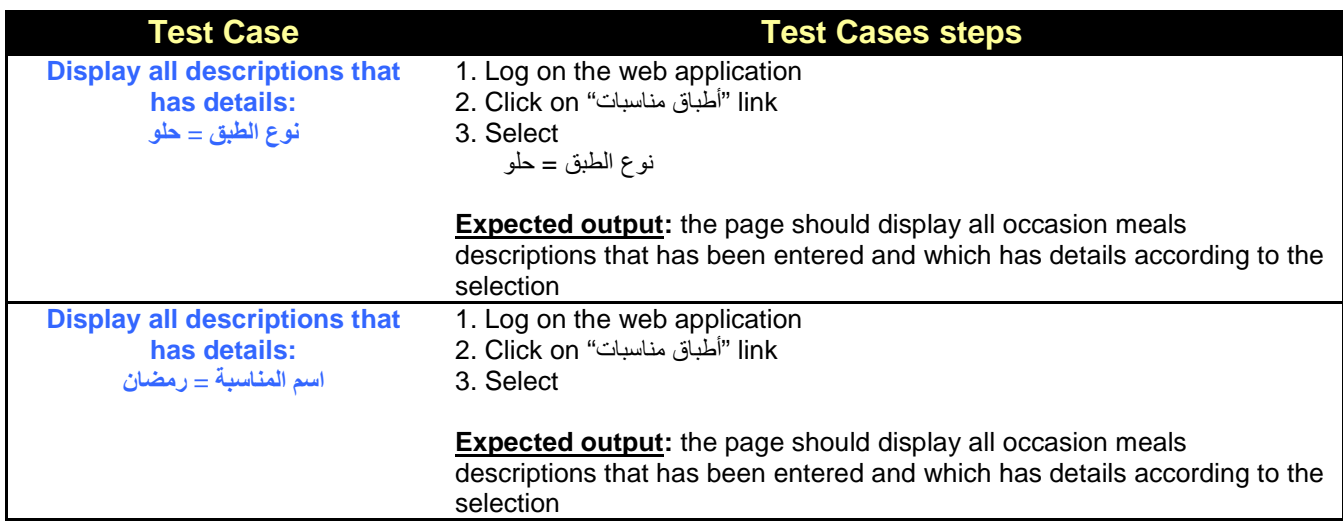

## **5.5 Portlet – Browsing occasion dishes details at Front-End**

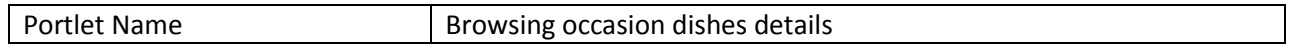

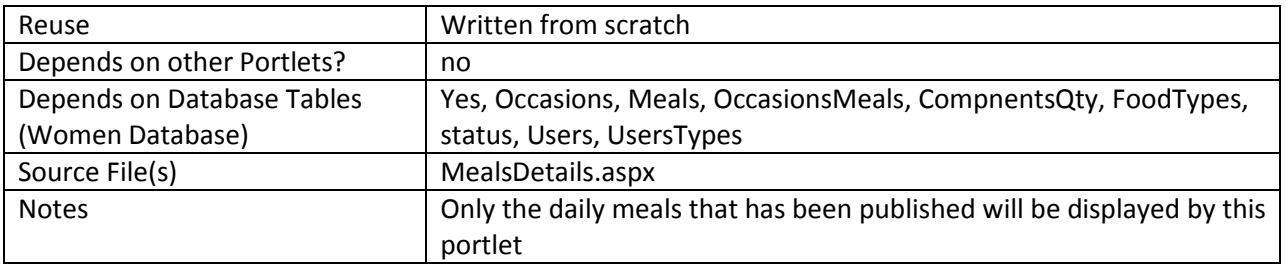

#### **5.5.1 Component diagram**

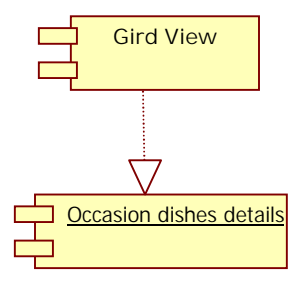

#### **Figure 30 browse occasion dishes details at front-end**

### **5.5.2 Graphical User Interface**

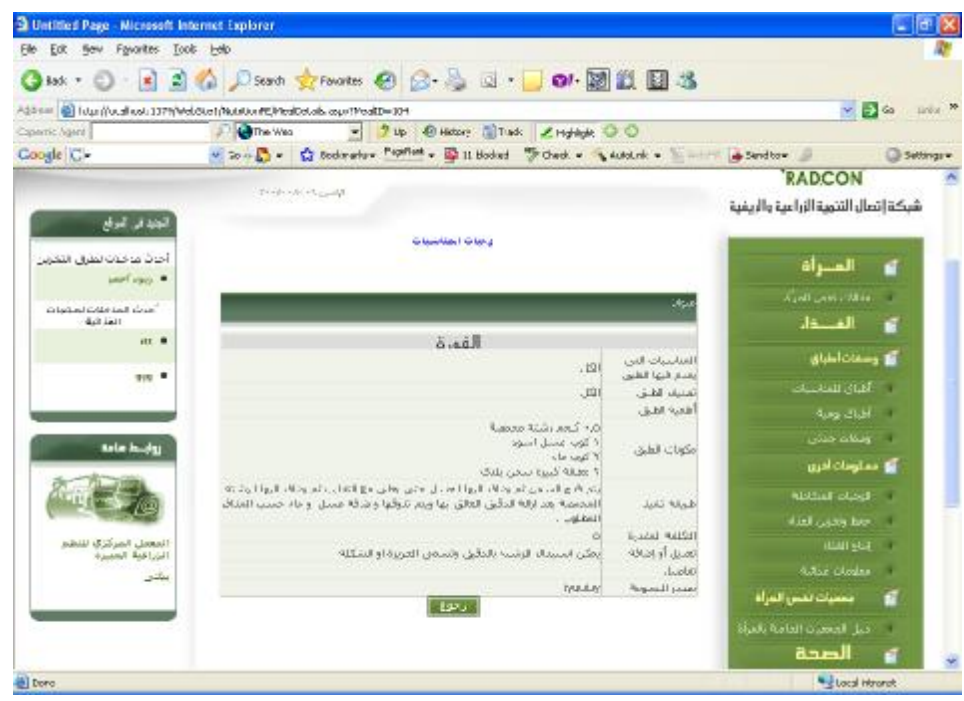

**Figure 31 GUI for browsing occasion dishes details at front-end** 

## **6 Sub Module – Grandmother Dishes descriptions**

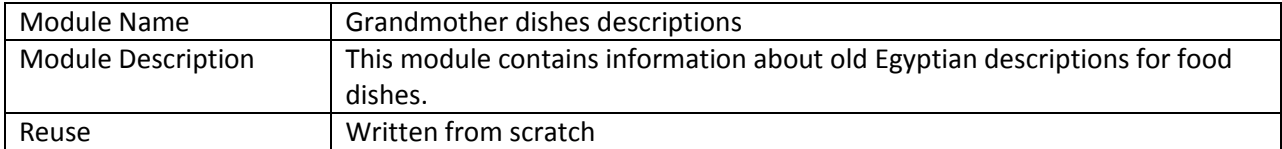

## **6.1 Structure chart / Class diagram for Grandmother Dishes Descriptions**

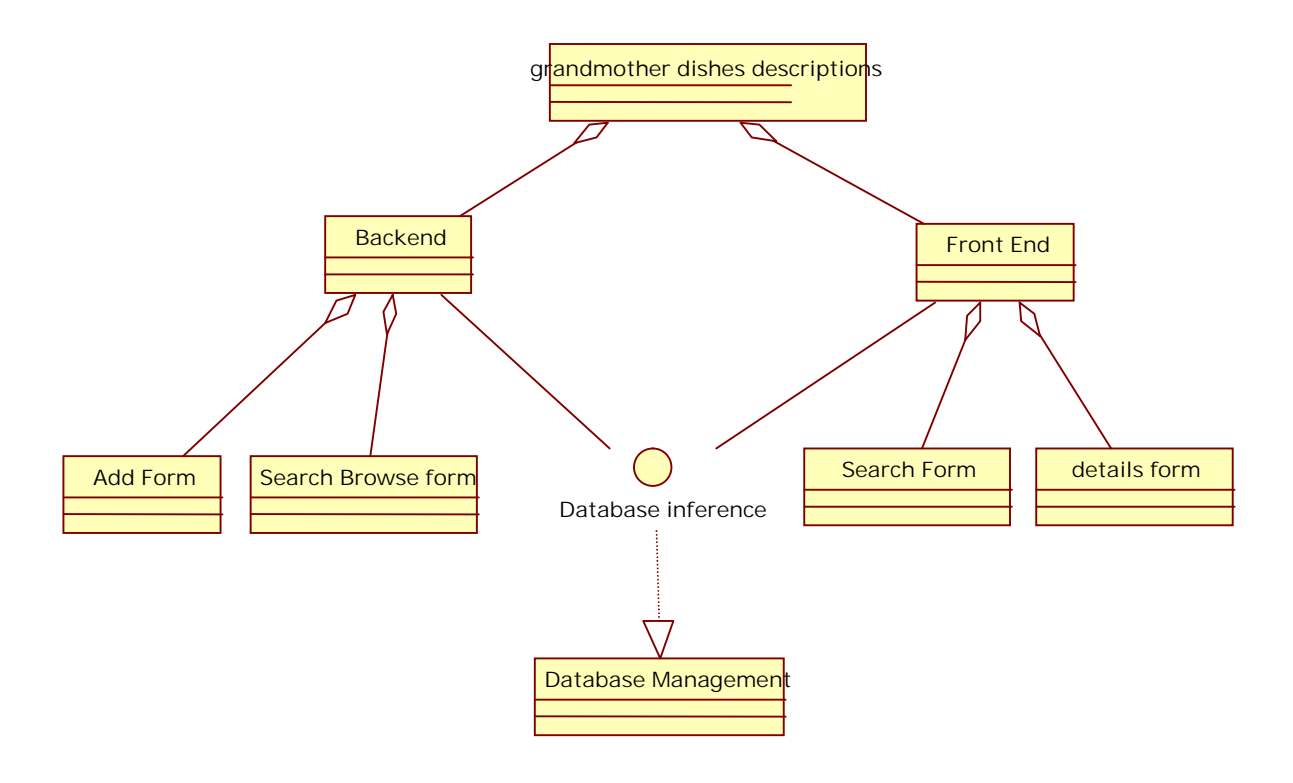

**Figure 32 Structured Chart for grandmother dishes descriptions** 

#### **6.2 Portlet: Browsing grandmother dishes descriptions form at backend**

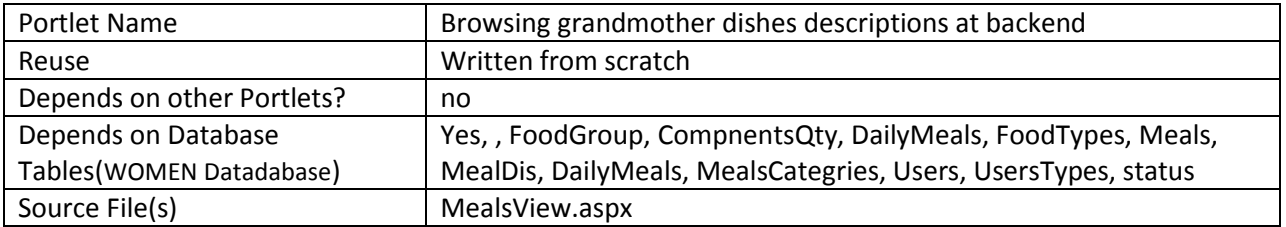

#### **6.2.1 Component diagram**

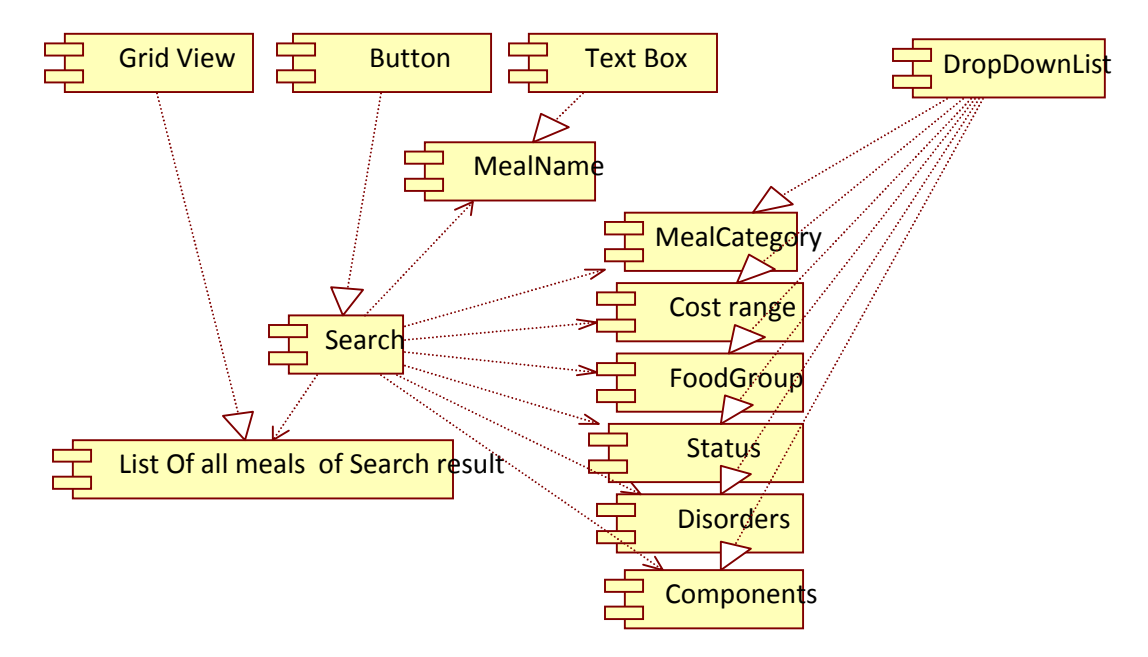

**Figure 33 Browse grandmother dishes descriptions at backend** 

#### **6.2.2 Interaction diagram**

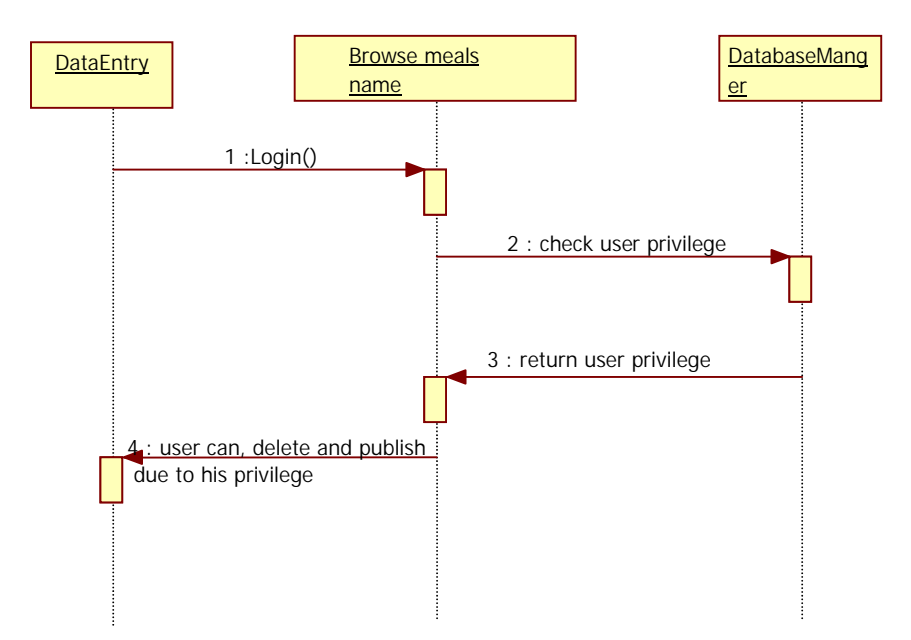

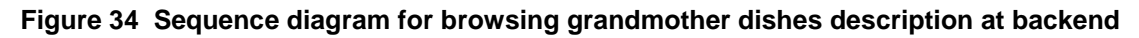

## **6.2.3 Graphical user interface**

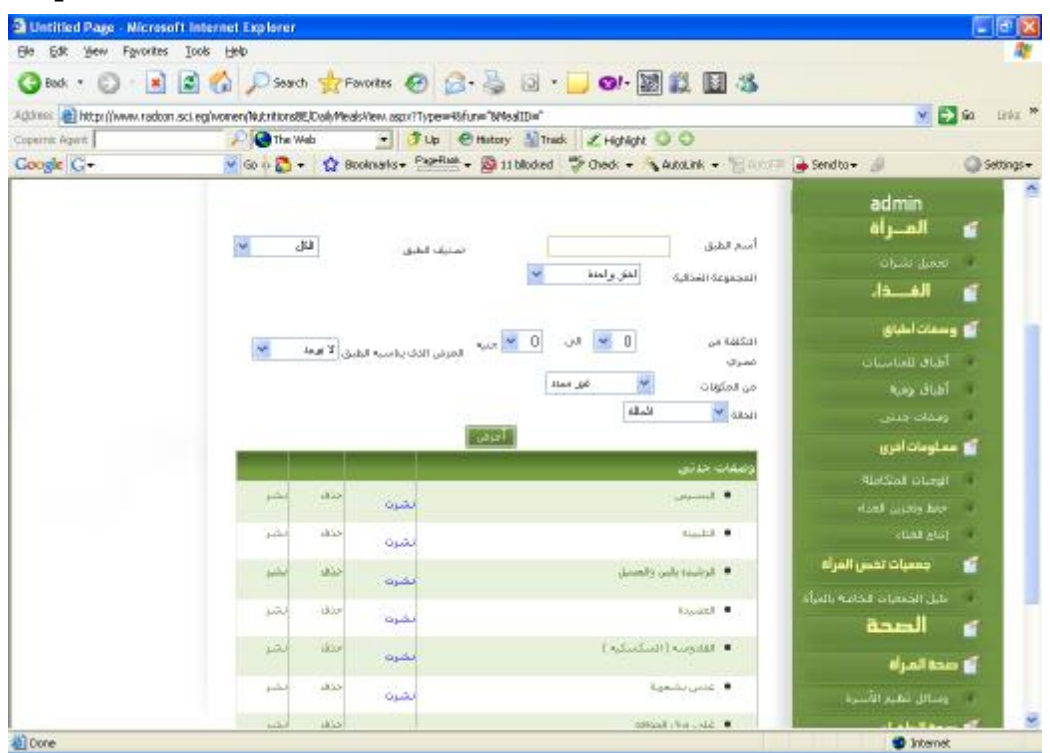

**Figure 35 GUI for browsing grandmother dishes descriptions at back-end** 

#### **6.2.4 Unit tests**

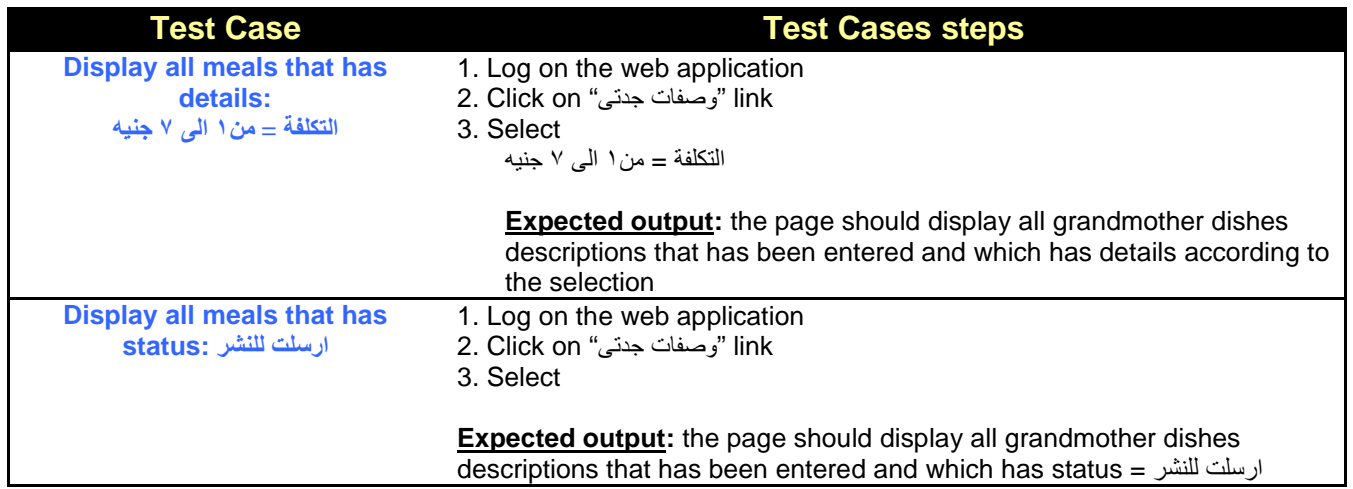
## **6.3 Portlet: grandmother dish description details at backend**

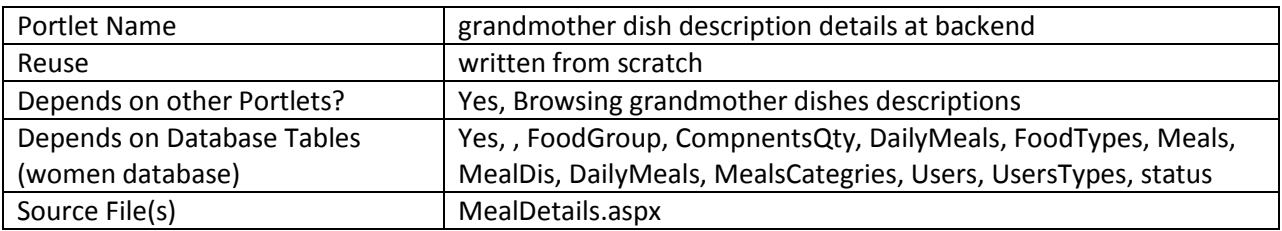

## **6.3.1 Component diagram**

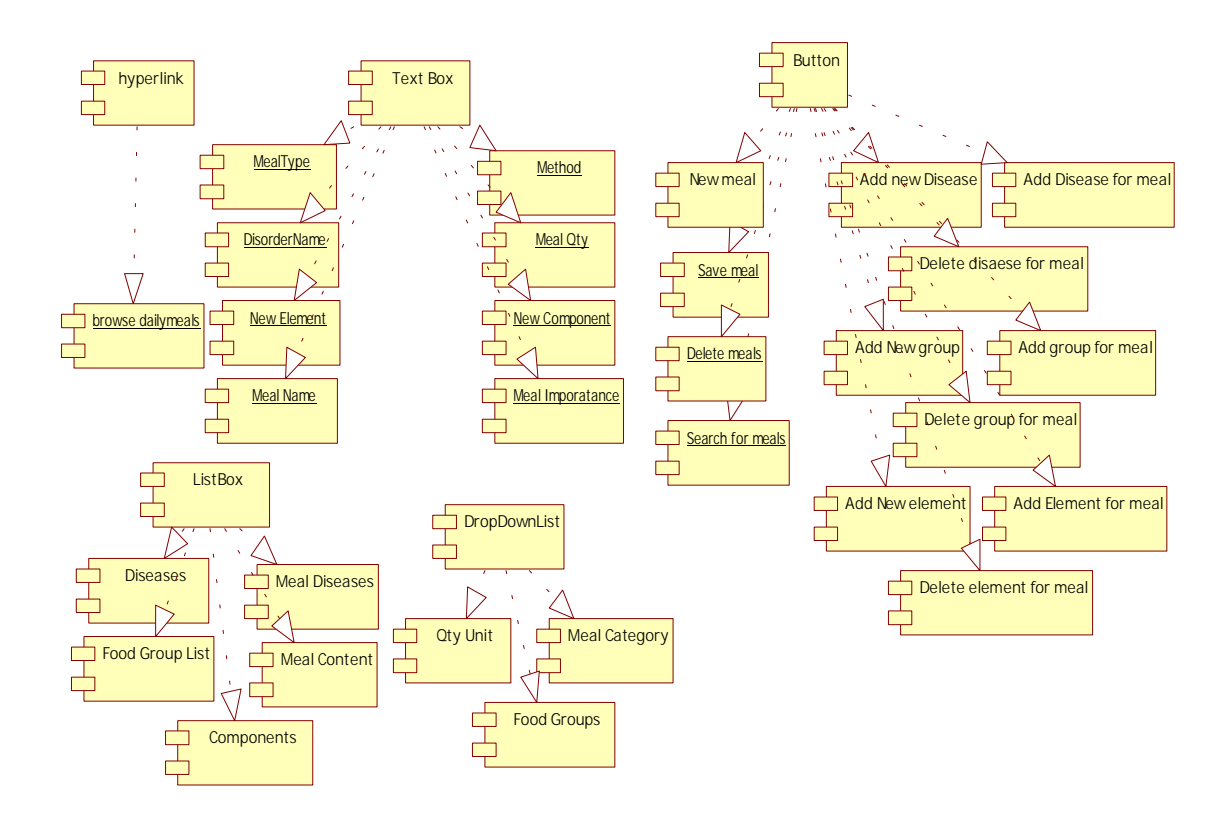

**Figure 36 Component diagram for grandmother dish description details at backend** 

### **6.3.2 Interaction Diagram**

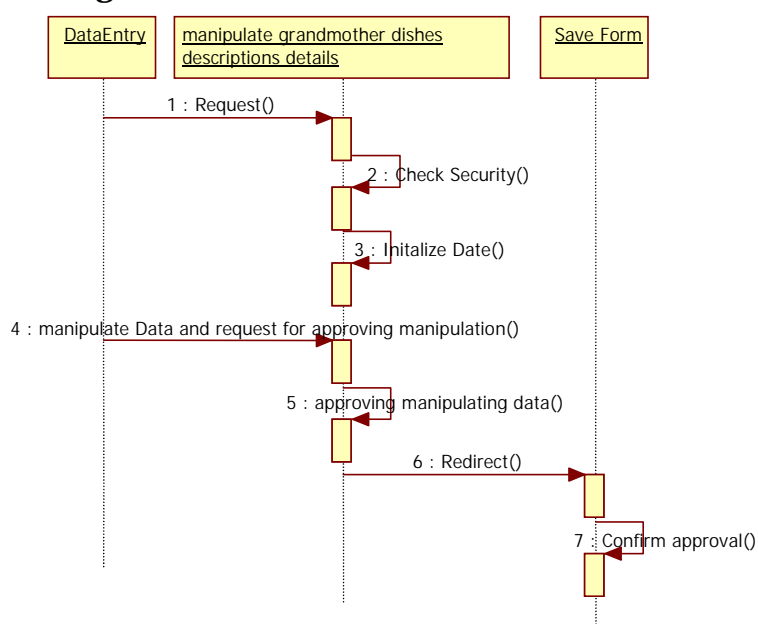

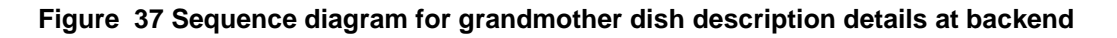

### **6.3.3 Graphical user interface**

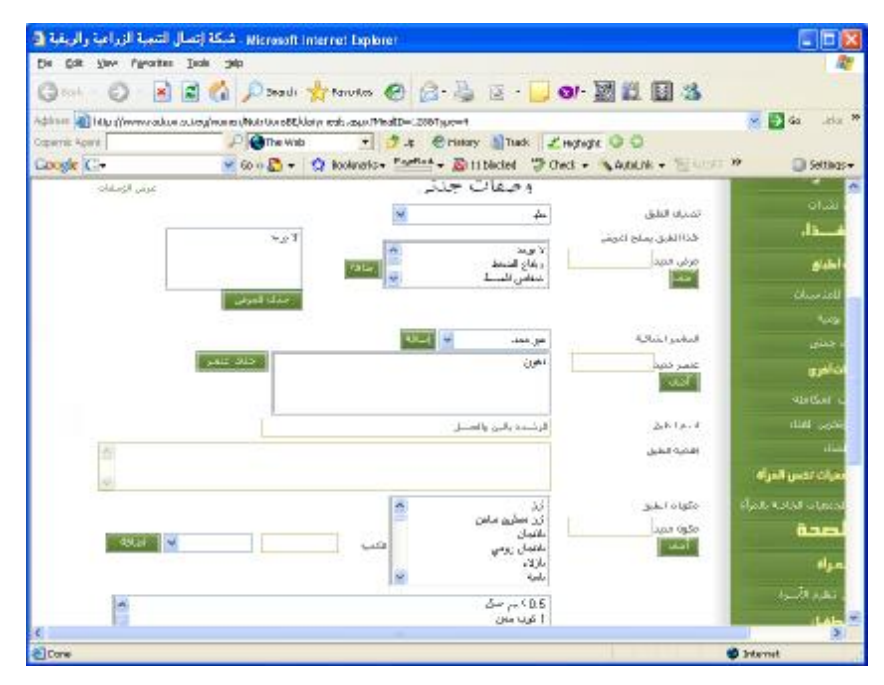

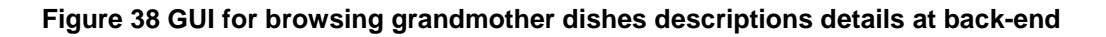

PDF created with FinePrint pdfFactory Pro trial version <http://www.fineprint.com>

# **6.4 Portlet – Browsing grandmother meals at Front-End**

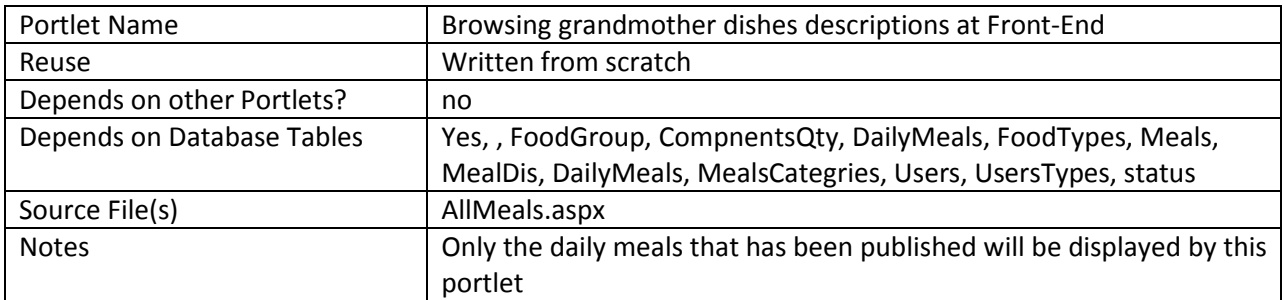

## **6.4.1 Component diagram**

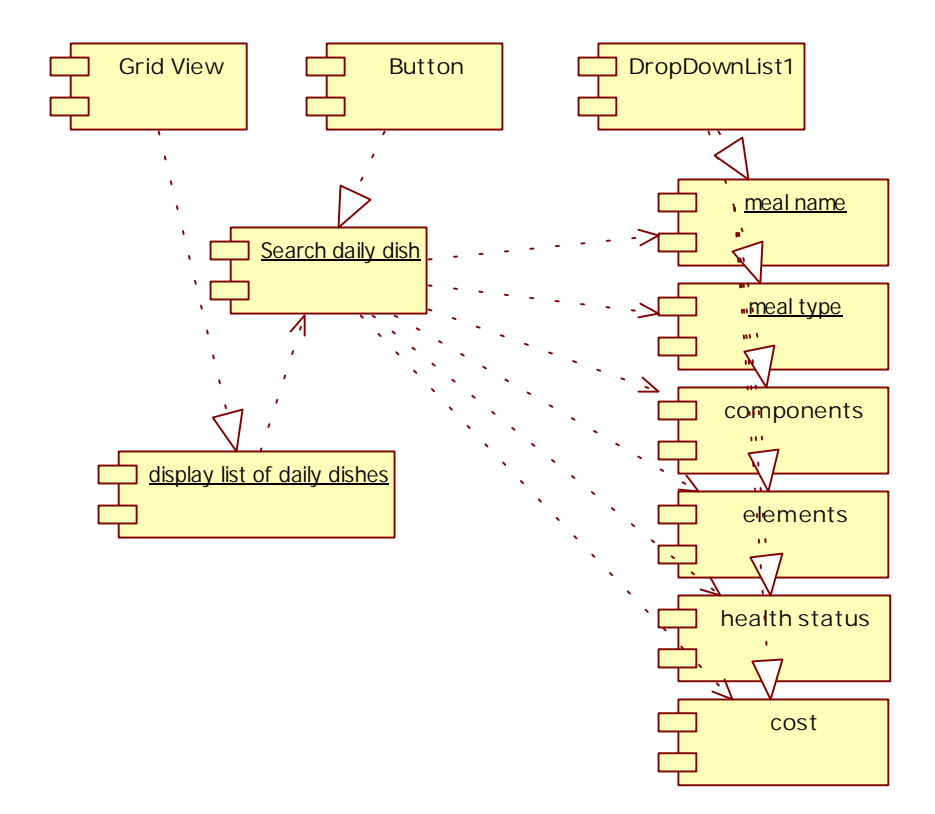

**Figure 39 browse grandmother dishes descriptions at front-end** 

### **6.4.2 Interaction Diagram**

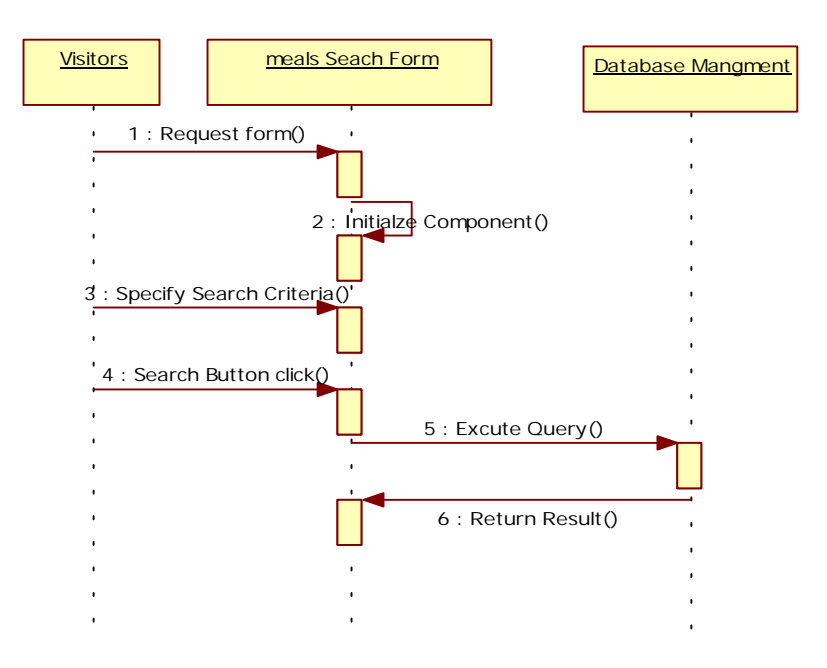

**Figure 40 Sequence diagram for browse grandmother dishes descriptions at front end** 

### **6.4.3 Graphical User Interface**

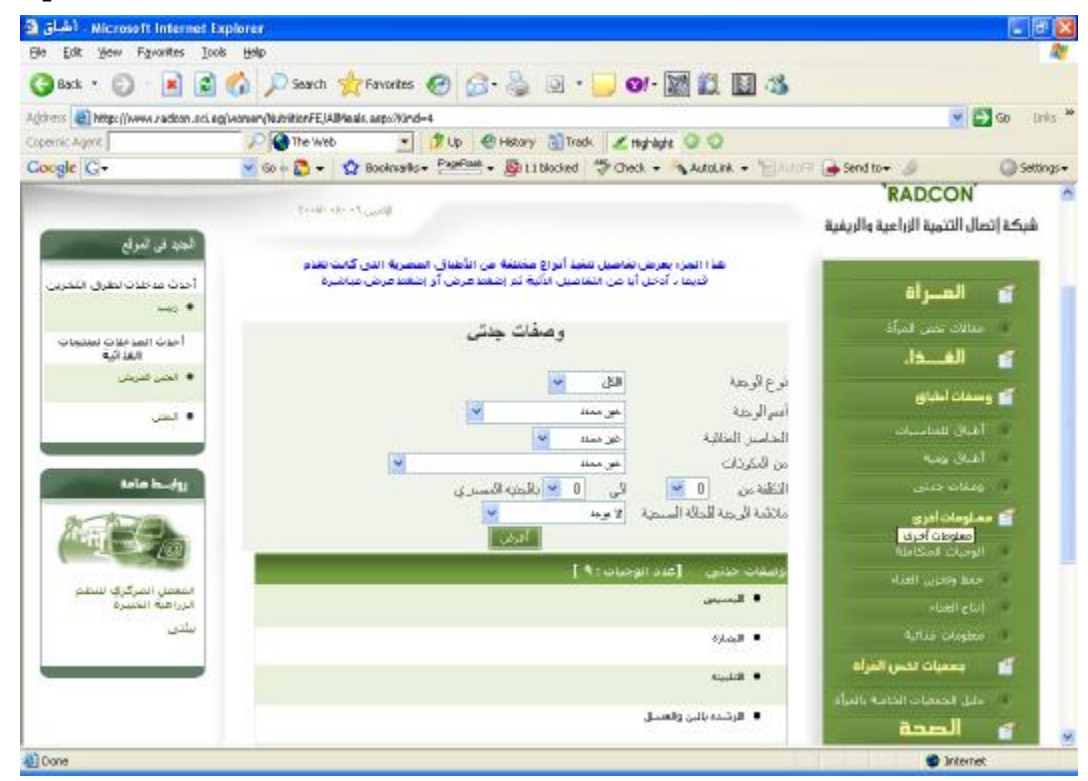

**Figure 41 GUI for browsing grandmother dishes search at front-end** 

## **6.4.4 Unit tests**

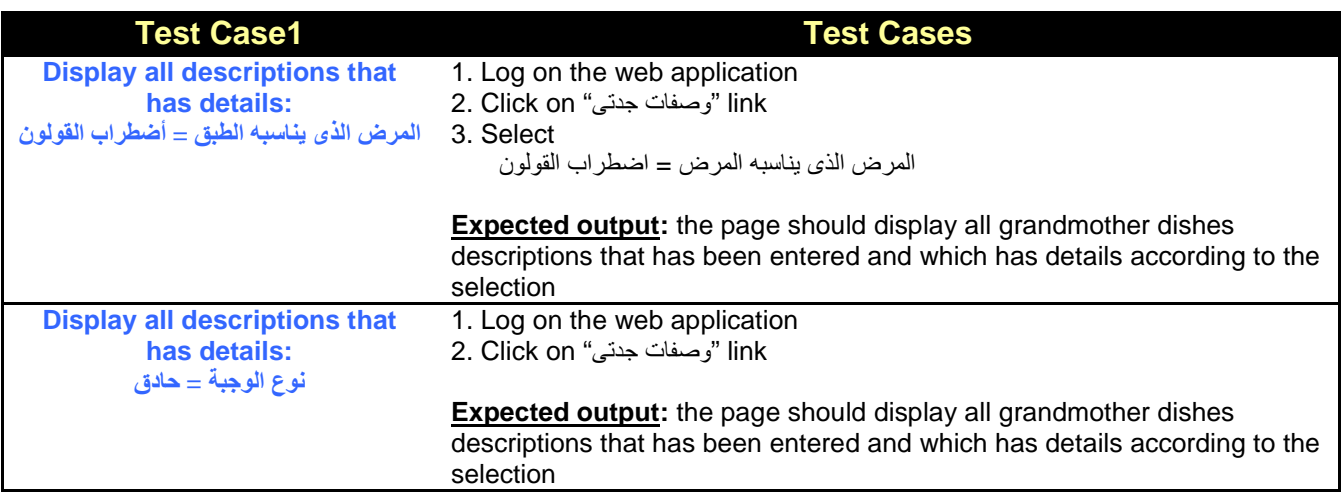

# **6.5 Portlet – Browsing grandmother dish details at Front-End**

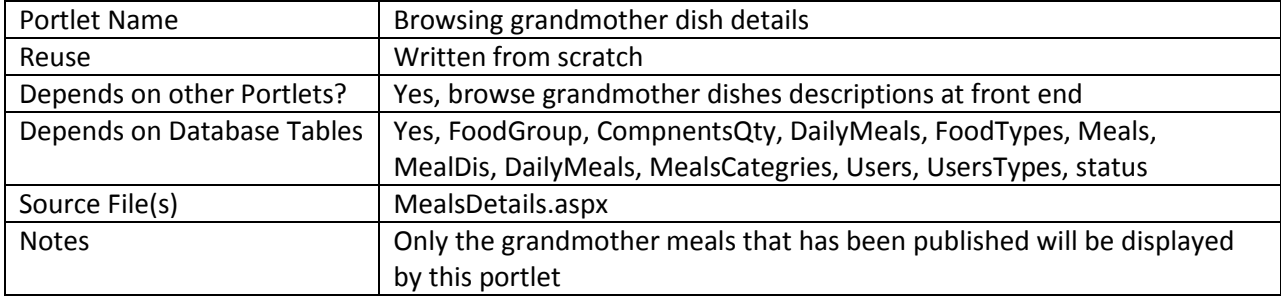

### **6.5.1 Component diagram**

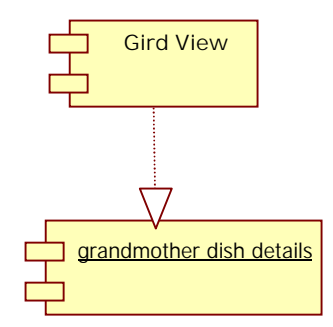

#### **Figure 42 browse grandmother dish details at front-end**

## **6.5.2 Graphical User Interface**

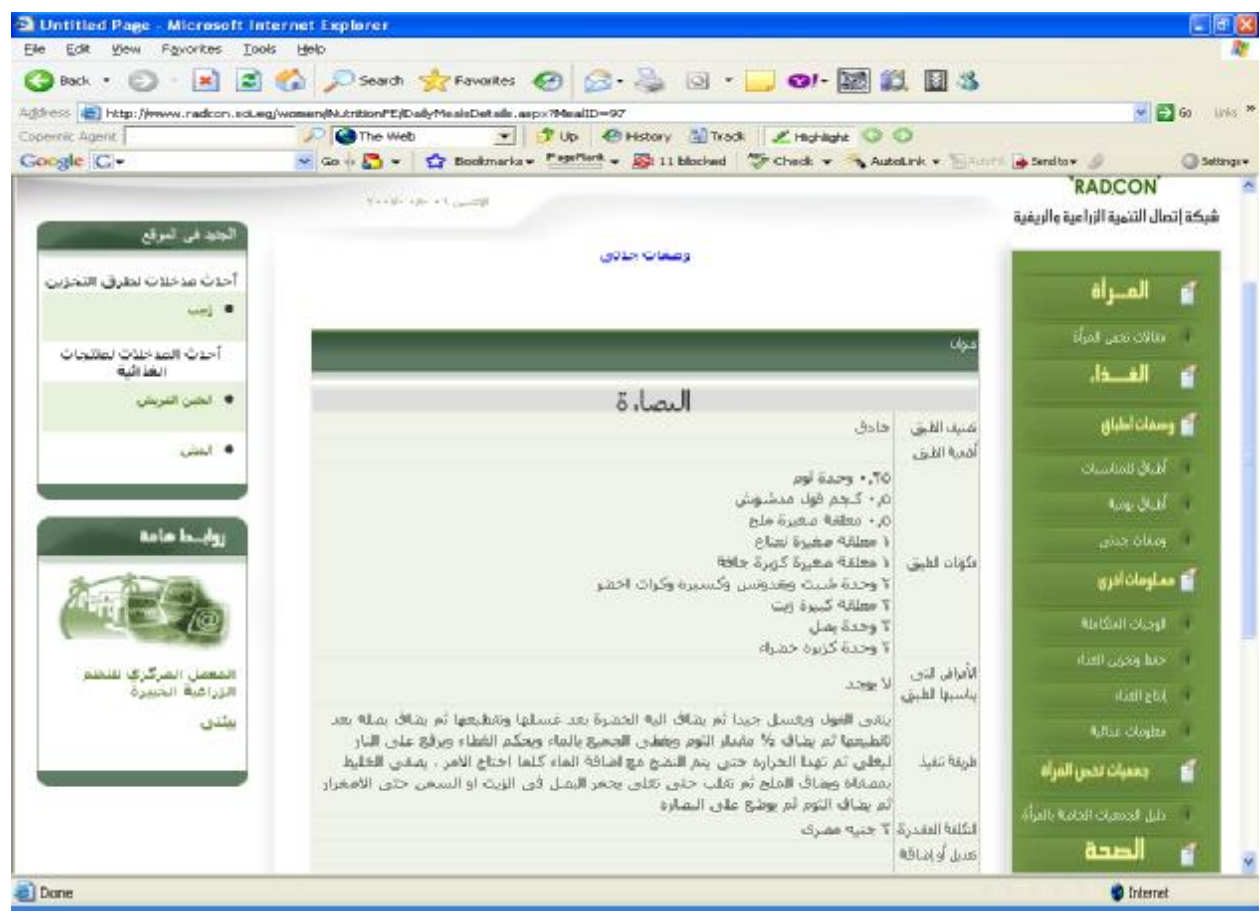

**Figure 43 GUI for browsing grandmother dish details at front-end** 

## **7 Sub Module – Food information**

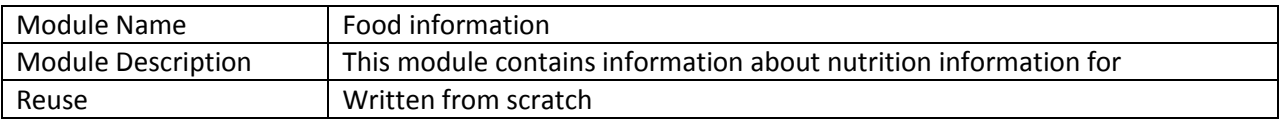

## **7.1 Structure chart / Class diagram for Food Information**

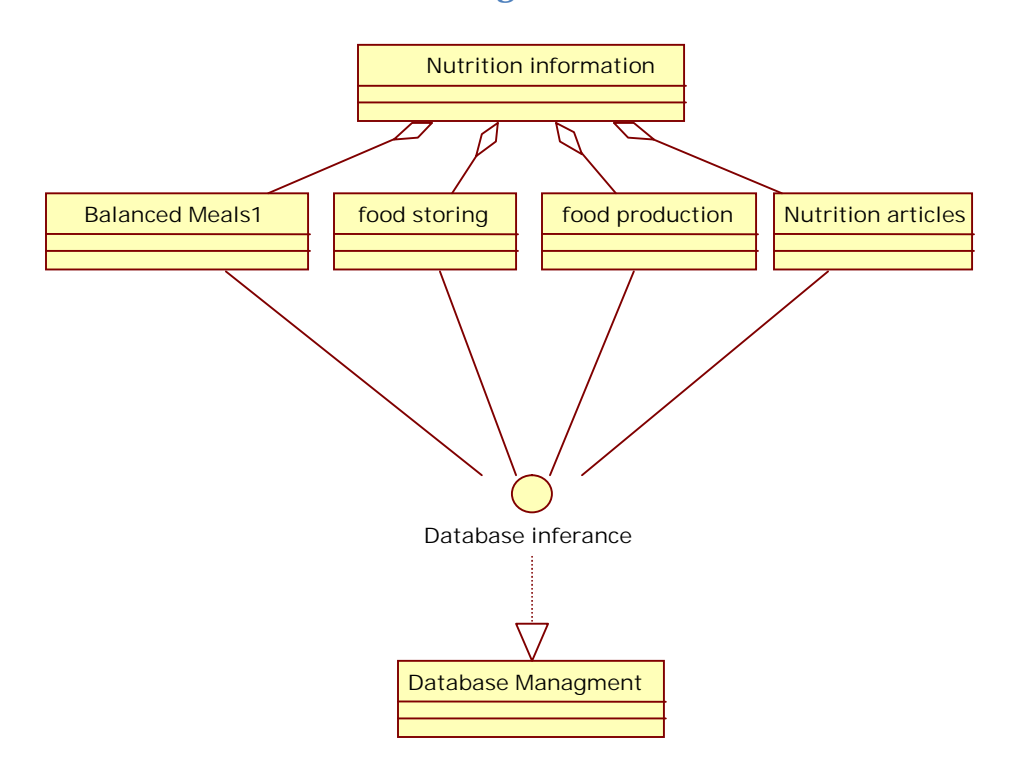

#### **Figure 44 Structured chart for Food information**

## **8 Sub Module – Balanced Meals**

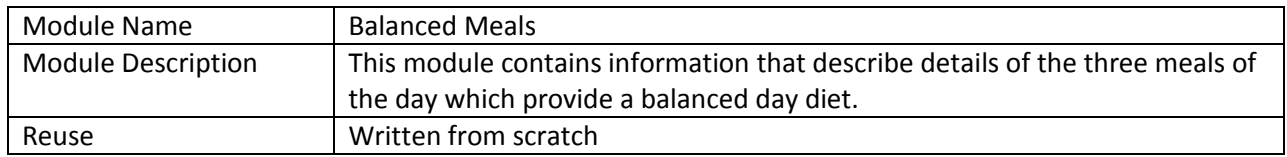

## **8.1 Structure chart / Class diagram for Balanced Meals**

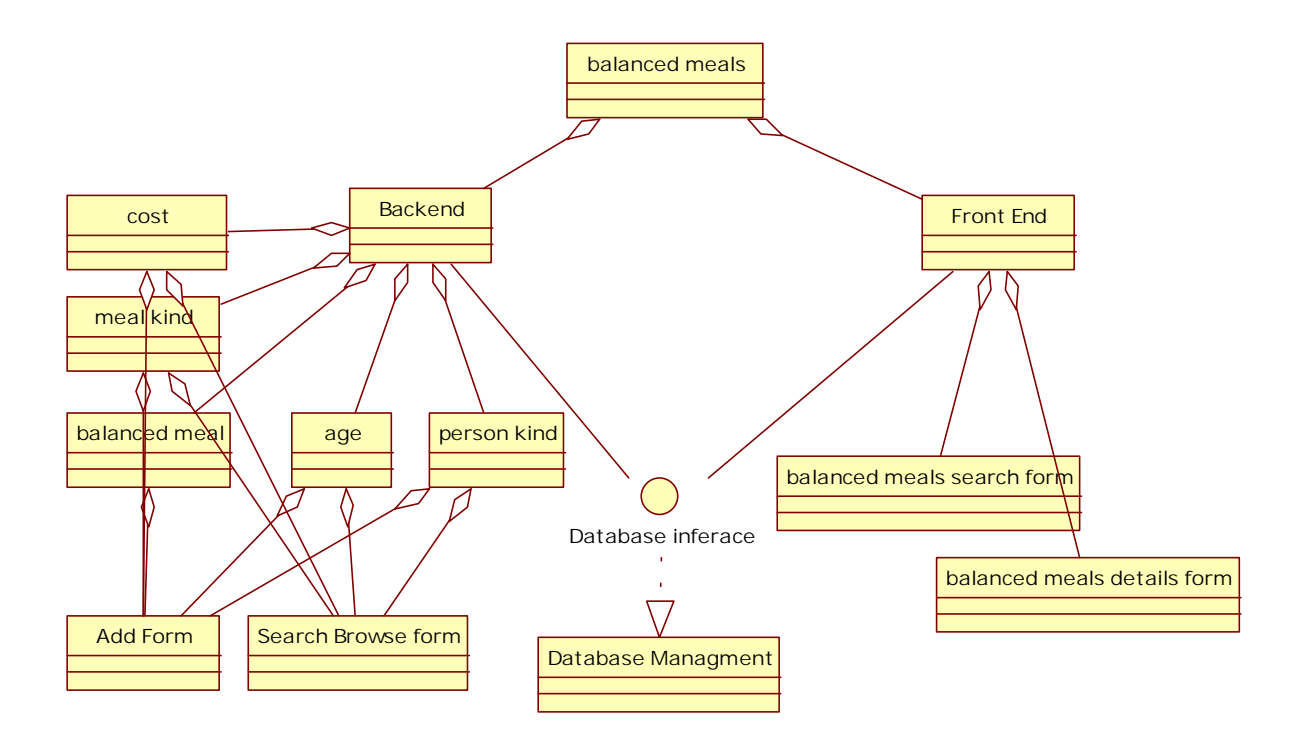

#### **Figure 45 Structured Chart for balanced meals descriptions**

### **8.2 Portlet: Browsing balanced meals descriptions form at backend**

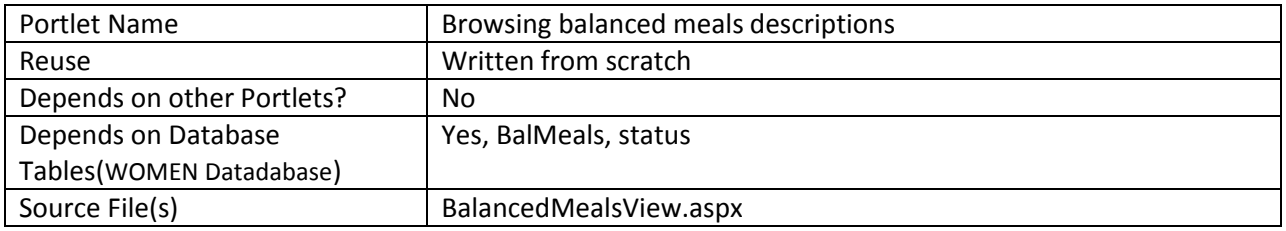

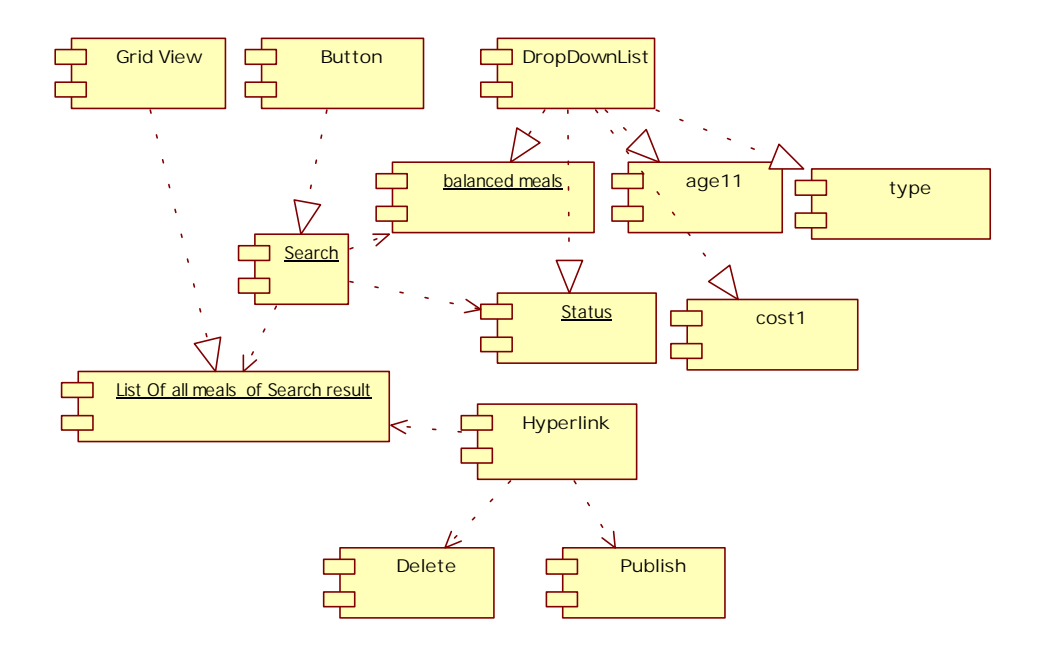

**8.2.1 Component diagram for search browse form of balanced meals search** 

**Figure 46 Browse balanced meals search at backend** 

### **8.2.2 Interaction diagram for browsing balanced meals descriptions**

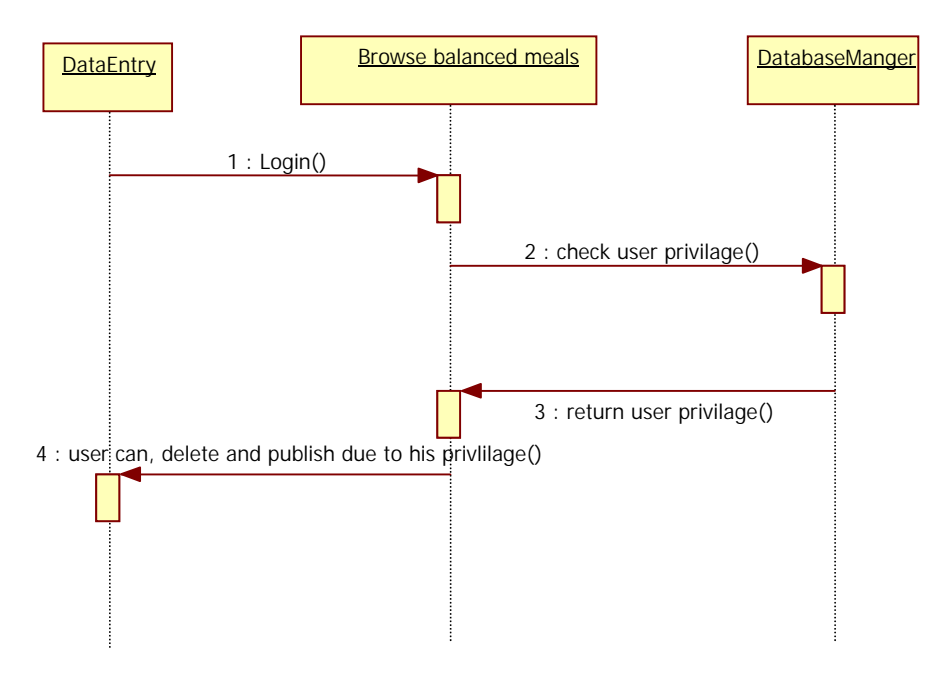

**Figure 47 Sequence diagram for browsing balanced Meals** 

PDF created with FinePrint pdfFactory Pro trial version <http://www.fineprint.com>

# **8.2.3 Graphical user interface**

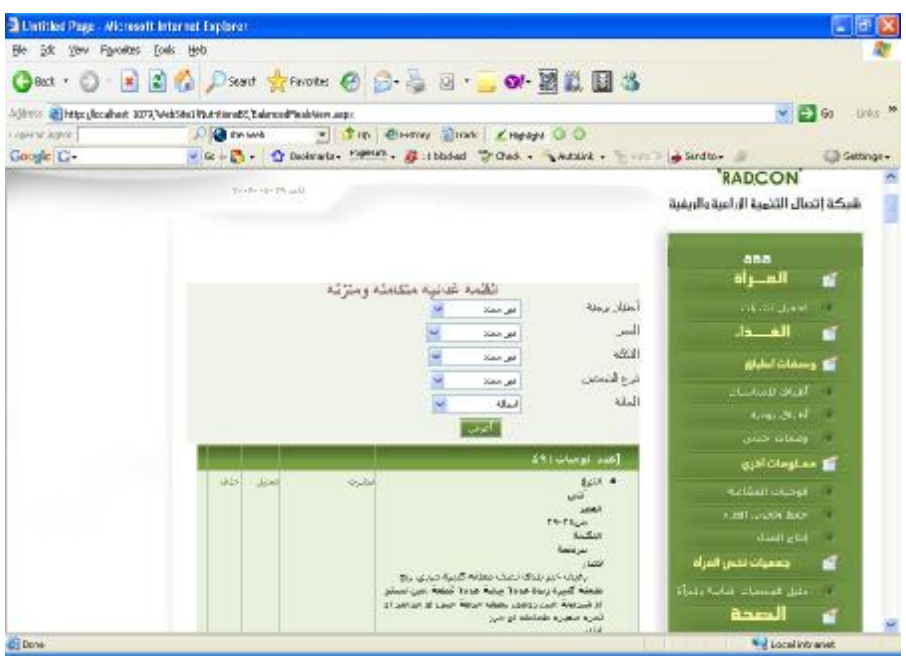

**Figure 48 GUI for browsing balanced meals search at backend** 

### **8.2.4 Unit tests**

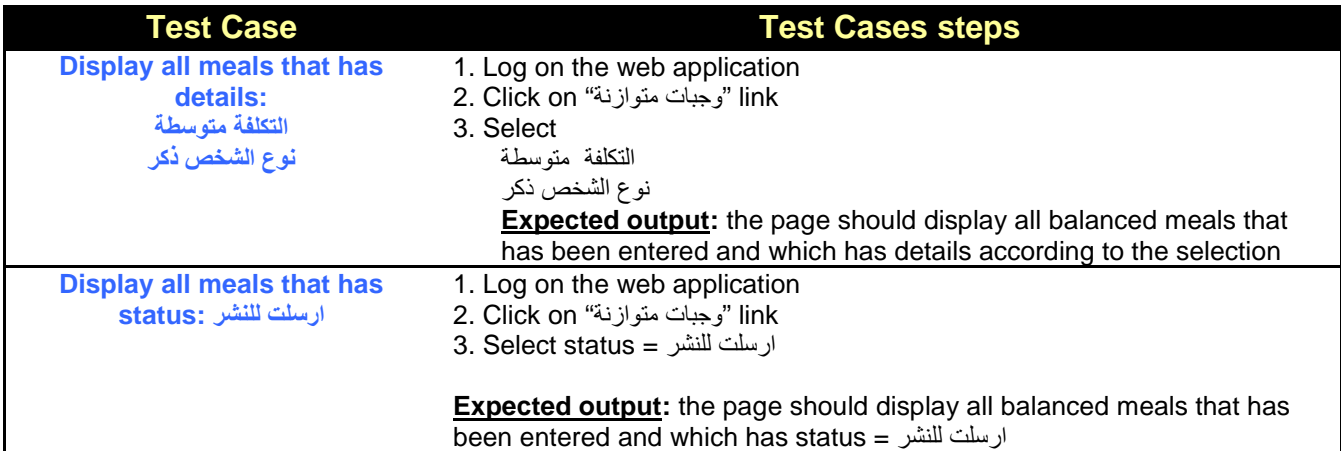

## **8.3 Portlet: balanced meals details form at backend**

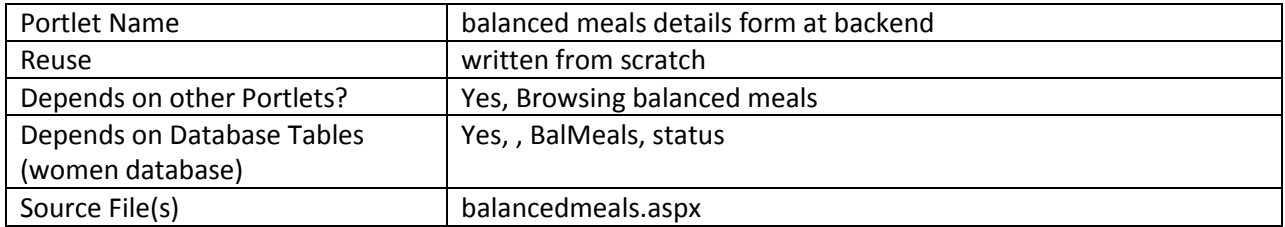

### **8.3.1 Component diagram**

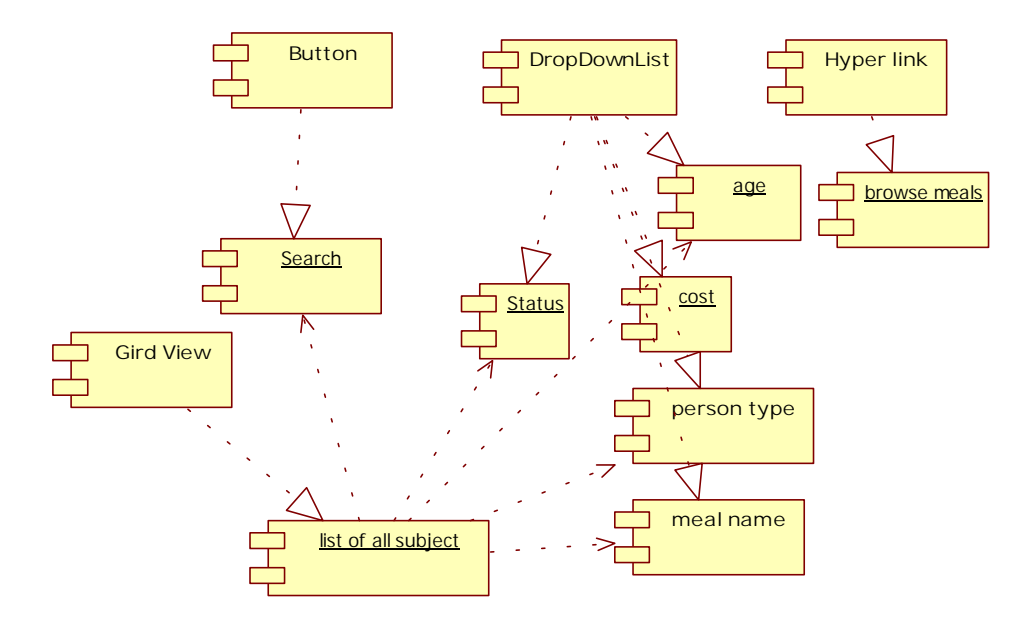

**Figure 49 Component diagram for balanced meals details at backend** 

### **8.3.2 Interaction Diagram**

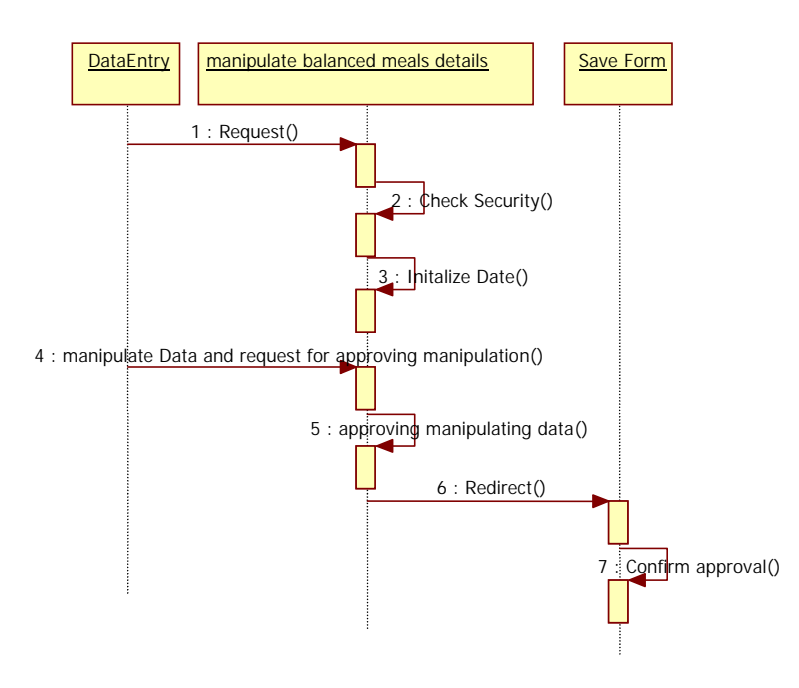

**Figure 50 Sequence diagram for balanced meals details at backend** 

# **8.3.3 Graphical user interface**

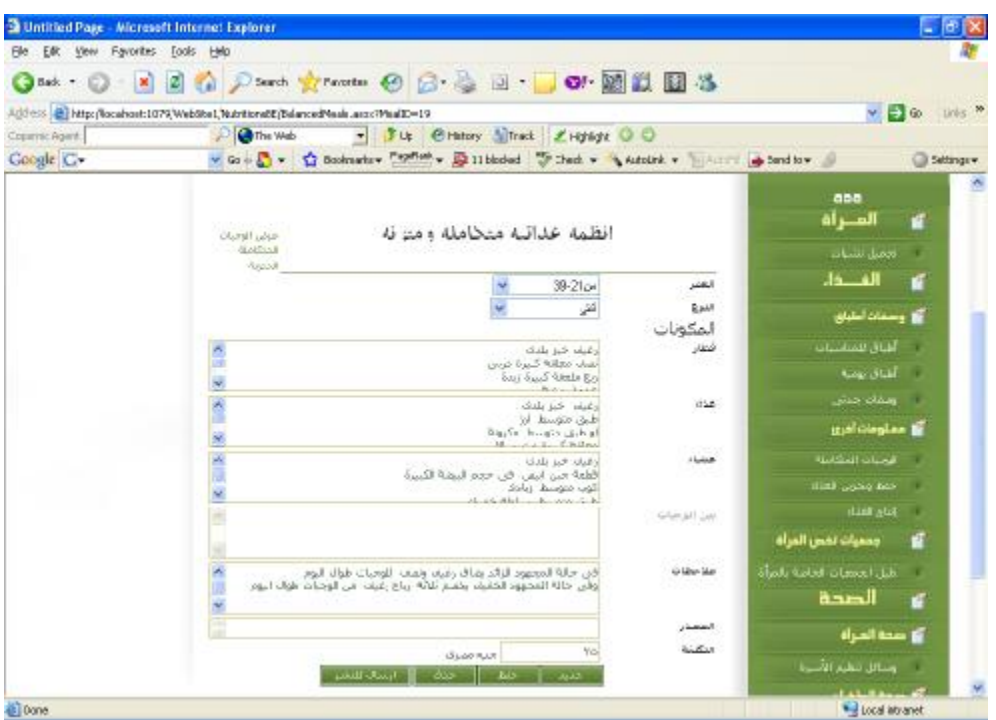

**Figure 51 GUI for balanced meals details form at backend** 

## **8.4 Portlet – Browsing balanced meals at Front-End**

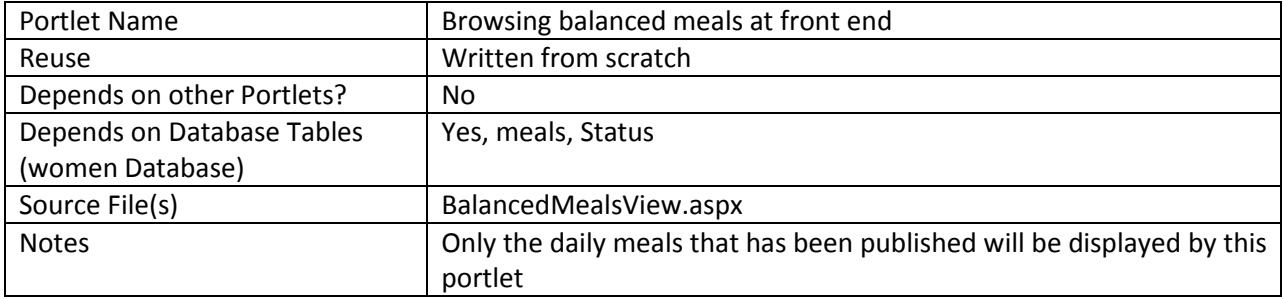

## **8.4.1 Component diagram**

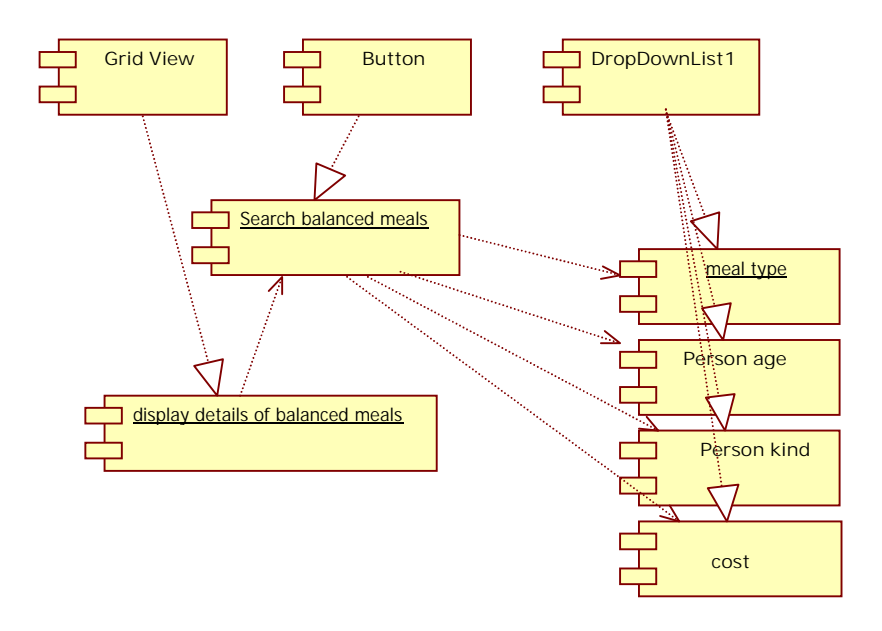

**Figure 52 Component diagram for balanced meals search form at front-end** 

## **8.4.2 Graphical User Interface**

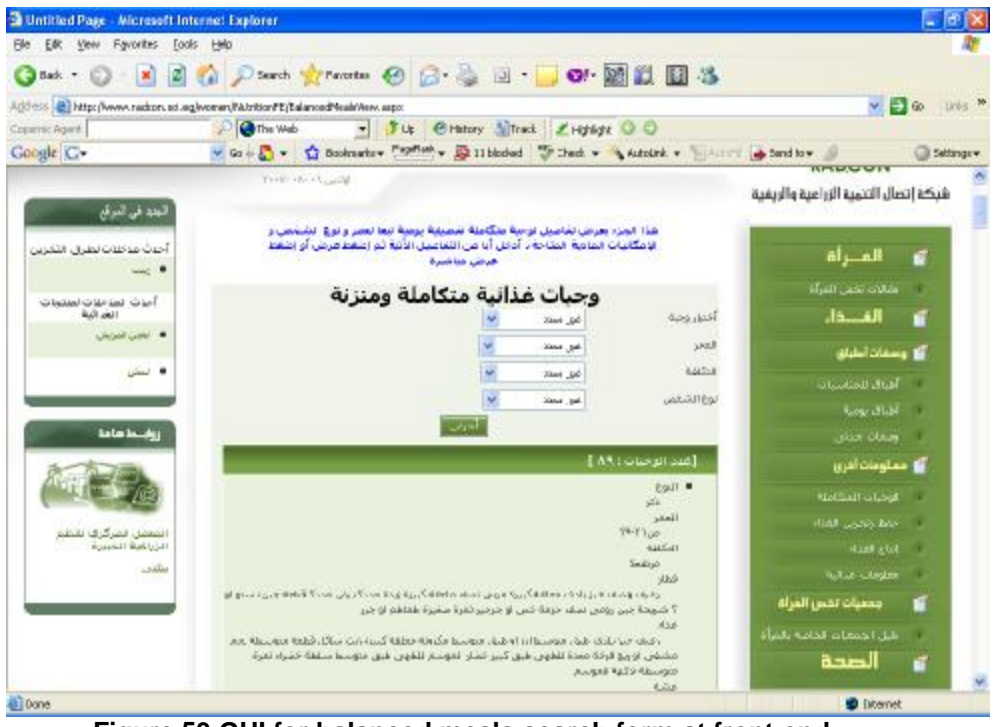

**Figure 53 GUI for balanced meals search form at front-end** 

# **8.4.3 Interaction diagram**

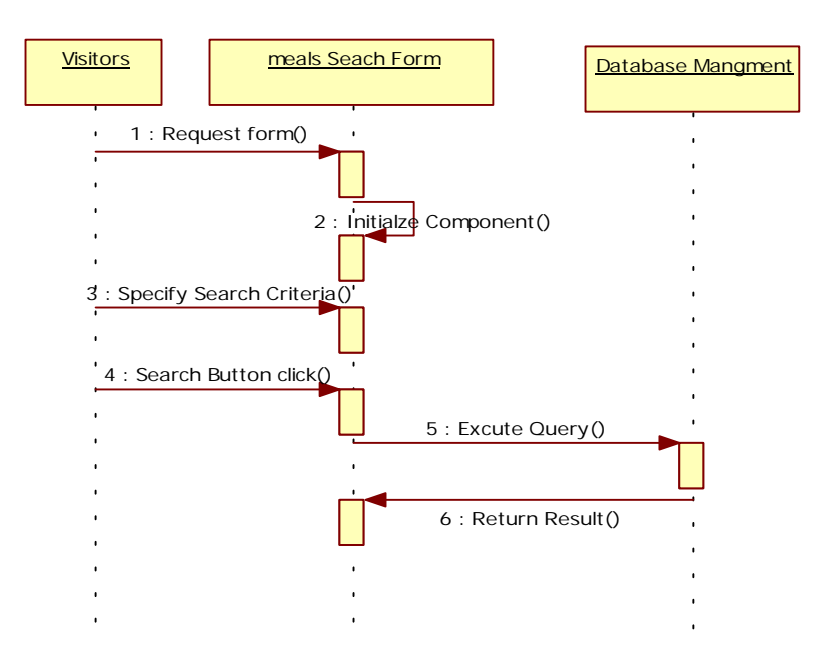

**Figure 54 Sequence diagram for browsing balanced Meals at front end** 

## **8.4.4 Unit tests**

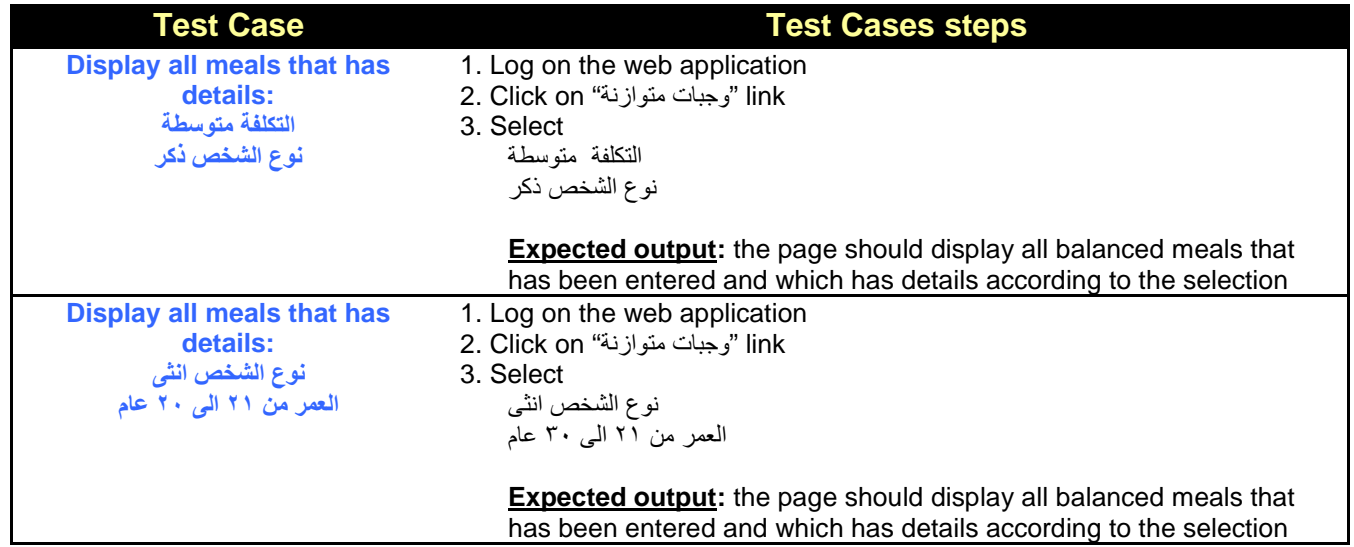

## **4.1.1 Sub Module – Food Production**

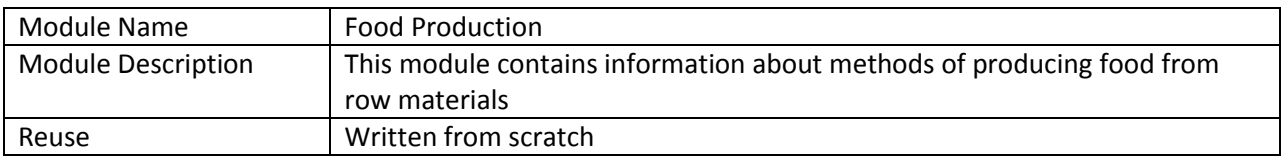

## **8.5 Structure chart / Class diagram for Food production**

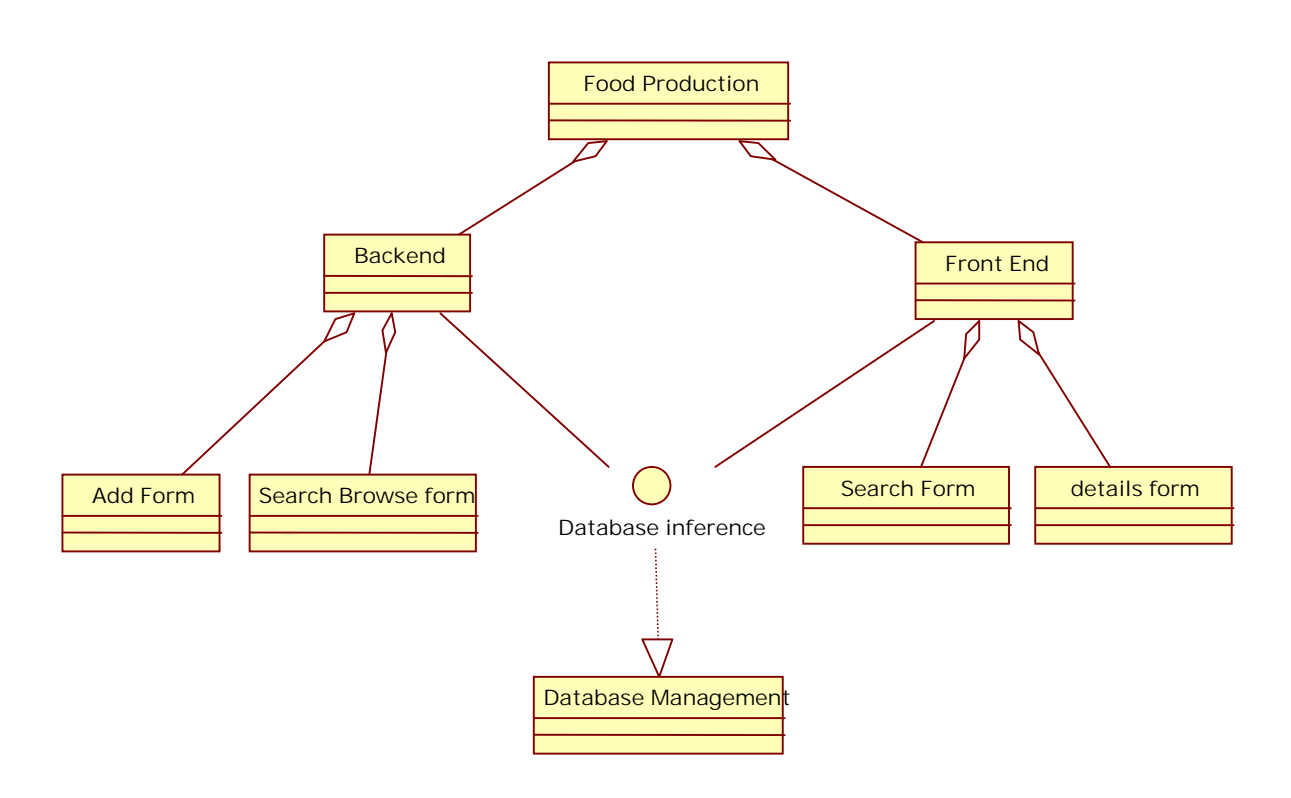

#### **Figure 54 Structured Chart for Food Production**

### **8.6 Portlet: Browsing Food Products form at backend**

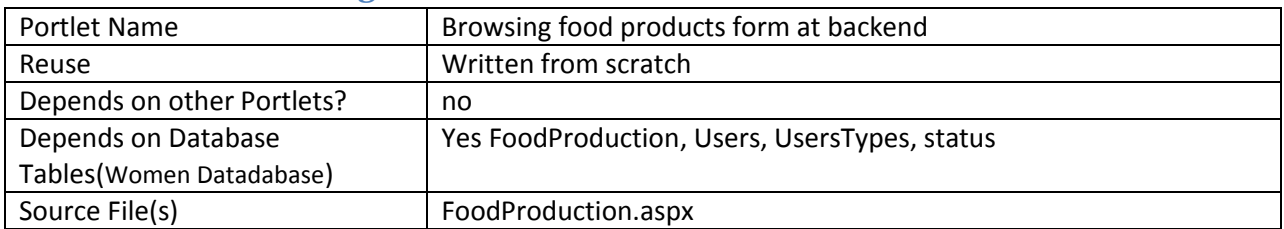

## **8.6.1 Component diagram**

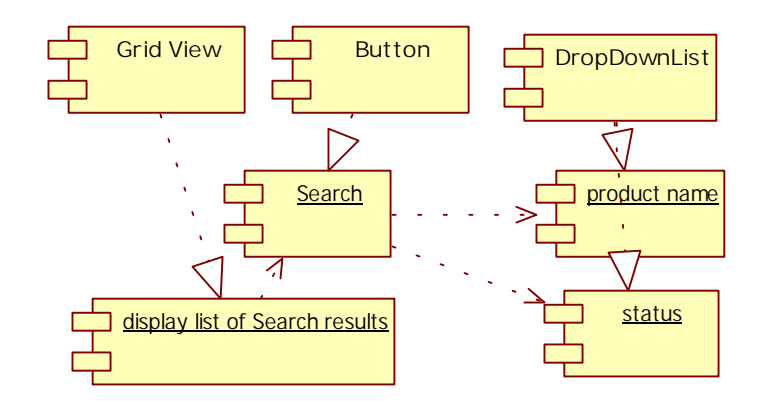

**Figure 55 Component diagram for browse food products at backend** 

### **8.6.2 Interaction diagram**

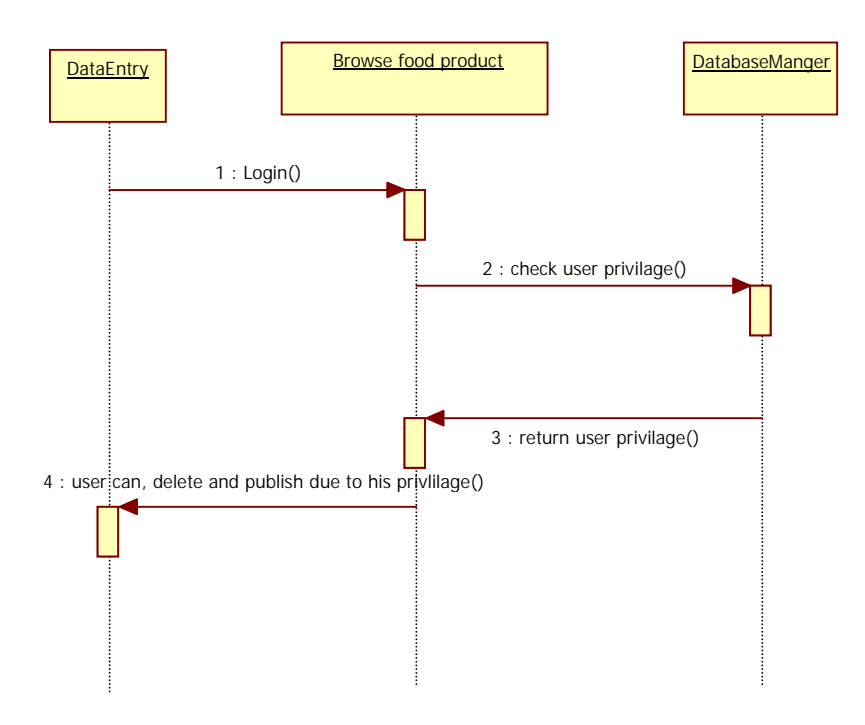

**Figure 56 Sequence diagram for browsing food products at backend** 

# **8.6.3 Graphical user interface**

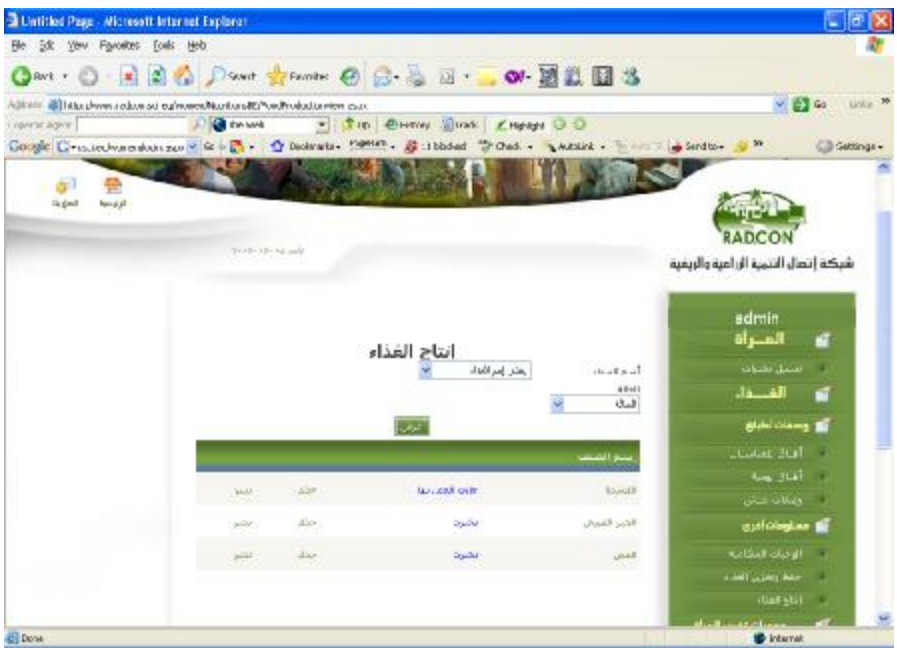

**Figure 57 GUI for browsing food products form at back-end** 

## **8.6.4 Unit tests**

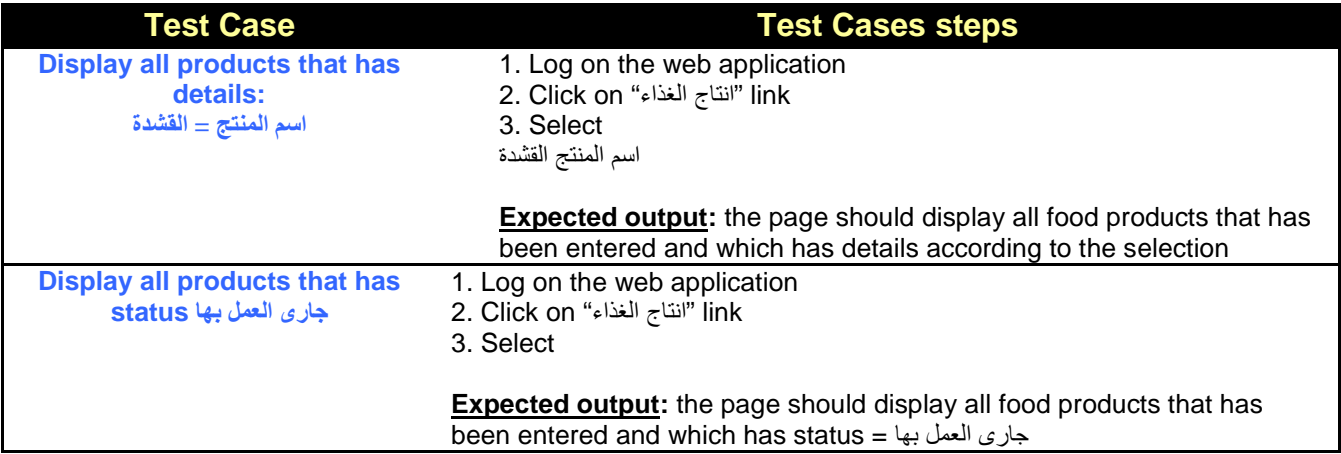

## **8.7 Portlet: food product detail form at backend**

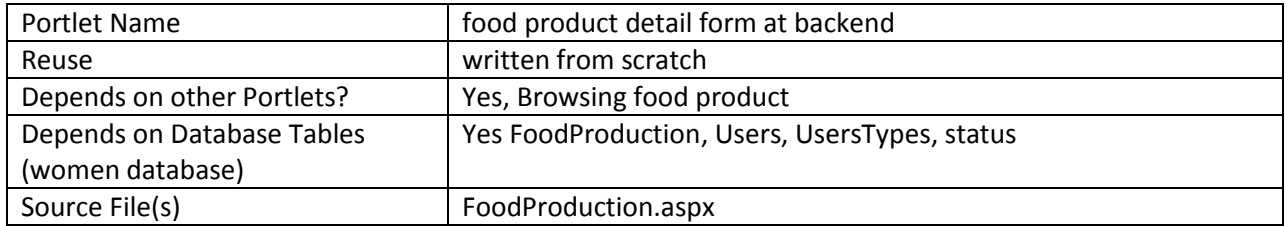

## **8.7.1 Component diagram**

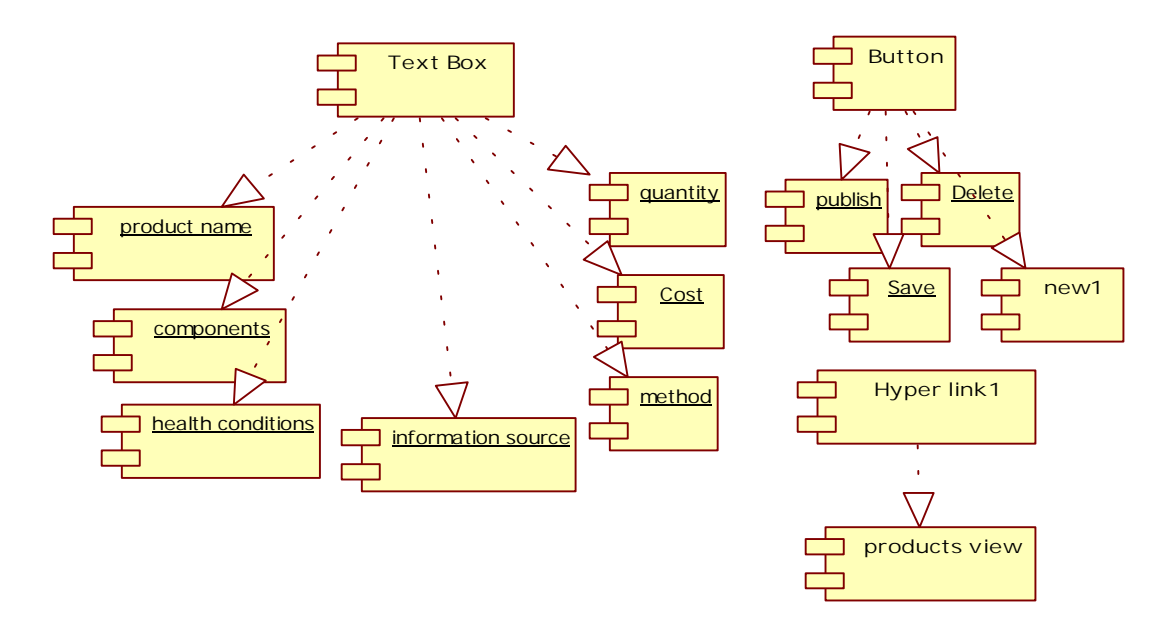

**Figure 58 Component diagram for food product detail form at backend** 

### **8.7.2 Interaction Diagram**

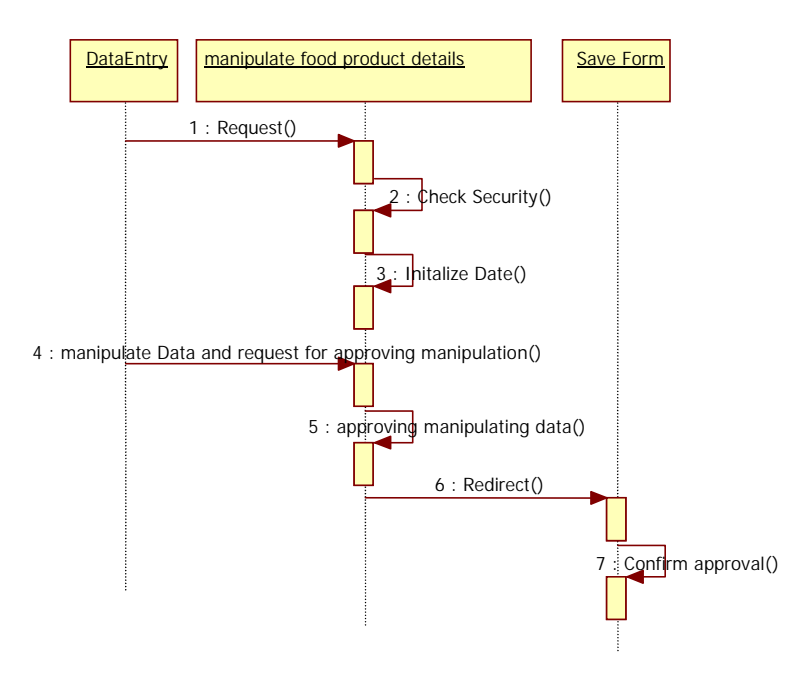

**Figure 59 Sequence diagram for food product details at backend** 

### **8.7.3 Graphical user interface**

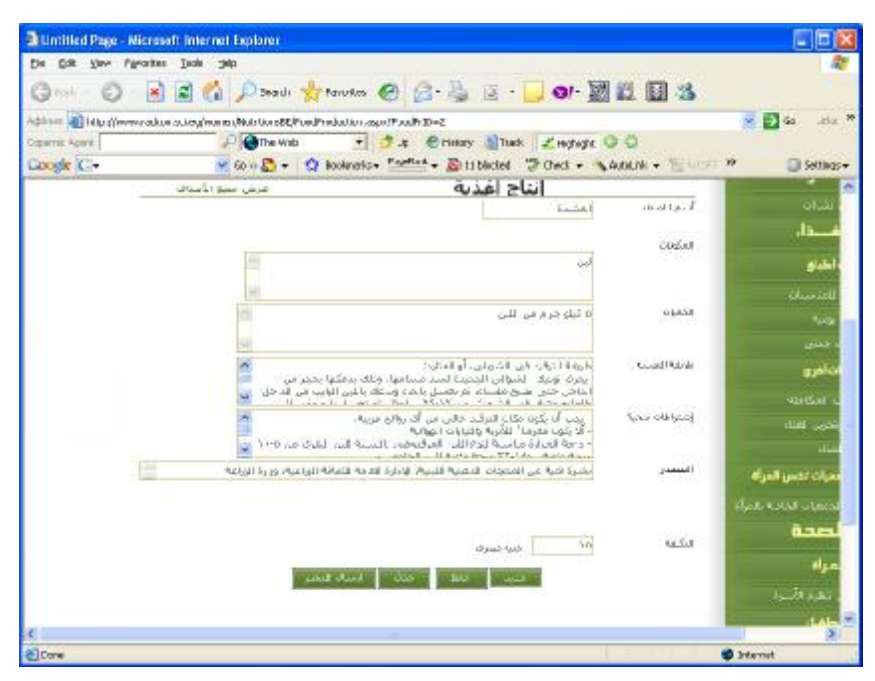

**Figure 60 GUI for for food product details form at backend** 

### **8.8 Portlet – Browsing food production at Front-End**

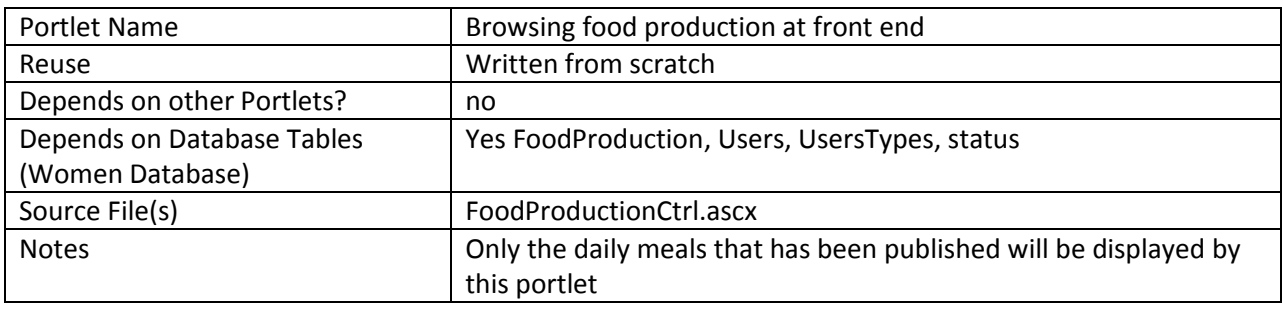

## **8.8.1 Component diagram**

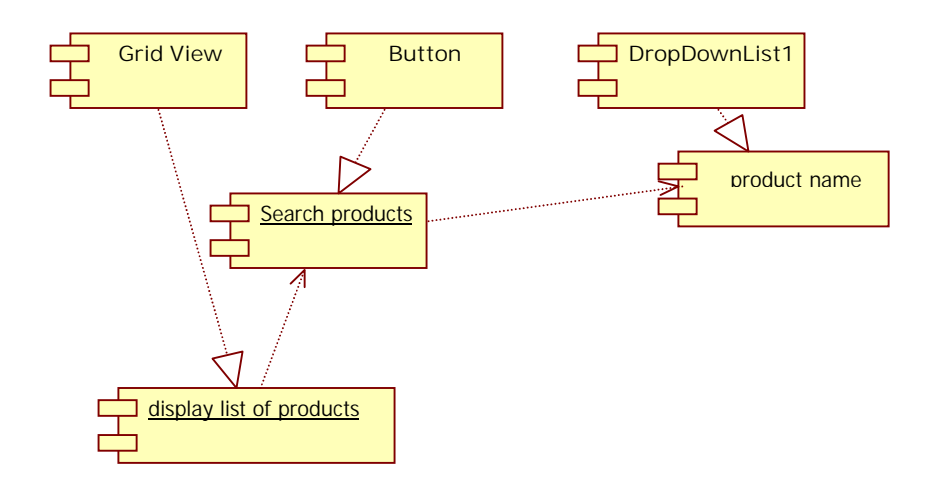

#### **Figure 61 browse food products at front-end**

## **8.8.2 Interaction Diagram**

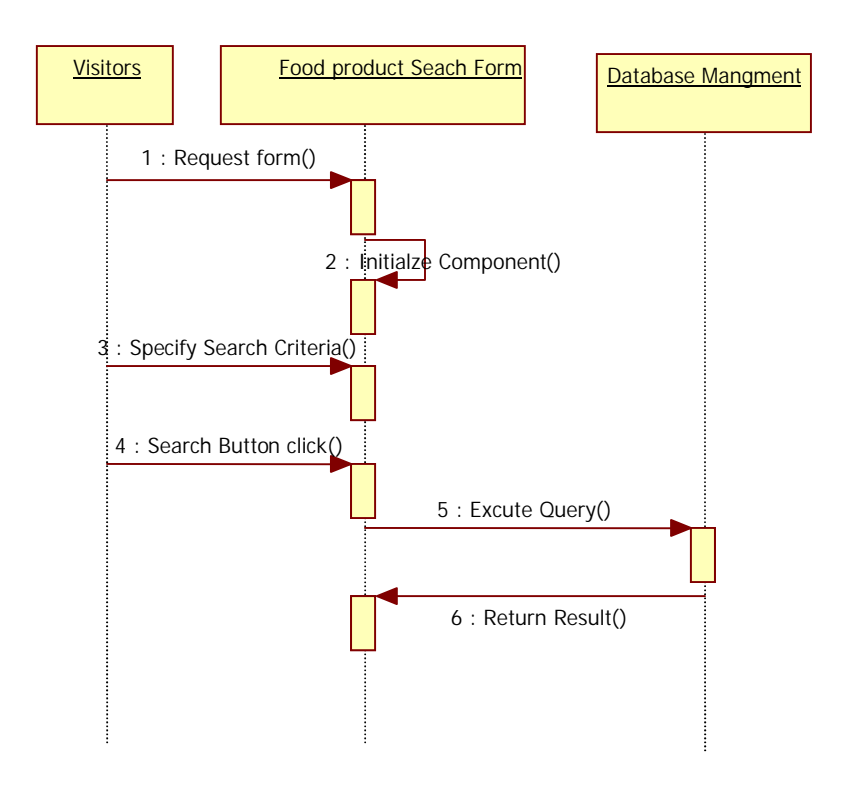

**Figure 62 Sequence diagram for browse food production** 

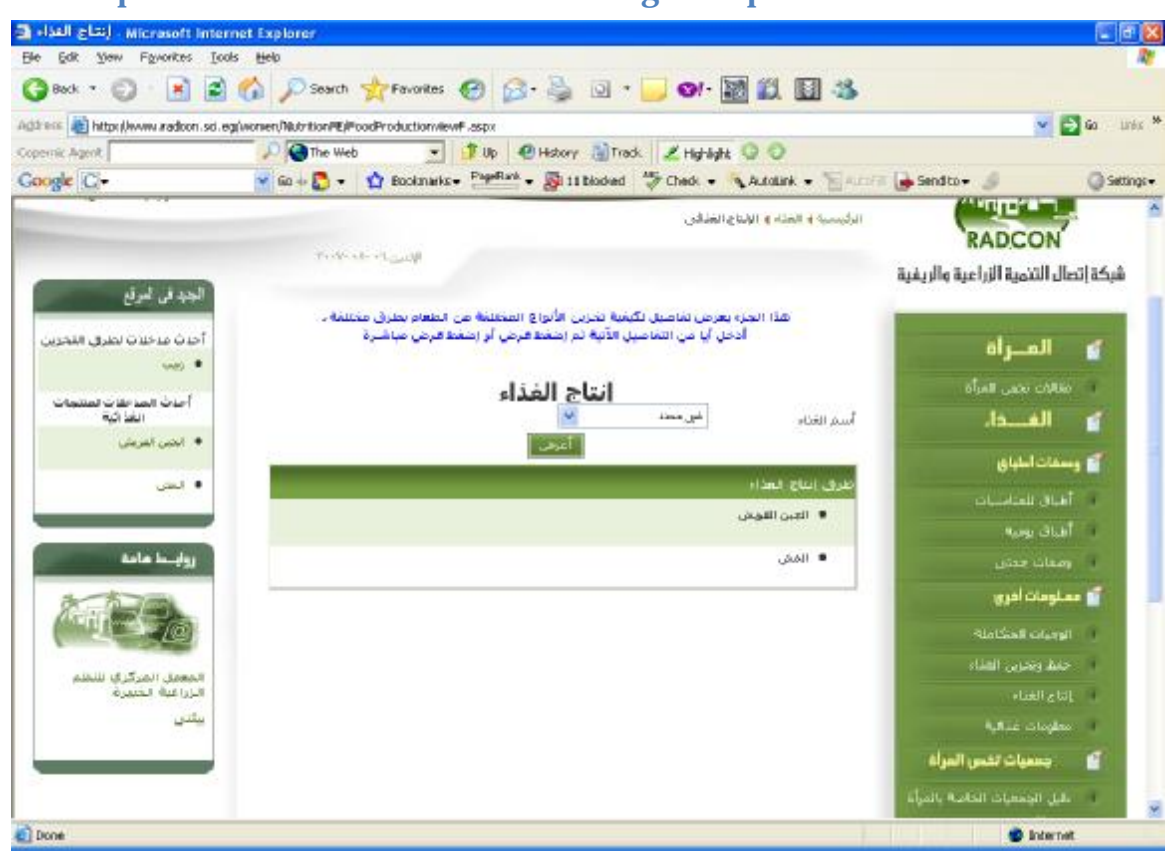

## **8.8.3 Graphical User Interface for browsing food products**

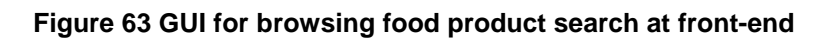

### **8.8.4 Unit tests**

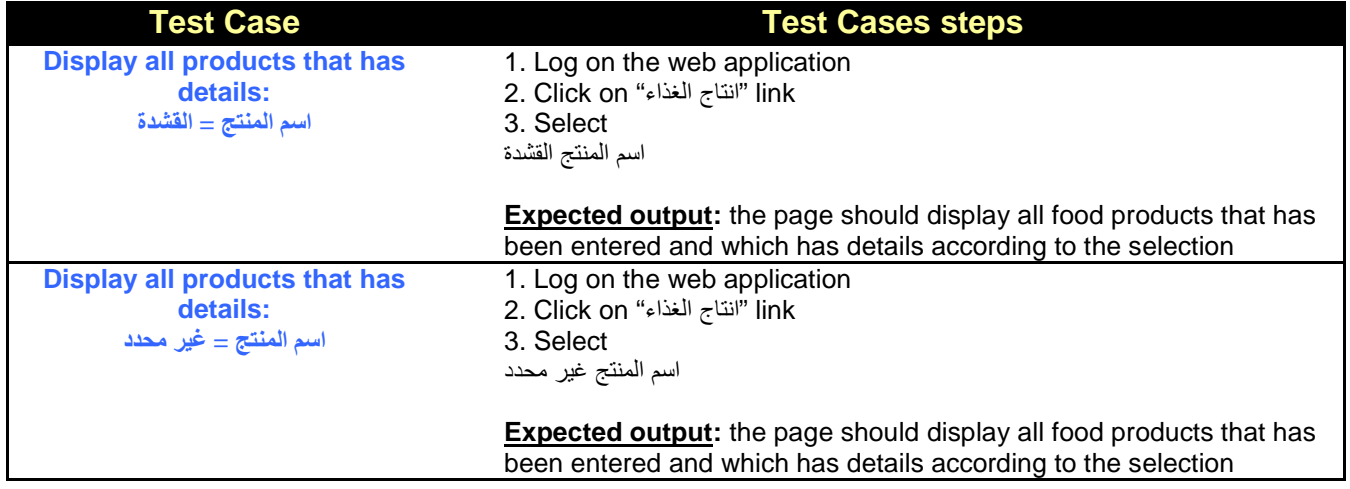

## **8.9 Portlet – Browsing food products details at Front-End**

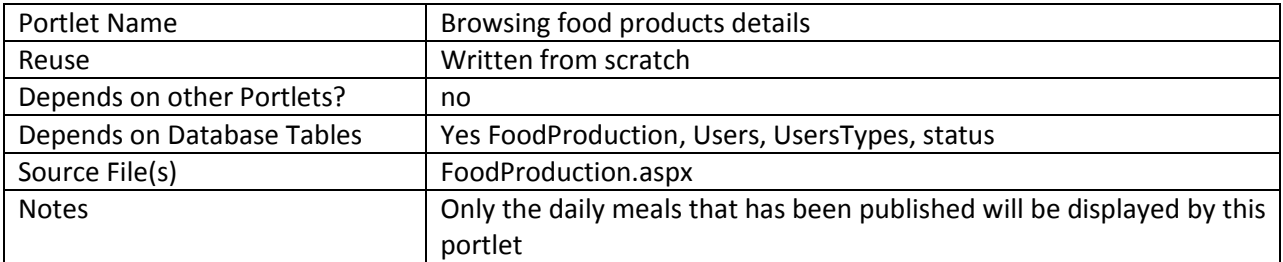

# **8.9.1 Component diagram for browsing food production details**

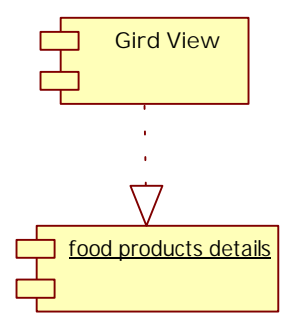

**Figure 64 browse food products details at front-end** 

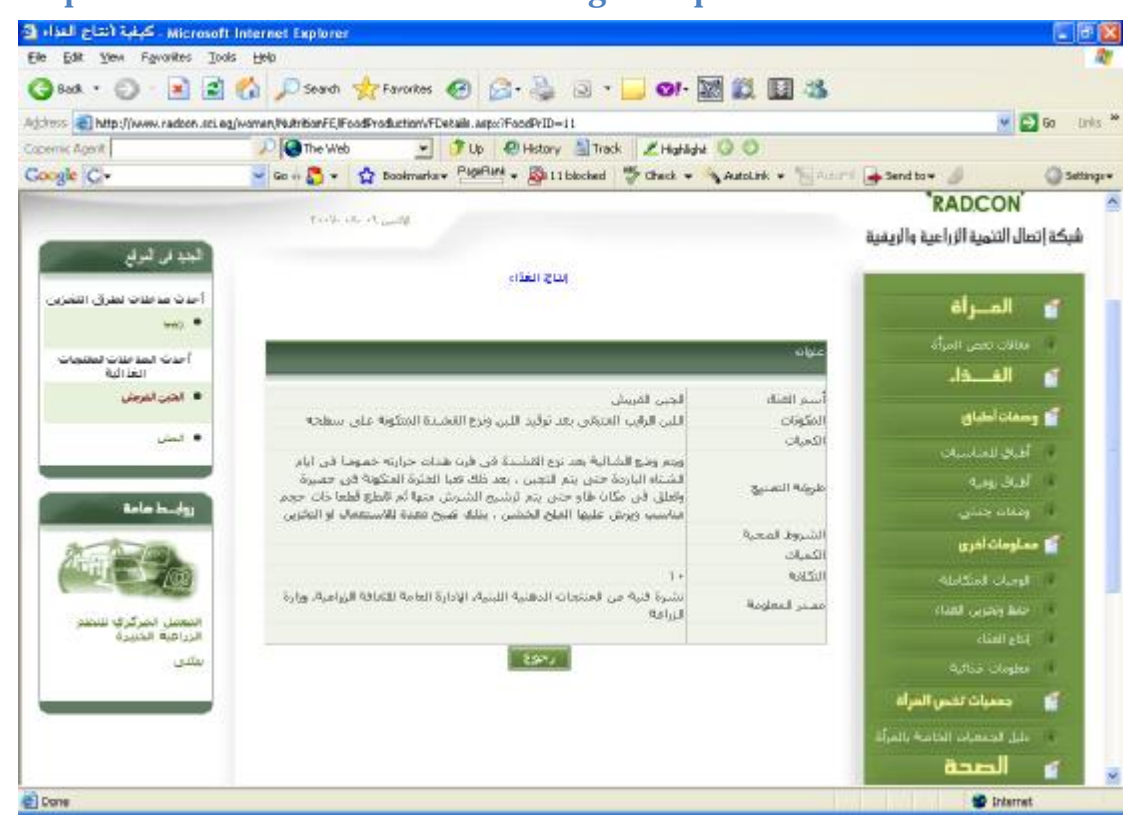

### **8.9.2 Graphical User Interface for browsing food production**

**Figure 65 GUI for browsing food products details at front-end** 

## **9 Sub Module – Food Storing**

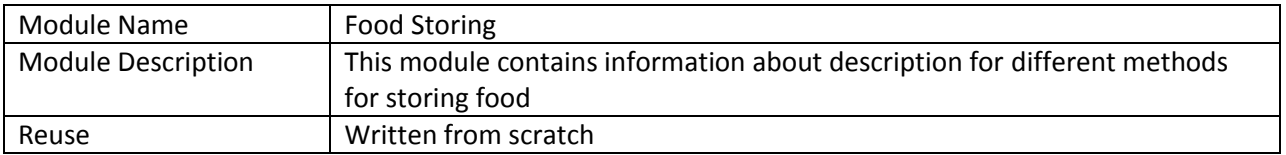

### **9.1 Structure chart / Class diagram for Food storing**

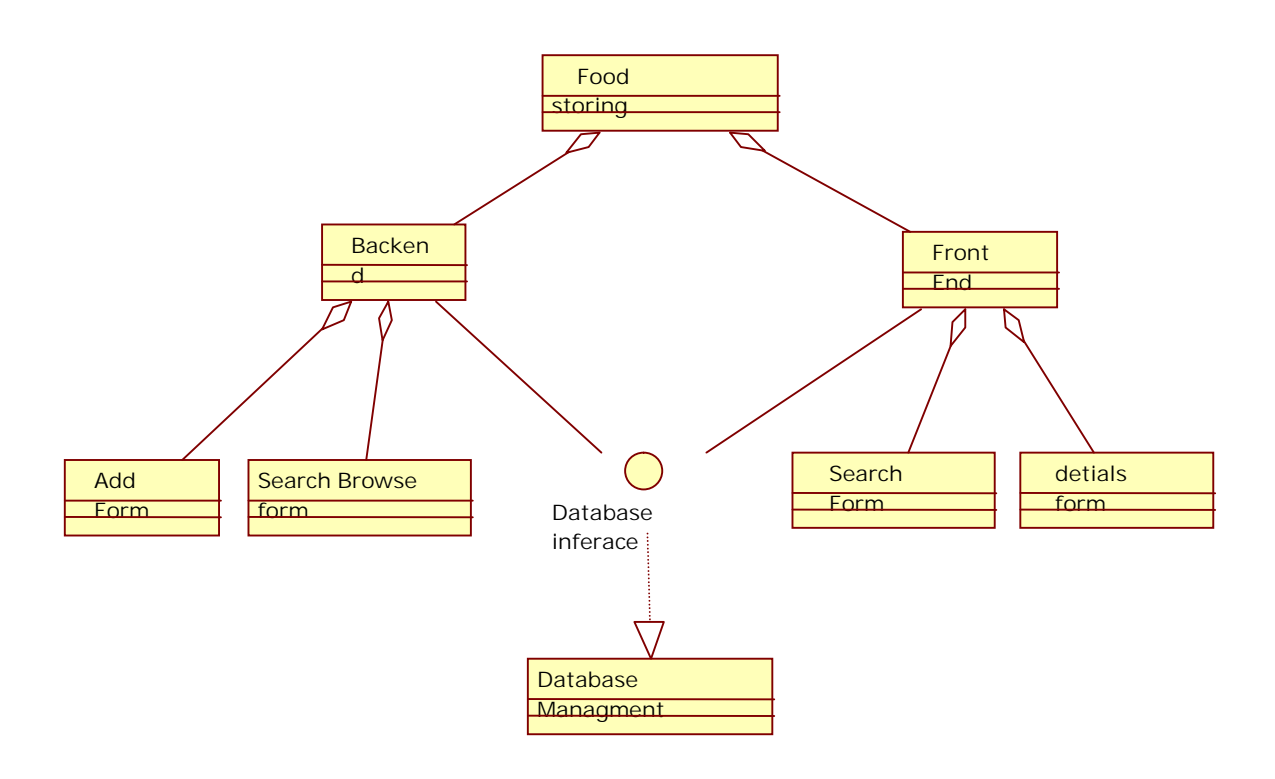

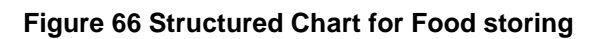

## **9.2 Portlet: Browsing Food Storing form at backend**

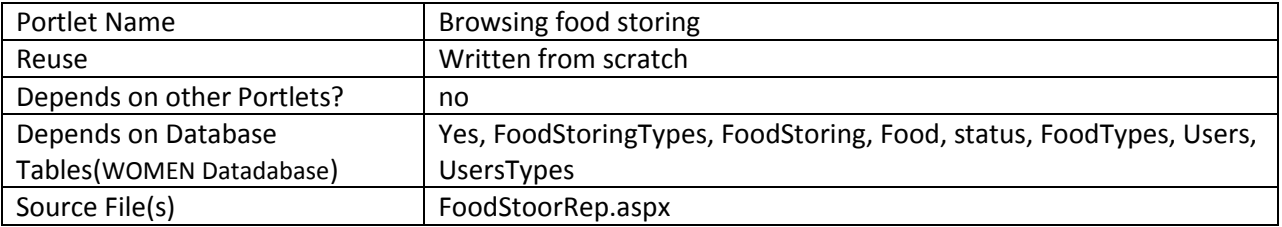

## **9.2.1 Component diagram**

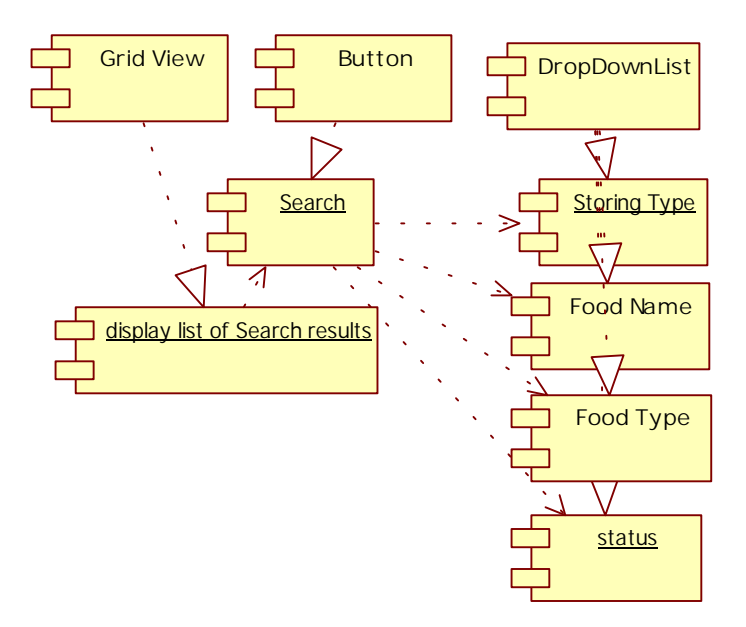

**Figure 67 Browse food storing at backend** 

## **9.2.2 Interaction diagram for browsing food storing**

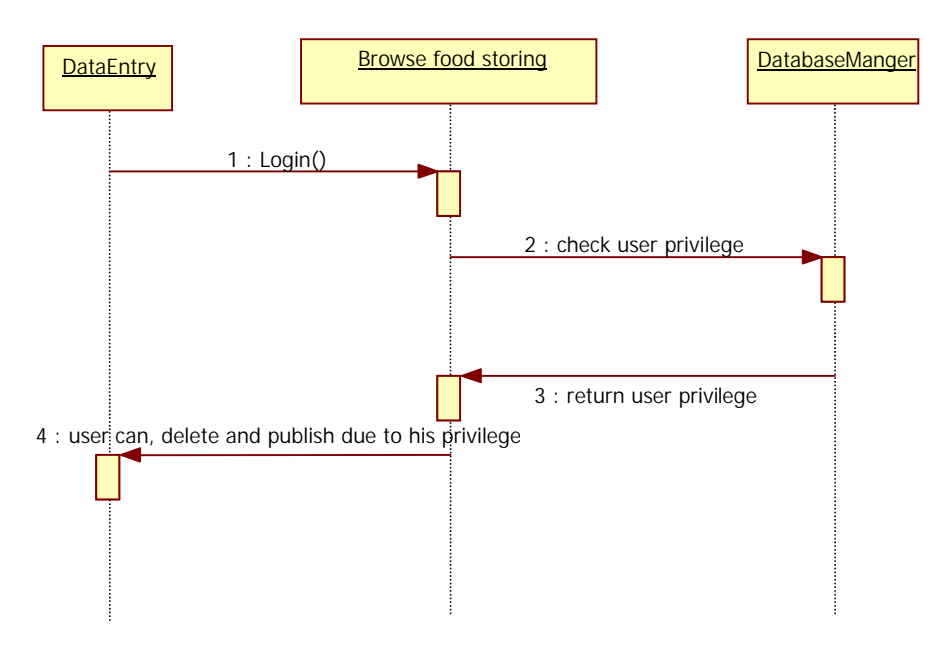

**Figure 68 Sequence diagram for browsing food storing** 

# **9.2.3 Graphical user interface**

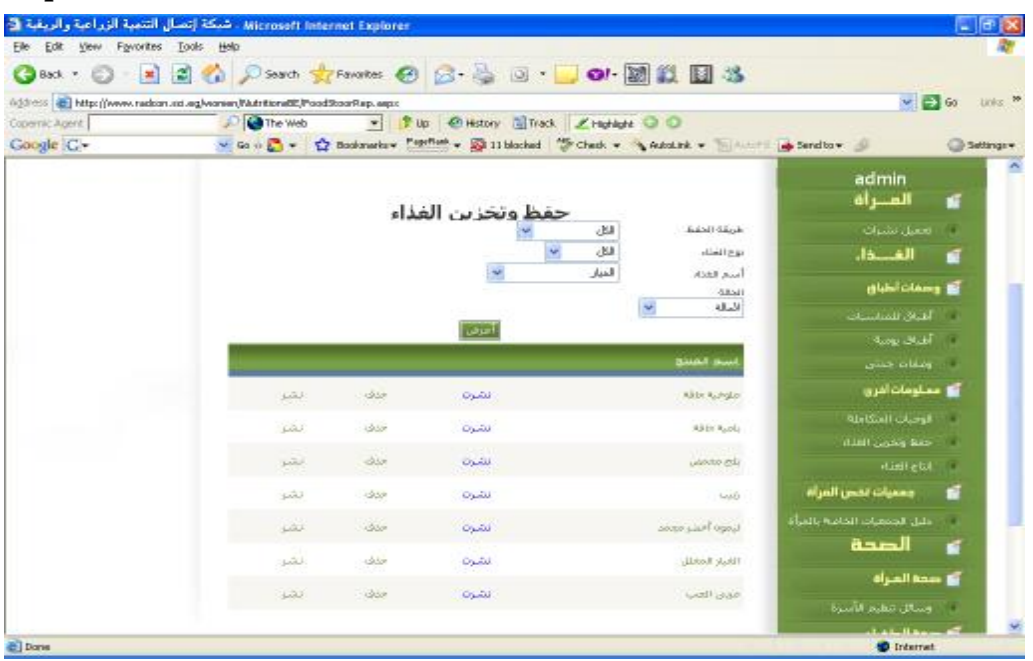

### **Figure 69 GUI for browsing food storing**

## **9.2.4 Unit tests**

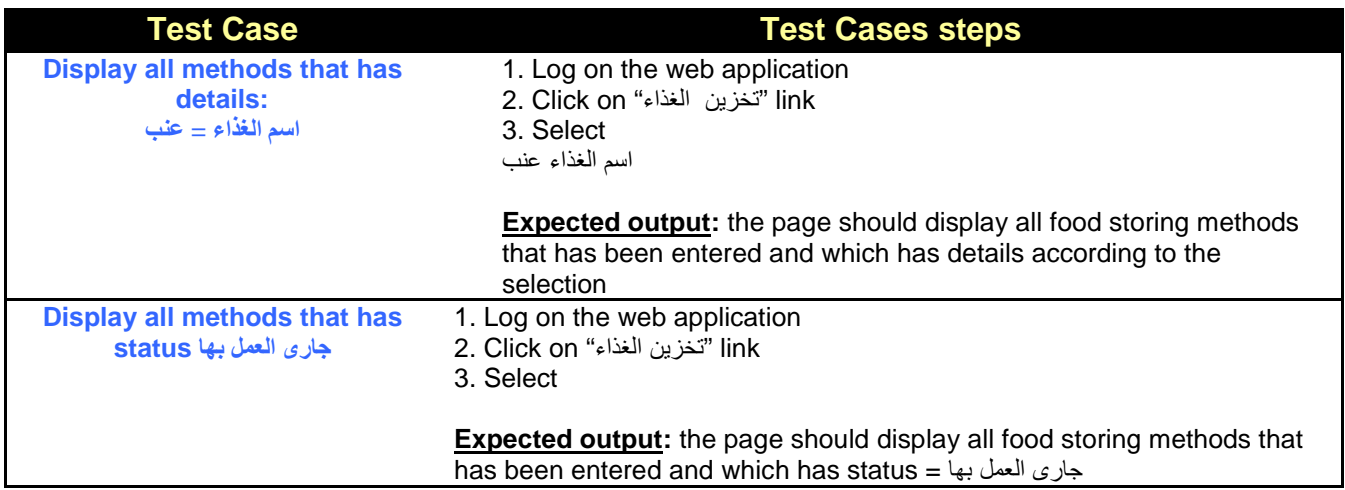

# **9.3 Portlet: food storing method details form at backend**

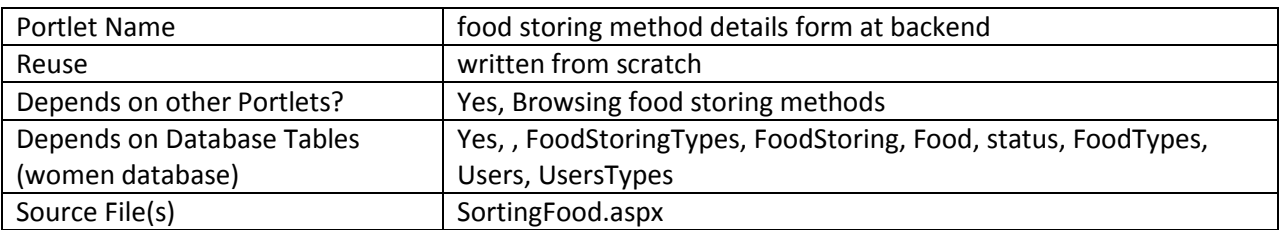

## **9.3.1 Component diagram**

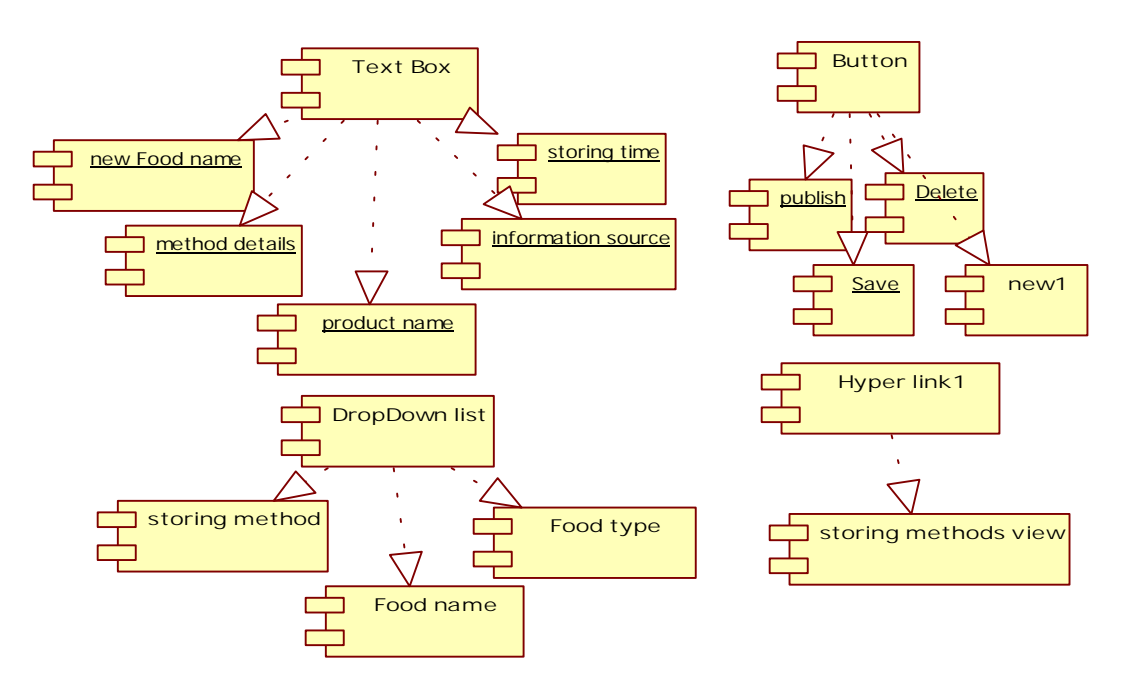

**Figure 70 Component diagram for food storing details form** 

### **9.3.2 Interaction Diagram**

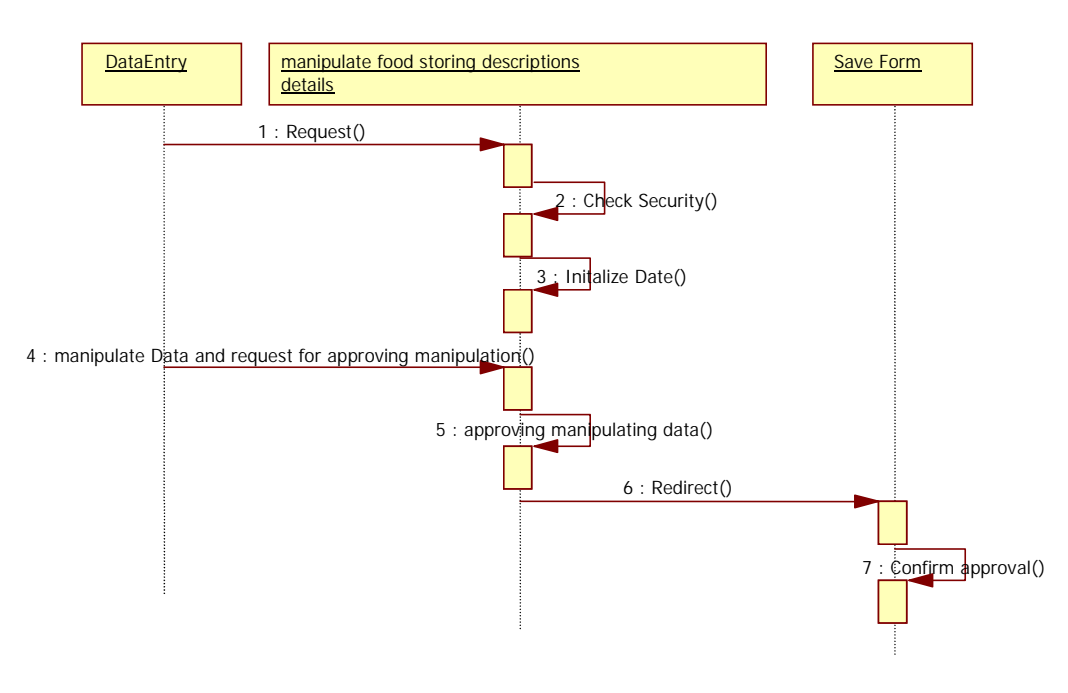

**Figure 71 sequence diagram for food storing details form** 

### **9.3.3 Graphical user interface**

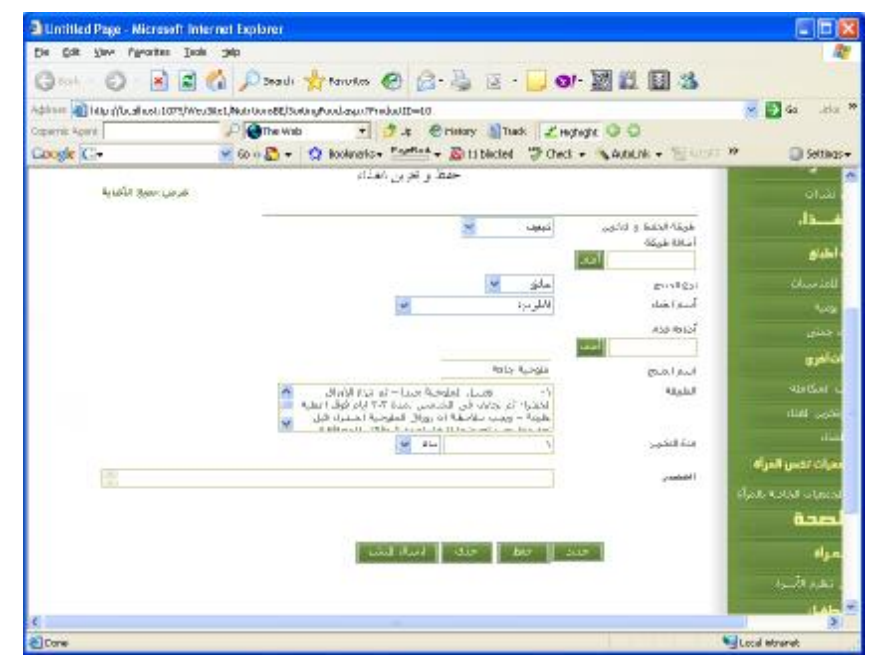

**Figure 72 GUI for food storing method details form at backend** 

# **9.4 Portlet – Browsing food storing at Front-End**

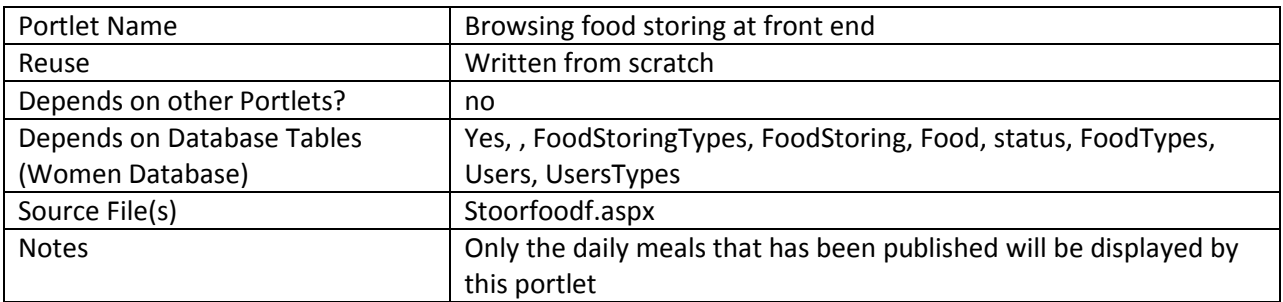

# **9.4.1 Component diagram**

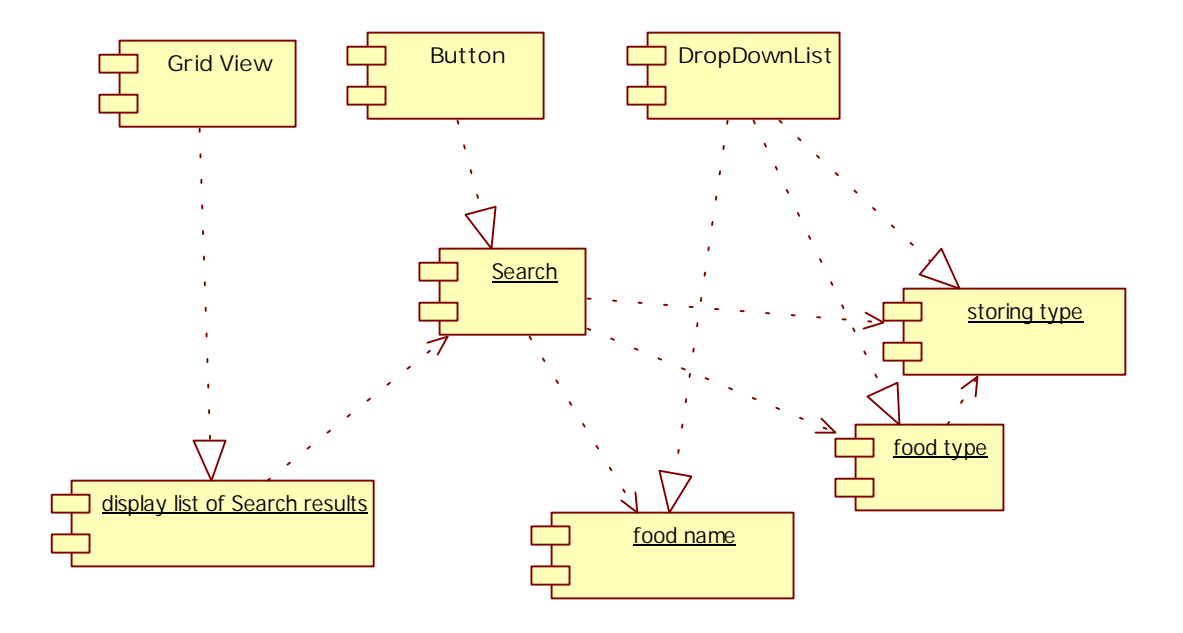

**Figure 73 browse food storing methods at front-end** 

### **9.4.2 Interaction Diagram**

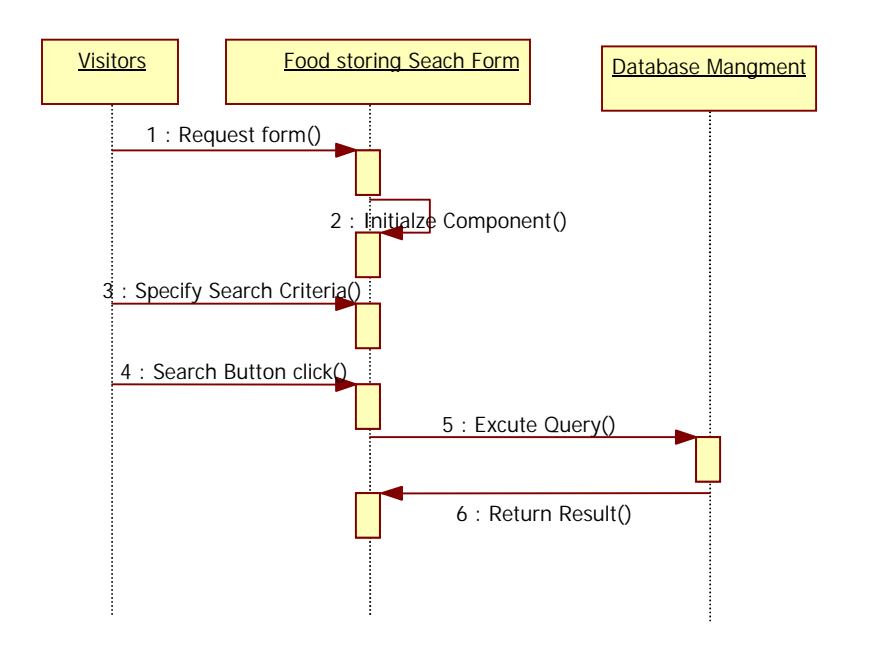

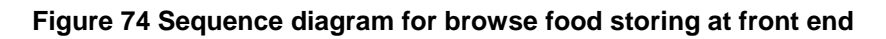

## **9.4.3 Graphical User Interface**

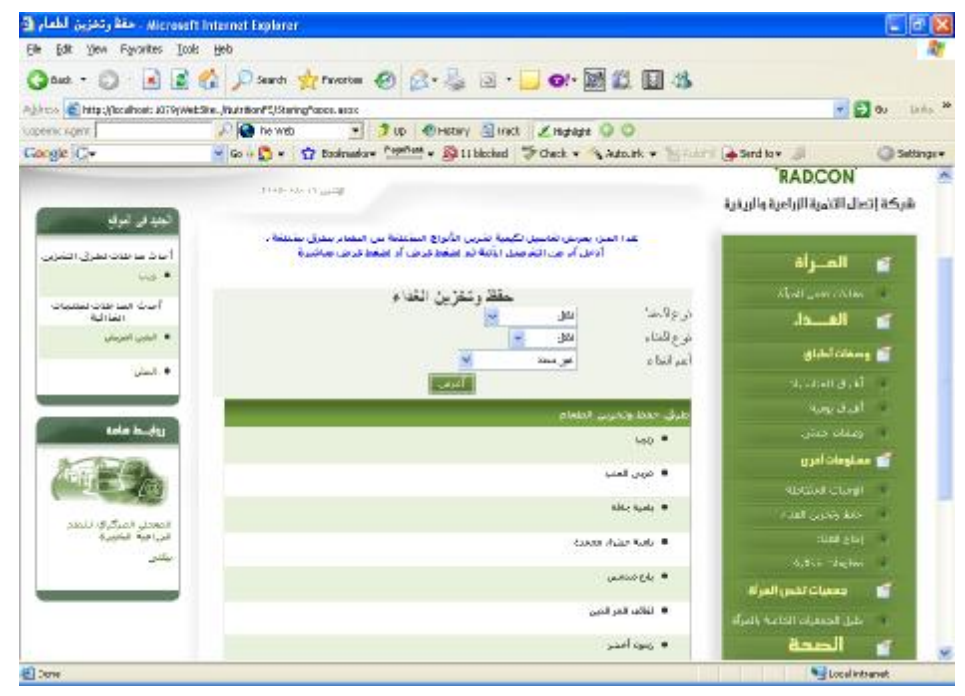

**Figure 75 GUI for browsing food storing methods search at front-end** 

### **9.4.4 Unit tests**

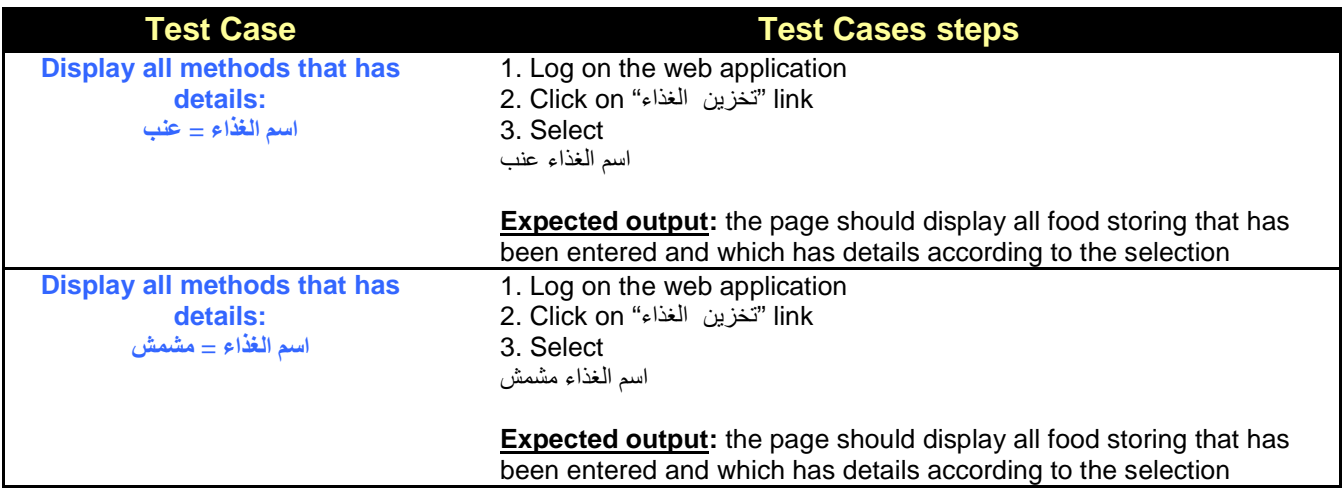

# **9.5 Portlet – Browsing food storing methods details at Front-End**

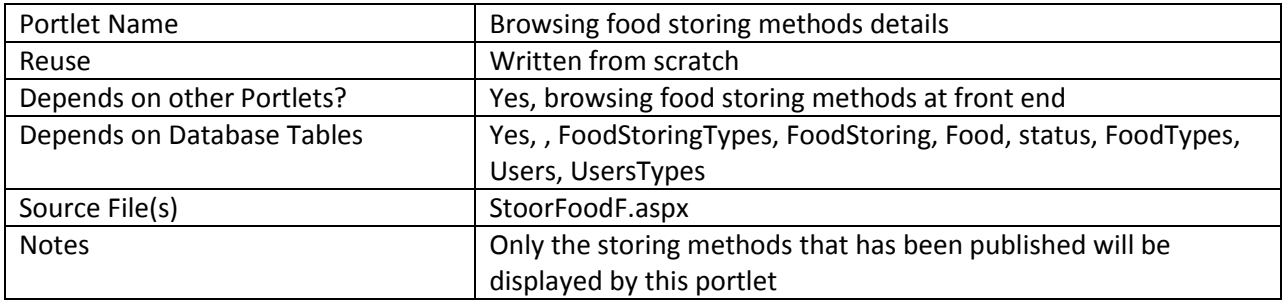

## **9.5.1 Component diagram for browsing food storing methods details**

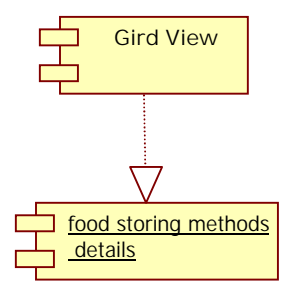

**Figure 76 browse food storing methods details at front-end** 

### **9.5.2 Graphical user interface**

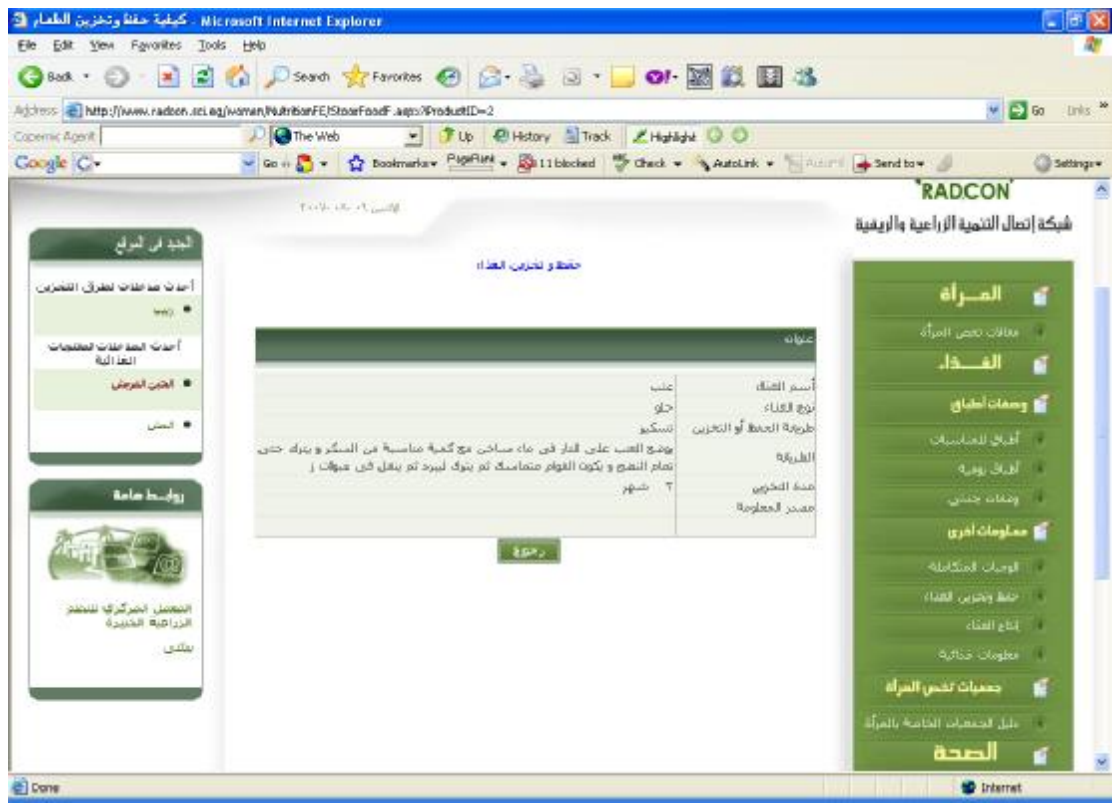

**Figure 75 GUI for browsing food storing method details search at front-end** 

## **10 Sub Module – Health**

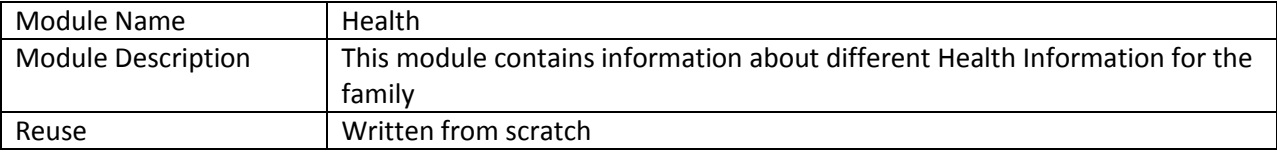

## **10.1 Structure chart / Class diagram**

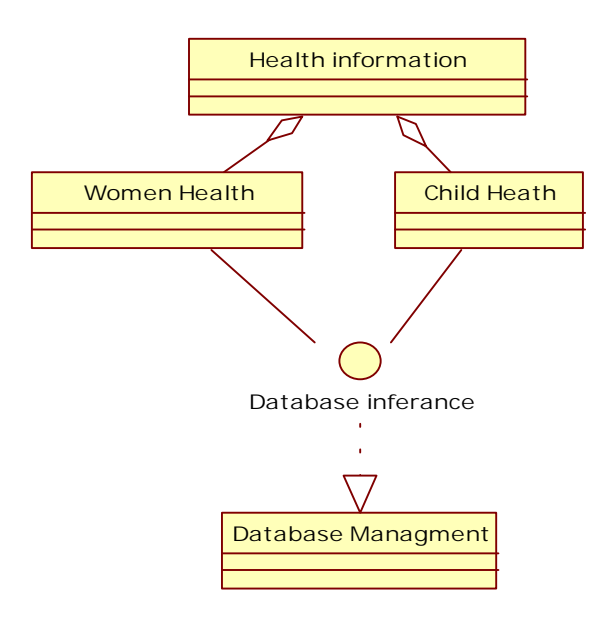

#### **Figure 76 Structured Chart for Health**

# **11 Sub Module – Women Health**

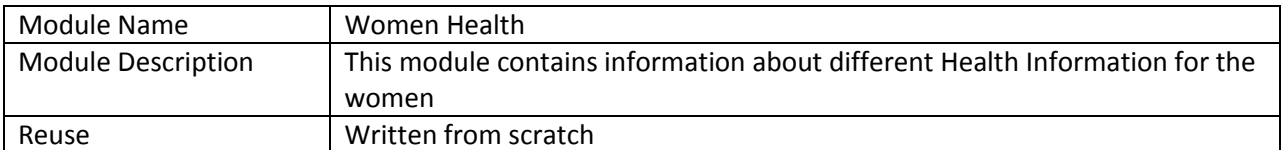

## **11.1 Structure chart / Class diagram**

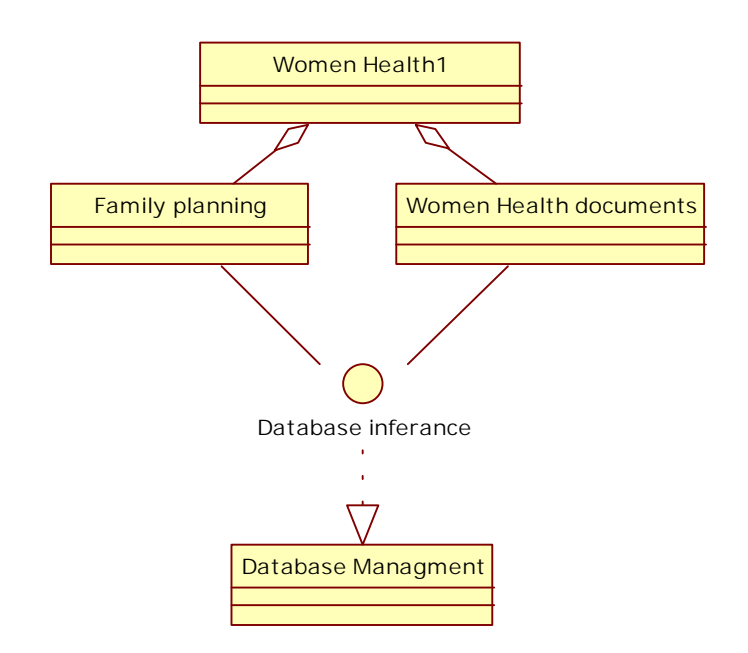

**Figure 77 Structured Chart for Women Health** 

# **12 Sub Module – Family planning**

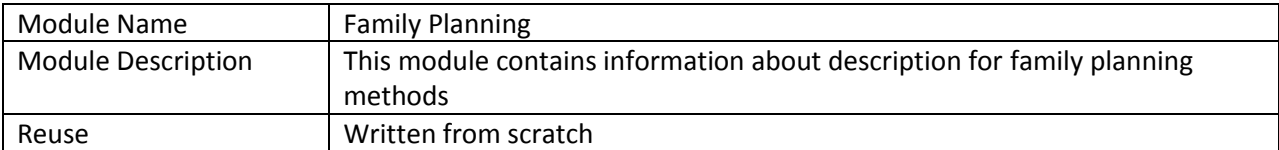

## **12.1 Structure chart / Class diagram**

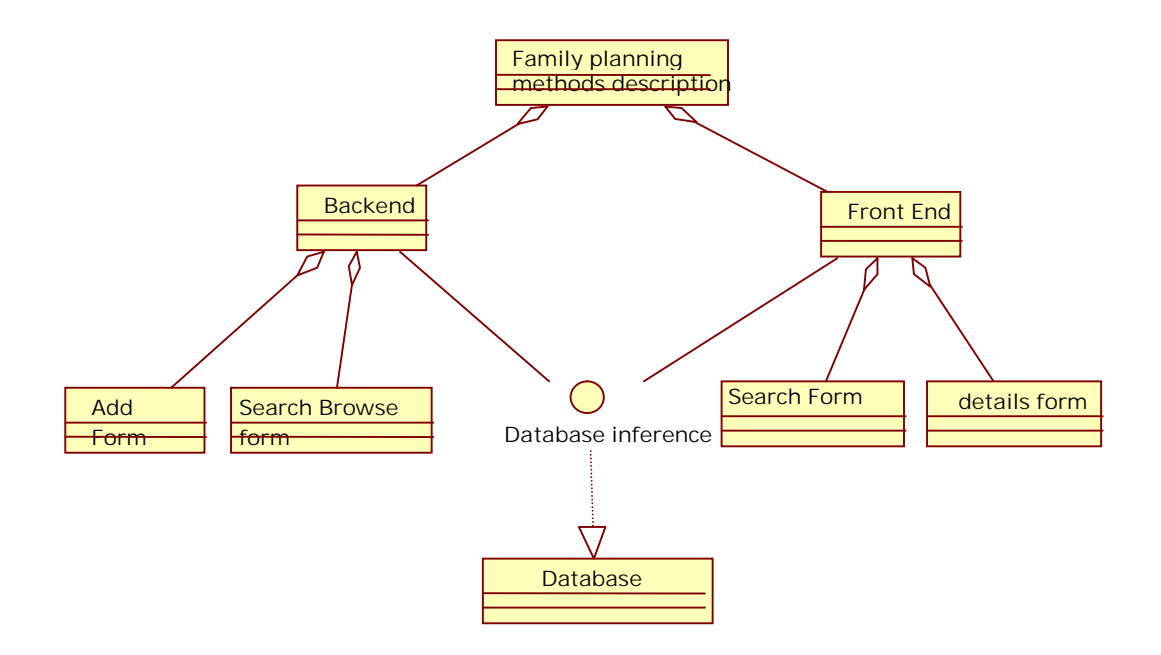

#### **Figure 78 Structured Chart for family planning methods descriptions**

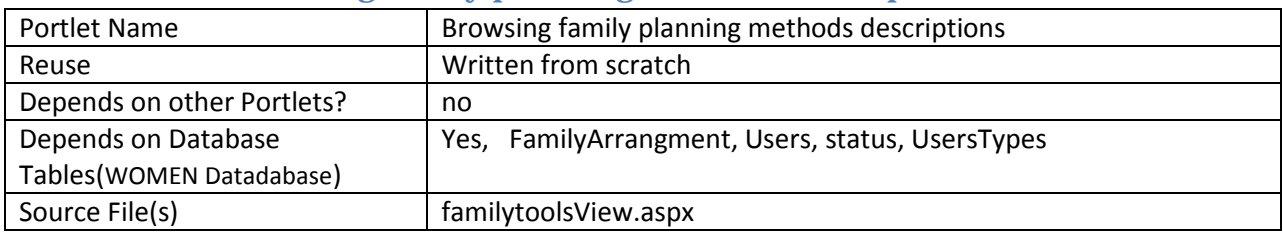

### **12.2 Portlet: Browsing family planning methods descriptions form at backend**

#### Component diagram

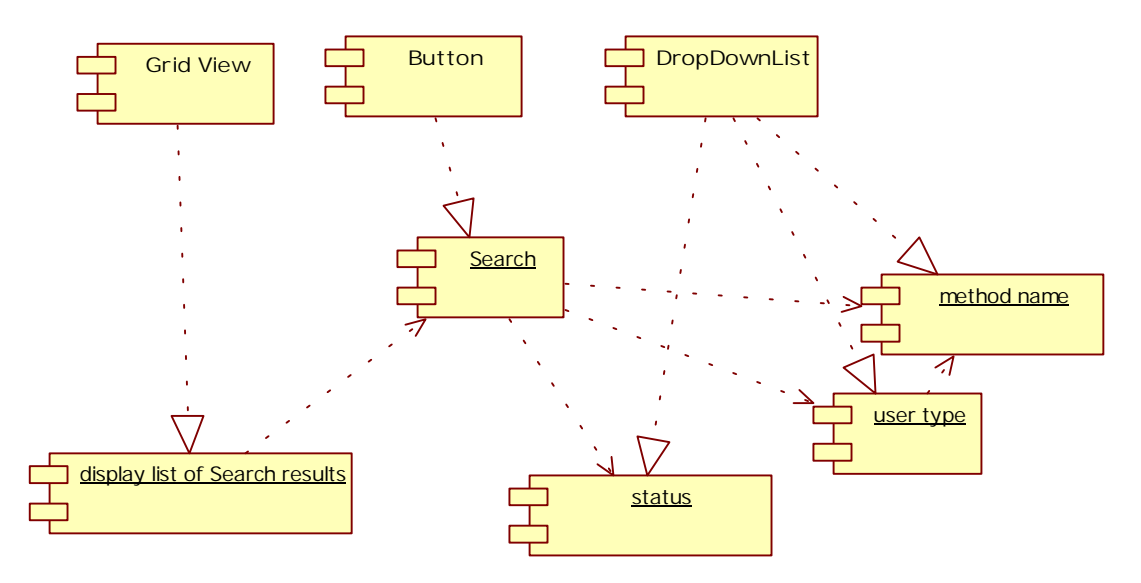

**Figure 79 Browse family planning methods descriptions at backend** 

## **12.2.1 Interaction diagram**

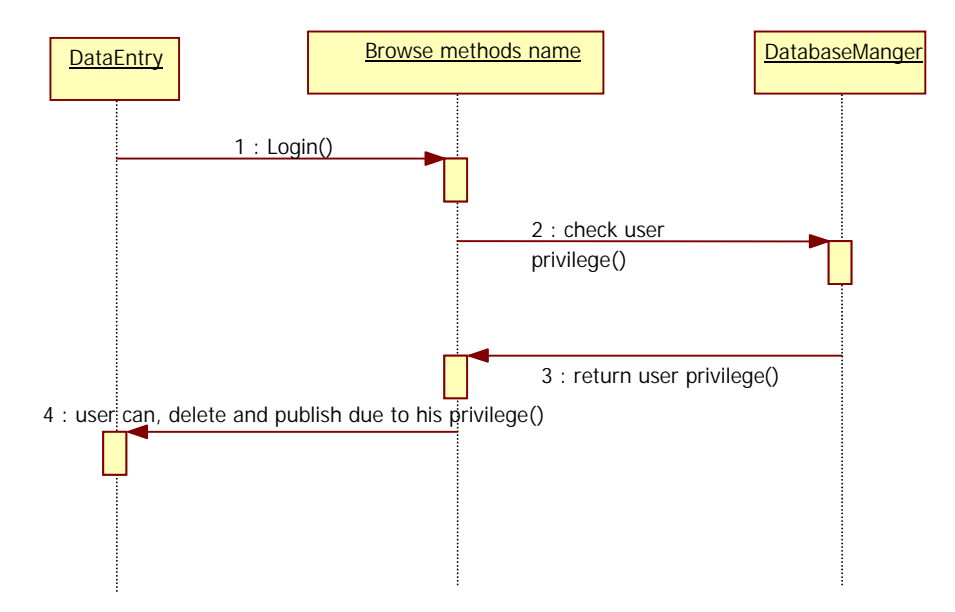

**Figure 80 Sequence diagram for browsing family planning methods**
# **12.2.2 Graphical user interface**

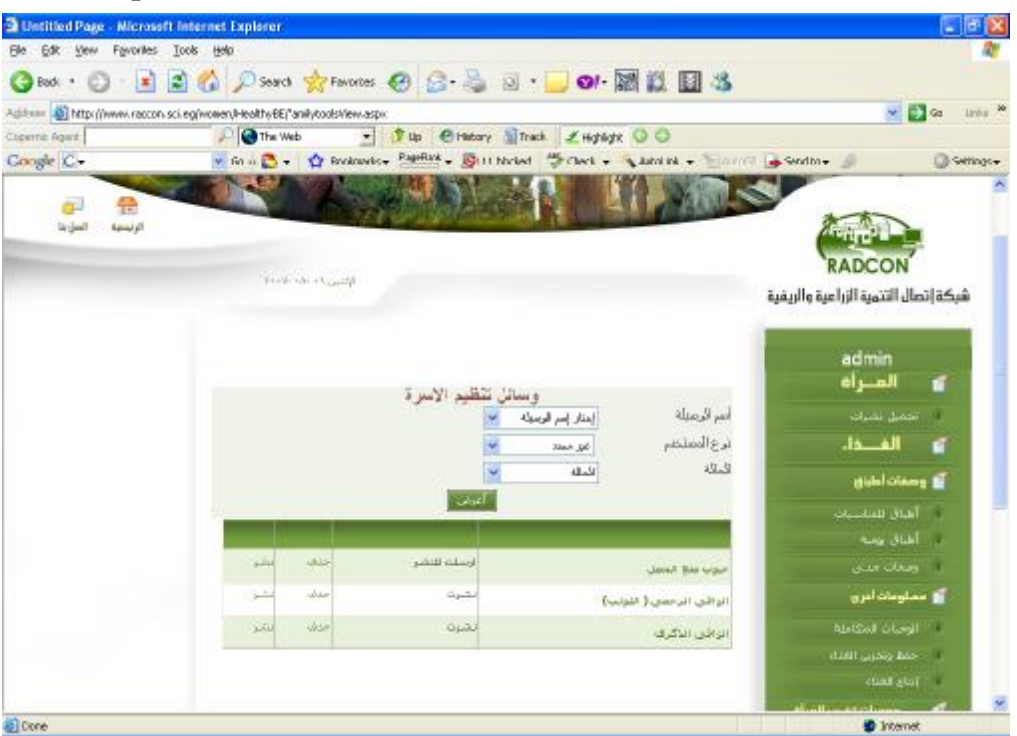

**Figure 81 GUI for browsing family planning methods** 

## **12.2.3 Unit tests**

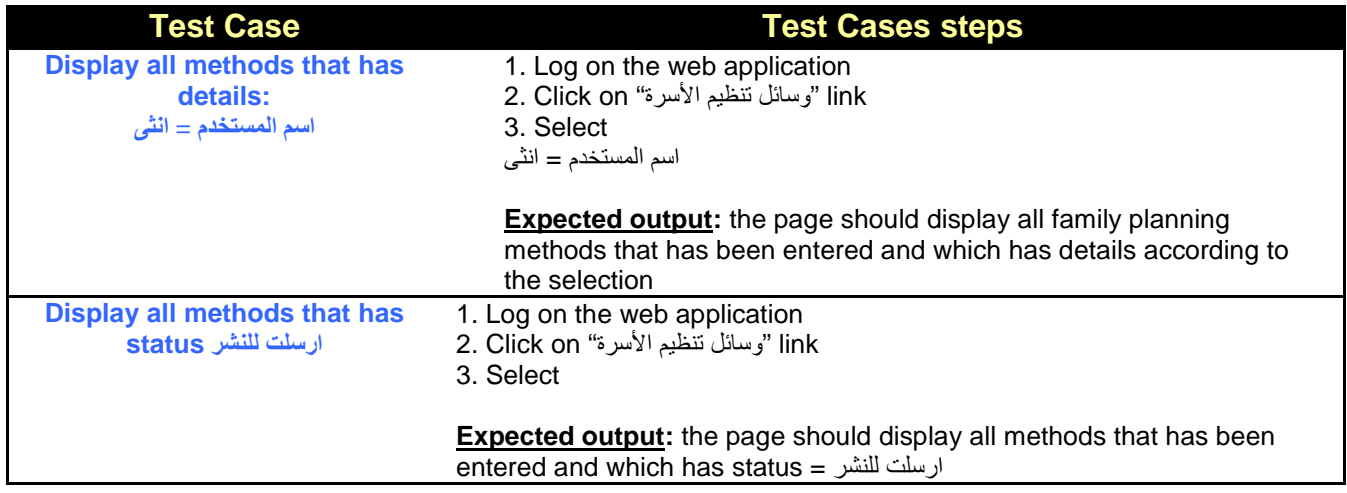

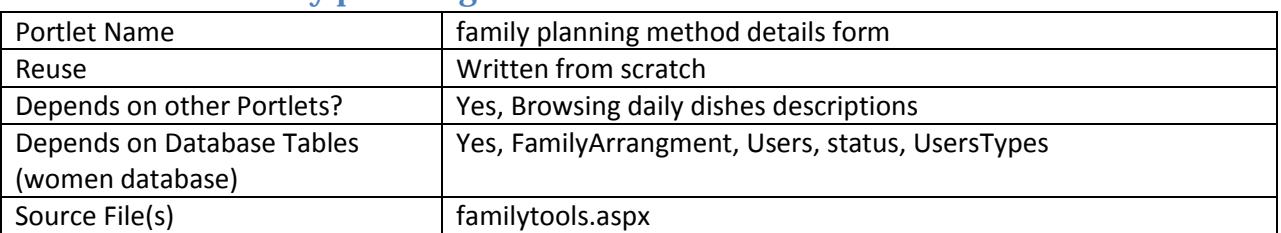

### **12.3 Portlet: family planning method details form**

## **12.3.1 Component diagram**

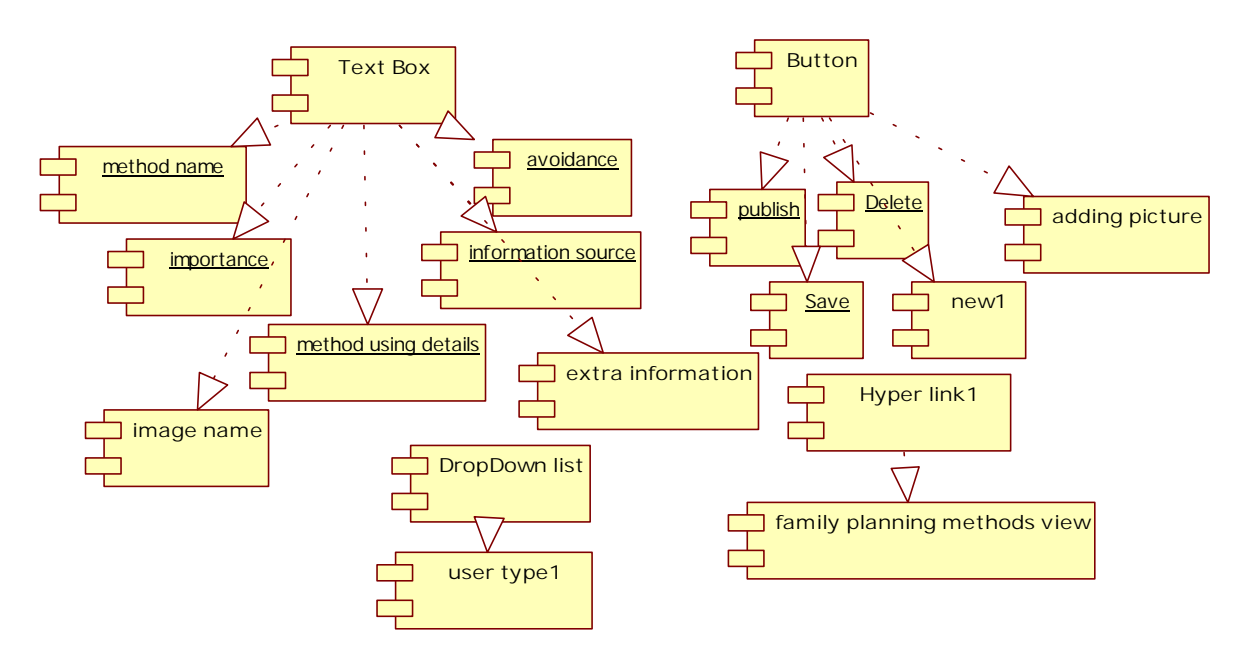

#### **Figure 82 Component diagram for family planning method form**

## **12.3.2 Interaction Diagram**

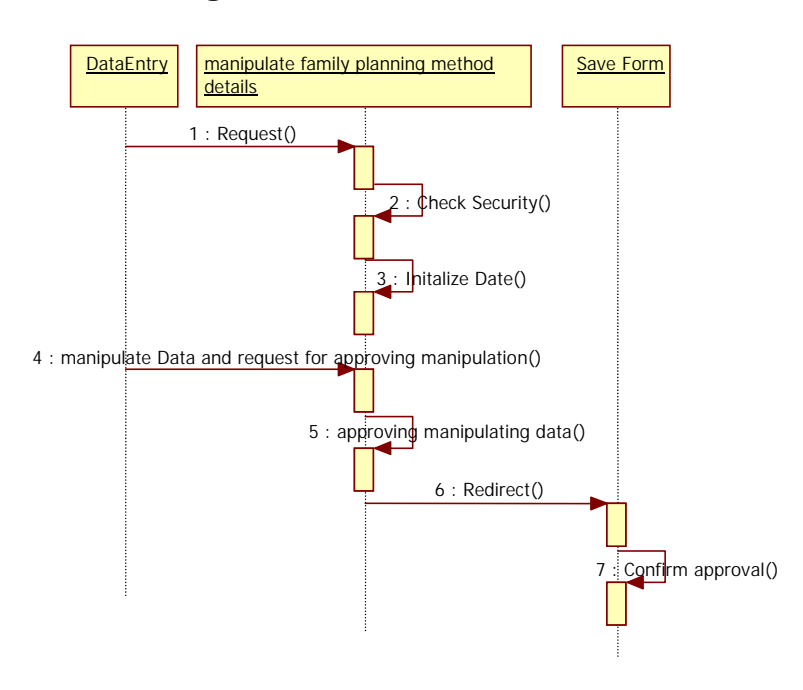

**Figure 83 Sequence diagram for family planning method details form** 

### **12.3.3 Graphical user interface**

| <b>B Untitled Page - Microsoft Internet Explorer</b>                                                                                                    |                      |                                         |                |
|----------------------------------------------------------------------------------------------------|----------------------|-----------------------------------------|----------------|
| Sitt Yew Favorites Eoris Heb<br>File:                                                                                                    |                      |                                         |                |
| BOOK Door grants @ B & B . O . BLB &<br>$(38x + C)$                                                                                                    |                      |                                         |                |
| A (810) Bill http://www.radcon.ad.wg/women/thealth/EE/harihtcon.aspx?Fld=3                                                                                                    |                      | $= 60$                                  | Links M        |
| <b>DIGITION</b><br>. Sin @Hitter Strate Zingles O.O.<br><b>Crest Waren</b>                                                                                                    |                      |                                         |                |
| w Gr = C Declaration Powers - E : I bloded To Ched. - Andaluk - The The Sendton<br>Google C-                                                                                                    |                      |                                         | Cil Settings + |
| وصال تطبير الاسرة                                                                                                    |                      | admin<br>المصراة                        | s              |
| <b>Margilland</b>                                                                                                    |                      | تعميل بشيات                             | ш              |
| cast wallend.                                                                                                    | <b>Black And</b>     | الفطاء                                  | Æ              |
| ائی                                                                                                    | soldmail (A)         | أأولا ومعقات أطبانها                    |                |
| اللطان في من العمل لمل التي معده؟ [طعال: ١٤] . [عدد عدد الطعم المعرما ومنظما ولا في بطال الشعن<br>you will clip it gives the control of the second terms of the second terms of                                                                                                    | الأفضلة              | أطبال للمناسبات                         | ۰              |
|                                                                                                    |                      | أشاف وسه                                | ×.             |
| التي اوبه فونا فسنعدم للبها للترجية للحميد باخذ حية الن البوز العاصي بين تزول العورة الكدووية بحيف                                                                                                    |                      | أوسفات جنثاني                           | ш              |
| الوقف الذي أو عن يتوقده يجاهدل الا تاحد المسيدة المية بعد الوجية الراعمية أبر تستمير لان اخذ حية في<br>مصل النوعة لعدة 11 يوما اله للآيا اسابيع تو تولف عن ابنا، النيوب لمدة ١٧ إراد الـ منبوع عر في<br>substitute that the control of the substitute of the substitute of the substitute of the substitute of the substitute of the substitute of the substitute of the substitute of the substitute of the substitute of the substit | Nicklash Nicke       | أقل مسلومات أدرور                       |                |
| الحنيار دوج عن الحبوب بجب الدرجرك السبيب حيث الازاهاب الأحمار جائز بخواهل كثيرة عنجا 1 همر الآثار وبرجا<br>Lit Sale and Lite                                                                                                    | الشتير مورا ارستنداد | <b>National Editor</b>                  | ш              |
|                                                                                                    |                      | <b>ILLAR</b> Colored Blvd<br>about grap | o              |
| قلبه الحروب توحد في حبر اللا كل منها يحوف على ٢١ حية.<br>توجه الانتوف الروحة عن الذا المروى وساتها؛ للشروا لسنة تريد على 7 أورد من الانتخاباتيون                                                                                                    | ASISTO JILIUT        | بتمعيات لشمن المرأة                     | п              |
| $1 - 3 - 1 - 1 - 1 - 2$                                                                                                    |                      | diameter et nuveau 156.                 | ٠              |
|                                                                                                    |                      | الصحة                                   | к              |
| 僵<br>F4 Rd                                                                                                    | فعند الشخونة         | أق حنحة المراة                          |                |
|                                                                                                    |                      | وسائل تطبع الأسواء                      |                |
| HICATE                                                                                                    | Care Miles           |                                         |                |
| <b>C</b> Done                                                                                                    |                      | <b>C</b> Internet                       |                |

**Figure 84 GUI for family planning method details form** 

## **12.4 Portlet – Browsing family planning method at Front-End**

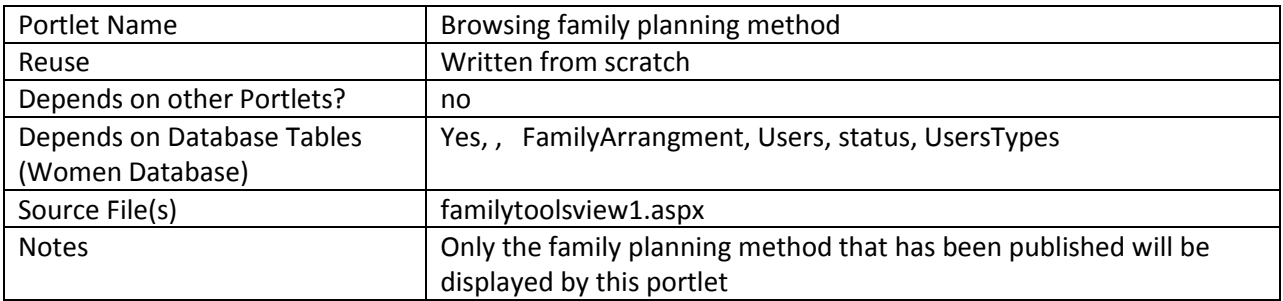

## **12.4.1 Component diagram for browsing family planning methods**

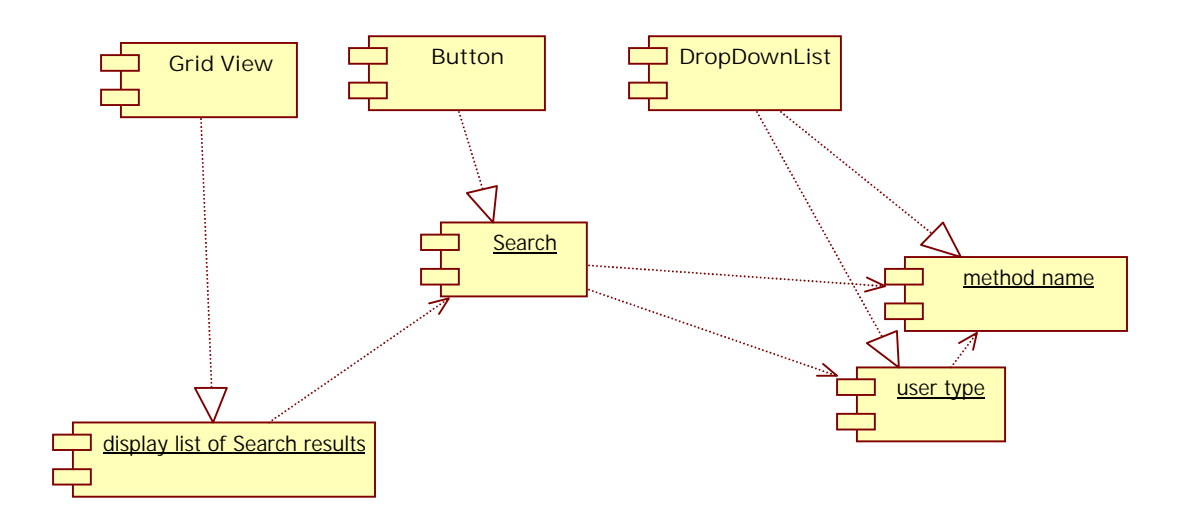

**Figure 85 browse family planning methods at front-end** 

### **12.4.2 Interaction Diagram**

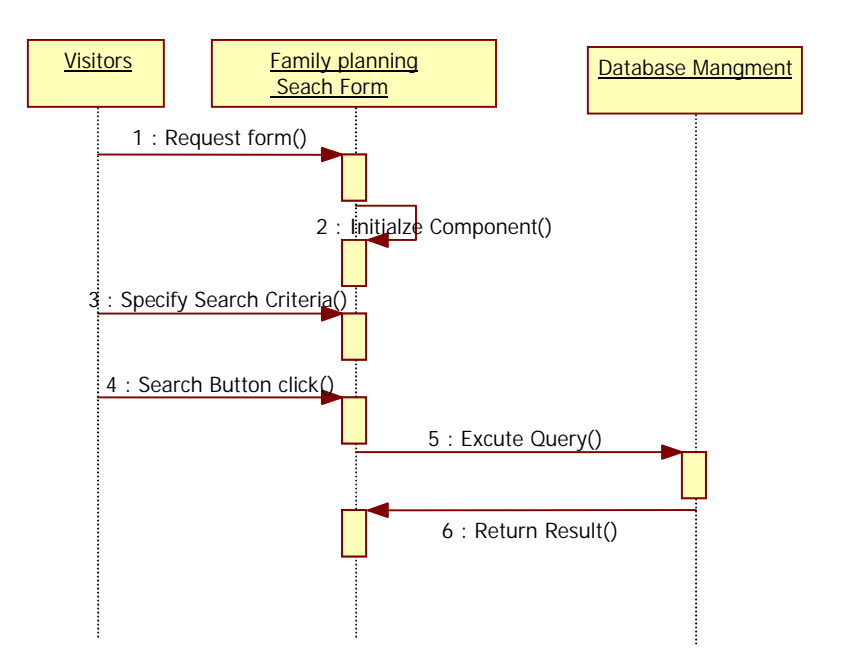

**Figure 86 Sequence diagram for browsing family planning methods** 

#### **12.4.3 Graphical user interface**

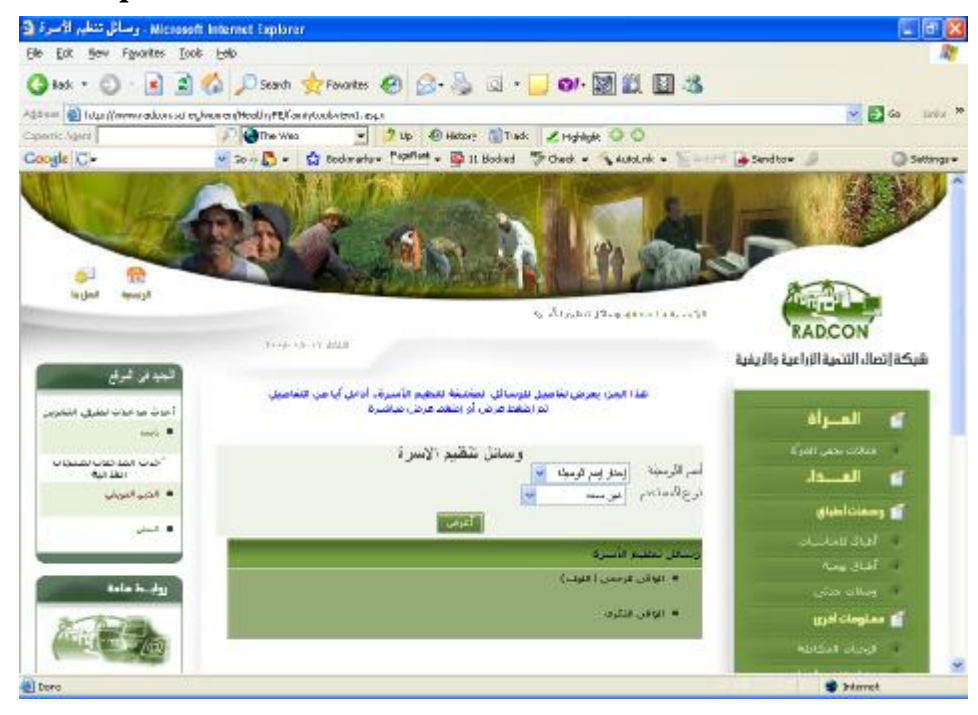

**Figure 87 GUI for browsing family planning methods** 

## **12.4.4 Unit tests**

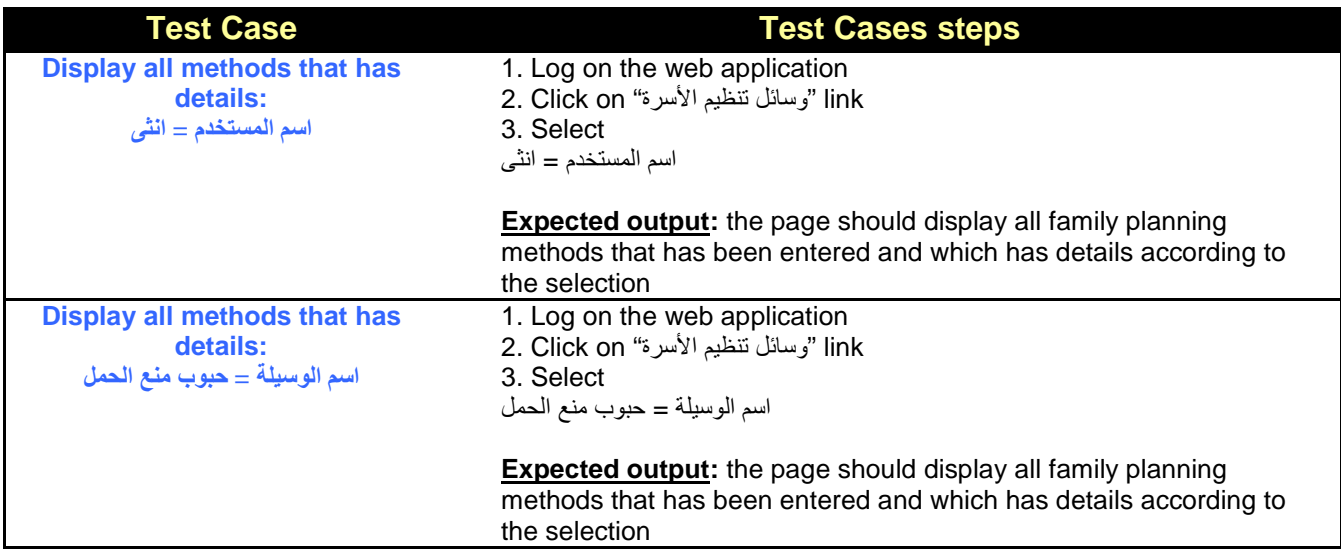

# **12.5 Portlet – Browsing family planning methods details at Front-End**

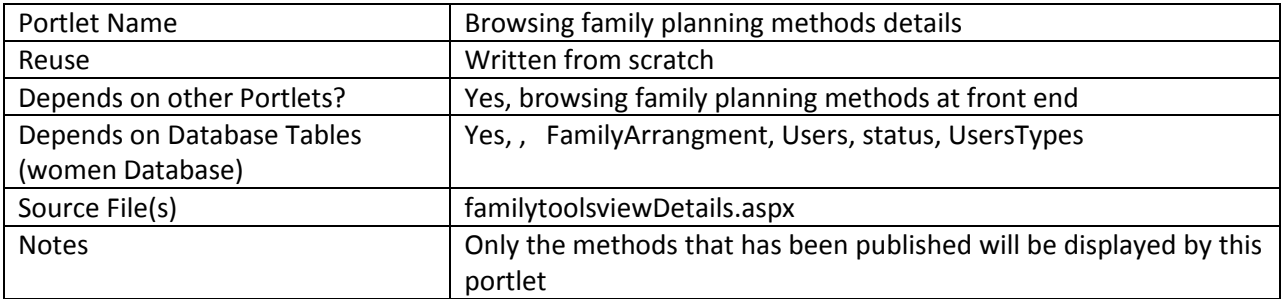

# **12.5.1 Component diagram**

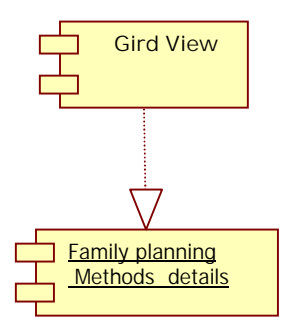

**Figure 88 browse family planning methods details at front-end** 

## **12.5.2 Graphical user interface**

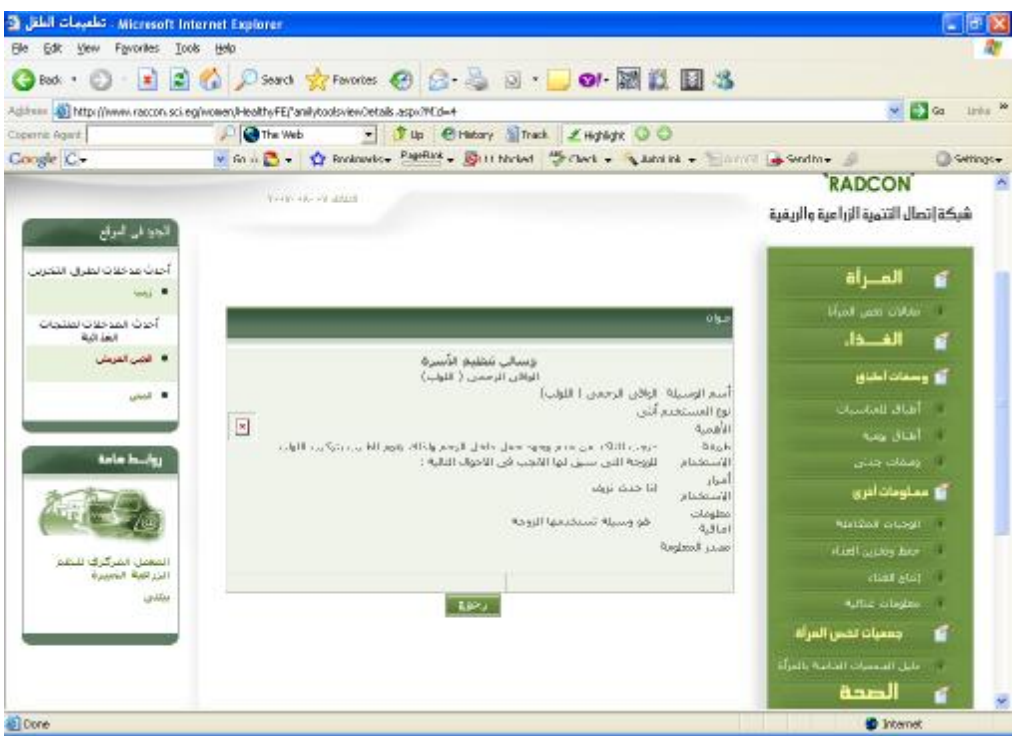

**Figure 89 GUI for browse family planning methods details at front-end** 

## **13 Sub Module – Children Health**

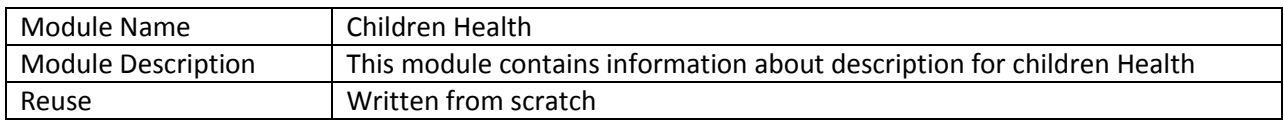

#### **13.1 Structure chart / Class diagram**

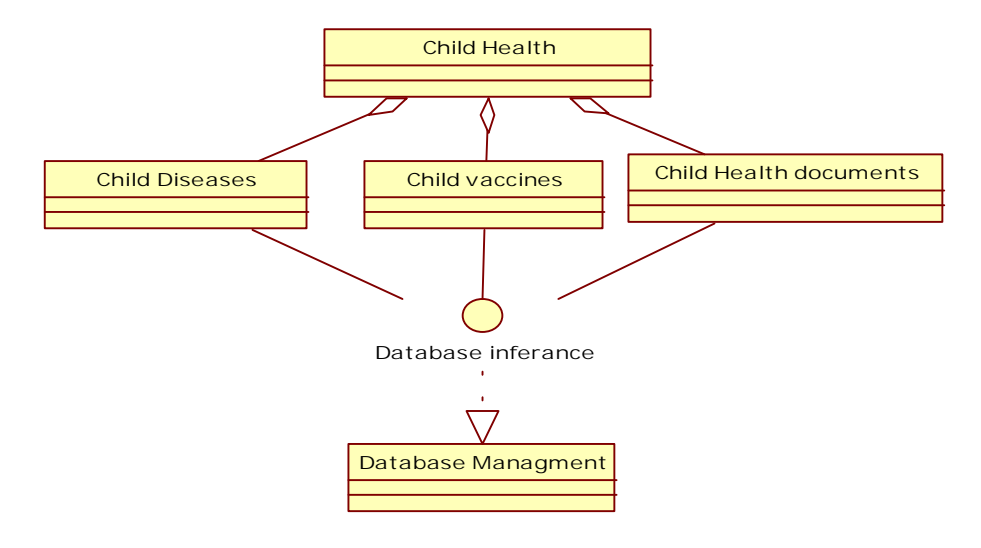

#### **Figure 90 Structured Chart for Children Health**

## **14 Sub Module – Child diseases**

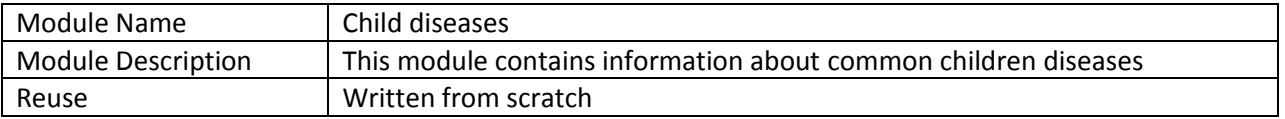

## **14.1 Structure chart / Class diagram for child diseases Description**

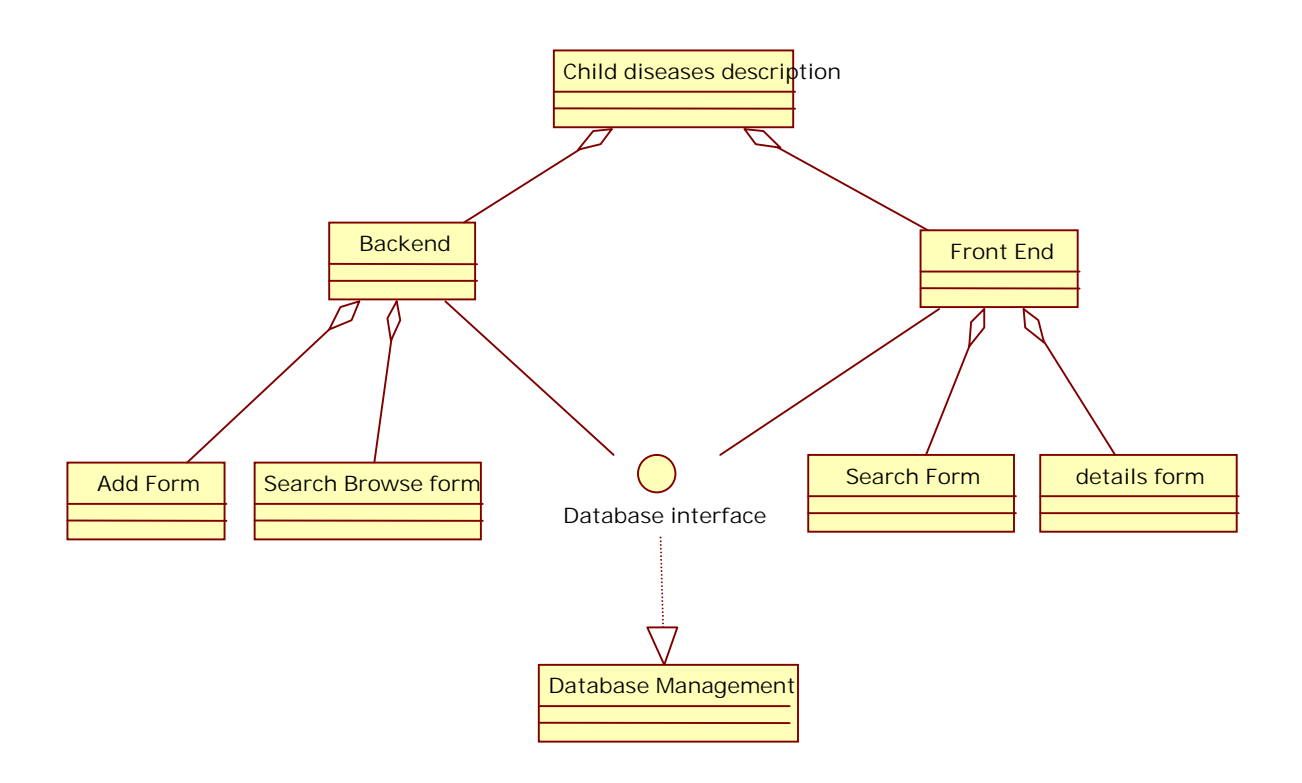

#### **Figure 91 Structured Chart for child diseases descriptions**

# **14.2 Portlet: Browsing children diseases form at backend**

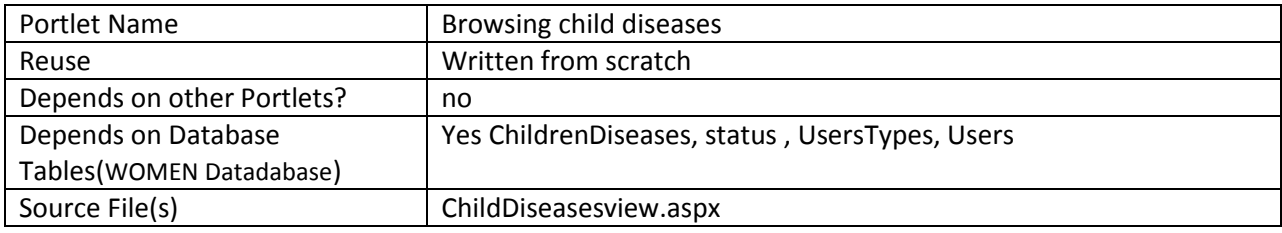

## **14.2.1 Component diagram**

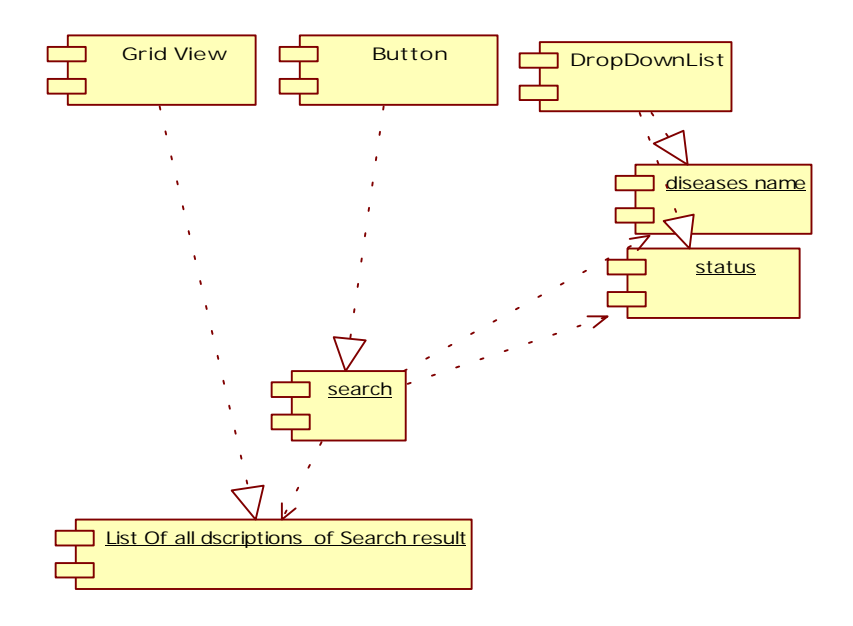

**Figure 92 Browse children diseases at backend** 

#### **14.2.2 Interaction diagram**

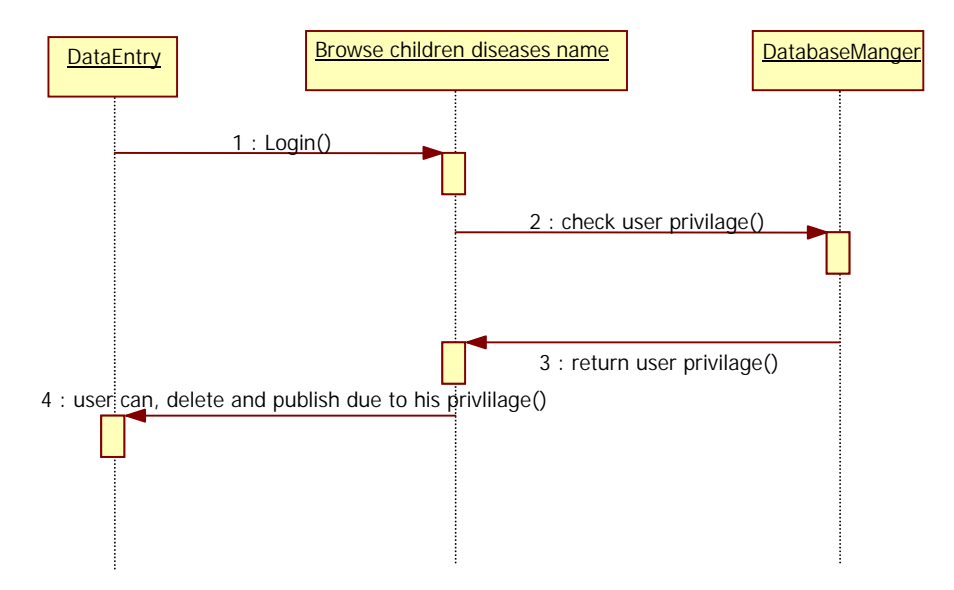

**Figure 93 Sequence diagram for browsing children diseases** 

# **14.2.3 Graphical user interface**

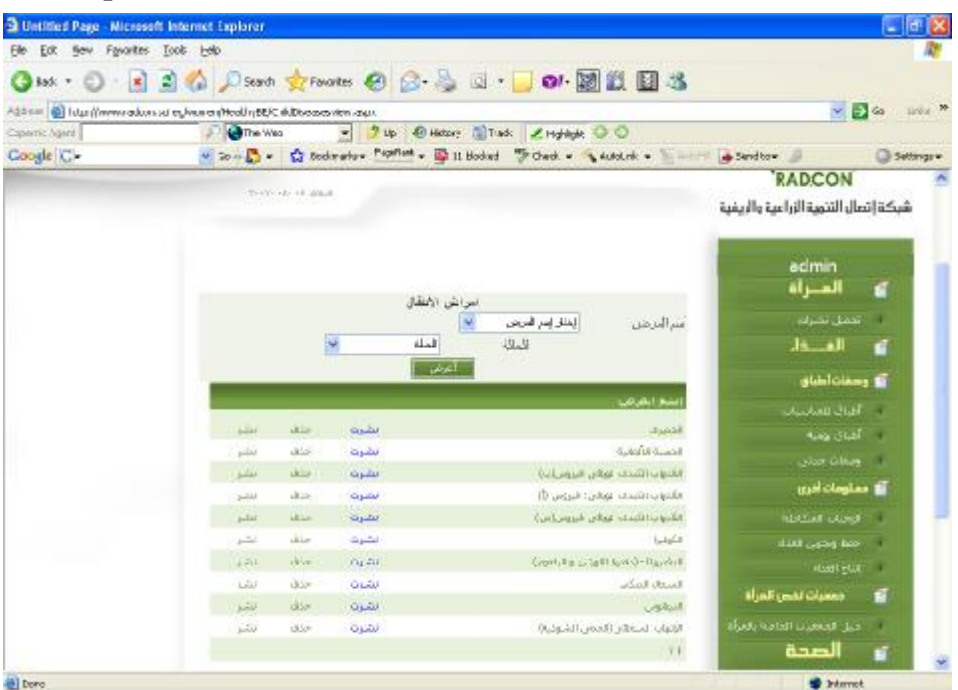

#### **Figure 94 GUI for browsing children diseases**

#### **14.2.4 Unit tests**

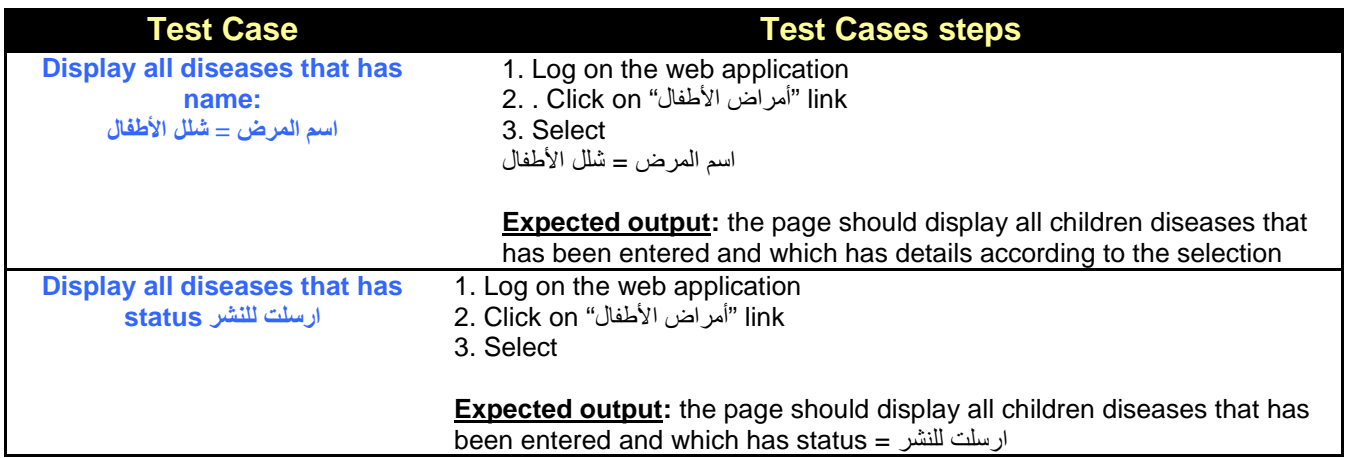

## **14.3 Portlet: children disease details form at backend**

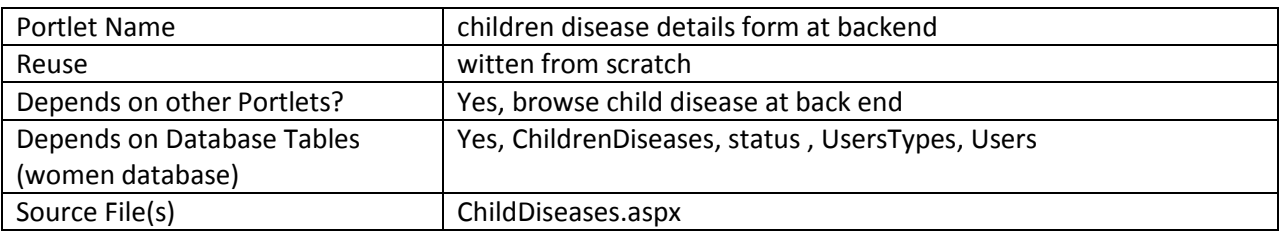

## **14.3.1 Component diagram**

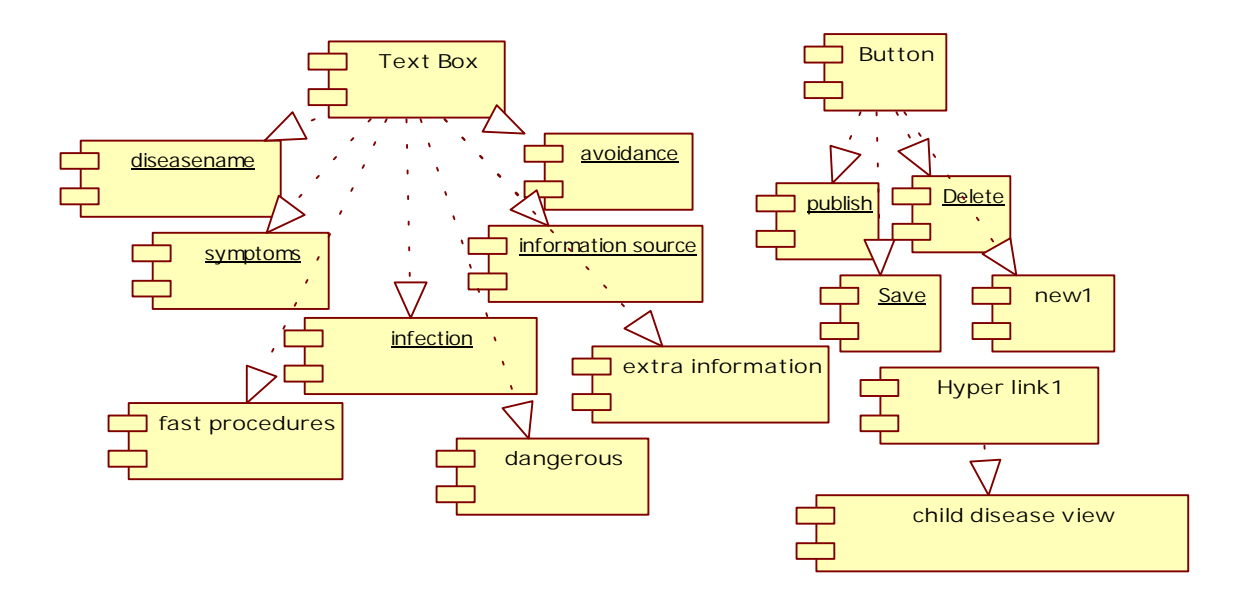

**Figure 95 Component diagram for child disease details form** 

#### **14.3.2 Interaction Diagram**

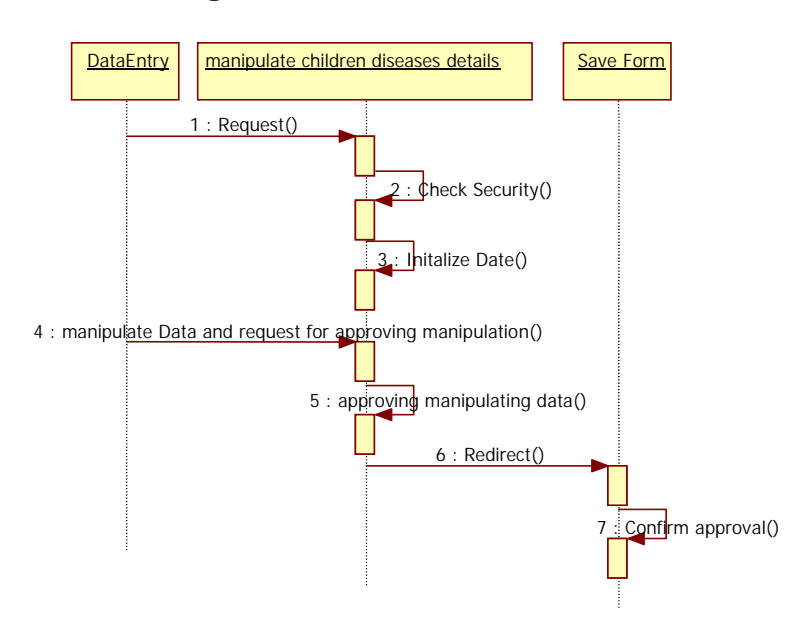

**Figure 96 Sequence diagram for child disease details form** 

#### **14.3.3 Graphical user interface**

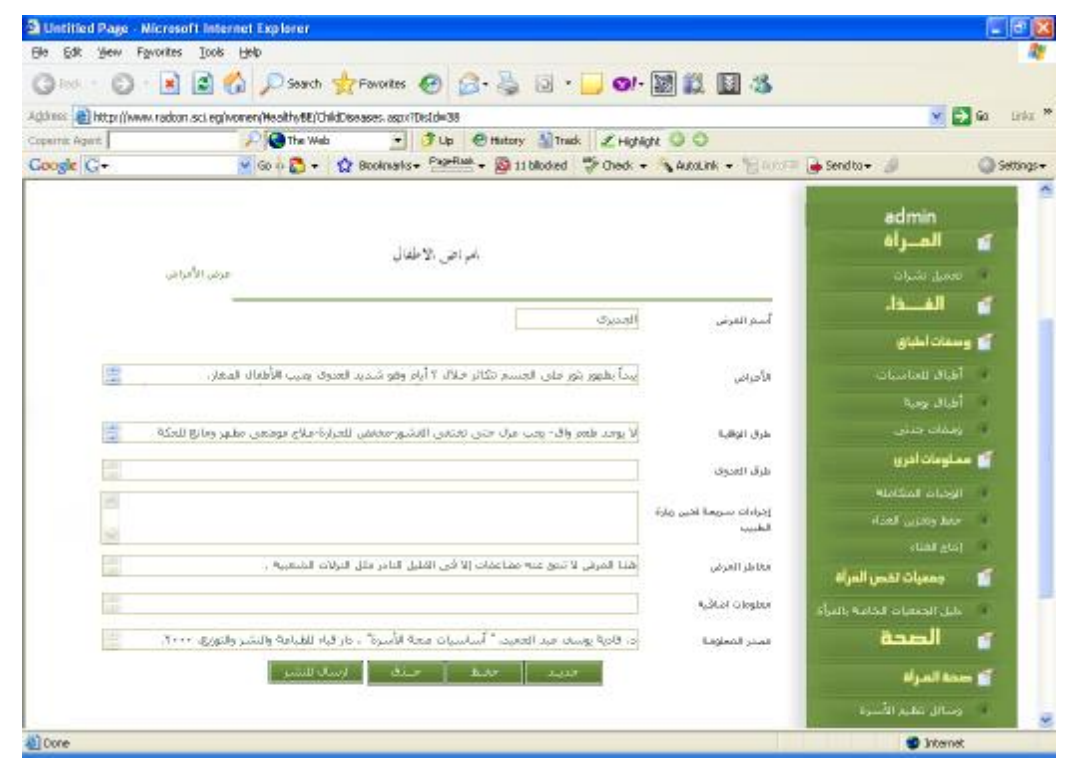

**Figure 77 GUI for child disease details form at back end** 

## **14.4 Portlet – Browsing children diseases at Front-End**

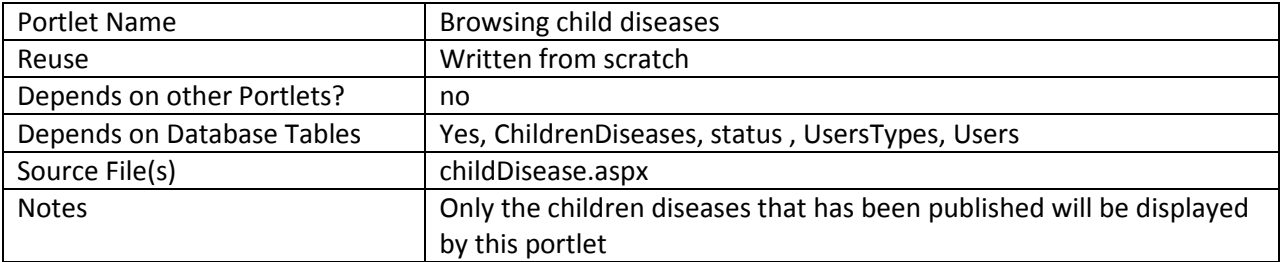

#### **14.4.1 Component diagram for browsing children diseases**

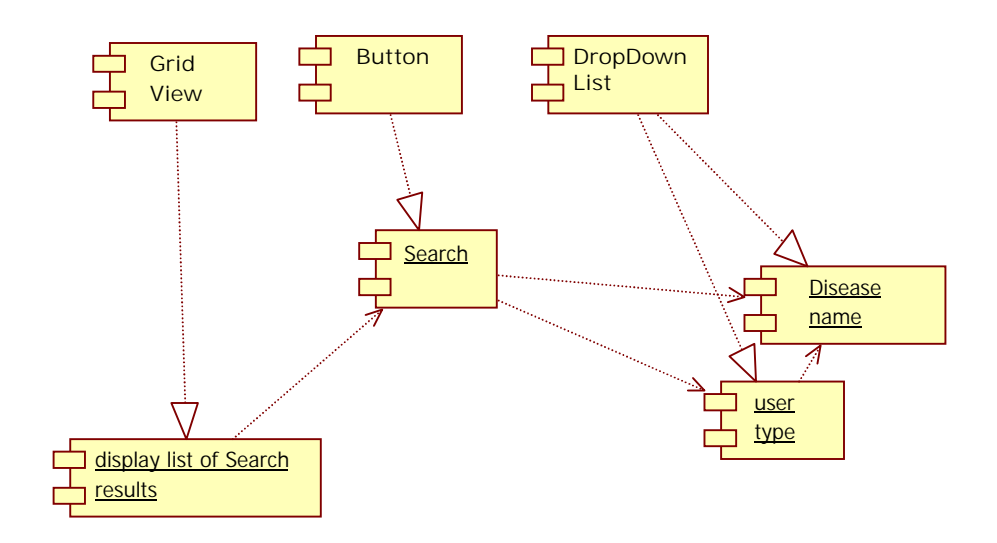

**Figure 98 browse children diseases at front-end** 

### **14.4.2 Interaction Diagram**

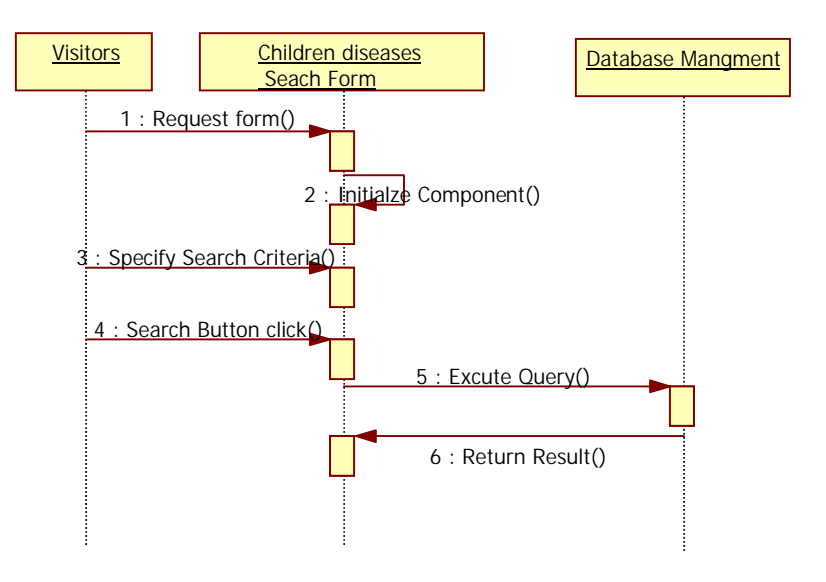

**Figure 99 Sequence diagram for browse children diseases at front end** 

## **14.4.3 Graphical user interface**

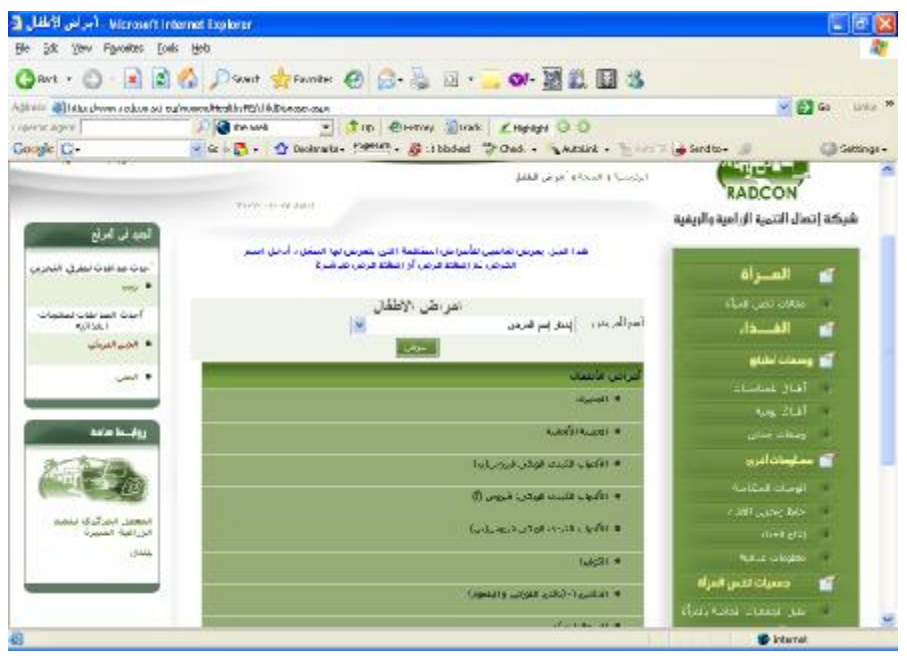

**Figure 100 GUI for browse children diseases at front end** 

### **14.4.4 Unit tests**

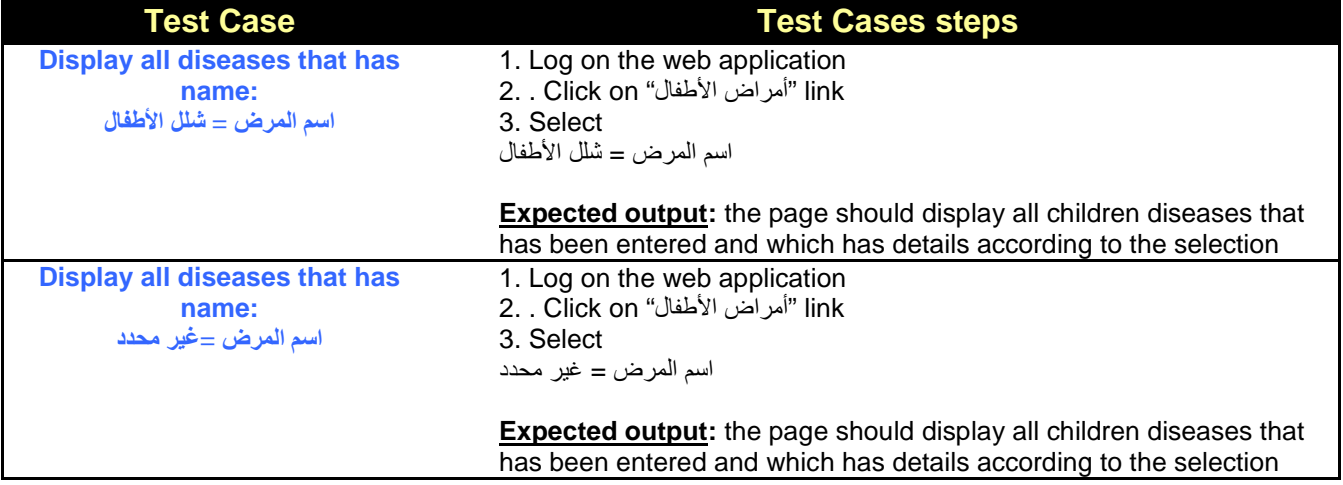

### **14.5 Portlet – Browsing children diseases details at Front-End**

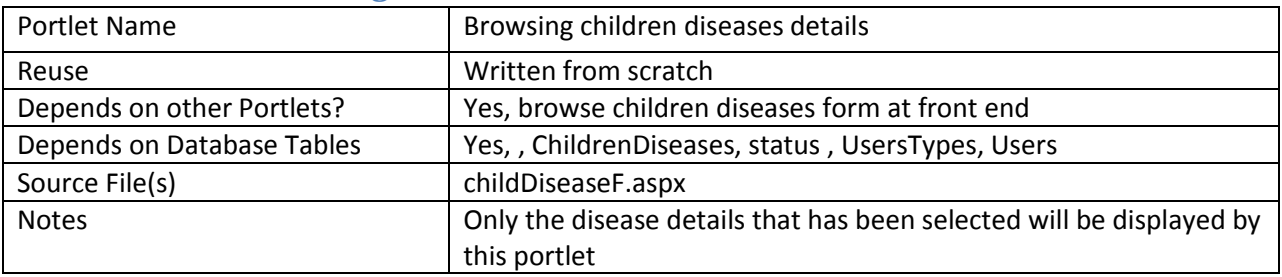

## **14.5.1 Component diagram for browsing child disease details**

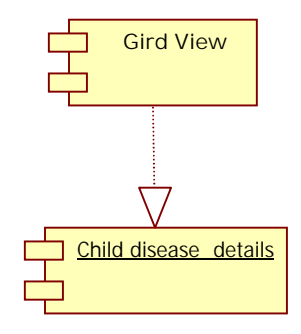

#### **Figure 81 browse child disease details at front-end**

# **14.5.2 Graphical user interface**

|                                   | ○Box ・ ○ - ※ 点 △ Discot ☆ Porotes ④ △ △ ③ ·  ○ 國 説 国 3                                                                                                    |                                           |                          |                   |  |
|-----------------------------------|----------------------------------------------------------------------------------------------------|-------------------------------------------|--------------------------|-------------------|--|
|                                   | Aptiess (B) http://www.radcon.aci.eg/worren/HealthyPE/childReseariff aspo/Distri-35                                                                                                    |                                           |                          | $V = 60$ inks $N$ |  |
| Concirile Agent<br>Coogle   G-    | - Due Einston: Militade Ellighte O.O.<br>All a The Meb<br>V Go - 2 Bookness Vanua - Buttingdon D Oreck - A Auto - This - a Senito-                                                     |                                           | ی                        | Settings +        |  |
| أحلائه مذافلات لطرق اللحزين       |                                                                                                    |                                           | المراة                   | ď                 |  |
| well a                            |                                                                                                    | 1694                                      | Mail generation          |                   |  |
| أحزب العذفلات لمتنجات<br>الغذائبة |                                                                                                    |                                           | الفـــذا.                | ×                 |  |
| ■ الحدن الفريض                    | Taylor, Kidolla                                                                                                    | <b>Suati</b>                              | dialoting a              |                   |  |
| $m = 0$                           | <b>Directly</b>                                                                                                    | <b>April</b>                              | <b>Law Hotel</b>         |                   |  |
|                                   | ليماً وقوور وتور على العسلم لتكاثر خلال ؟ أرام وهو شميد العمولا، يعيب<br>الانقتاب المخان اركاح طلبراه أدى مرحة الحرارة الشهور الإرشائي ولايدان                                         |                                           | الفاف وحبه               |                   |  |
| ووابعك سامى                       | أأنث ويقارئ ورب والأبر يباور البلابو الجلدة كبي الروم التالي وزعيز فذا<br>القليح بينور حساء سفيرة في الوجه وثروة الرأس وسرعات ما جحرك إلى                                              | <b>UMANA</b>                              | also cities              |                   |  |
|                                   | اجمعلان عائبة وأخرى صديبية --قد يسبب هذا القايم حكة جلدية<br>شمينة وانتشرفن البقى والقهر وكل أجراه الجسم والأغضبة<br>العجاملية . • هد مدة أيام ينعون القلام إلى الشهر وتسلط هد أسبوعين |                                           | أقال مسلومات أفرى        |                   |  |
|                                   | اض الشرابي                                                                                                    |                                           | <b>Mother Department</b> |                   |  |
| المعملان المركز الخالفته          | لا يوجد طغم وال- يجب عرف حص تخمس القشور مخضى للحرارة علاج<br>option, adapt yours likely field. P                                                                                       | <b>Add Juli</b>                           | Hotel control fact       |                   |  |
| الترافية الخبيرة                  |                                                                                                    | Scal Bib                                  | Hottest                  |                   |  |
| with                              |                                                                                                    | Folds cared Region student<br><b>Good</b> | <b>Multiple and the</b>  |                   |  |
|                                   | قتلة العرفي لا تتوج عنه مما صات الأفن التقليل النامر علل التزلات<br>Bive Sill                                                                                                    | abid di bol                               | يتعميات تتبس المراة      | ×                 |  |
|                                   | من الأمرة يوسف عبد المسمى " أمراسيات معبة الأميرة" دخار البار للطباعة "                                                                                                    | a thirth-                                 | dal texto total in       |                   |  |
|                                   | 1511 assets juined                                                                                                    | Acalital) passe                           | الصحة                    | - 4               |  |
|                                   | <b>Like</b>                                                                                                    |                                           | أقا منطالمرأة            |                   |  |
|                                   |                                                                                                    |                                           | المستلا تعلم تشبها       |                   |  |

**Figure 92 GUI for browse child disease details at front-end** 

## **15 Sub Module – Child Vaccine**

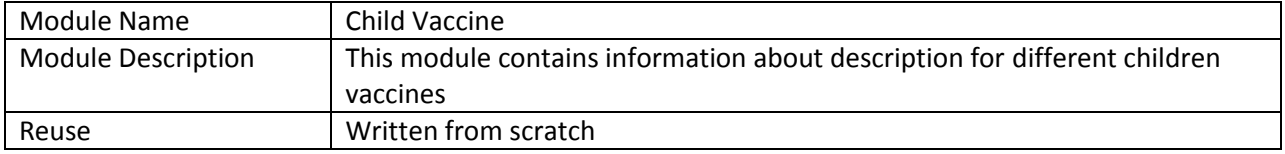

## **15.1 Structure chart / Class diagram for child Vaccines Description**

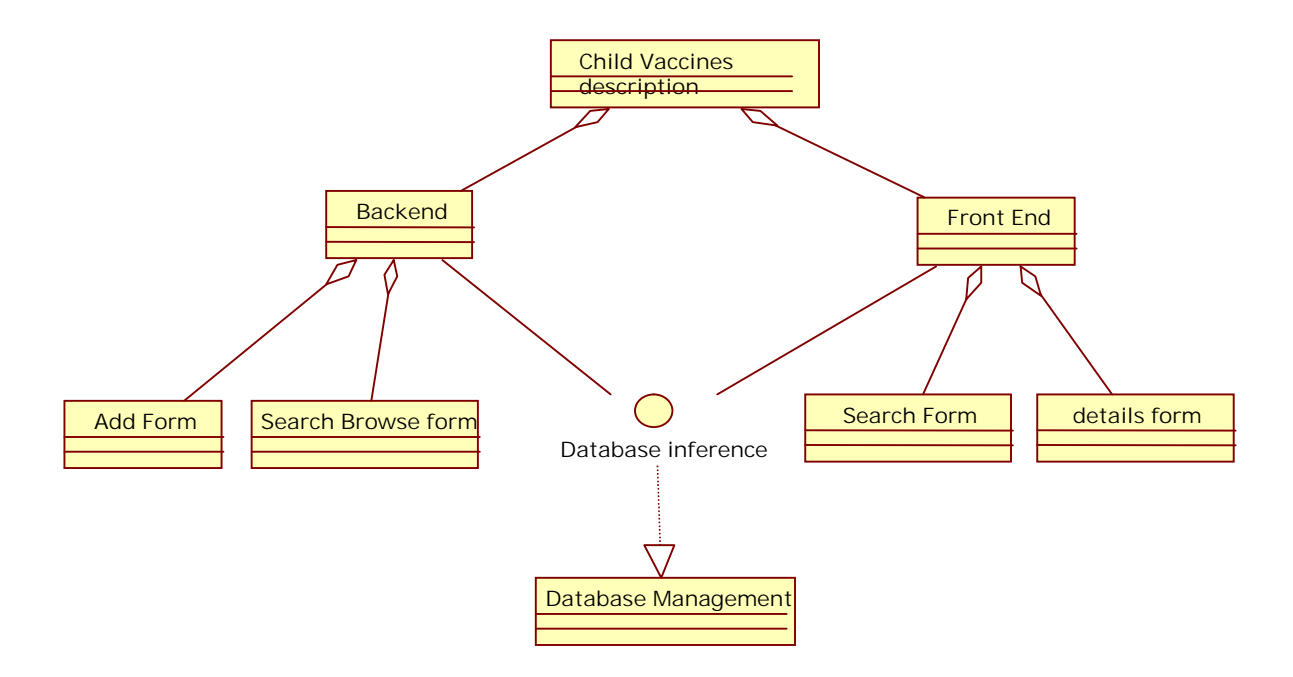

#### **Figure 103 Structured Chart for child vaccine descriptions**

#### **15.2 Portlet: Browsing children vaccine form at backend**

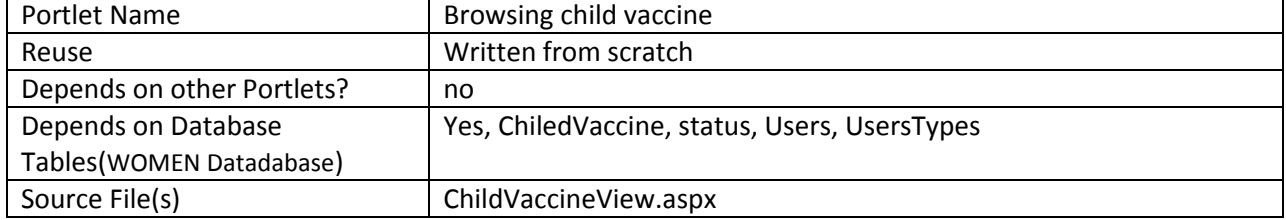

## **15.2.1 Component diagram**

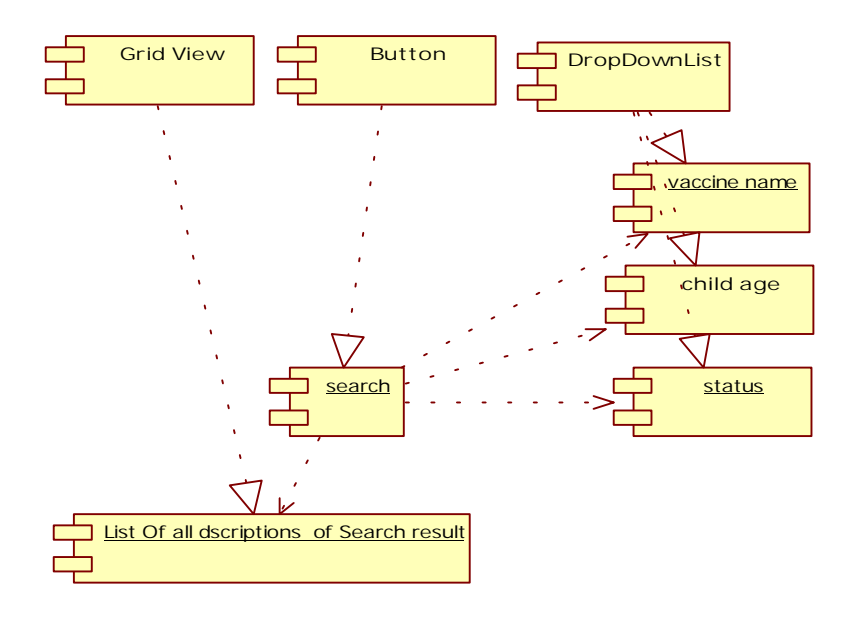

**Figure 104 Browse children vaccine at backend** 

## **15.2.2 Interaction diagram**

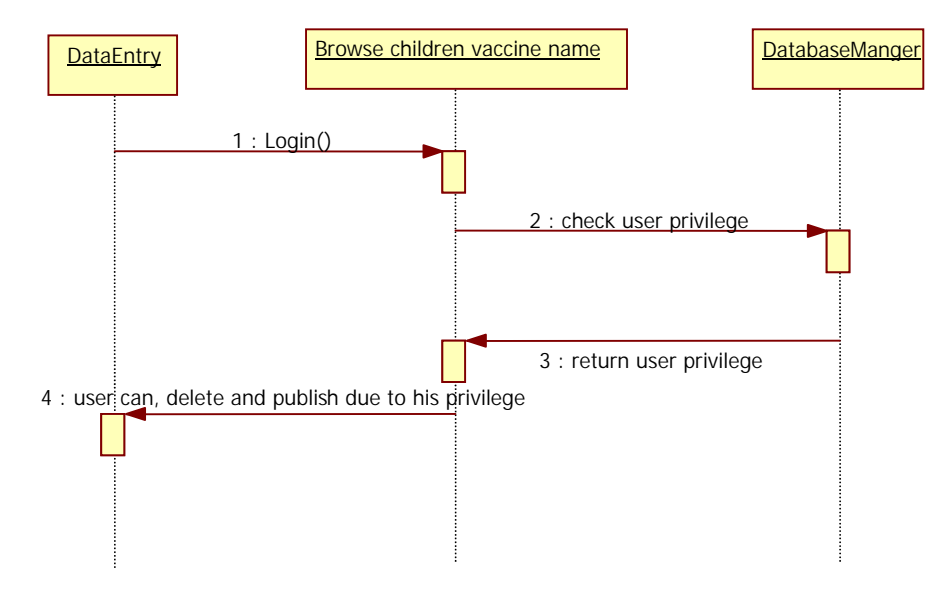

**Figure 105 Sequence diagram for browsing children vaccines** 

## **15.2.3 Graphical user interface**

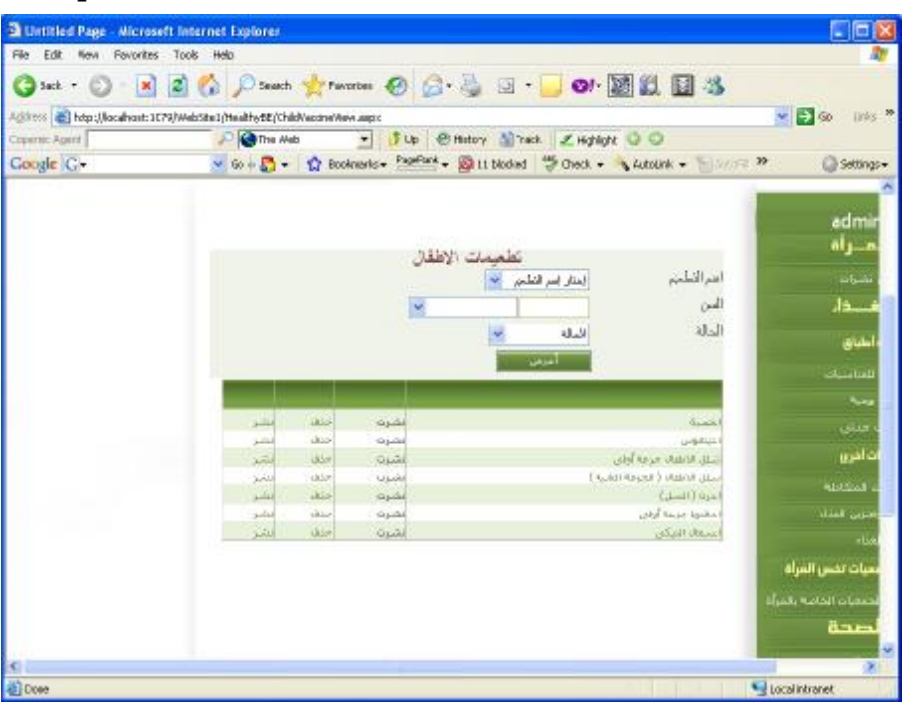

#### **Figure 106 GUI for browsing children vaccines**

### **15.2.4 Unit tests**

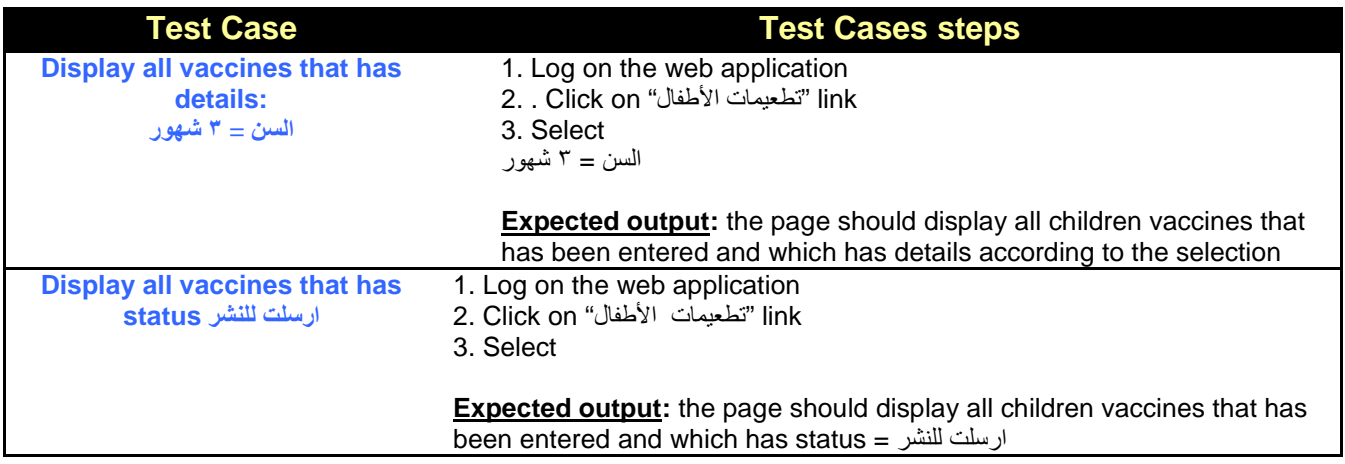

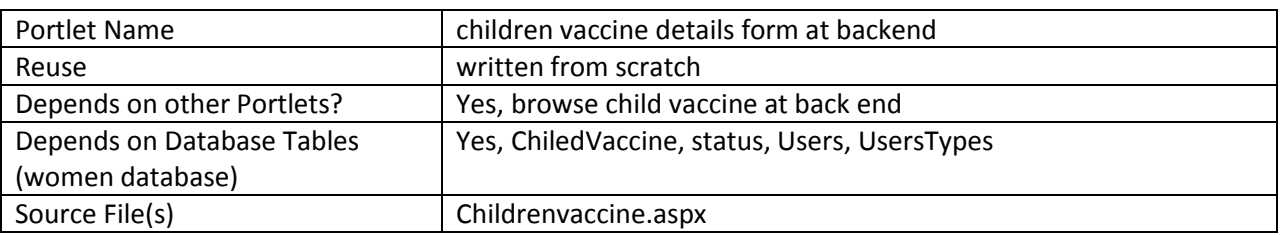

#### **15.3 Portlet: children vaccine details form at backend**

## **15.3.1 Component diagram**

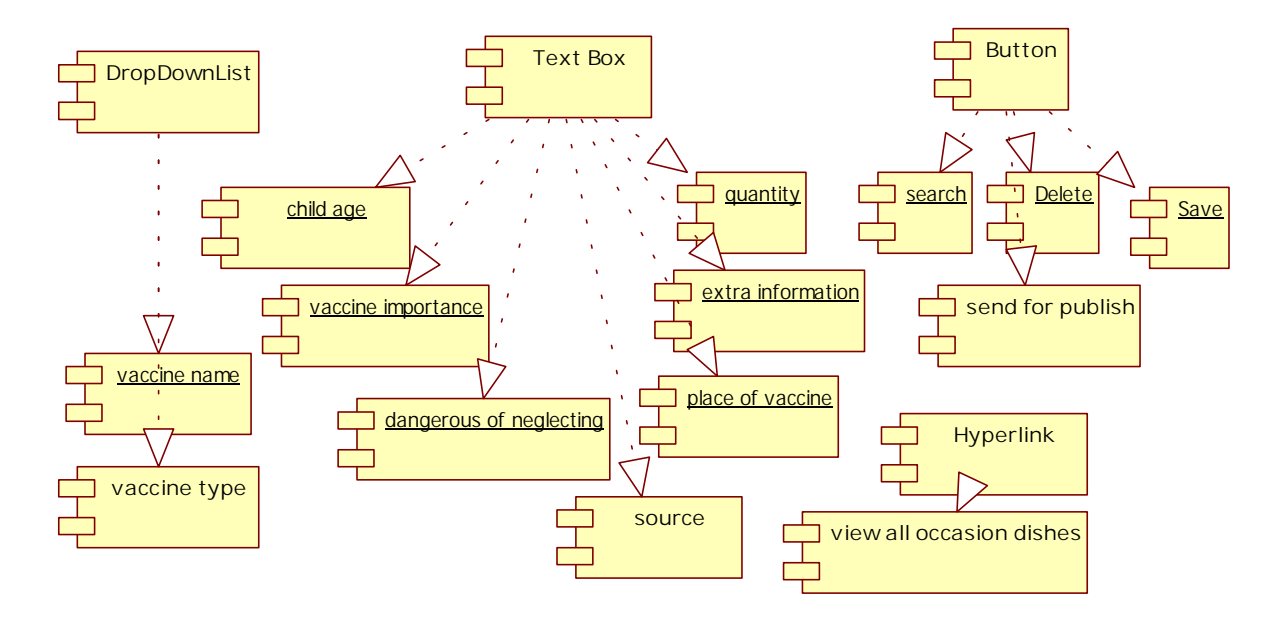

**Figure 107 Component diagram for child vaccine details form** 

#### **15.3.2 Interaction Diagram**

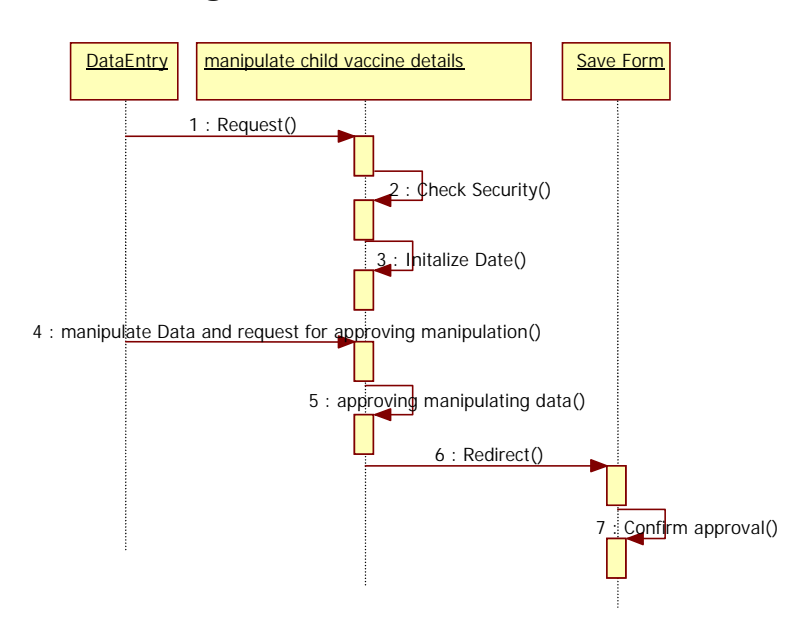

**Figure 108 Sequence diagram for child vaccine details form** 

### **15.3.3 Graphical user interface**

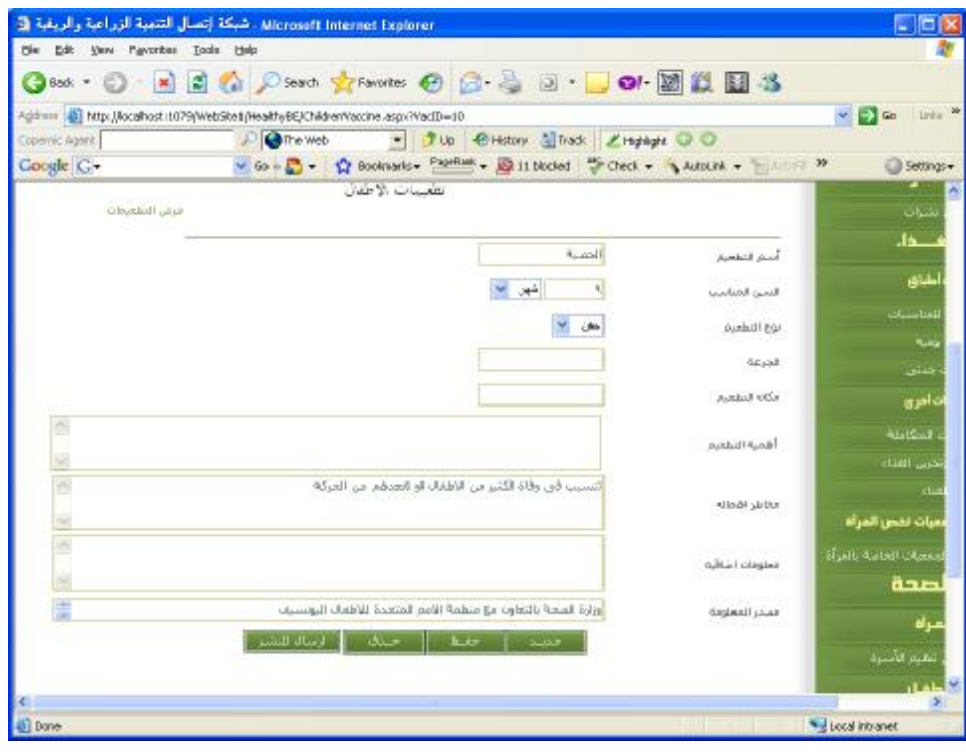

**Figure 109 GUI for child vaccine details form at back end** 

# **15.4 Portlet – Browsing children vaccine at Front-End**

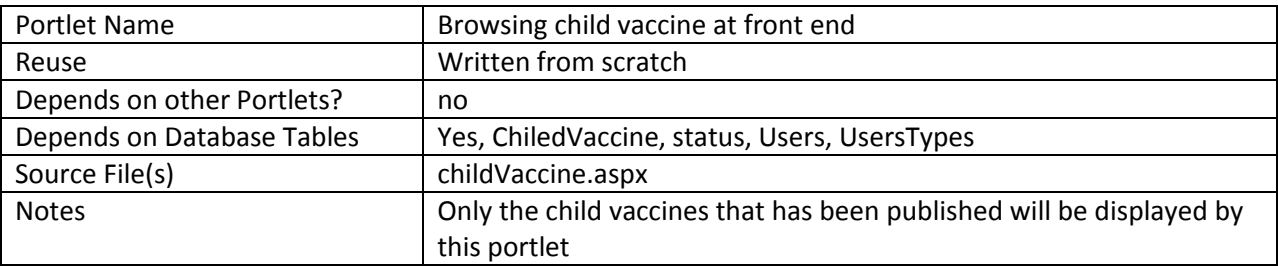

## **15.4.1 Component diagram for browsing children Vaccines**

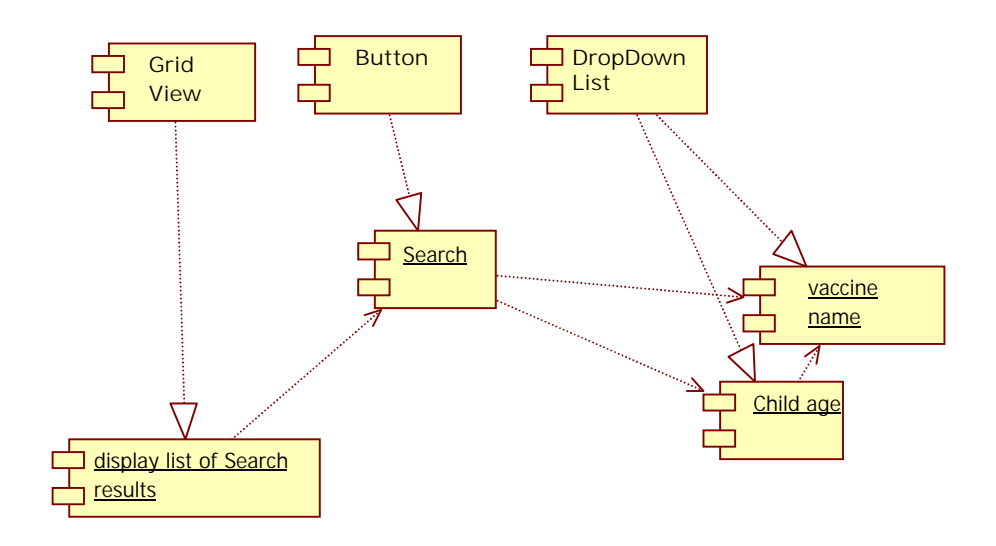

#### **Figure 110 browse children vaccines at front-end**

#### **15.4.2 Interaction Diagram**

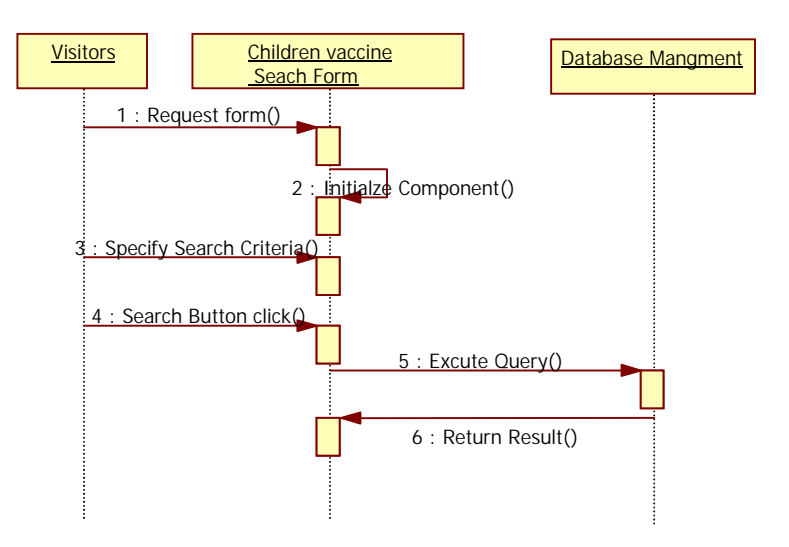

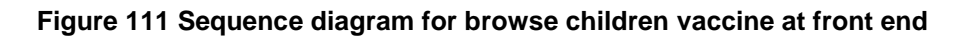

### **15.4.3 Graphical user interface**

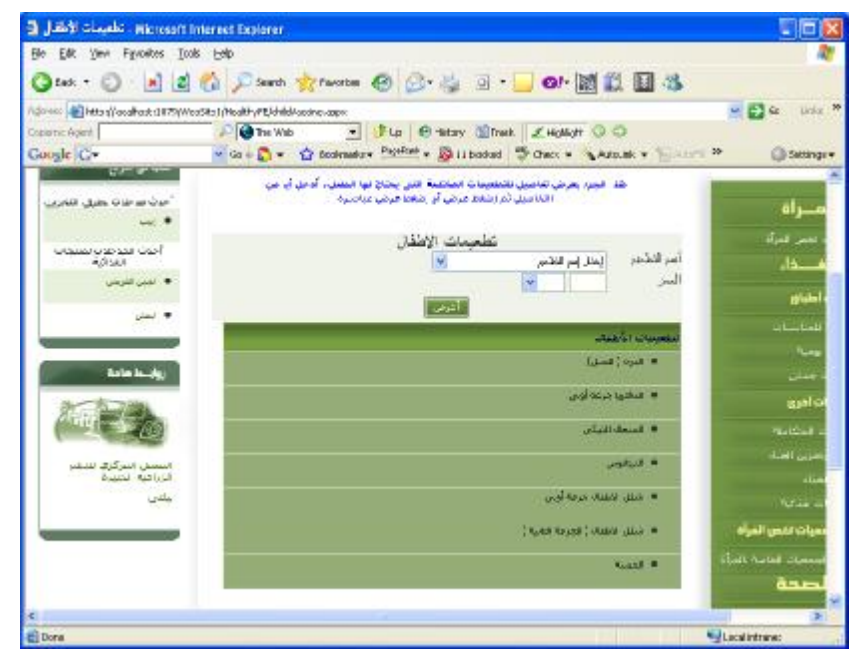

**Figure 112 GUI for browse children vaccines at front end** 

### **15.4.4 Unit tests**

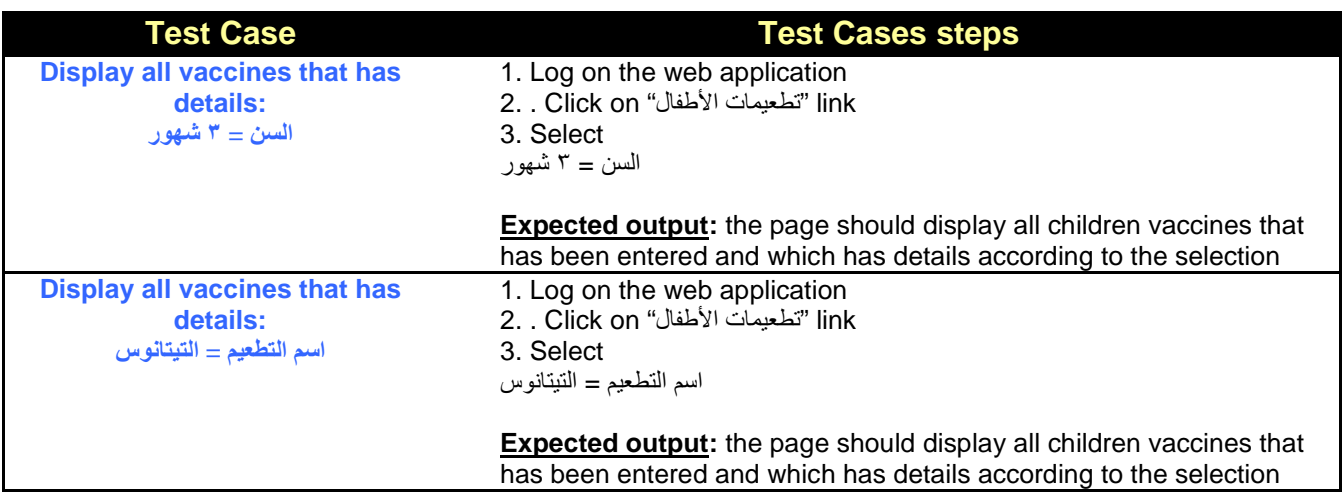

## **15.5 Portlet – Browsing children vaccines details at Front-End**

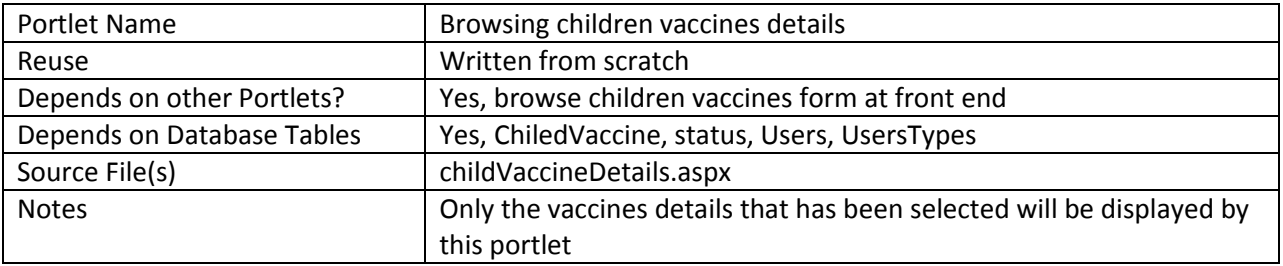

## **15.5.1 Component diagram for browsing child vaccine details**

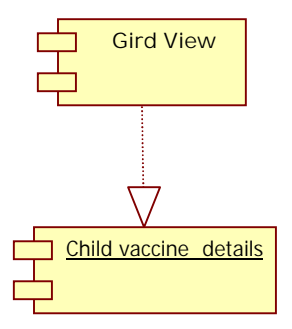

#### **Figure 113 browse child vaccine details at front-end**

### **15.5.2 Graphical user interface**

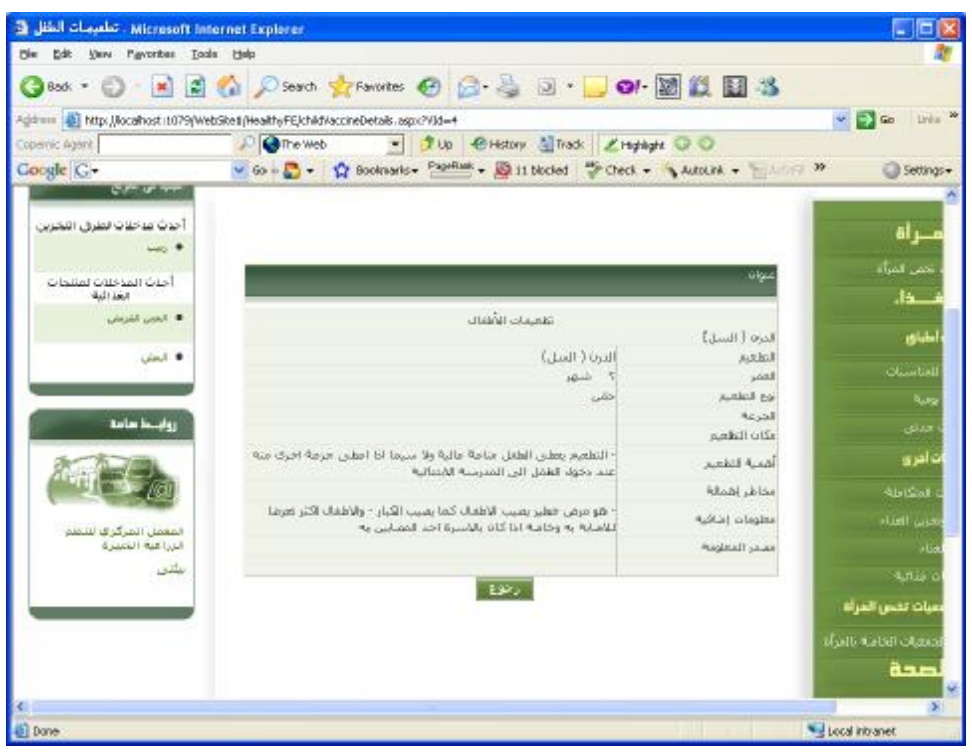

**Figure 114 GUI for browse child vaccine details at front-end** 

## **16 Sub Module – Women Documents**

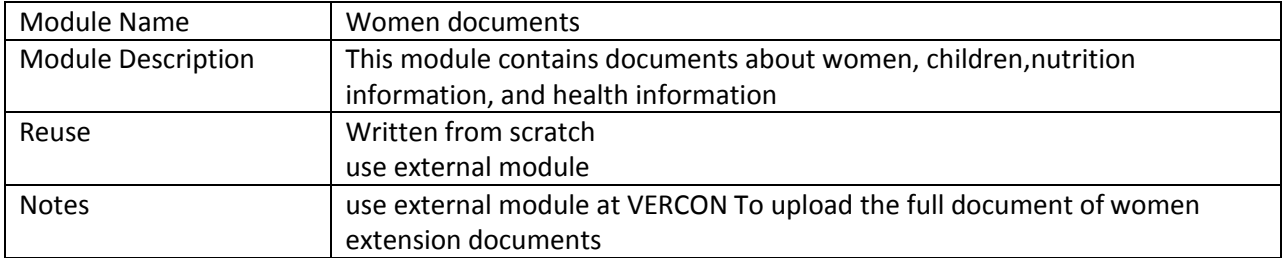

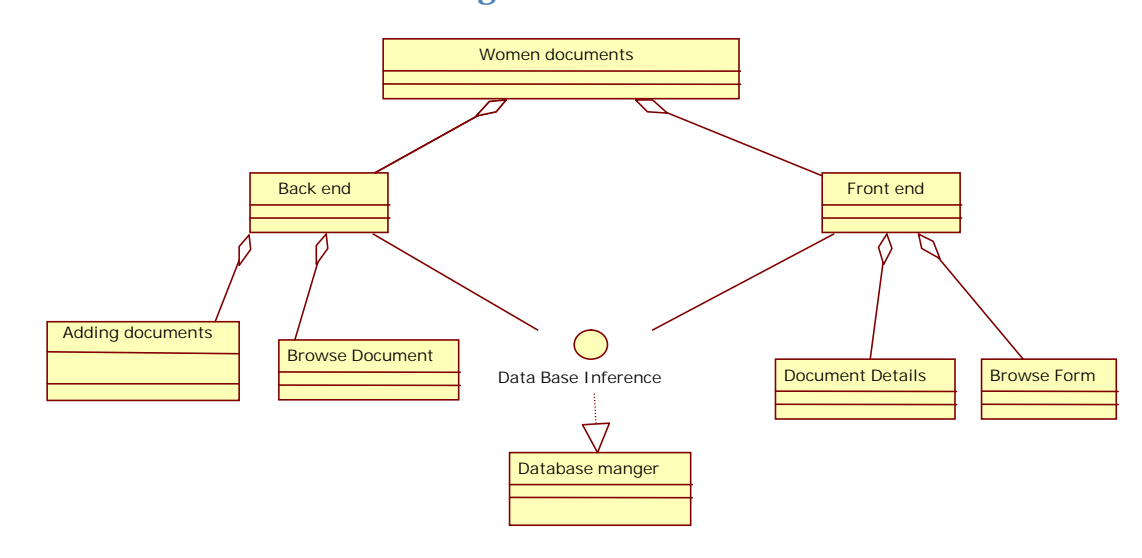

# **16.1 Structure chart / Class diagram for Women documents**

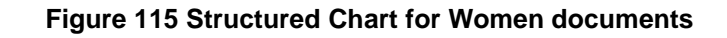

## **16.2 Portlet: Browsing Women documents form at backend**

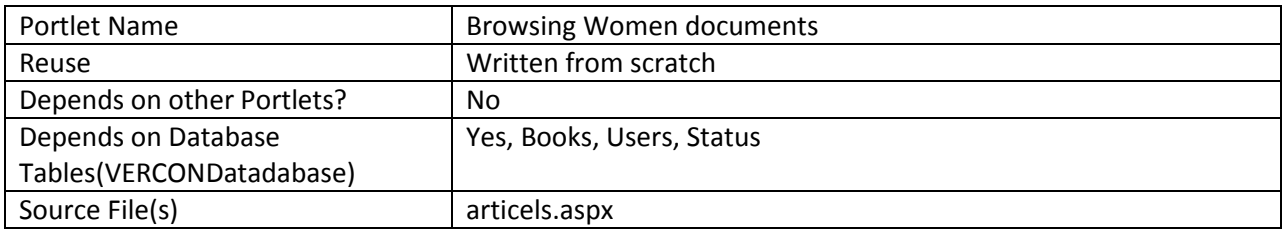

## **16.2.1 Component diagram for browsing nutrition information documents**

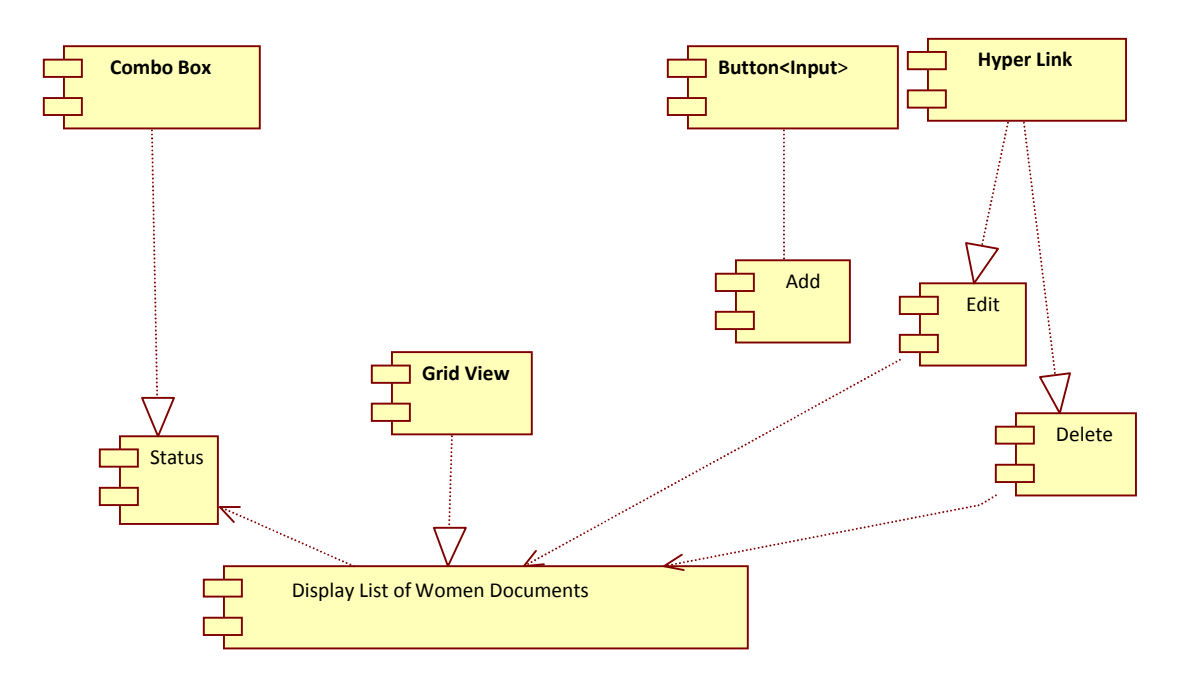

#### **Figure 116 Browse Nutrition information documents at backend**

#### **16.2.2 Interaction diagram for browsing Women documents**

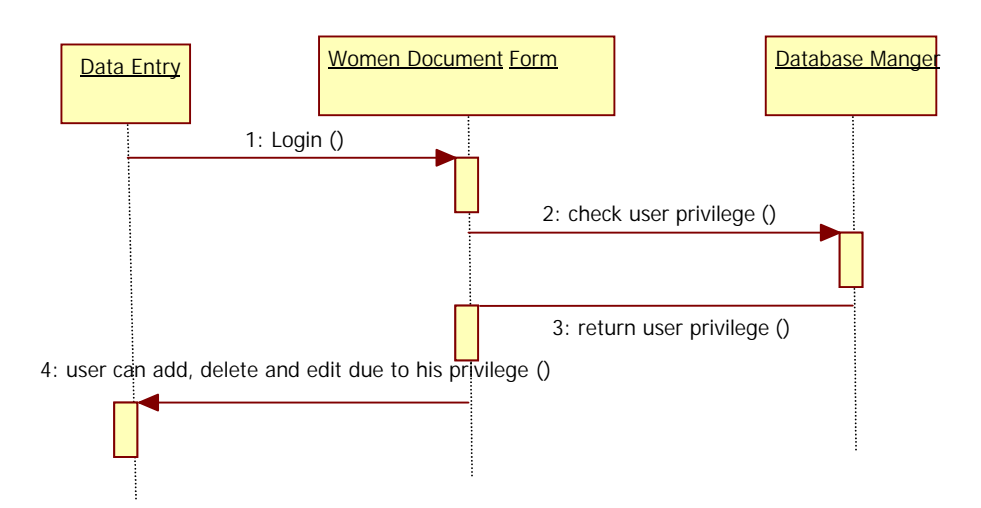

**Figure 117 Sequence diagram for browsing Women documents** 

100

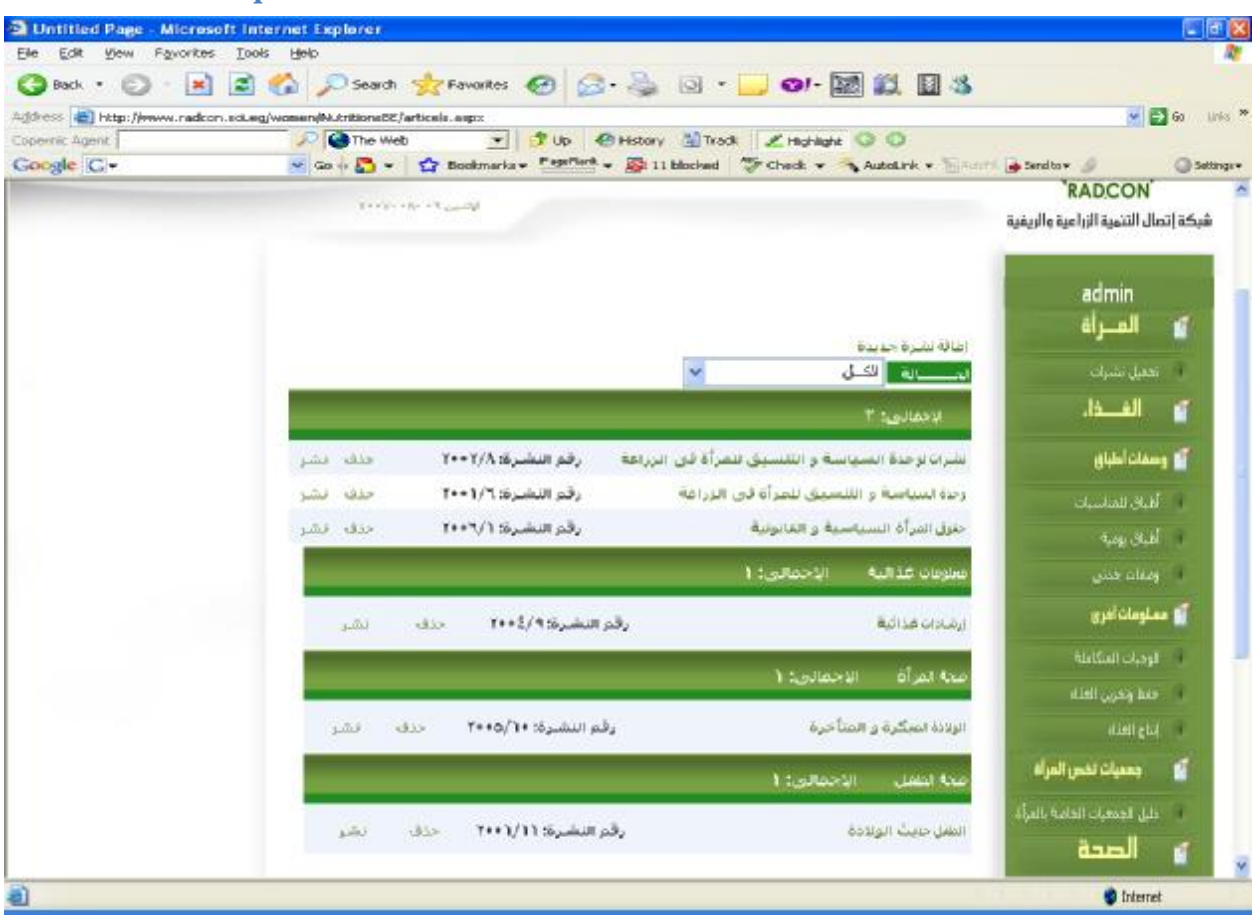

# **16.2.3 Graphical user interface**

**Figure 118 snapshot of search Women document** 

#### **16.2.4 Unit tests**

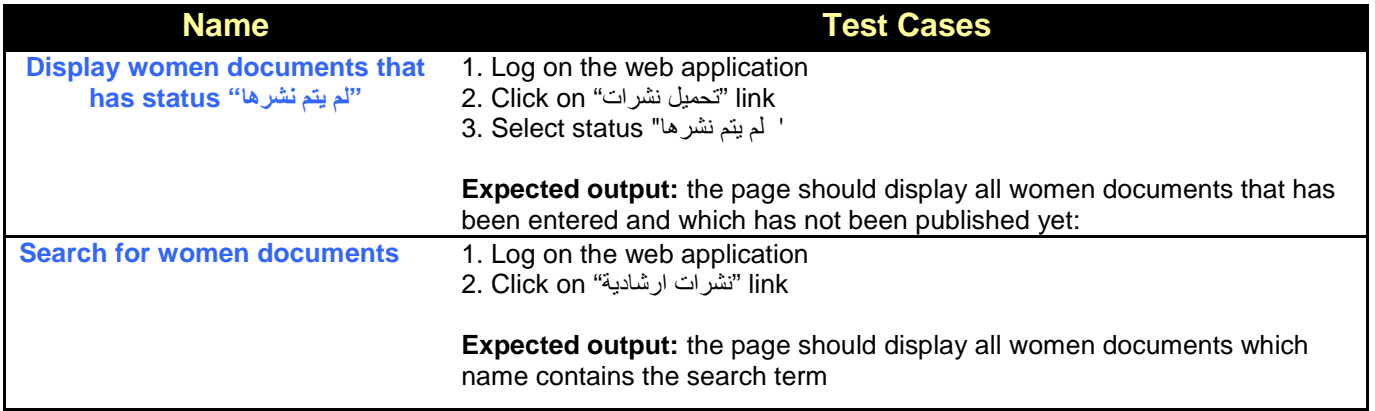

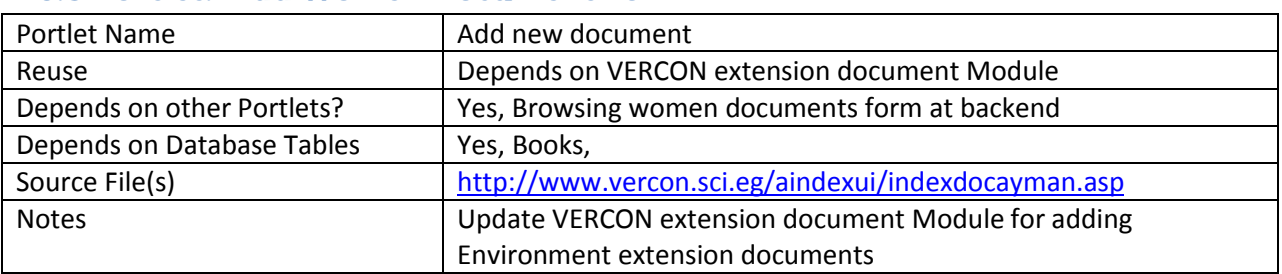

### **16.3 Portlet: Add Women Document Form**

### **16.3.1 Component diagram for women documents form**

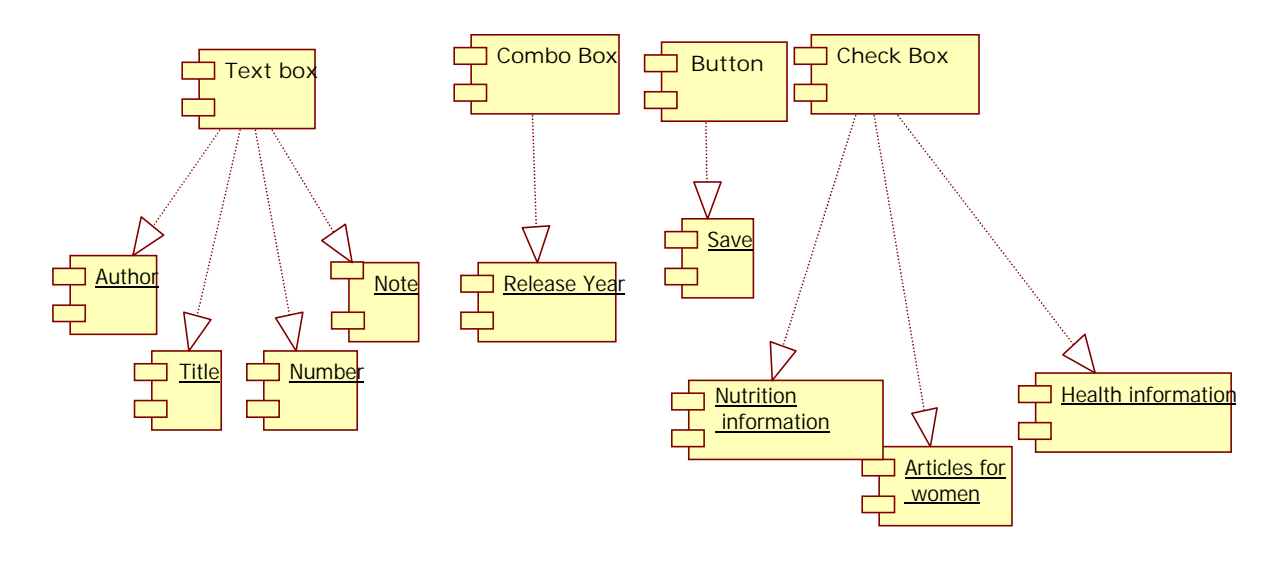

#### **Figure 119 Component diagram for women documents form**

#### **16.3.2 Interaction Diagram**

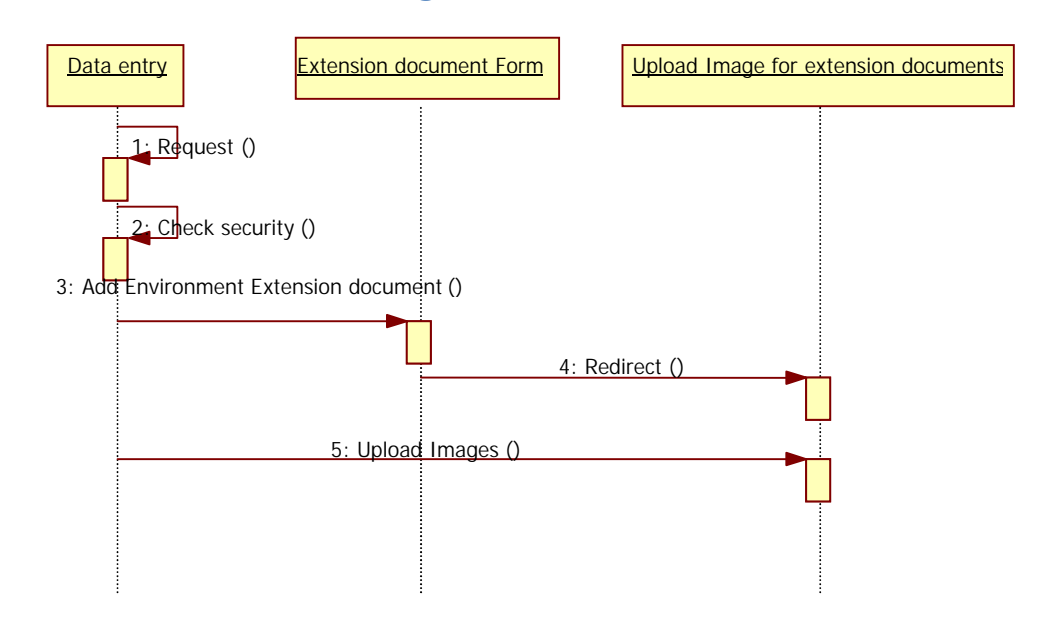

#### **Figure 120 Sequence diagram for adding women documents**

#### **16.3.3 Graphical user interface**

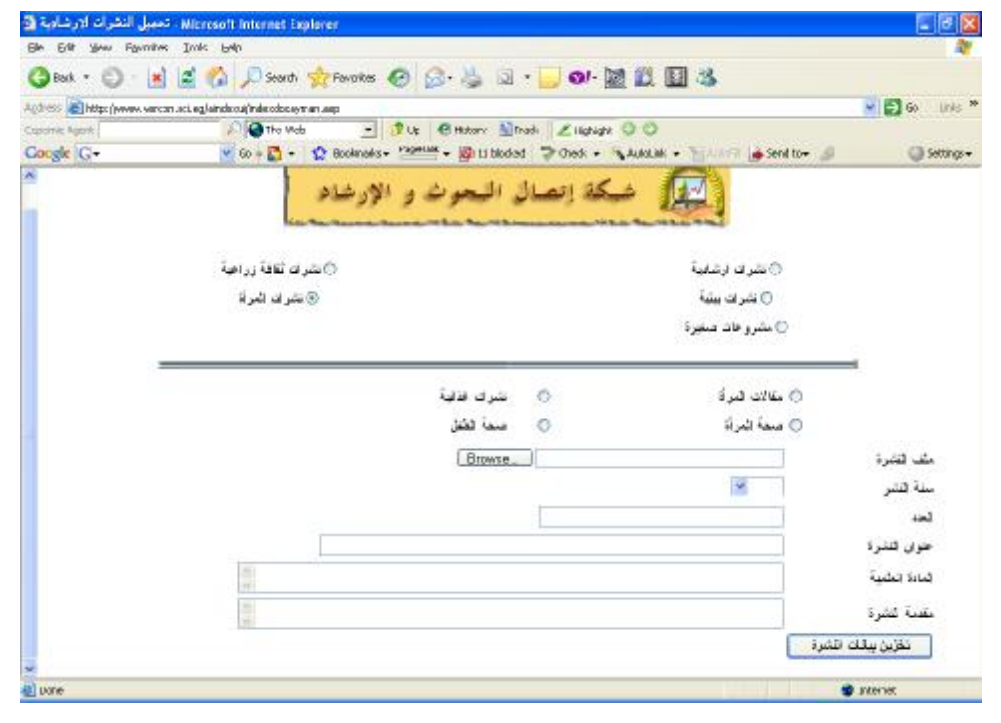

**Figure 121 GUI for adding new women documents** 

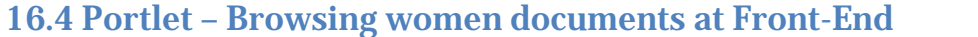

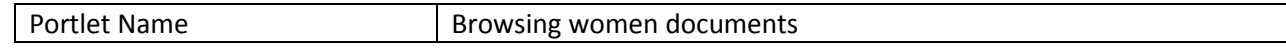

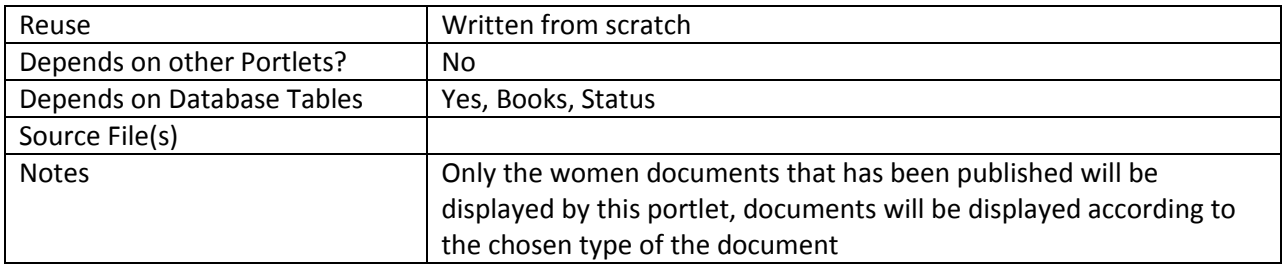

# **16.4.1 Component diagram for browsing women documents**

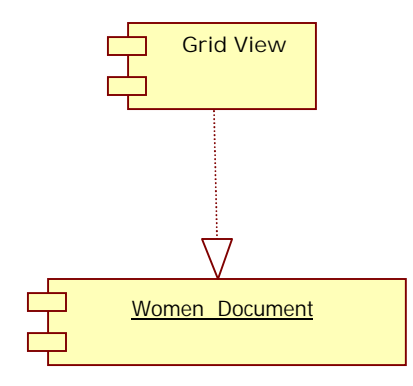

**Figure 122 browse women documents at front-end** 

### **16.4.2 Graphical User Interface for browsing women documents**

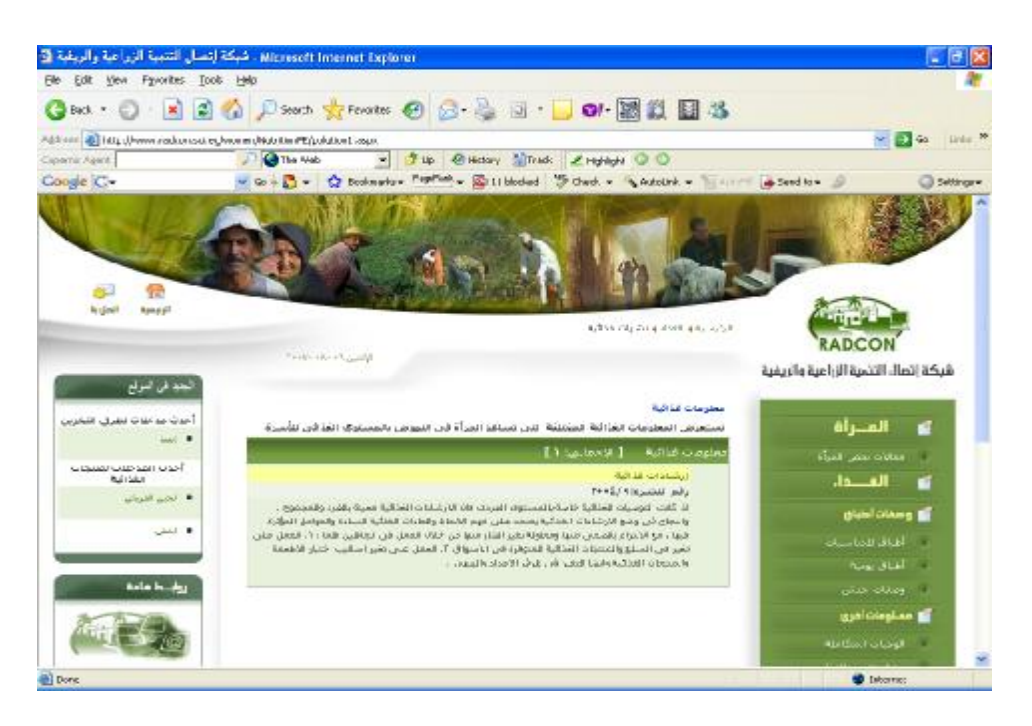

**Figure 123-a GUI for browsing Women documents (nutrition information) at front-end** 

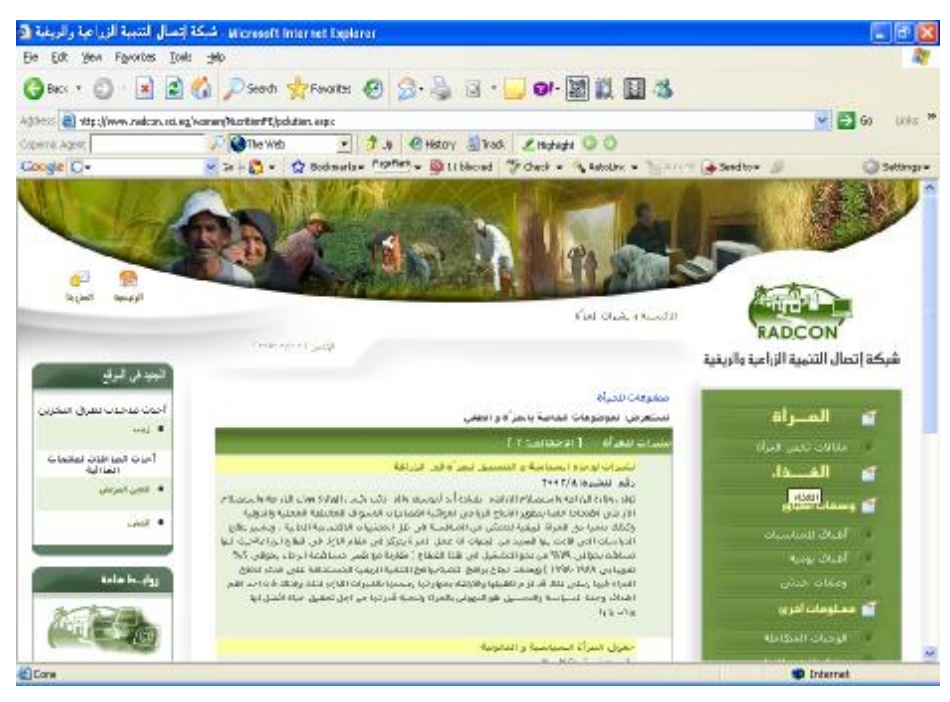

**Figure 123-b GUI for browsing Women documents (women articles) at front-end** 

|                                                                                                    | Microsoft Internet Explorer . شبكة إنصال التنمية الزراعية والريفية @                                                                                                    |                                                       |                       |
|----------------------------------------------------------------------------------------------------|----------------------------------------------------------------------------------------------------|-------------------------------------------------------|-----------------------|
| File Edit View Figurates Tools Help                                                                  |                                                                                                    |                                                       |                       |
|                                                                                                    | Obat - ○ - ■ 2 △ David gravets ④ ② ③ ③ · ■ ● 图 ② 图 3                                                                                                    |                                                       |                       |
|                                                                                                    | Agiltonic B http://www.radoon.coi.eg/women/Health/FE/womenHealth.ego                                                                                                    | $v = 0$                                               | $100x$ M              |
| Copernic Agent                                                                                       | <b>D</b> The Web<br>* Tub @Honry Silitook Charlest C O                                                                                                    |                                                       |                       |
| Google C-                                                                                            | w Green a through the Southern Control of States and the States of the States of the States of the States of the States of the States of the States of the States of the States of the States of the States of the States of t |                                                       | <b>City Settleman</b> |
| ÷<br>lia plané<br>أثو توبسيته<br>الجدفى البرقع                                                       | الجسنية والمخة وابشوات لمخة القرأة<br>Blue Printer Wilde<br>الخبيرات لجيجة الجرأة                                                                                                    | <b>RADCON</b><br>شبكة إتصال اقتنمية الزراعية والريفية |                       |
| أحذت صاخلات لطرق التخازين                                                                            | تستعرض الموشوعات الكاصة بصحة المرأة                                                                                                    | تها العبراة                                           |                       |
| $Lapf$ .                                                                                             | سندرج بنجدة فمراة الرائز معابدتها                                                                                                    | dial about tails                                      |                       |
| أخدث المدخلات لمتنجات<br>الغباراتية<br><b>. المي التريابي</b><br>$P$ - Folder<br><b>Balanta Jack</b> | الولادة المبكرة و المتأخرة<br>T++0/1+3iminillimity                                                                                                    | تها الفظ:                                             |                       |
|                                                                                                    | الملك فكافل بساغد على بنه خلايا واستحا حسنا لربطا للجنين وتأذله للأفرسة في تلة الأستحة التي<br>مستهلكها الحباة العنيدة الانى بتمو قن ءاذلها -يحب الأسعفل الروح واسرة العامل على روقي اعلية                                     | أكل وسعات أطباق                                       |                       |
|                                                                                                    | <b>ANY OF CARDIO ROOM AND COLOR COUNTY AND INTERNATION</b>                                                                                                    | أطاق للمناسبات                                        |                       |
|                                                                                                    |                                                                                                    | awa stat                                              |                       |
|                                                                                                    |                                                                                                    | المعادلة احدتني                                       |                       |
|                                                                                                    |                                                                                                    | <b>كالمشاومات أغرى</b>                                |                       |
|                                                                                                    |                                                                                                    | <b>Alle Call Chicago</b> 1                            |                       |
| @ Oore                                                                                               |                                                                                                    | <b>D</b> Internet                                     |                       |

**Figure 123-c GUI for browsing Women documents (women health) at front-end** 

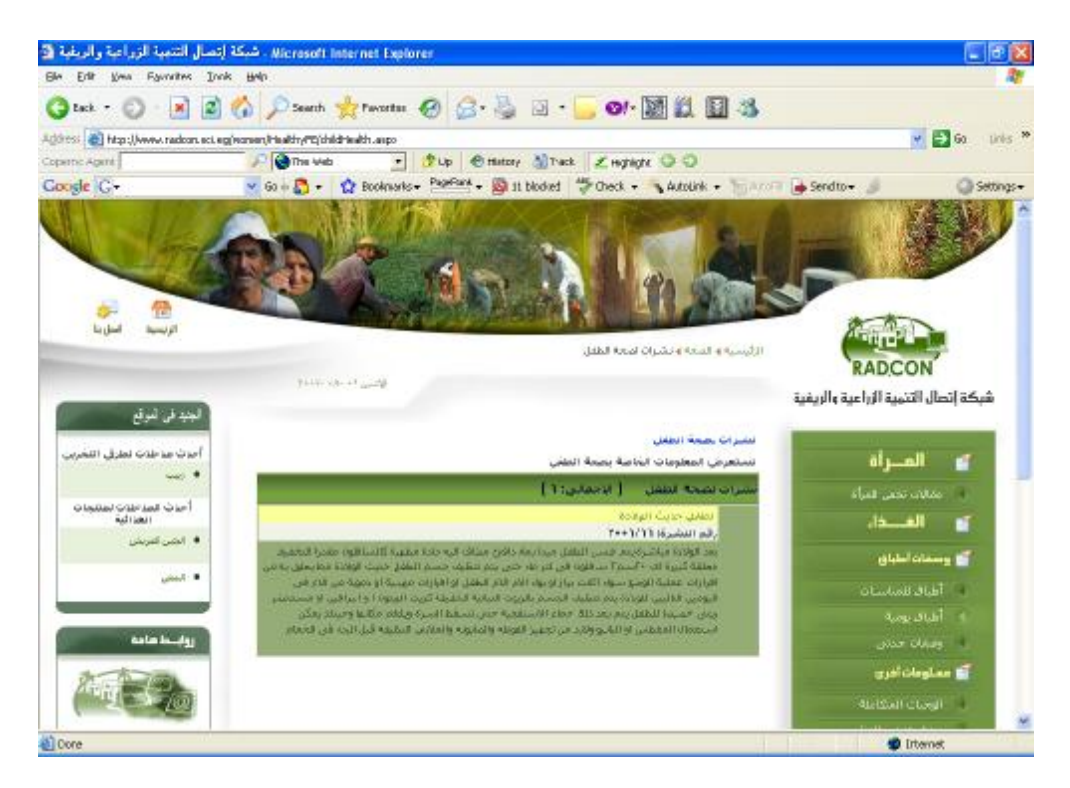

**Figure 123-d GUI for browsing Women documents (children health) at front-end** 

### **16.4.3 Unit tests**

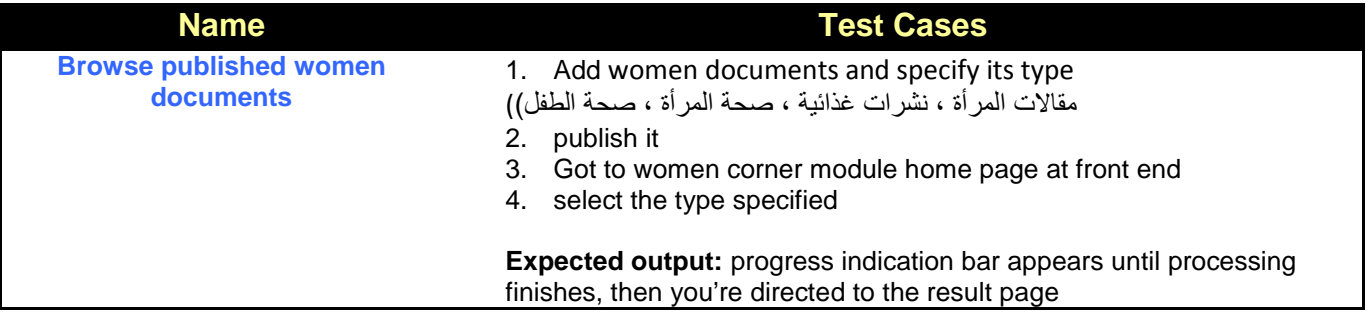

## **17 Sub Module – Women Associations**

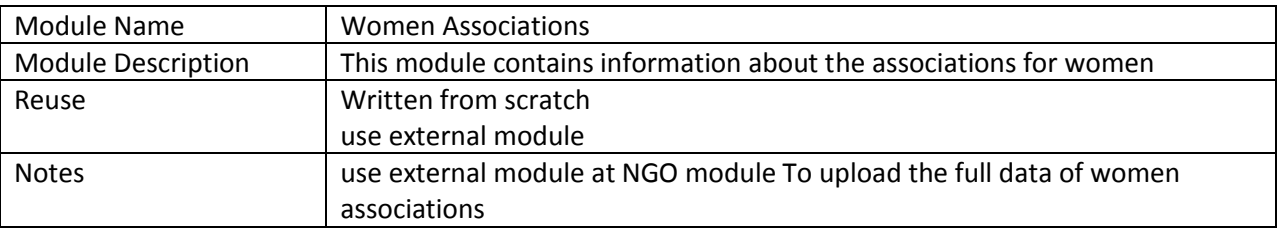

## **17.1 Structure chart / Class diagram for Women associations**

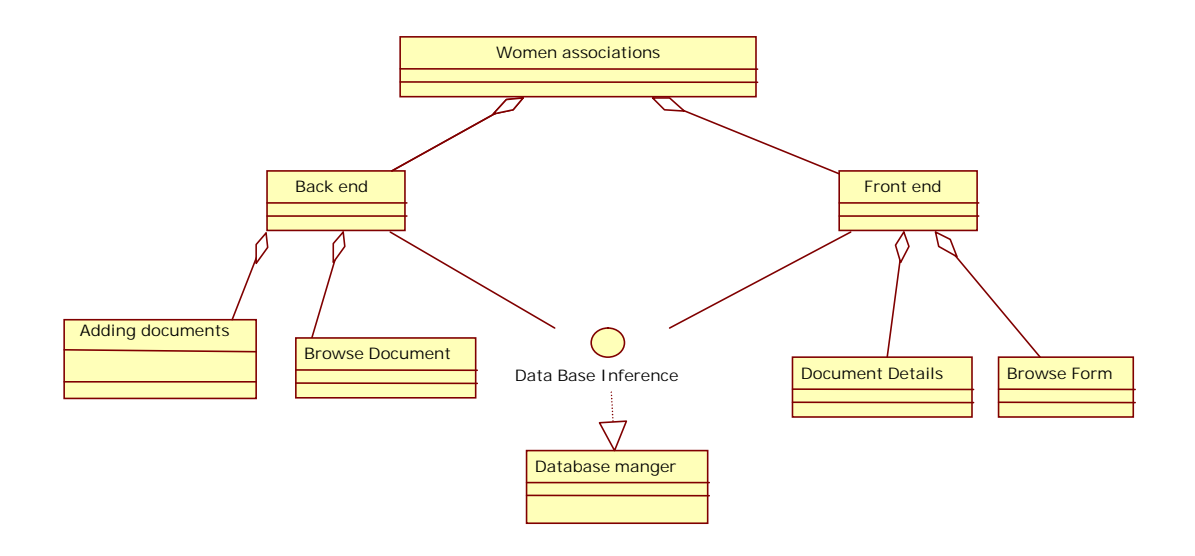

#### **Figure 124 Structured Chart for Women associations**

## **17.2 Portlet: Browsing Women associations form at backend**

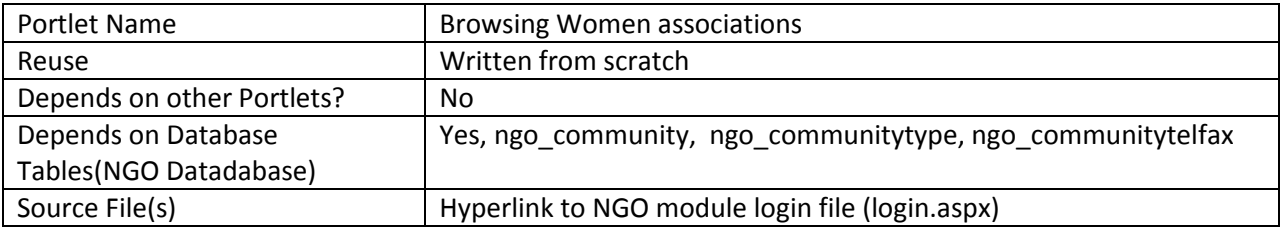

## **17.2.1 Component diagram for browsing women associations**

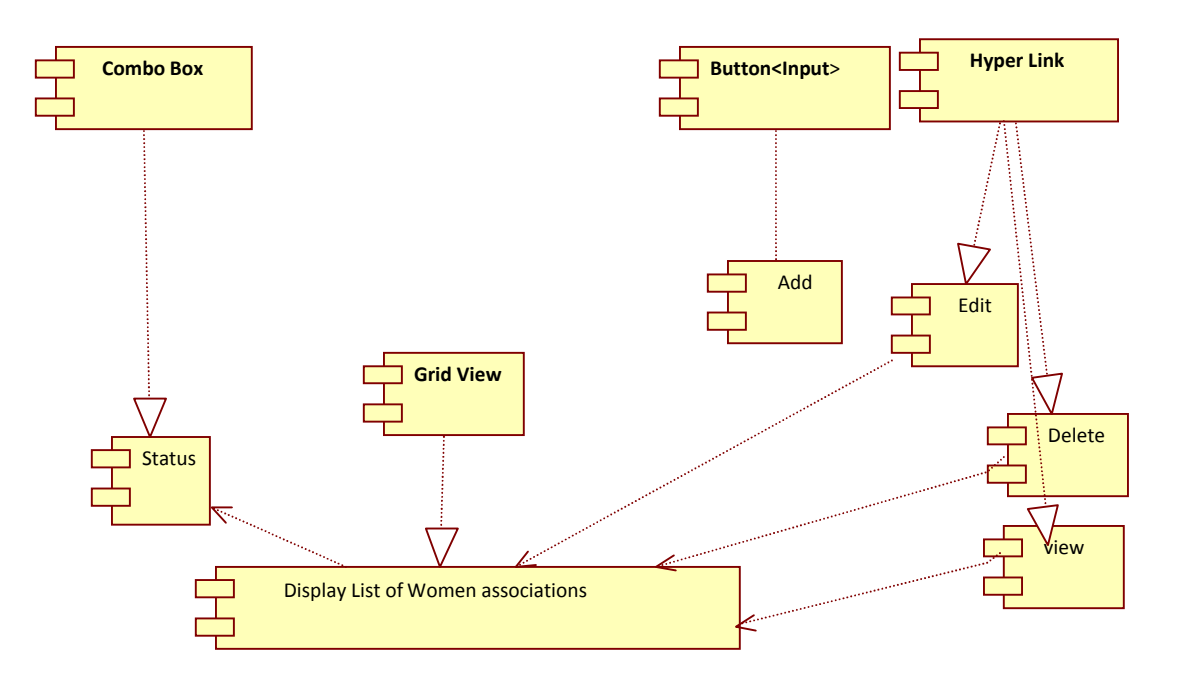

**Figure 125 Browse women associations at backend**
#### **17.2.2 Interaction diagram for browsing Women associations**

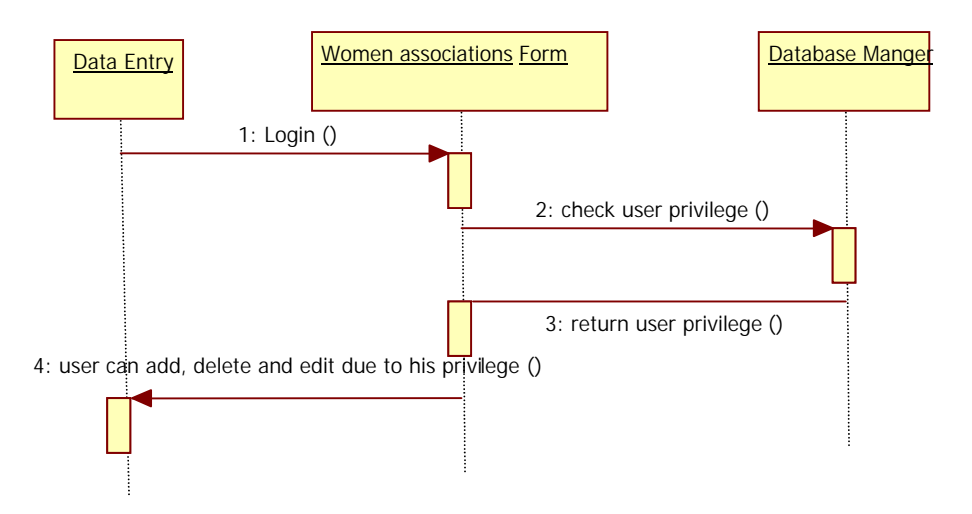

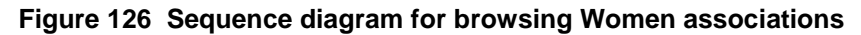

### **17.2.3 Graphical user interface**

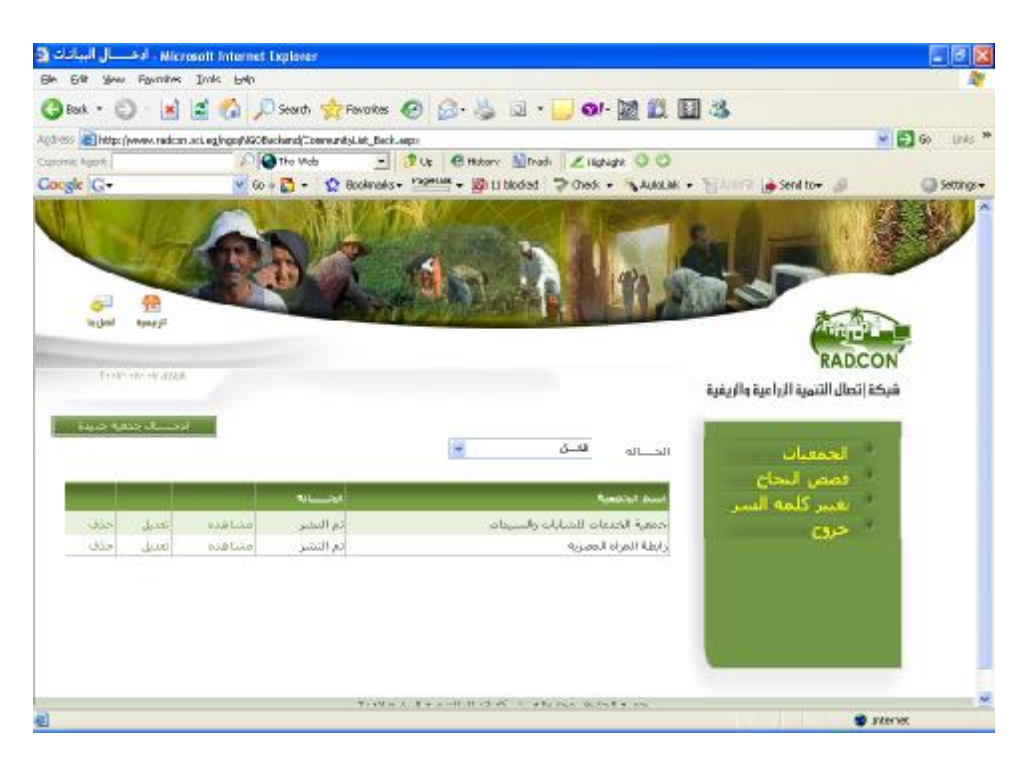

#### **Figure 127 GUI of search Women associations**

#### **17.2.4 Unit tests**

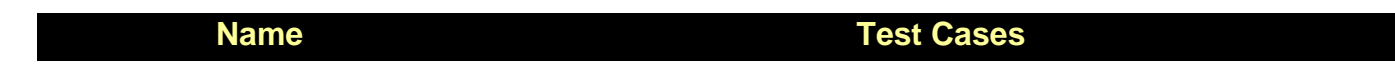

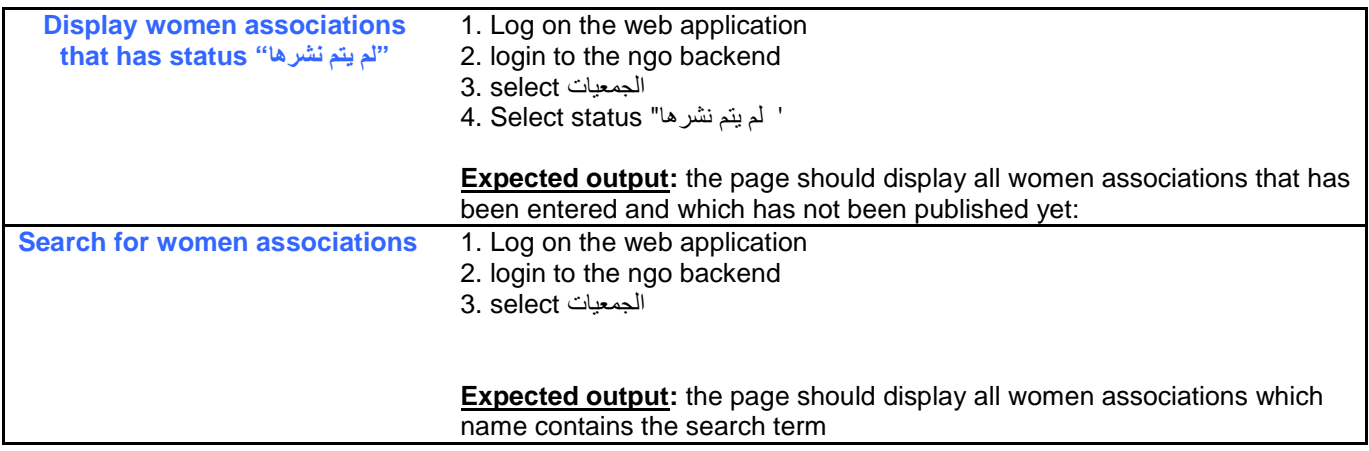

#### **17.3 Portlet: Add Women associations Form**

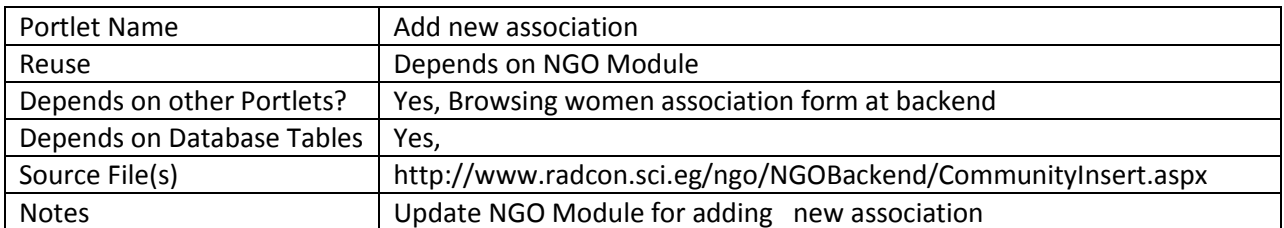

## **17.3.1 Component diagram for add women association form**

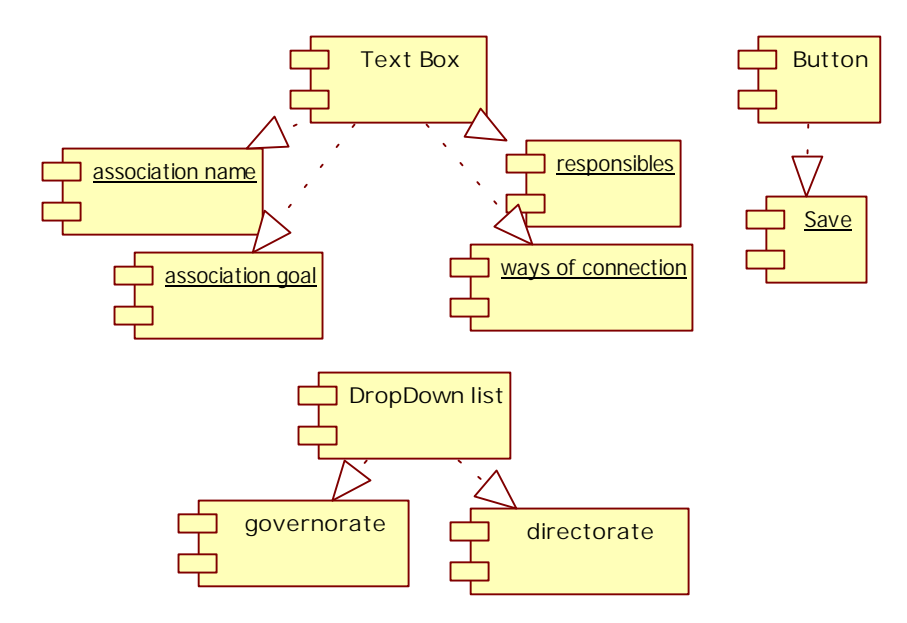

**Figure 128 Component diagram for women association form** 

PDF created with FinePrint pdfFactory Pro trial version <http://www.fineprint.com>

## **17.3.2 Interaction Diagram**

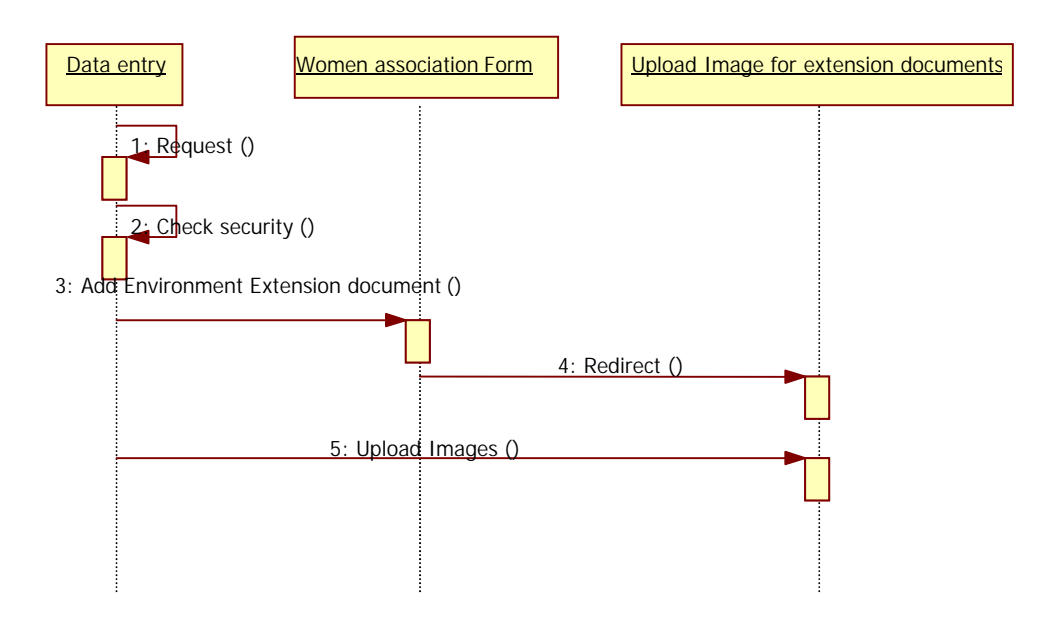

#### **Figure 129 Sequence diagram for adding women association**

#### **17.3.3 Graphical user interface**

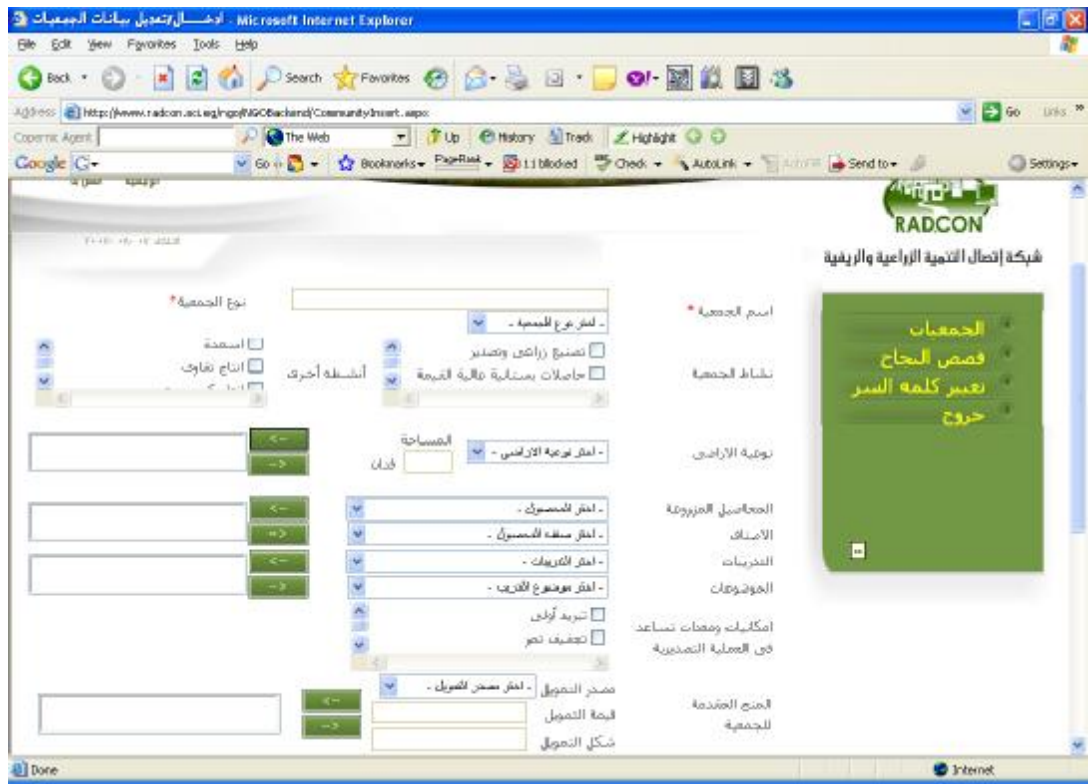

**Figure 130 GUI for adding new women association** 

PDF created with FinePrint pdfFactory Pro trial version <http://www.fineprint.com>

## **17.4 Portlet – Browsing women association at Front-End**

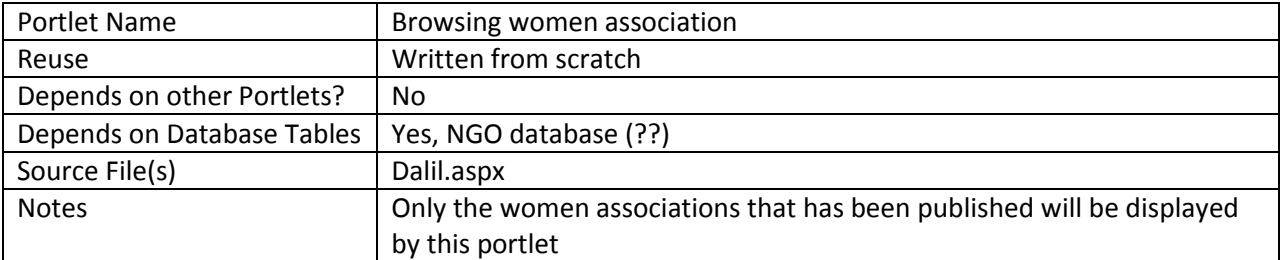

### **17.4.1 Component diagram for browsing women associations**

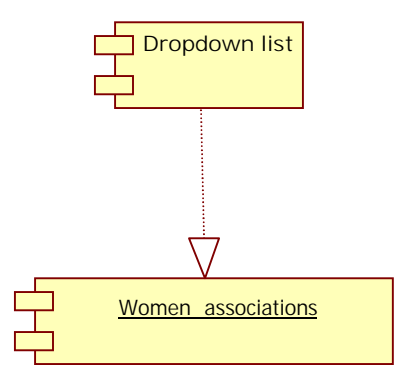

**Figure 131 browse women associations at front-end** 

**17.4.2 Graphical User Interface for browsing women association** 

PDF created with FinePrint pdfFactory Pro trial version <http://www.fineprint.com>

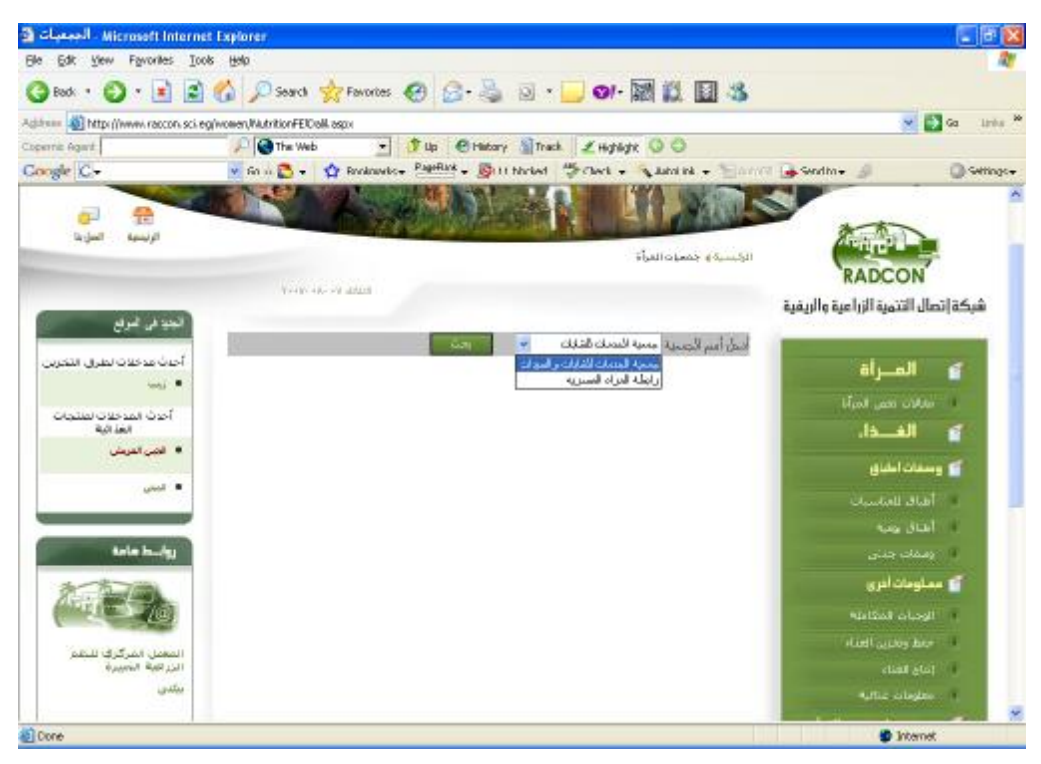

**Figure 132 GUI for browse women associations at front-end** 

### **17.5 Portlet – Browsing women association detail at Front-End**

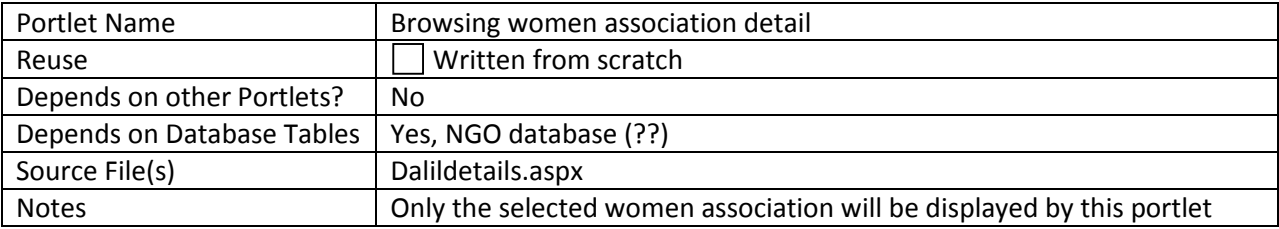

## **17.5.1 Component diagram for browsing women association details**

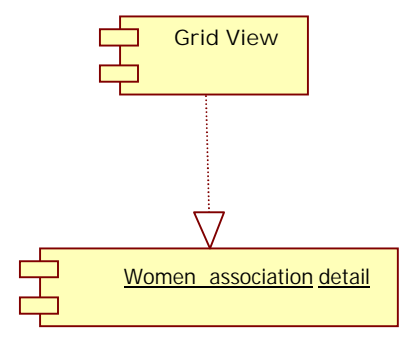

#### **Figure 10 browse women association details at front-end**

#### **17.5.2 Graphical User Interface for browsing women association**

|                                              | Microsoft Internet Explorer. تقاسيل الجيميات ال                         |                                    |                                      |
|----------------------------------------------|-------------------------------------------------------------------------|------------------------------------|--------------------------------------|
| Elle Edit Very Figurettes Eoris Help         |                                                                         |                                    |                                      |
|                                              | Osvir 〇 日日の Down grounds 〇 〇 号 日 - 1 0 回数回名                             |                                    |                                      |
|                                              | Address @ Hitler physics and configurations of English Hitler (2014) -1 |                                    | $V = 2$ Go<br>Linke M                |
| i revent agent                               | Tip @wny Slink Engage 0.0<br><b>Digital</b> deviated                    |                                    |                                      |
| Google C-                                    |                                                                         |                                    | Gill Gettings +                      |
| <b>Sydney</b><br>أترعينها                    |                                                                         |                                    | RADCON                               |
|                                              | WITH A 14 AMM                                                           |                                    | شبكة إتصاء التنمية الإراعية والريفية |
| العنه في الدرام<br>أخرب متاهرت تمترال استرزى |                                                                         |                                    | تها المنزاة                          |
| $-20.9$                                      | أراطة المرلا المعارنة                                                   | اسع المحمة                         |                                      |
| Guidal Garage Guy)<br>المفاضة                | أراز شك عرانه                                                           | السنور المستنهان<br>Lavet N. Wall  | المعامل معنى فمباء                   |
| <b>W. Page 1 (Mary 19)</b>                   | およぼ                                                                     | Callest                            | كها الفسادة.                         |
|                                              | NGH                                                                     | Sal                                | آی وسنات اللباق                      |
| ه المان                                      |                                                                         | العوثج على الأنبث<br>المجد الأشجاع | 11, July 2047                        |
|                                              | <b>SKYTUAN</b>                                                          | spirit                             | <b>Car Vial</b>                      |
| وواسعا سامة                                  |                                                                         | العائس                             |                                      |
|                                              |                                                                         |                                    | <b>Warroller</b><br>gjalcington of   |
|                                              |                                                                         |                                    | <b>Northern change</b>               |

**Figure 134 GUI for browsing women associations details at front-end** 

# **17.5.3 Unit tests**

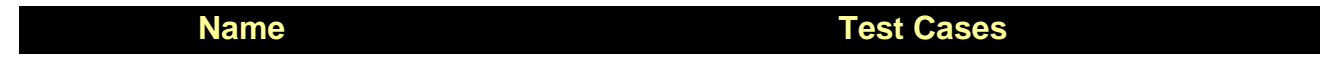

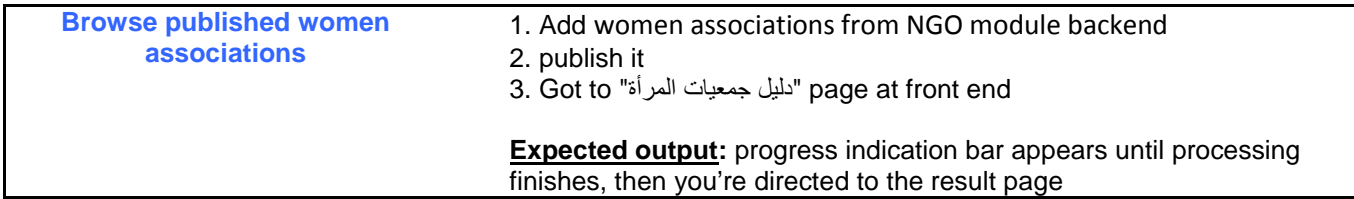

 $\begin{array}{c} \hline \end{array}$